HERZSCHRITTMACHER FÜR DIE CARDIALE **RESYNCHRONISATIONSTHERAPIE<br><b>REF** U225, U226, U228, U125, U128, W274, W275, W272, W273, W172, W173 Versão de la Cinema de Carp VALITUDE", VALITUDE X4, VOCAL Zastaralá verze. Nepoužívat. ESCHRITTMACHER FÜR DIE CARDIALE

Zastaraná verzia. Nepoužívační straná verziária.

Elazart verzión illeta da distribilità Relatives in the transportation is the content of the content of the content of the content of the content of

GEBRAUCHSANWEISUNG FÜR DEN ARZT **VISIONIST**™**, VISIONIST**™ **X4, VALITUDE**™**, VALITUDE**™ **X4, INLIVEN**™**, INTUA**™**, INVIVE**™ Scientific<br>
Scientific<br>
Contraction. Do not use in the water Boston Company of The Company of The Company of The Company of The Company of The Company of The Company of The Company of The Company of The Company of The Company of The Company of The Company of The Company of The Compa Version observation of the passive the passive of the passive of the passive of the passive of the passive of the passive of the passive of the passive of the passive of the passive of the passive of the passive of the pas VERANGISAN Versione obsoleta. Non utilizzare. VERSIER AND ERESTRICHEN AND THE RAPID CONTROLLED VERSIONS TO THE RAPID CONTROLLED VERSION OF THE RAPID CONTROLLED VERSION OF THE RAPID CONTROLLED VERSION OF THE RAPID CONTROLLED VERSION OF THE RAPID CONTROLLED VERSION OF T VALITUDE<sup>N</sup>, VALITUDE<sup>N</sup>, VALITUDEN<br>
INLIVEN , INTUA<sup>N</sup><br>
INVIVE<sup>N</sup>, INTUA<sup>N</sup><br>
EERYNCHRONISATIONSTHERAP<br>
RESYNCHRONISATIONSTHERAP<br>
RESYNCHRONISATIONSTHERAP<br>
RESYNCHRONISATIONSTHERAP<br>
RESYNCHRONISATIONSTHERAP<br>
CONCRETED: USE NERANGHEANWEISUNGFUR DEN ARZEN

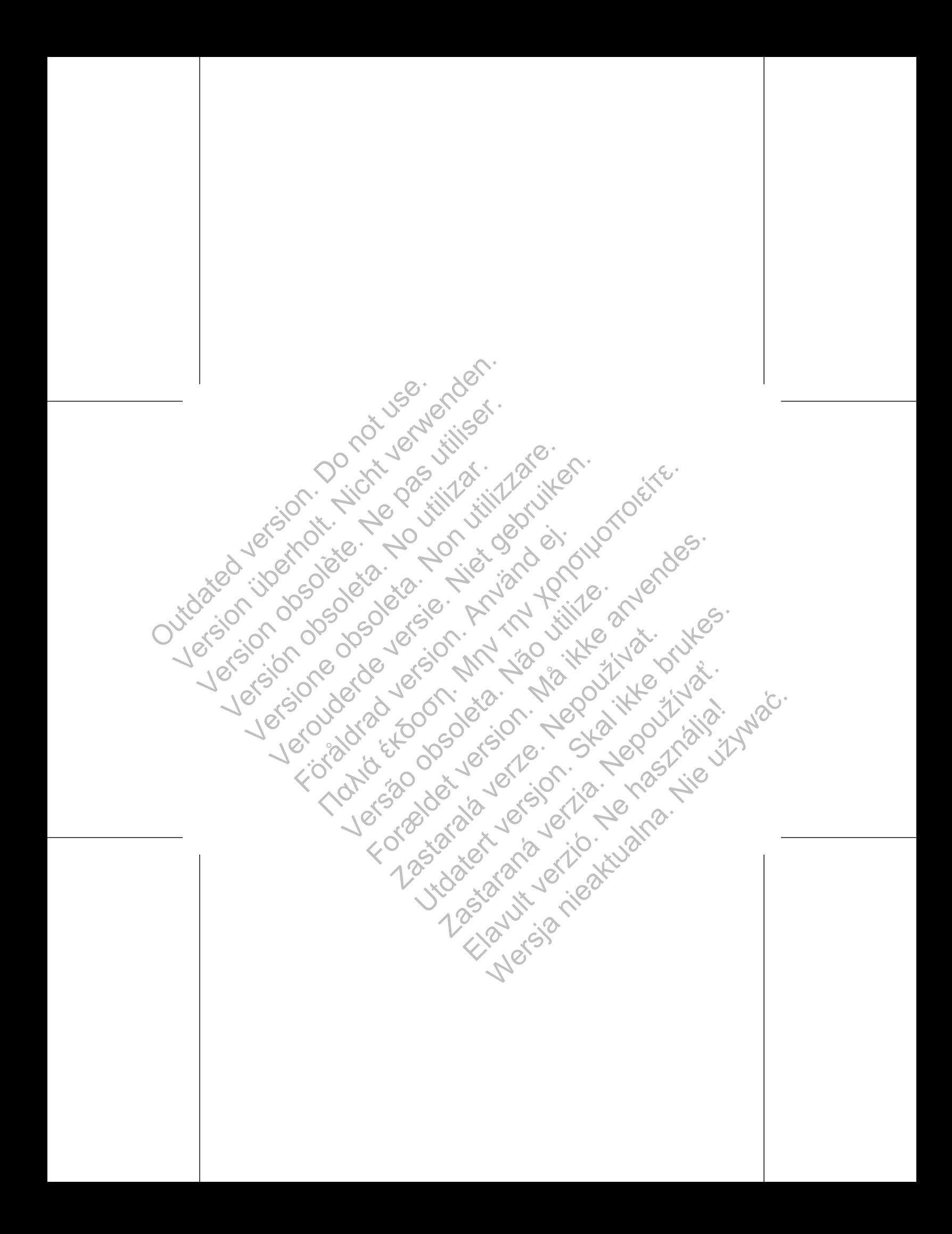

# **Example 1994**

Property<br>
Existing the information en and the property of the property of the second set of the second section of the property of the second contrainding the contrainding of the contrainding the contrainding the contraindi 3  $\overline{\mathbf{4}}$ 5 Outdated to Vorsichtsmassnahmen .... Zusätzliche Warnhinweise. Aggregatnachsorge nach der Therapie Transkutane elektrische Nervenstimulation (TENS) Elektrokauterisation und Hochfrequenzablation Ionisierende Strahlung Erhöhter Druck... Jergio Potentielle Nebenwirkungen Mechanische Spezifikation... Verpackungsinhalt... Symbole auf der Verpackung Werksseitige Einstellungen Röntgen-Kennung... Funktionsdauer des Aggregats Garantie.... Produktzuverlässigkeit. Informationen für die Patienten Patientenhandbuch. Elektrodenanschlüsse ..... Jersão Implantation des Aggregats

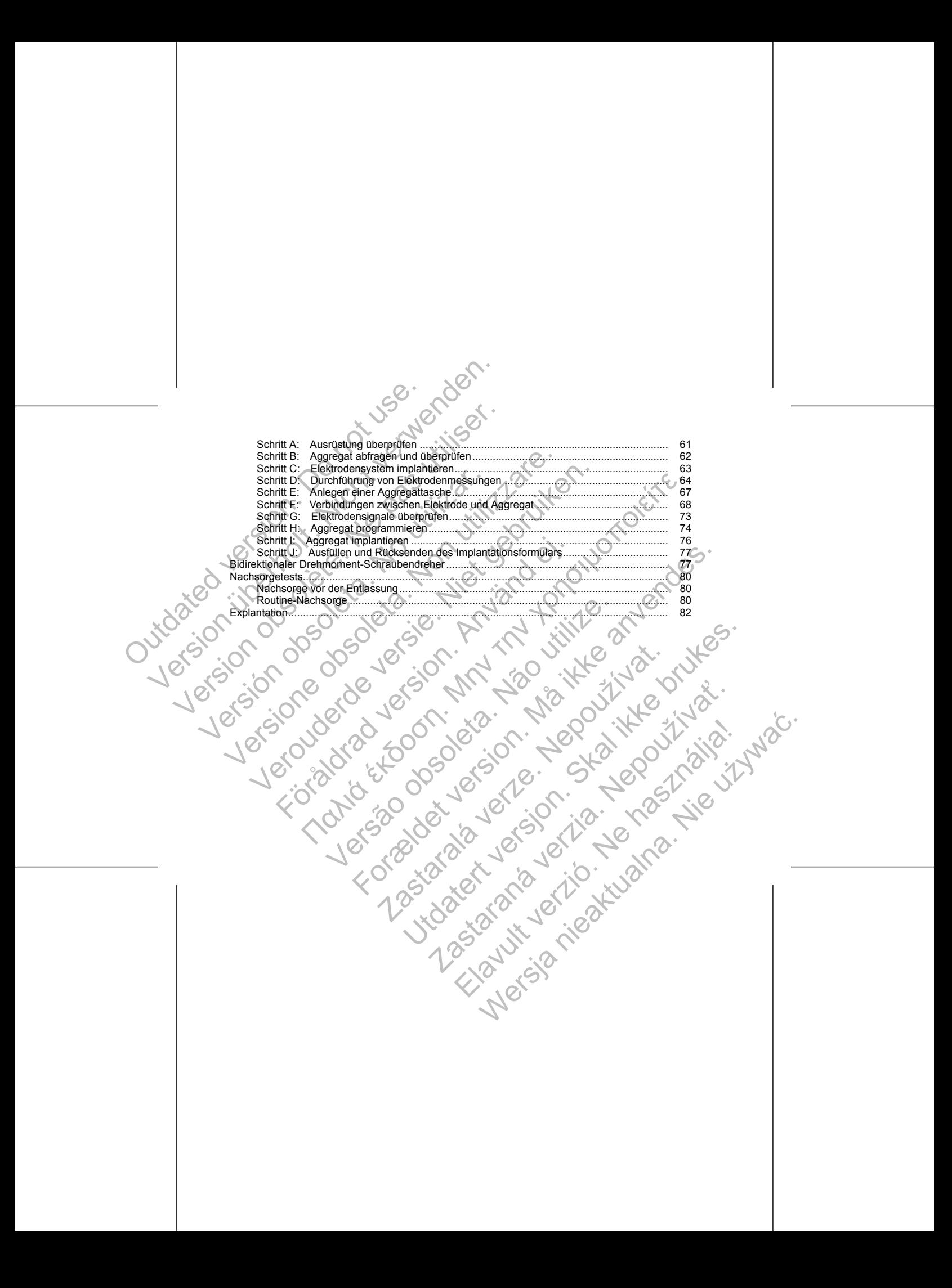

#### **ZUSÄTZLICHE INFORMATIONEN**

Weitere Informationen finden Sie unter www.bostonscientific-international.com/manuals.

#### **BESCHREIBUNG DES GERÄTS**

Diese Gebrauchsanweisung enthält Informationen über die VISIONIST-, VALITUDE-, INLIVEN-, INTUA- und INVIVE-Familien der Herzschrittmacher für die Cardiale Resynchronisationstherapie (CRT-P) (die einzelnen Modelle sind in "Mechanische Spezifikation" auf Seite 38 aufgelistet).

<span id="page-4-0"></span>*HINWEIS: Bestimmte Funktionen, die in dieser Gebrauchsanweisung beschrieben werden, sind möglicherweise nicht bei allen Modellen vorhanden. Verweise auf Namen von nicht quadripolaren Geräten gelten auch für die entsprechenden quadripolaren Geräte. Verweise auf "ICD" gelten für alle Typen von ICDs (d. h. ICD, CRT-D, S-ICD).* The Cardial examples and the Cardial examples and the Cardial example of the Cardial example of the Cardial example of the Cardial example of the Cardial example of the Cardial example of the Cardial example of the Cardial Europa Controller Carlier Carlier Carlier Carlier Carlier Carlier Carlier Carlier Carlier Carlier Carlier Carlier Carlier Carlier Carlier Carlier Carlier Carlier Carlier Carlier Carlier Carlier Carlier Carlier Carlier Carl **ZUSÄTZLICHE INFORMATIONEN**<br>
Weitere Informationen finden Sie unter www.postonscientifi<br>
BESCHREIBUNG DES GERÄTS<br>
Diese Gebrauchsanweisung enthält Informationen über die<br>
INVIVE-Familien der Herzschrittmacher für die Cardi BESCHREIBUNG DES GERÄTS<br>
Diese Gebrauchsanweisung enthält Informationen über<br>
INVIVE-Familien der Herzschrittmacher für die Cardiale<br>
Modelle sind in "Mechanische Spezifikation" auf Seite 3<br>
HINWEIS: Bestimmte Funktionen, Weitere Informationen finden Sie unter www.bostonscientific-internation<br>
BESCHREIBUNG DES GERÄTS<br>
Diese Gebrauchsanweisung enthält Informationen über die VISIONIST-<br>
INVIVE-Familien der Herzschrittmacher für die Cardiale R ere monnautoren innen sie unter www.pols.tons.commit-international.com/<br>
SCHREIBUNG DES GERÄTS<br>
SCHREIBUNG DES GERÄTS<br>
SCHREIBUNG DES GERÄTS<br>
VICE-Familien der Herzschrittmacher für die Cardiale Resynchronisationsthere<br>
SI Förällmann Funktionen, die in dieser Gebrauchsanweisung b.<br>
Weise nicht bei allen Modellen vorhanden. Verweise auf Namen<br>
Christine entsprechenden quadripolaren Geräte. Verweise auf "<br>
h. ICD, CRT-D, S-ICD).<br>
Surgedite füh NG DES GERÄTS<br>
hsanweisung enthalt informationen über die VISIONIST-, VALITUDE-, INDVEN-, INT<br>
in der Herzschriftinnache für die Cardiale Resyndromisationstherapie (GRT-P) (die entischein der Herzschriftinnache Spezifikat Formationen, vier anvenden. Verwisse auf Namen von dicht quadripolaren Gerätelinen worden einer verweise auf JCD<sup>w</sup>.gelten für alle Typen von<br>S-SICD).<br>S-SICD:<br>S-SICD:<br>S-SICD:<br>S-SICD:<br>S-SICD:<br>S-SICD:<br>S-SICD:<br>S-SICD:<br>S-SICD:

# **Therapie**

Diese Aggregate führen verschiedene Therapien durch, u. a.:

- Cardiale Resynchronisationstherapie (CRT) zur Behandlung von Herzinsuffizienz mit Resynchronisation der ventrikulären Kontraktionen durch biventrikuläre elektrische Stimulation Prapie (CRT) zur Behandlung von Herzinsuffizienz mit Resynchronisation<br>durch biventrikuläre elektrische Stimulation<br>ießlich frequenzadaptiver Stimulation, zur Detektion und Behandlung<br>mmierbare Ausgänge und ist ernech Mode
- Bradykardiestimulation, einschließlich frequenzadaptiver Stimulation, zur Detektion und Behandlung von Bradyarrhythmien Franceschiedene Therapien durch, u. a.:<br>
nchronisationstherapie (CRT) zur Behandlung von Herzinsuffizien<br>
Ein Kontraktionen durch biventrikuläre elektrische Stimulation<br>
mulation, einschließlich frequenzadaptiver Stimulati Experimental de la starala verze de la starala verze de la starala verze de la starala de la stara de la stara<br>
de la stranga de la stara de la stara de la stara de la stara de la stara de la stara de la stara de la stara<br>

# **Elektroden**

Das Aggregat hat unabhängig programmierbare Ausgänge und ist je nach Modell mit einer oder mehreren der folgenden Elektroden kompatibel: Prise Ausgänge und ist le nach Modell mit einer oder mehreren de Alexandre undistribution Modellimit eliterader mehreren der

- Eine unipolare oder bipolare atriale IS-1<sup>1</sup>-Elektrode
- Eine unipolare oder bipolare rechtsventrikuläre IS-1-Elektrode
- 1. IS-1 bezieht sich auf die internationale Norm ISO 5841-3:2013.
- Eine unipolare oder bipolare linksventrikuläre LV-1-Elektrode
- Eine unipolare oder bipolare linksventrikuläre IS-1-Elektrode
- Eine quadripolare linksventrikuläre IS42-Elektrode

Das Aggregat und die Elektroden sind der implantierbare Teil des Aggregatsystems.

#### **PRM-System**

Diese Aggregate können nur mit dem ZOOM LATITUDE Programmiersystem eingesetzt werden, das den<br>
externen Teil des Systems ausmacht und Folgendes umfasst:<br>
Programmier-/Aufzeichnungs-/Überwachungsgerät (PRM) Modell 3120<br>
Mod externen Teil des Systems ausmacht und Folgendes umfasst: • Final staten einschließlich Therapieoptionen des Aggregats vielms.<br>
• PRM-System ausdre lektroden sind der implantierbare Teil des Aggregats vielms.<br>
• Programmier/Aufzeichnungs-/Uberwachungsgerat (PRM) Modell 3120<br>
• Pr Fine unipolare der bipolare linksventrikulter<br>
Eine unipolare der bipolare linksventrikulter<br>
Eine quadripolare linksventrikuläre IS4<sup>2</sup>-E<br>
Das Aggregat und die Elektroden sind der impla<br>
PRM-System<br>
Diese Aggregate können Eine unipolare oder bipolare linksventrikuläre LV-1-Elektro<br>
Eine unipolare oder bipolare linksventrikuläre LV-1-Elektro<br>
1998 Aggregat und die Elektroden sind der Implantierbare Teil de<br>
PRM-System<br>
Diese Aggregate können Consumer Consumer Consumer Consumer Consumer Consumer Consumer Consumer Consumer Consumer Consumer Consumer Consumer Consumer Consumer Consumer Consumer Consumer Consumer Consumer Consumer Consumer Consumer Consumer Consum Eine unipolare oder bipolare linksventrikuläre IS-1-Elektrode<br>
Eine quadripolare linksventrikuläre IS4<sup>2</sup>-Elektrode<br>
Aggregat und die Elektroden sind der implantierbare Teil des Aggregats<br>
1-System<br>
e Aggregate können nur Verwerden versie. Manner versierten versierten versierten versierten der manner versierten sind der miniaturer<br>Ein des Aggregatsystems.<br>
Versierten versie können nur mit dem ZOOM LATITUDE Programmiersystem einges<br>
Terminie Systems ausmacht und Folgendes umfasst:<br>
iler-/Aufzeichnungs-/Uberwachungsgerät (PRM) Modell 3120<br>
40 ZOOM Wireless Transmitter<br>
69 ZOOMVIEW Software-Anwendung<br>
77 Programmierkopf<br>
ilstem können Sie folgende Aufgaben durch The University of the Manual Control of the Agriculture of the Agriculture of the Elektroden sind der Implantierbare Teil des Aggregatsystems.<br>
Men nur mit dem ZOOM LATITUDE Programmiersystem eingesetzt werden, das der<br>
st

- Programmier-/Aufzeichnungs-/Überwachungsgerät (PRM) Modell 3120
- Modell 3140 ZOOM Wireless Transmitter
- Modell 2869 ZOOMVIEW Software-Anwendung
- Modell 6577 Programmierkopf

Mit dem PRM-System können Sie folgende Aufgaben durchführen:

- Aggregat abfragen
- Aggregat für eine Vielzahl von Therapieoptionen programmieren
	- Zugriff auf die Diagnostikfunktionen des Aggregats nehmen
	- Nichtinvasive Diagnostiktests durchführen
- Auf Daten aus dem Therapiespeicher zugreifen
- Eine 12 Sekunden lange Aufzeichnung der EKG/EGM-Anzeige eines beliebigen Bildschirms speichern mierkopf<br>
Men Sie folgende Aufgaben durchführen:<br>
Elzahl von Therapieoptionen programmieren<br>
Setikfunktionen des Aggregats nehmen<br>
Setikfunktionen des Aggregats nehmen<br>
Therapiespeicher zugreifen<br>
In Demo- oder Patientenda Therapieoptionen programmieren<br>
Interapieoptionen programmieren<br>
urchführen<br>
eicher zugreifen<br>
eicher zugreifen<br>
chnung der EKG/EGM-Anzeige eines beliebigen Bildschirms sp<br>
der Patientendaten-Modus zugreifen, ohne ein Aggr
- Auf einen interaktiven Demo- oder Patientendaten-Modus zugreifen, ohne ein Aggregat abzufragen
- Fransmitter<br>
Software-Anwendung<br>
Ses Transmitter<br>
Software-Anwendung<br>
Kopf<br>
Kopf<br>
Kopf<br>
Kopf<br>
Kopf<br>
Kopf<br>
And Aufgaben durchführen:<br>
Software-Anwendung<br>
Software-Anwendung<br>
Software-Anwendung<br>
Software-Anwendung<br>
Software-Priespace and Therapier of the Control of the Control of the Control of the Control of the Aggregate Science of the Control of the Control of the Control of the Control of the Control of the Control of the Control of the C Preifen<br>
EKG/EGM-Anzeige eines beliebigen Bildschirms speichern<br>
Innen des Aggregats und Therapieverlaufsdaten ausdrucken<br>
27.186.2010<br>
27.187.186.2010<br>
27.18.2010<br>
27.18.2010<br>
27.18.2010<br>
27.18.2010<br>
27.18.2010<br>
27.18.201 EGM-Anzeige eines beliebigen Bildschirms speichern<br>Der Anzeige eines beliebigen Bildschirms speichern<br>des Aggregats und Therapieverlaufsdaten ausdrucken<br>des Aggregats und Therapieverlaufsdaten ausdrucken<br>Contraction (2000)

# 2. IS4 bezieht sich auf die internationale Norm ISO 27186:2010.

• Patientendaten speichern

Sie können das Aggregat auf zwei Arten programmieren: automatisch mit der Option Indikationsbasierte Sie konnen das Aggregat der Erreichterung (IBP) oder manuell. Patientendaten speichern GCV HILSE

#### **WEITERE INFORMATIONEN**

In der Gebrauchsanweisung für die Elektrode finden Sie Informationen zur Implantation, allgemeine Warnhinweise und Vorsichtsmaßnahmen, Indikationen, Kontraindikationen und technische Daten. Lesen Sie darin die speziellen Anweisungen zur Implantation der gewählten Elektrodenkonfiguration.

<span id="page-6-0"></span>Detailliere Informationen über die Einstellung, Wartung und Handhabung des PRM oder des ZOOM Wireless Transmitters sind der Gebrauchsanweisung des PRM-Systems bzw. dem Referenzhandbuch für den ZOOM Wireless Transmitter zu entnehmen. Patientendaten spelchern<br>
Sie können das Aggregat auf zwei Arten p<br>
Programmierung (IBP) oder manuell.<br>
WEITERE INFORMATIONEN<br>
In der Gebrauchsanweisung für die Elektrik Warnhinierse und Vorsichtsmäßnahmen,<br>
darin die spez Patientendaten spelchern<br>
Sie können das Aggregat auf zwei Arten programmieren: a<br>
Programmierung (IBP) oder manuell.<br>
WEITERE INFORMATIONEN<br>
In der Gebrauchsamweisung für die Elektrode finden Sie In<br>
Warnthinveise und Vor

LATITUDE NXT ist ein Fernüberwachungssystem, das Aggregatdaten für klinische Anwender liefert. Diese Aggregate sind für LATITUDE NXT geeignet; die Verfügbarkeit variiert von Region zu Region.

LATITUDE NXT ist für die folgenden Geräte verfügbar: VISIONIST, VALITUDE, INLIVEN, INTUA und INVIVE.

• Ärzte/klinische Anwender: Mit LATITUDE NXT können Sie den Zustand des Patienten und des Geräts aus der Ferne regelmäßig automatisch abfragen. Das LATITUDE NXT System liefert Patientendaten, die zur klinischen Beurteilung des Patienten verwendet werden können.

• Patienten: Eine Schlüsselkomponente des Systems ist der LATITUDE Communicator, ein einfach zu bedienendes Überwachungsgerät für den Einsatz zu Hause. Der Communicator fragt automatisch zu den durch den Arzt festgelegten Zeiten die Daten des implantierten kompatiblen Boston Scientific Aggregats ab. Der Communicator sendet diese Daten über eine übliche analoge Telefonleitung oder über ein Mobilfunknetz an den LATITUDE NXT Sicherheitsserver. Der LATITUDE NXT Server zeigt die Patientendaten auf der LATITUDE NXT Website an, die für autorisierte Ärzte und klinische Anwender jederzeit über das Internet zur Verfügung steht. Programmierung (IBP) oder manuell.<br>
WEITERE INFORMATIONEN<br>
In der Gebrauchsanweisung für die Elektrode finden Sie<br>
Warnhinweise und Vorsichtsmäßnahmen, Indikationen, I<br>
darin die speziellen Anweisungen zur Implantation der Sie können das Aggregat auf zwei Arten programmieren: automatisch<br>
Programmierung (IBP) oder manuel.<br>
WEITERE INFORMATIONEN<br>
In der Gebrauchsamweisung für die Elektrode finden Sie Informationen<br>
Varnhinweise und Vorsichtsm Normer das Augustation Zwer Airen programmieren. automatisch mit der versien auch ausgereichen ausgereichen Einer der Lehren einer Gebrauchsamweisung für die Elektrode finden. Sie Informationen zur Implinitierie informatio spezienen Anweisungen zur implantation der gewählten Elektrod<br>
Informationen über die Einstellung, Wartung und Handhabung cher<br>
Firansmitter zu entnehmen.<br>
E NXT ist ein Femüberwachungssystem, das Aggregatdaten für<br>
Firans IRE (IBP) oder manuell.<br>
DRMATIONEN<br>
has meets ing die Elektrode finden sie Informationen zur Implantation, allgemein<br>
Indivisionsmaßrahmen, Indikationen, Kontraindikationen und technische Daten. I.<br>
Ellen Anweisungen zur Financier Maria Christian (Maria Christian Christian Christian Christian Christian Christian Christian Christian Christian Christian Christian Christian Christian Christian Christian Christian Christian Christian Christian ber die Einstellung, Wartung und Handhabung des PRM oder des ZOOM Wirelauschanden<br>
Sanweisung des PRM-Systems bzw. dem Referenzhandbuch für den ZOOM<br>
Interbenen.<br>
Enthere anvenden und Systems is a Aggregatdaten für klinisc Experimentalá verze. Nepo de la principio de la principio de la principio de la principio de la principio de la principio de la principio de la principio de la principio de la principio de la principio de la principio de l Geräte verfügbar: VISIONIST, VALITUDE, INLIVEN, INTUA und INVIVE.<br>
ATITUDE NXT können. Sie den Zustand des Patienten und des Geräts<br>
matisch abfragen. Das LATITUDE NXT System liefent Patientendaten, die<br>
Patienten verwerde Example 1991 and the Data verzia. Nepo the Communicator, ein einfach zur den Einsatz zu Hause. Der Communicator fragt automatisch<br>Exerten die Data nach des Entenditents kompatible. Boston Scientific<br>Cheffen die Data in der die Daten die trie kompatiblen Boston Scientister (1911)<br>
MXT Sicherheitserver. Der LATITUDE NXT. Server zeigt die<br>
NXT Sicherheitserver. Der LATITUDE NXT.<br>
Statt.<br>
Statt.<br>
Statt.<br>
Statten die für autorisierte Arzte und Ki

3

Weitere Informationen finden Sie im Handbuch für Klinische Anwender zu LATITUDE NXT.

#### **ZIELGRUPPE**

<span id="page-7-0"></span>Diese Dokumentation ist für Fachleute vorgesehen, die in der Implantation von Geräten und/oder in der Durchführung von Gerätenachsorgen geschult wurden oder darin erfahren sind. uelle raterber

#### **INDIKATIONEN UND GEBRAUCH**

Herzschrittmacher für die Cardiale Resynchronisationstherapie (CRT-Ps) von Boston Scientific sind für Patienten mit symptomatischer kongestiver Herzinsuffizienz, einschließlich linksventrikulärer Dysfunktion und einer langen QRS-Dauer, und/oder für Patienten mit einer oder mehreren der folgenden Erkrankungen indiziert: THELGRUPPE<br>
Diese Dokumentation ist für Fachleute vorgesel<br>
Durchführung von Gerätenachsorgen geschult v<br>
INDIKATIONEN UND GEBRAUCH<br>
Herzschrittmacher für die Cardiale Resynchronic<br>
Patienten mit symptomatischer kongestive ELGRUPPE<br>
Diese Dokumentation ist für Fachleute vorgesehen, die in der Im<br>
Durchführung von Gerätenachsorgen geschult würden oder darin<br>
INDIKATIONEN UND GEBRAUCH<br>
Herzschrittmacher für die Gardiale Resynchronisationstitie Durchführung von Gerätenachsorgen geschult wurden oder daten<br>
NDIKATIONEN UND GEBRAUCH<br>
Herzschrittmacher für die Cardiale Resynchronisationstherapi<br>
Patienten mit symptomatischer kongestiver Herzinsuffizienz, einer langen Versione obsoleta. Non utilizzare. winnen ist retriement volgesterelt, der in der inplantation volgesterelt and the main of the main of the main of the main of the main of the cardiale Resynchronisations there are der drin enfahren sind.<br>
ONEN UND GEBRAUCH<br> Franchisorgen geschult würden eider darin erfahren sind.<br>
16 GEBRAUCH<br>
Teile Gradiale Resynchronisationstherapie (CRT-Ps) von Boston Scientific sind für<br>
relief matischer körgestiver Herzinsuffizienz, einschließlich links

- Symptomatischer paroxysmaler oder permanenter AV-Block zweiten oder dritten Grades
- Symptomatischer bilateraler Schenkelblock

• Symptomatische paroxysmale oder vorübergehende Sinusknotendysfunktion mit oder ohne assoziierte AV-Überleitungsstörungen (d. h. Sinusbradykardie, Sinusknotenstillstand, sinuatrialer [SA-]Block)

• Bradykardie-Tachykardie-Syndrom, zur Verhinderung symptomatischer Bradykardie oder einiger Formen symptomatischer Tachyarrhythmien

• Neurovaskuläres (vasovagales) Syndrom/Karotissinussyndrom

Atriale Tracking-Modi sind auch bei Patienten indiziert, die einen Nutzen aus der Erhaltung der AV-Synchronität ziehen könnten. Zweikammermodi sind speziell zur Behandlung folgender Überleitungsstörungen indiziert: För benedigt andet användet i den en kongestive Herzinsuffizienz nach Brachter Merzen (1990)<br>För altischer paroxysmaler oder permanenter AV-Block zweiten oder<br>ditischer paroxysmale oder vorübergehende Sinusknotendysfunkt<br>i Sinusbradykardie, Sinuskrotenstillstand, sinuatrial<br>Ardie-Syndrom, zur Verhinderung symptomatischer Bradykardie<br>chyarrhythmien<br>Isowagales) Syndrom/Karotissinussyndrom<br>auch bei Patienter indiziert, die einen Nutzen aus der maler oder permanenter AV-Block zweiten oder dritten Grades<br>
Freichenkeltblock<br>
Freichenkeltblock<br>
Tel: This is innisstrative Simulation and the chine<br>
Syndrom, zur Verhinderung symptomatischer Bradykardie oder einiger For Syndrom/Karotissinussyndrom<br>
atienten indiziert, die einen Nutzen aus der Erhaltung der AV-Syndrom<br>
den speziell zur Behandlung folgender Überleitungsstörungen inte<br>
einen Grades<br>
tinachersyndrom) bei Vorliegen eines persi Utdatert versionsammen belaufde between einer Frankreise versionen einer Frankreise version en einer AV-Synchronität<br>
Eziell zur Behandlung folgender Überleitungsstörungen indiziert:<br>
Die Wiederherstellung der AV-Synchroni

• Überleitungsstörungen, bei denen eine Wiederherstellung der AV-Synchronität erforderlich ist,

einschließlich AV-Blocks verschiedenen Grades<br>VVI-Intoleranz (d. h. Herzschrittmachersyndrom<br>Geringes Herzminutenvolumen oder kongestive<br>Ceringes Herzminutenvolumen oder kongestive vvI-Intoleranz (d. h. Herzschrittmachersyndrom) bei Vorliegen eines persistierenden Sinusrhythmus<br>Geringes Herzminutenvolumen oder kongestive Herzinsuffizienz nach Bradykardie<br>Vorlägen Herzminutenvolumen oder kongestive He Geringes Herzminutenvolumen oder kongestive Herzinsuffizienz nach Bradykardie Experimental United States of the Control of the Control of the Control of the Control of the Control of the Control of the Control of the Control of the Control of the Control of the Control of the Control of the Control New York of Children and Bradykardie

<span id="page-8-0"></span>Die frequenzadaptive Stimulation ist bei Patienten mit chronotroper Inkompetenz indiziert, die einen Nutzen aus erhöhten Stimulationsfrequenzen bei Steigerungen des Atemminutenvolumens und/oder der körperlichen Aktivität ziehen. Die frequenzadaptive Stimulation sit bei Paus<br>
aus erhöhten Stimulationsfrequenzen bei Stativität ziehen.<br>
KONTRAINDIKATIONEN<br>
Diese Aggregate von Boston Scienffic sin<br>
Dieses Gerati ist bei Patitent mit ei<br>
Transporter (D Die frequenzadaptive Stimulation ist bei Patienten mit chronic aus erhöhten Stimulationsfrequenzen bei Steigerungen de Aktivität ziehen.<br>
KONTRAINDIKATIONEN<br>
Diese Aggregate von Boston Scienific sind in den folgend.<br>
Chron Die frequenzadaptive Stimulation ist bei Patlenten mit chromaus erhöhten Stimulationsfrequenzen bei Steigerungen des<br>
AKONTRAINDIKATIONEN<br>
Diese Aggregate von Boston Scientific sind in den folgende<br>
Diese Aggregate von Bos

#### **KONTRAINDIKATIONEN**

Diese Aggregate von Boston Scientific sind in den folgenden Fällen kontraindiziert:

- Dieses Gerät ist bei Patienten mit einem separat implantierten Cardioverter/Defibrillator (ICD) mit transvenösen Elektroden kontraindiziert.
- Unipolare Stimulation oder Verwendung des AMV-/Atmungssensors mit einem subkutanen implantierbaren Kardioverter/Defibrillator (S-ICD) ist kontraindiziert, da möglicherweise eine unangemessene Therapie erfolgt oder eine angemessene S-ICD-Therapie inhibiert wird. XARINDIKATIONEN<br>
Diese Aggregate von Boston Scientific sind in den folger<br>
Dieses Gerät ist bei Patienten mit einem separat i<br>
Transvenösen Elektroden kontraindiziert.<br>
Unipolare Stimulation oder Verwendung des AMV<br>
implan aus erhöhten Stimulationsfrequenzen bei Steigerungen des Atemminute<br>
Aktivität ziehen<br>
KONTRAINDIKATIONEN<br>
Dieses Gerät ist bei Patienten mit einem separat implantierten Caracteriosen Elektroden kontraindiziert.<br>
Transveri Viral ziehen,<br>
Sie Aggregate von Boston Scientific sind in den folgenden Fällen kontraindizi<br>
Dieses Gerät ist bei Patienten mit einem separat implantierten Cardiover<br>
Umparate Elektroden kontraindiziert.<br>
Umparate Elektro Svenösen Eiektroden kontralmalziert.<br>
Solare Stimulation oder Verwendung des AMV-/Afmungssensors<br>
anteinbaren Kardioverter/Definillator (S-ICD) ist kontraindiziert,<br>
Ingemessene Therapie erfolgt oder eine angemessene S-ICD (ATIONEN)<br>
Ele von Boston Scientific sind in den folgenden Fallen kontraindiziert:<br>
Feräl ist bei Patienten mit einem separat implantierten Cardioverter/Defibrillator (ICD)<br>
Sen. Elektroden kontraindiziert.<br>
Shimulation d moder Verwendung des AMV-Atmungssensors mit einem subkutanen Corior exter/Deribrillator (S-ICD) ist kontraindiziert, da. moglicheweise einer ein einem einem einem einem einem einem einem einem einem einem einem einem einem
	- Atemminutenvolumen ist bei Patienten mit sowohl atrialen als auch ventrikulären unipolaren Elektroden kontraindiziert
	- Atriale Einkammerstimulation ist kontraindiziert bei Patienten mit beeinträchtigter AV-Knoten-Überleitung. • Atriale Tracking-Modi sind bei Patienten mit chronisch refraktären atrialen Tachyarrhythmien Exercise Contrainer Contrainer Contrainer Contrainer Contrainer Contrainer Contrainer Contrainer Contrainer Contrainer Contrainer Contrainer Contrainer Contrainer Contrainer Contrainer Contrainer Contrainer Contrainer Cont
	- (Vorhofflimmern oder Flattern), die eine ventrikuläre Stimulation auslösen können, kontraindiziert. • Die asynchrone Stimulation ist kontraindiziert, wenn eine kompetitive Situation zwischen stimulierten und
	- intrinsischen Rhythmen vorliegt oder wahrscheinlich ist.

#### **WARNHINWEISE**

#### **Allgemeine Warnhinweise**

**• Produktinformationen.** Lesen Sie dieses Handbuch vor der Implantation aufmerksam durch, um Schäden am Aggregat und/oder am Elektrodensystem zu vermeiden. Solche Schäden können zu Verletzungen oder zum Tod des Patienten führen. olumen ist bei Patienten mit sowoni atrialen als auch verhrikulainerstimulation ist kontraindiziert bei Patienten mit beeinträchtig<br>
g-Modi sind bei Patienten mit chronisch refraktären atrialen Tail oder Flattern), die ein Example I Der Patienten mit chronisch refraktaren atnalen lachyarmythritem), die eine ventrikuläre Stimulation auslösen können, kontraindiziert, wenn eine kompetitive Situation zwischen orliegt oder wahrscheinlich ist.<br>Con Wahscheinlich Br. (2019) Handbuch vor der Implantation aufmerksam durch, und Co.

**• Nur für den Gebrauch an einem Patienten.** Nicht wiederverwenden, wiederaufbereiten oder resterilisieren. Die Wiederverwendung, Wiederaufbereitung oder Resterilisierung kann die strukturelle Integrität des Produkts beeinträchtigen und/oder zu Funktionsstörungen des Produkts führen, was wiederum Verletzung, Krankheit oder Tod des Patienten zur Folge haben kann. Die Wiederverwendung, Wiederaufbereitung oder Resterilisierung kann unter Umständen auch das Produkt kontaminieren und/oder eine Infektion des Patienten oder Kreuzinfektionen zur Folge haben; so können unter anderem ansteckende Krankheiten von einem Patienten auf den nächsten übertragen werden. Eine Kontaminierung des Produkts kann zu Verletzung, Krankheit oder Tod des Patienten führen. megnat des Pioloxies bestigtigten darbeiten aus Folge haben. Die Wiederum Verletzung, Krankheit doer Tod des Patientein zur Folge haben km. Die Wiederwewendung<br>
Wiederum Verletzung, Krankheit doer Tod des Patientein zur Fo Nur für den Gebrauch als einem Patient esterlisieren. Die Wiederverwendung, Wiederunderunder ein ersterlisieren und wiederunderlichtigen und wiederundereitung des Prateinisierung des Produkts kann zu Version. Handels und/o Version und Gebrauch an einem Patienten. Nicht wieder einsterlisieren. Die Wiederverwendung, Wiederaufberzu Funktiereit integrität des Produkts beeinfrachtigen und/oder zu Funktiereit wiederund verletzung, Krankheit oder T Mur für den Gebrauch an einem Patienten. Nicht wieder exercilisieren. Die Welderverwendung, Wiederun und/doer zu Funktion inter und/doer zu Funktion wiederund Verletzung, Krankheit oder Tod des Patienten zu Wiederund Verle resterilisieren. Die Wiederverwendung, Wiederaufbereitung oder Resterilisieren. Die Wiederverwendung, Wiederaufbereitung oder Resterilisierung ein einstehningen und Möder zur Folge haben wiederaufbereitung oder Resterilisi erität des Produkts beeinträchtigen und/oder zu Funktionsstörungen des Premierum Verletzung, Krankheit oder Ratenfen zur Folge haben kann.<br>deraufbreitung oder Resterlisierung kann unter Umständen auch das Protoder eine Inf Izung, Krankheit oder Tod des Patienheim zur Foge haben kann. Die Wiederverwend turg oder Resteritiserien auch des Patienheim zur Foge haben kann. Die Wiederverwend<br>Infektion des Patienlisering kann unter Umstanden auch d

**• Backup mit externem Defibrillator.** Halten Sie während der Implantation und der elektrophysiologischen Tests immer externe Defibrillationssysteme bereit. Falls eine induzierte ventrikuläre Tachyarrhythmie nicht rechtzeitig terminiert wird, kann dies zum Tod des Patienten führen.

**• Separates Aggregat.** Die Verwendung mehrerer Aggregate könnte Aggregatinteraktionen auslösen, die zu Verletzungen des Patienten oder einer mangelnden Therapieabgabe führen. Testen Sie jedes System einzeln und in Kombination, um unerwünschten Interaktionen vorzubeugen ("Minimierung der Interaktionen zwischen Herzschrittmachern und S-ICDs" auf Seite 27). ritexternen Defibrillator. Halten Sie während der Implantation<br>For externe Defibrillationssysteme bereit. Falls eine induzierte ve<br>Zeitig terminiert wird, kann dies zum Tod des Patienten führen.<br>Schweiter einer manigelisch minulaton: Halien Siewannend der Implantation und dereisektrophysiologischen<br>
rillationsysteme bereit. Falls eine induzierte vertiküläre Tachyarmythmine<br>
wird, kann dies zum Tod des Patienten führen<br>
Verwendung mehrere Agg

**• Safety-Core-Betrieb.** Bei entsprechenden nicht behebbaren oder wiederholt auftretenden Betriebsstörungen schaltet das Aggregat irreversibel auf den Safety Core-Betrieb um. Die Safety-Core-Stimulation ist unipolar, was zu Interaktionen mit einem ICD führen kann ("Minimierung der Interaktionen zwischen Herzschrittmachern und S-ICDs" auf Seite 27). des Patienten oder einer mangelnden Therapiealogabe führen.<br>
In Kombination, um unerwünschten Interaktionen vorzubeugen<br>
D. Bei entsprechenden nicht behebbaren oder wederholt auft<br>
Challet das Aggregat irreversibel auf den Progregat in moter busines and den Safety Core-Betrieb um, Die<br>Aggregat in moter busines and den Safety Core-Betrieb um, Die<br>Dolar, was zu Interaktionen mit einem ICD führen kann ("Minimie<br>Inittmachern und S-ICDs" auf Seit Content version and SHCDs" auf Seite 27).<br>
Segat inreversible hohoden oder wiederholt auffretenden<br>
was zu interaktionen mit einem ICD führen kann ("Minimierungder<br>
schen und SHCDs" auf Seite 27).<br>
Schen version auf Seite

### **Handhabung**

Maria Para Verzia. Nepoužívatel verzia. Nepoužívatel verzia. Nepoužívatel verzia. Nepoužívatel verzia. Nepoužívatel verzia. Nepoužívatel verzia. Nepoužívatel verzia. Nepoužívatel verzia. Nepoužívatel verzia. Nepoužívatel v Elaktroden hasie die Elektroden hant mit anderen<br>Werschaptung des Leiters führen kann.<br>Werschaptung des Leiters führen kann.<br>No No Nicola Nie und Nie und Nie und Nie und Nie und Nie und Nie und Nie und Nie und Nie und Nie

- **Handhabung der Elektrode ohne Messkappe.** Gehen Sie bei Elektroden, die den Einsatz einer Messkappe erfordern, vorsichtig mit dem Elektrodenstecker um, wenn keine Messkappe auf der Elektrode sitzt. Vermeiden Sie jeglichen Kontakt des Elektrodensteckers mit chirurgischen Instrumenten oder elektrischen Verbindungen wie PSA- (Krokodil-) Klemmen, EKG-Verbindungen, Pinzetten, Gefäßklemmen oder anderen Klemmwerkzeugen. Dies könnte die Dichtungseigenschaften beeinträchtigen und einen Therapieverlust oder die Abgabe unangemessener Therapien, z. B. einen Kurzschluss im Elektrodenanschlussblock, zur Folge haben. Handhabung der Elektrode officielle<br>
einer Messkappe erforden, vorsicht<br>
der Elektrode sitzt. Vermeiden Sie instrumenten oder elektrischen Verb<br>
Pinzetten, Gefäßklemmen oder andere andere andere andere andere andere andere Handhabung der Elektrode ohne Messkappe. Gener Messkappe erfordern, vorsichtig mit dem Elektrode sitzt. Vermeiden. Kontakt vermeinen Gerätkenen Sie platien. Kontakt verwenden. Kontakt verwenden. Kurzschuuss im Elektroden. Handhabung der Elektrode ohne Messkappe. Geiner Messkappe erforden, vorsichtig mit dem Elektrode sitzt. Vermelden Sie jeglichen Kontakt Instrumenten oder elektrischen Verbindungen wie PS<br>Pinzeten. Gefäßkeinmen oder anderen der Elektrodes Statten versichen Versichen Versichen Weindungen wie einer einer einer Gefäßklemmen oder anderen Klemmwer<br>
Pinzetten, Gefäßklemmen oder anderen Klemmwer<br>
Dinzetten, Gefäßklemmen oder anderen Klemmwer<br>
Neurzs einer Messkappe erfordem, vorsichtig mit dem Elektrodenstecker<br>
der Elektrodenstecker<br>
Instrumenten oder elektrischen Verbindungen kontakt des Elektrodenstecker<br>
Instrumenten oder elektrischen Verbindungen wie PSA-(Krokodi der Elektrode sitzt. Vermeiden Sie jeglichen Kontakt des Elektrodenstechnikennen ein erheitigen versie. Prinzeten, Gefäßklemmen oder anderen Klemmwerkzeugen. Dies könnte beintrachtigen und einen Therapieverlust oder die Ab Net Modi. Programmieren Sie bei Patienten information and and Controller information of the Mosk of the Hotel with the modern of an exponential informed in the Cole (Schapen Dies Kontroller). The Elektroden anschlussblock
	- **Handhabung des Steckers bei der Tunnelierung.** Berühren Sie keinen anderen Teil des IS4–LLLL-Elektrodensteckers als den Anschlussstift, selbst wenn eine Elektrodenkappe aufgesetzt ist.

#### **Programmierung und Gerätebetrieb**

**• Atrialer Tracking-Modus.** Programmieren Sie bei Patienten mit chronischen refraktären, atrialen<br>Tachyarrhythmien keine atrialen Tracking-Modi. Der Einsatz von Tracking bei atrialen Arrhythmien kann zu ventrikulären Tachyarrhythmien führen.

**• Nur atriale Modi.** Programmieren Sie bei Patienten mit Herzinsuffizienz keine ausschließlich atrialen Modi, da in diesen Modi keine CRT durchgeführt wird.

**• Sicherheits-Umschaltung.** Die Sicherheits-Umschaltung sollte bei Patienten mit einem ICD auf Aus programmiert werden. Die unipolare Stimulation aufgrund einer Sicherheits-Umschaltung ist bei Patienten mit einem ICD kontraindiziert.

• C RAAT-Messung, Unipolare Stimulation aufgrund einer RAAT-Messung ist kontraindiziert und sollte<br>• für Patienten mit einem ICD auf Aus programmiert werden. Die RAAT-Funktion führt automatische<br>• Reizschwellenmessungen du Föråldrad version. Använd ej. Fernandez and Entreprendiction. Der Einsatz von Tracking bei<br>
Rularen Tachyarrhythmien führen.<br>
Modi. Programmieren Sie bei Patienten mit Herzinsuffizienz keins<br>
mechaniturg. Die Sicherheits-Umschaftlung sollte bei Patient risteckers als den Anschlussslutt, selbst wenn eine Elektrodenkappe aurgesetzt interbettrieb<br>
For Forgrammieren Sie bei Patienten mit chronischen refraktieren, atrialen<br>
odus. Programmieren Sie bei Patienten mit chronische Elisabeth Schwarzer Umschaltung sollte bei Patlenten mit einem eunipolare Stimulation aufgrund einer Sicherheits-Umschaltung<br>Kontraindiziert.<br>Kontraindiziert.<br>Elisabeth aufgrund einer RAAT-Messung ist Kontraindiziert.<br>Dauf Den Erichten unit Herzinsuffizieriz keine ausschließlich atrialen<br>
SBT durchgeführt wird<br>
Sicherheits-Unschaltung sollte bei Palienten mit einem ICD auf Aus<br>
Sicherheits-Unschlauftung sollte bei Palienten mit einem ICD auf Elektrodendishkation Einstein Wessung ist kontraindiziert und sollte<br>programment werden. Die RAAT-Funktion führt automatische<br>hn unipolare Stimulation konfiguriert ist.<br>sulare Elektrodendishkation bis zu einer vorhofnahen

**• Ventrikuläre Detektion.** Linksventrikuläre Elektrodendislokation, bis zu einer vorhofnahen Position, kann zu atrialem Oversensing und linksventrikulärer Stimulationsinhibition führen. Elektrodendislokation, bis Razl-Funktion tührt automatische<br>Elektrodendislokation, bis zu einer vorhofnarben Position, kann<br>Bier Stimulationsinfipliton führen.<br>Jere Stimulationsinfipliton führen.<br>Jere Stimulationsinfiplito

<span id="page-11-0"></span>**• Empfindlichkeitseinstellungen und EMI.** Wenn das Aggregat auf einen festen Wert für die atriale Empfindlichkeit von 0,15 mV oder einen festen Empfindlichkeitswert von 2,0 mV oder darunter in einer unipolaren Elektrodenkonfiguration in einer der Kammern programmiert ist, kann das Aggregat empfindlicher für elektrische Störungen sein. Diese erhöhte Anfälligkeit muss bei der Festlegung des Nachsorgeplans für Patienten, die eine solche Einstellung benötigen, berücksichtigt werden. Empfindlichkeitseinstellungen und EMI<br>Empfindlichkeit von 0,15 mV oder einen feiner unipolaren Elektrodenkonfiguration in<br>empfindlicher für elektrische Störungen se<br>Nach der Implantation<br>Outdated version. Die einer schädli Empfindlichkeitseinstellungen und EMI. Wenn das Age Empfindlichkeitseinstellungen und EMI. Wenn das Age Empfindlicher für elektrochen Grekhodenkomfungturation in einer einer Kamel Particular (1998) Nach der Implantation in Formalic International Maria Children<br>
Empfindlichkeit von 0,15 mV oder von EMI. Wenn das Agg<br>
Empfindlichkeit von 0,15 mV oder von EMI. Wenn das Agg<br>
einer unipolaren Elektrodenkonfiguration in einer der Kammenfindlicher Empfindlichkeit von 0,15 mV oder einen festen Empfindlichkeitswert vor einer unipolaren Elektrodenkonfiguration in einer der Kammen program<br>empfindlicher für elektrische Störungen sein. Diese erhöhte Anfälligkeit<br>Nachsorge

#### **Nach der Implantation**

**• Gefahrenbereiche.** Weisen Sie Ihre Patienten an, nur nach Rücksprache mit einem Arzt solche Bereiche zu betreten, die einen schädlichen Einfluss auf den Betrieb des Aggregats haben können. Dazu gehören auch Bereiche, bei denen ein Warnschild darauf hinweist, dass Patienten mit Herzstimulations-Aggregat den Bereich nicht betreten sollten. einer umphalairen Erichiotein (micharta Erichiotein III) and the Machine entity Machine Für elektrische Störungen sein. Diese erhiteten Machine Erichioteche, die eine solche Einstellur (Machine Patienten, die einer Solche Ir suripolaren Elektrodenkonfiguration in einer der Kammern programmiert is hondicher für elektrische Störungen sein. Diese einböhle Anfälligkeit muss binder für elektrische Störungen sein. Diese einböhle Anfälligkeit muss In Person Stephen Resolution Diese einfolte Amfälligkeit muss bei der Festlegung der Kirchische Storungen sein. Diese einfolte Amfälligkeit muss bei der Festlegung der Kirchische Storungen sein. Diese einfolte Einstellung

**• Einfluss der Magnetresonanztomographie (MRT).** Führen Sie keine Magnetresonanztomographien an den Patienten durch. Starke Magnetfelder können zu Schäden am Aggregat und/oder am Elektrodensystem führen und den Patienten verletzen oder zu dessen Tod führen.

**• Diathermie.** Nehmen Sie bei Patienten mit implantiertem Aggregat und/oder Elektrodensystem keine Diathermie vor, da dies aufgrund induzierter Ströme zu Flimmern, Verbrennungen des Myokards und irreversiblen Schäden am Aggregat führen kann. Föräldrad version. Ansatz version använd en betrieb des Aggregats eiche, bei denen ein Warnschild darauf hinweist, dass Patienten<br>För hich ticht betreten sollten.<br>The Warnschild darauf hinweist, dass Patienten ein Marginst Then will den Patienten wenter<br>
In Since wagnetieder women zu schaden am Aggregat und den Patienten wenterzen oder zu dessen Tod führen.<br>
In Sie bei Patienten mit limplattiertem Aggregat und/oder Elektr<br>
In Sie bei Patient Formation Control Control Control Control Control Control Control Control Control Control Control Control Control Control Control Control Control Control Control Control Control Control Control Control Control Control Cont en mit implantiertem Aggregat und/öder Elektrodensystem keine<br>Einren Kamp.<br>Wort-Wil) initiiert die unipolare Stimulation. Unipolare Stimulation<br>Kamp dazu führen, dass eine unangemessene Therapie abgegeben<br>Die inhibiert wir

#### **VORSICHTSMASSNAHMEN**

#### **Klinische Überlegungen**

- **STAT-STIM (NOT-VVI).** STAT-STIM (NOT-VVI) initiiert die unipolare Stimulation. Unipolare Stimulation aufgrund von STAT-STIM (NOT-VVI) kann dazu führen, dass eine unangemessene Therapie abgegeben oder eine angemessene S-ICD-Therapie inhibiert wird. Property (NOT-WI) initiient die unipolare Stimulation. Unipolare Stimulation (NOT-WI) kann dazu führen, dass eine unangemessene Therapie alle UNIT-Therapie inhibitertwird.<br>Therapie inhibitertwird.<br>Therapie inhibitertwird.<br> XVI) initiiert die unipolare Stimulation. Unipolare Stimulation<br>dazu führen, dass eine unangemessene Therapie abgegeben<br>hibbert wird.<br>Lie (PMT). Die Programmerung der minimalen PVARP auf Subscribent und einer Warkscheinlic Führen, dass eine unangemessene Therapie abgegeben<br>
führen, dass eine unangemessene Therapie abgegeben<br>
IT. Die Programmierung der minimalen PYARP auf<br>
situngszeit kann die Wahrscheinlichkeit einer PMT<br>
(O CCCCCCCCCCCCCCCC
- **Herzschrittmacherinduzierte Tachykardie (PMT).** Die Programmierung der minimalen PVARP auf einen Wert unterhalb der retrograden VA-Überleitungszeit kann die Wahrscheinlichkeit einer PMT erhöhen.
- 8
- **AMV-Sensormodi.** Die Sicherheit und Effizienz der Modi mit AMV-Sensor wurde bei Patienten mit abdominal implantierten Herzschrittmachen bisher nicht untersucht. abdominal implantierten Herzschrittmachern bisher nicht untersucht.
- **Performance des AMV-Sensormodus.** Die Leistung des AMV-Sensors kann durch vorübergehende Umstände wie Pneumothorax, Perikard-Erguss oder Pleura-Erguss beeinträchtigt werden. Ziehen Sie bis zur Beseitigung dieser Umstände eine Programmierung des AMV-Sensors auf Aus in Betracht.
- **Frequenzadaptive Modi.** Frequenzadaptive Modi, die vollständig oder teilweise auf dem AMV basieren, können bei Patienten unangemessen sein, die Atemzyklen unter einer Sekunde (über 60 Atemzüge<br>pro Minute) erreichen können. Höhere Atemfrequenzen dämpfen das Impedanzsignal, was die<br>AMV-Frequenzreaktion verringert (d. h. di LRL). MV-Sensormodi. Die Sicherheit<br>
MW-Sensormodi. Die Sicherheit<br>
MU-Sensormodie version. Die Sicherheit<br>
Performance des AMV-Sensormod<br>
Umstände wie Preumothorax, Perika<br>
zur Beseitigung dieser Umstände ein<br>
Frequenzadaptive MW-Sensormodi. Die Sicherheit und Effizienz der abdominal implantierten Herzschrittmachem bisher<br>
Verformance des AMV-Sensormodus. Die Leistung<br>
Umstände wie Preumantary Ferikard-Engus oder zur Beseitigung dieser Umstände MW-Sensormodi. Die Sicherheit und Effizienz der redominal implantierten Herzschrittmachem bisher nicht erne Manuford (Unit Umstände vie Pieumothorax, Perikard-Erguss oder France der Kennen bisher umstände eine Programmieru Performance des AMV-Sensormodus. Die Leist<br>
Umstände wie Pneumothorax, Perikard-Erguss od<br>
zur Beseitigung dieser Umstände eine Programmi<br>
Chromatogen obsolet Modi, Frequenzadaptive Modi<br>
donnen bei Pattenten unangemessen abdominal implantierten Herzschrittmachen bisher nicht untersuchten Derformance des AMV-Sensormodus. Die Leistung des AMV-SCHIR Unter Umstände wird australie Umstände eine Programmeinung des AMV-SCHIR Tequenzadaptive Modi, Performance des AMV-Sensormodus. Die Leistung des AMV-Sensors<br>
Umstände wie Pneumothorax, Ferikard-Erguss oder Pleura-Erguss beein<br>
zur Beseiligung dieser Umstände eine Programmeirung des AMV-Sensors<br>
Frequenzizadaptive Mo Minute) erreichen können. Höhere Atemfrequenzen dämpfen dannen.<br>
Frequenzreaktion verringert (d. h. die Stimulationsfrequenz fäll<br>
1. die Stimulationsfrequenz fäll<br>
1. die Stimulationsfrequenz fäll<br>
1. die Stimulationsfreq more des AMV-Sensormandus. Die Leistung des AMV-Sensors kann durch vorübert<br>
ei wie Pheumothorax, Perikard-Erguss oder Pleura-Erguss beeinfrachtigt werden. Zie<br>
tigung dieser Umstände eine Programmierung des AMV-Sensors a

Frequenzadaptive Modi, die ganz oder teilweise auf dem AMV basieren, dürfen bei folgenden Patienten nicht verwendet werden:

• Patienten mit implantiertem ICD

• Patienten mit unipolaren Elektroden – für die AMV-Detektion ist eine bipolare Elektrode im Atrium oder im Ventrikel notwendig Exercise de la minimidiation de la minimidiation de la minimidiation de la minimidiation de la minimidiation de la minimidiation de la minimidiation de la minimidiation de la minimidiation de la minimidiation de la minimid For Elektroden – Granden versionen Elektroden – AMV basieren, dürfen bei folgenden Patier<br>Formula den versionen Elektroden – Granden AMV basieren, dürfen bei folgenden Patier<br>Formula den versionen Elektroden – Granden AMV Elektroden – für die AMV-betektion ist eine bipolare Elektrode im Affign<br>In Elektroden getestet<br>In Seiner bipolaren transvenösen Elektrode – AMV-Messung wurde nur<br>In Elektroden getestet<br>Insehes Beatmungsgerät verwenden – d

• Patienten mit einer anderen als einer bipolaren transvenösen Elektrode – AMV-Messung wurde nur mit bipolaren transvenösen Elektroden getestet Prise Elektrode – AMV-Mes<br>
Penösen Elektrode – AMV-Mes<br>
Penösen Elektrode – AMV-Mes<br>
Penösen Elektrode – AMV-Mes<br>
Penösen Elektrode – AMV-Mes<br>
Penösen Elektrode – AMV-Mes<br>
Penösen Elektrode – AMV-Mes<br>
Penösen Elektrode – A

9

Elazion: Ne használja: Ne használja: Na használja: Nie używać.

• Patienten, die ein mechanisches Beatmungsgerät verwenden – die Verwendung eines Beatmungsgeräts zu einer unangemessenen AMV-Sensorgesteuerten Frequenz führen kann Beatmungsgerar verwenden - die Verwendung eines<br>Ingemessenen AMV-Sensorgesteuerten Frequenz führen Kann

**• Frequenzadaptive Stimulation bei Herzinsuffizienz-Patienten.** Der klinische Nutzen von Frequenzadaptive Stimulation bei Herzinsuffizienz-Patienten wurde nicht untersucht. Frequenzadaptive Stimulation sollte nach ärztlichem Ermessen eingesetzt werden, wenn der Patient eine Indikation wie beispielsweise eine chronotrope Inkompetenz entwickelt. Bei Herzinsuffizienz-Patienten ist bei schnellen sensorgesteuerten Frequenzen unter Umständen die Hämodynamik beeinträchtigt, sodass der Arzt ggf. unter Berücksichtigung des Zustands des Patienten weniger aggressive frequenzadaptive Parameter programmiert. Von Frequenzadaptive Stimulation können solche Herzinsuffizienz-Patienten profitieren, bei denen gleichzeitig Bradyarrhythmien vorliegen. Sie wird nicht empfohlen für Patienten, die nur eine durch die Herzinsuffizienz induzierte chronotrope Insuffizienz aufweisen. Frequenzadaptive Stimulation bei Herzins<br>
Frequenzadaptive Stimulation bei Herzins<br>
Stimulation sollte nach ärztlichem Ermess<br>
beispielsweise eine chronotrope Inkompet<br>
sensorgesteureth Frequenzadaptive Stimulation sollte Frequenzadaptive Stimulation bei Herzinsuffizienz-Par<br>Frequenzadaptive Stimulation bei Herzinsuffizienz-Parient<br>Stimulation sollte nech arztichem Ermessen eingesetzly beispielsweise eine chronorope Inkompetenze entwickelt. Frequenzadaptive Stimulation bei Herzinsuffizienz-Patient Frequenzadaptive Stimulation bei Herzinsuffizienz-Patient Stimulation sollte nach arztlichem Ermessen eingesetzt we beispielsweise eine chronotrope Inkompetenz entw Summarior som are i al zumeint Einisseit einigestzt.<br>
beispielsweise eine chronotrope Inkompetenz entwickelt<br>
sensorgesteuerten Frequenzen unter Umständen die Hänter Berücksichtigung des Zustands des Patienten wer<br>
program Frequenzadaptive Stimulation bei Herzinsuffizienz-Patienten wurde nicht Stimulation sollte reach arzticulem Ermessen eingesetzt werden, wenn<br>beispielsweise eine chronotrope Inkompetenz entwickelt. Bei Herzinsuff<br>sensorgest uulation sollte nach ärztlichem Ermessen eingesetzt werden, wenn der Patielielen<br>sorgesteuerten chronotope Inkonpetenz entwickelt. Bei Herzinsuffizienz-<br>Forencesielen chronotope Inkonpetenz entwickelt. Bei Herzinsuffizienz Feine chronachine informachine interdigental für eine chronachine interdigential für eine chronachine interdigent units the scheme chronachine interdigent units of the Fernical content<br>http://graphe.org/manufacture. The i

#### **Sterilisation und Lagerung**

**• Wenn die Verpackung beschädigt ist.** Die Blisterschalen und der Inhalt werden vor dem letzten Verpacken mit Ethylenoxidgas sterilisiert. Wenn Sie das Aggregat und/oder die Elektrode erhalten, ist es/sie steril, wenn die Verpackung intakt ist. Wenn die Verpackung nass, durchlöchert, geöffnet oder anderweitig beschädigt ist, schicken Sie das Aggregat und/oder die Elektrode an Boston Scientific zurück.

**• Falls das Gerät heruntergefallen ist.** Kein Gerät implantieren, das heruntergefallen ist, während es sich außerhalb der unversehrten Verpackung befand. Kein Gerät implantieren, das aus einer Höhe von mehr als 24 Zoll (61 cm) heruntergefallen ist, während es sich in der unversehrten Verpackung befand. Sterilität, Integrität und/oder Funktion können unter diesen Umständen nicht garantiert werden. Das Gerät muss zur Überprüfung an Boston Scientific eingeschickt werden. Herzinsuffizienz induzierte chronotrope Insuffizienz aufweisen.<br>
Id Lagerung<br>
Subserving beschädigt ist. Die Blisterschalen und der Inhalt<br>
In mit Ethylenoxidgas sterilisiert. Wenn Sie das Aggregat und/od<br>
Id wenn die Verp e Verpackung intakt ist. Wenn die Verpackung nass, durchlöchigt ist, schicken Sie das Aggregat und/oder die Elektrode an Box<br>
untergefallen ist. Kein Gerät implantieren, das heruntergefallen ist. Kein Gerät implantieren, d schädigt ist. Die Blisterschalen und der Inhalt werden vor dem letzten das sterlijsiert. Wenn Sie das Aggregat und/oder die Elektrode erhalten, ist schriften der schickening in als versicheit gefallen ist. Kein Geräf impla t. Kein Gerät implantieren, das berührtergefallen ist, während es<br>backung befand. Kein Gerät implantieren, das aus einer Höhe von<br>Die liellen ist, während es sich in der unversehrtlen Verpackung befand.<br>Können unter diesen

Lagerungstemperatur und Anpassung. Empfohlene Lagertemperatur 0–50 °C. Lassen Sie das Gerät<br>Raumtemperatur erreichen, bevor Sie die Möglichkeiten zur Telemetrieverbindung nutzen, das Gerät<br>Programmieren oder implantieren, beeinträchtigen können. n verpackung befand. Kein Gerat implantieren, das aus einer Fergéntillen ist, während es sich in der unversehren Verpackung<br>
Nation können unter diesen Umständen nicht gärantiert werden<br>
Desson Scientific eingeschickt werd Empfohlen zur Telemetrierbindung nutzen.<br>
Möglichkeiten zur Telemetrierbindung nutzen, sie das Gerät<br>
Möglichkeiten zur Eienentrierbindung nutzen, des Geräts<br>
einer Temperaturen die anfängliche Funktion des Geräts<br>
einer E Elanten zur leiemetrieverbindung nutzen, das Gerätten en Rannen die anfängliche Funktion des Gerätsten en Aller<br>Elementaluren die anfängliche Funktion des Gerätsten der Aller von Elemental and en Aller von Elementaluren (m

Lagerung des Geräts. Lagern Sie das Aggregat an einem sauberen Platz, nicht in der Nähe von<br>Magneten oder Gegenständen, die Magnete enthalten und entfernt von EMI-Quellen, um eine<br>Beschädigung des Aggregats zu vermeiden.

**• "Verwendbar bis"-Datum.** Das Aggregat bzw. Elektrodensystem muss bis zum auf der Verpackung angegebenen VERWENDBAR BIS-Datum implantiert werden, da dieses Datum eine gesicherte Haltbarkeitsdauer angibt. Wenn das Datum beispielsweise 1. Januar lautet, darf das Produkt ab dem 2. Januar nicht mehr implantiert werden.

#### **Implantation**

**• Zu erwartende Vorteile.** Ermitteln Sie, ob die durch die programmierbaren Optionen herbeigeführten und zu erwartenden Vorteile des Geräts gegenüber der Möglichkeit einer schnelleren Batterieentleerung überwiegen.

**• Beurteilung, ob für den Patienten eine Implantation in Frage kommt.** Es können weitere Faktoren im Hinblick auf den Gesamtgesundheitszustand des Patienten vorliegen, aufgrund derer eine Implantation dieses Systems möglicherweise nicht empfehlenswert ist, selbst wenn sie nicht mit Gerätefunktion oder -zweck in Verbindung stehen. Interessengruppen für Herzgesundheit haben möglicherweise Leitlinien veröffentlicht, die für diese Abwägung hilfreich sein können. Meridian Bist Datum. Das Agent<br>
State Haltbarkeitsdauer angibt. Wenn das Januar nicht mehr implantiert werden<br>
Und zu erwartende Vorteile, Ermitteln &<br>
Und zu erwartende Vorteile, Ermitteln &<br>
Und zu erwartende Vorteile, E Werwendbar bis"-Datum. Das Aggregat bzw. Ele<br>
angegebenen VERWENDBAR BIS-Datum implantie<br>
Haltbarkeistdare angibt. Wenn das Datum beispielt<br>
Januar richt mehr implantiert werden.<br>
Implantation<br>
Zu erwartende Vorteile, Ermi Werwendbar bis"-Datum. Das Aggregat bzw. Elektrodenteilister. Harborischer Marketischer Alternation (1987)<br>
Harborischer Alternation (1987)<br>
Menuman micht mehr implantiert werden.<br>
Implantation<br>
21 erwartende Vorteile. Erm Translation en signification del any del any del any density damage and the implantation of the method of the control of the control of the control of the control of the control of the control of the control of the control Final Marketistaliur and Steven des Datum implantiert werden, data that that the relation and Datum beispielsweise 1. Januar nicht mehr implantiert werden.<br>
Januar nicht mehr implantiert werden.<br>
Version data the program o Haltbarkeitsdauer angibt. Wenn das Datum beispielsweise 1. Januar laut<br>
Januar nicht mehr implantiert werden.<br>
Lantation<br>
Variation<br>
2. Januar Mohelle, Ermitteln Sie, ob die durch die programmierbar<br>
2. Januar deut versien rieilung, ob für den Patienten eine Implantation in Frage kordick auf den Gesamtgesundheitszustand des Patienten vorlieger<br>Systems möglicherweise nicht empfehlenswert ist, selbst wereck in Verbindung stehen. Interessengrup Anthen implantiert werden.<br>
The implantiert werden.<br>
The implantiert werden.<br>
The implantiert werden.<br>
The implantiert werden.<br>
The interaction of the discussion description in Frage kommit Es können weitere for<br>
Anthen G den Patienten eine Implamation in Frage kommt. Es können weitere Fektorramtgesundheitszustand des Patienten vorliegen, aufgrund derer eine Implamation aufgrund der eine Implamation geriefen in einer Patienten vorliegen, au

**• Elektrodenkompatibilität.** Überprüfen Sie vor der Implantation, ob Elektrode und Aggregat kompatibel sind. Nicht kompatible Elektroden und Aggregate können den Stecker beschädigen und/oder zu Nebenwirkungen wie Undersensing der Herzaktivität oder Nichtabgabe einer notwendigen Therapie führen. manibilität. Überprüfen für des antichen einer einer der Amerikanischen materialität. Überprüfen sein können.<br>Impatibilize. Überprüfen Sie vor der Implantation, ob Elektrode<br>materialität. Überprüfen Sie Gleichten und Aggre Expression Sie von der Implantation, ob Elektrode und Aggregat kompatibel<br>
Sing der Herzaktivität oder Nichtabgabe einer notwendigen und/oder zur<br>
sing der Herzaktivität oder Nichtabgabe einer notwendigen Therapie<br>
einen s

**• Programmierkopf.** Halten Sie einen sterilen Programmierkopf bereit, falls die ZIP-Telemetrie ausfällt. Stellen Sie sicher, dass der Programmierkopf leicht an das Programmiergerät angeschlossen werden kann und sich in Reichweite des Aggregats befindet. Programmerkopf bereit, falls die ZIP-Tetern<br>
Sie einen sterlien Programmerkopf bereit, falls die ZIP-Tetern<br>
In Sie einen sterlien Programmerkopf bereit, falls die ZIP-Tetern<br>
er Programmerkopf leicht an das Programmierger

**Netzbetriebene Geräte.** Seien Sie beim Testen von Elektroden mit netzbetriebenen Geräten außerst<br>Versichtig, da Ableitströme über 10-uA Kammeritilinmen, induzieren Können. Achten Sie daraut, dass-<br>Fegliche netzbetriebenen vorsichtig, da Ableitströme über 10 µA Kammerflimmern induzieren können. Achten Sie darauf, dass<br>jegliche netzbetriebenen Geräte den Spezifikationen entsprechen.<br>KONNER (RESPONDENT) jegliche netzbetriebenen Geräte den Spezifikationen entsprechen.<br>2000 – Paris den Spezifikationen entsprechen.<br>2000 – Paris den Spezifikationen entsprechen. Sterlien Programmerkopt bereit, talis die ZiP-Telemetrie austalit.<br>
Teregats befindet.<br>
Jerman Testen von Elektroden mit netzbetriebenen Geräten außerst<br>
A Kammerfilmmern induzieren können. Achten Sie darauf, dass<br>
Spezifi Elettrivon Elektroden mit netzbetriebenen Geräfen außerst<br>Infertilimmen, induzieren Konnen, Achten Sie daraut, dassi<br>Infertilimmen, induzieren Konnen, Achten Sie daraut, dassi<br>Infertilimmen, induzieren Konnen, Achten Sie d

11

- **Austauschgerät.** Wenn ein Austauschaggregat in einer subkutanen Tasche implantiert wird, in der sich früher ein größeres Gerät befand, kann das zum Einschluss von Luft in der Tasche, Migration, Erosion oder unzureichendem Kontakt zwischen Gerät und Gewebe führen. Eine Spülung der Tasche mit steriler Kochsalzlösung verringert das Risiko eines Lufteinschlusses in der Tasche und unzureichenden Kontakt. Die Fixierung des Geräts in der Tasche verringert das Risiko von Migration und Erosion. Austauschgerät. Wenn ein Austauschaftigter<br>
füher ein größerse Gerät befand, kann da<br>
oder unzureichendem Kontakt zwischen G<br>
Kochsalzlösung verringert das Risiko eine:<br>
Die Fixierung des Geräts in der Tasche versichen Ele Finanz (1998)<br>
Mustauschgerät. Wenn ein Austauschaggregat in einer strührer ein größeres Gerät befand, kamn das zum Einschlus<br>
oder unzureichendem. Kontrakt zwischen Gerät und Gewelt<br>
Kochsalzlösung vermigert das Risisko e Mustauschgerät. Wenn ein Austauschaggregat in einer strührer ein größeres Gerät befand, kann das zum Einschluss oder unzureichenden Kontakt zwischen Gerät und Geweb Kochsalzlösung verringert das Risiko eines Lufteinschluss früher ein größeres Gerät befand, kann das zum Einschluss von Luft in<br>
oder unzureichendem Kontakt zwischen Gerät und Gewebe führer. Ein<br>
Kochsalzlösung verringert das Risiko eines Lufteinschlusses in der Tasc<br>
Die Fixieru
	- **Elektrode nicht am Übergang zum Stecker knicken.** Führen Sie den Stecker der Elektrode gerade in den Elektrodenanschluss ein. Die Elektrode nicht am Übergang von der Elektrodenleitung zum Stecker knicken. Falsches Einführen kann die Isolierung oder den Stecker beschädigen.
	- **Fehlen einer Elektrode.** Ist an einem Anschluss keine Elektrode angeschlossen bzw. kein Verschlussstecker vorhanden, kann das die Leistung des Geräts beeinträchtigen. Wenn keine Elektrode verwendet werden soll, vergewissern Sie sich, dass ein Verschlussstecker korrekt in den Anschluss eingesetzt ist, und ziehen Sie dann die Befestigungsschraube bis auf den Verschlussstecker an. Versichtenbert Murat Zwischen erau und versichten Australia Nochsalzlösung verringert das Risiko eines Lufteinschluster Die Fixierung des Geräts in der Tasche verringert das Risiko eines Lufteinschluster.<br>
	Elektrode nicht r unzureichendem Kontakt zwischen Gerät und Gewebe führen. Eine Spülustazlösung verringert das Risiko eines Lufteinschlusses in der Tasche unitarie Elektroden nicht am Übergang zum Stecker knicken. Führen Sie den Stecker E der Elektrode in einem Anschluss keiner Elektrode anges der der Reichstelle angesteller vorhanden, kann das die Leistung des Geräts beeinfrächter ist, und ziehen Sie dann die Befestigungsschraube bis auf den mergerät ohne Wermert das Risiko eines Luteinschlusses in der Tasche und unzweichenden Korenten des Reistes in der Tasche und unzweichenden Korenten der Tasche veringert das Risiko eines Luteinschlusses in der Tasche und Erestinden Kor Ist an einem Anschluss keine Elektrode angeschlossen bzw. keiner der Nam das die Leistung des Greräts beeintrachtigen. Wenn das die Leistung einer keiner Elektrode (Sedann die Befestigungsschraube bis auf den Verschlussste

**• Zweikammergerät ohne funktionelle RV-Elektrode.** Falls ein Zweikammergerät auf AAI(R) programmiert wird, muss sichergestellt sein, dass eine funktionelle RV-Elektrode vorhanden ist. Ist dies nicht der Fall, kann die Programmierung auf AAI(R) zu einem Under- oder Oversensing führen. De funktionelle RV-Elektrode. Falls ein Zweikammergerät<br>
Muss sichergestellt sein, dass eine funktionelle RV-Elektrode volle<br>
Programmierung auf AAI(R) zu einem Under- oder Oversen<br>
SS. Führen Sie keine Elektrode in den An

**• Elektrodenanschluss.** Führen Sie keine Elektrode in den Anschluss des Aggregats ein, ohne die folgenden Vorsichtsmaßnahmen zu treffen, um eine korrekte Einführung der Elektrode sicherzustellen:

- Stecken Sie den Drehmoment-Schraubendreher in die vorgeschlitzte Vertiefung der Dichtung, bevor Sie die Elektrode in den Anschluss einführen, um eventuell eingeschlossene Flüssigkeit<br>O oder Luft zu entfernen. oder Luft zu entfernen. Sie keine Elektrode in den Anschluss des Aggregats ein, ohner zu treffen, um eine körrekte Einführung der Elektrode sicherzu<br>
ment-Schraubendreher in die vorgeschlitzte Vertiefung der Dichter den Anschluss einführen, um ev ute and the standard was the state of the state of the state of the state of the state of the state of the state of the state of the state of the state of the state of the state of the state of the state of the state of th
- Sehen Sie nach, ob die Feststellschraube weit genug zurückgedreht ist, damit eine Einführung erfolgen kann. Benutzen Sie gegebenenfalls den Drehmoment-Schraubendreher, um die Schraube zu lockern. Newsletter in the word general star and the second star and the second star and the second star and the second star and the second star and the second star and the second star and the second star and the second star and th Wert and Strategy Strategy and Schmauber and Electrodenanschluss Jund Ziehen Sie Einführung<br>Inch Elektrodenanschluss Jund Ziehen Sie dann die Schraube<br>Inch Elektrodenanschluss Jund Ziehen Sie dann die Schraube<br>Inch Elektro

• Stecken Sie jede Elektrode vollständig in ihren Elektrodenanschluss und ziehen Sie dann die Feststellschrauben auf dem Steckerstift an.

- **Nicht direkt über der Elektrode nähen.** Nähen Sie nicht direkt über dem Elektrodenkörper, da dies zu strukturellen Schäden der Elektrode führen kann. Verwenden Sie die Nahtmanschette, um die Elektrode proximal an der Eintrittsstelle in die Vene zu fixieren, um Elektrodenbewegungen zu verhindern.
- **AMV-Sensor.** Programmieren Sie den AMV-Sensor erst dann auf Ein, wenn das Aggregat implantiert ist und die Systemintegrität getestet und bestätigt wurde.
- **Zwerchfellstimulation.** Patienten sollten auf Zwerchfellstimulation getestet werden, indem mit 7,5 V stimuliert wird und die Elektrodenposition entsprechend angepasst wird. Auch durch Tests mit dem Reizschwellenmessgerät bei höheren Stimulationsspannungen (d. h. 10,0 V) können die Stimulationsspielräume besser charakterisiert werden. Wenn das Stimulationssystem eine LV-Elektrode enthält, erhöht sich die Wahrscheinlichkeit einer Zwerchfellstimulation, da sich diese Elektrode in der Nähe des Nervus phrenicus befindet. Nicht direkt über der Elektrode<br>
strukturellen Schaden der Elektrode<br>
proximal an der Eintrittsstelle in die<br>
MV-Sensor. Programmieren Sie du<br>
und die Systemintegrität getestet un<br>
Zwerchfellstimulation. Patienten s<br>
7.5 V Version und die Systeminteris so langt und die Systemsie von die Systemsie von die Systemsie von die Systemsie in die Versichen kann. Verwenden und die Systeminterinitiestelle in die Versichen und die Systeminterinitiestel Version of Simulations-Therapie. Net Chapter and Simulations-Therapie.<br>
Strukturellen Schäden der Elektrode nähen. Nähen Sie<br>
In die Vehe zu fixieren, in AMV-Sensor. Programmieren Sie den AMV-Sensor.<br>
AMV-Sensor. Programmi MV-Sensor. Programmieren Sie den AMV-Sensor and die Systemintegrität getestet und bestätigt wurden die Systemintegrität getestet und bestätigt wurden auf Zwert American Control of the Ekkitedenposition error and the Case o Strukturellen Schäden der Elektrode führen kann. Verwenden Sien proximal an der Einfrittsstelle in die Vere zu fixieren, um Elektrode<br>
MMV-Sensor. Programmieren Sie den AMV-Sensor erst dann auf<br>
und die Systemlinterglität proximal an der Eintrittsstelle in die Vene zu fixieren, um Elektrodenbeweg<br>
AMV-Sensor. Programmieren Sie den AMV-Sensor erst dann auf Ein, we<br>
und die Systemhtegrität gebestet und bestätigt wurde.<br>
Zwerchfellstimulation, **Examples for all the control of the control of the control of the control of the control of the control of the control of the control of the control of the control of the control of the control of the control of the cont**

#### **Programmieren des Geräts**

**• Gerätekommunikation.** Verwenden Sie nur den passenden PRM und die entsprechende Software-Anwendung zur Kommunikation mit dem Aggregat.

**• STAT-STIM (NOT-VVI)-Einstellungen.** Wenn ein Aggregat auf STAT-STIM (NOT-VVI) programmiert ist, stimuliert es so lange mit den Hochenergiewerten für STAT-STIM (NOT-VVI), bis es neu programmiert wird. Die Verwendung von STAT-STIM (NOT-VVI)-Parametern verkürzt aller Voraussicht nach die Funktionsdauer des Geräts.

**• Biventrikuläre Stimulations-Therapie.** Mit diesem Gerät kann eine biventrikuläre oder linksventrikuläre Stimulations-Therapie abgegeben werden. Die Programmierung des Geräts auf rechtsventrikuläre<br>Stimulation allein ist nicht zur Behandlung von Herzinsuffizienz vorgesehen. Die klinischen Auswirkt<br>word alleiniger rechtsventri Stimulation allein ist nicht zur Behandlung von Herzinsuffizienz vorgesehen. Die klinischen Auswirkungen<br>Worden alleiniger rechtsvehtikulärer Stimulation für die Behandlung der Herzinsuffizienz sind inicht überprüft<br>Worden von alleiniger rechtsventrikulärer Stimulation für die Behandlung der Herzinsuffizienz sind inicht überprüft<br>Worden<br>Einzeln in der Stimulation für die Behandlung der Herzinsuffizienz sind inicht überprüft worden.<br>V den Reizschwellenmessgerät bei höheren Stimulationsspiannun untationsspielräume besser charakteristert werden. Wenn das Straitein werden der Werkenbeiteiner Zweichfellstimulation. Använd einer des Nerwas phrenicus befindet versats<br>
Inikation. Verwenden Sie nur den passenden PRM und die e<br>
Indung zur Kommunikation mit dem Aggregat.<br>
OT-WIJ)-Einstellungen. Wenn ein Aggregat auf STAT-STIM (NOT-WI).<br>
In denge mit den Hochenergiewerten für STAT-S For example the transformation of the state of the state of the state of the state of the Monday State and the state of the state of the state of the state of the state of the state of the state of the state of the state o The Racing Content für STAT-STIM (NOT-VVI) propertier für STAT-STIM (NOT-VVI), bis es neu na Racing Nepoužívat.<br>
In STAT-STIM (NOT-VVI), bis es neu na Racing Nepoužívat.<br>
Is.<br>
In STAT-STIM (NOT-VVI). Parametern verküzt all munikation mit dem Aggregat.<br>
Lungen. Wenn ein Aggregat.<br>
Sociolenengrewerten für STAT-STIM (NOT-VVI) programmeri ist,<br>
Undochenergiewerten für STAT-STIM (NOT-VVI), bis es neu programmeri ist,<br>
T-STIM (NOT-WI) Parametern v DE Mit diesem Gerät kann eine biventrikuläre oder linksventrikuläre<br>
archiven Die Programminerung des Geräts auf rechtsventrikuläre<br>
dung von Herzinsuffizienz vorgesehen. Die klinischen Auswirkung<br>
mulation für die Behandl Die Programmerung des Grands unterstütelingen Auswirkungen<br>
Son für die Behandlung der Herzinsuffizienz sind micht überprüft<br>
Die Contraction of Behandlung der Herzinsuffizienz sind micht überprüft<br>
13<br>
13<br>
13<br>
13<br>
13<br>
13<br>

13

- **Stimulations- und Detektionsmargen.** Bedenken Sie bei der Wahl der Einstellungen für Spannungsamplitude, Impulsdauer und Empfindlichkeit auch das postoperative Elektrodenverhalten.
	- Eine akute Reizschwelle über 1,5 V oder eine chronische Reizschwelle über 3 V kann zu einem Stimulationsverlust (Loss of Capture) führen, da die Schwellenwerte nach der Implantation ansteigen können.
	- Eine R-Wellen-Amplitude von unter 5 mV oder eine P-Wellen-Amp. von unter 2 mV kann zu inadäquater Detektion ("Undersensing") führen, da die detektierte Amplitude nach der Implantation sinken kann.
	- "Widerstand Stimulationselektrode" sollte größer als die programmierte Impedanzgrenze Niedrig und kleiner als 2000 Ω (oder die programmierte Impedanzgrenze Hoch sein).

● Elektrodenimpedanzwerte und Elektroden-Sicherheitsumschaltung. Wenn ordnungsgemäß<br>funktionierende Elektroden mit stabilen Impedanzwerten nahe den programmierten Impedanz-Grenzen<br>verwendet werden, sollten Sie die Sicher Impedanz-Grenzen ändern, um ein unerwünschtes Umschalten auf die Unipolar-Elektrodenkonfiguration zu vermeiden. Stimulations- und Detektionsmargen.<br>
Spannungsamplitude. Impulsdauer und Er<br>
Eine akute Reizschwelle über 1,5 V<br>
Stimulationsverlust (Loss of Capture<br>
ansteigen können.<br>
Eine R-Wellen-Amplitude von unter<br>
inadaquater Dete Version und Detektionsmargen. Bedenken Sie ber Spannungsamplitude, Impulsdauer und Empfindlichkeit au<br>
Spannungsamplitude, Impulsdauer und Empfindlichkeit au<br>
Stimulationsverust (Loss of Capture) führen, da die<br>
sinkelige Stimulations- und Detektionsmargen. Bedenken Sie be Spannungsamplitude. Impulsdauer und Empfindlichkeit auch<br>
Eine akute Reizschwelle über 1,5 Voler eine chronister.<br>
Stimulationsverlust (Loss of Capture) führen, da die Sa Versichte Reizschwelle über 1,5 V oder eine chromonienteilen können.<br>
Stimulationsverlust (Loss of Capture) führen, da d<br>
ansteigen können.<br>
Inadaquater Detektion ("Ündersensing") führen, da<br>
sinken kann.<br>
"
"Widerstand S Spannungsamplitude, Impulsdauer und Empfindlichkeit auch das postoletical Eine akute Reizschwelle über 1,5 V oder eine chronische Reizschwerkeitsteiten (Loss of Capture) führen, da die Schwellenwerkeiten wird aus der Schwe Eine akute Reizschwelle über 1,5 V oder eine chronische Reizschwelle ültriimiationsvertust (Loss of Capture) führen, da die Schwellenwerte nachteile Schwellenwerte nachteilen können. Vor Eine R-Wellen-Amplitude von unter 5 Förstand Stimulationselektrode" sollte größer als die programmierteistand Stimulationselektrode" sollte größer als die programmierteisten einer einer einer einer einer einer einer einer einer einer einer einer einer einer e Reizschwelle über 1,5 V öder eine chronische Reizschwelle über 3 V kann zu eine Chronische Reizschwelle über 3 V kann zu eine Chronische Reizschwelle über 3 Wann zu einer American Konnen.<br>The Detection (Undersemising') f tionselektrode "sollte größer als die programmierte Impedanzgrenze Niedrig<br>
C (oder die programmierte Impedanzgrenze Hoch sein).<br>
Le und Elektroden-Sicherheitsumschattlang, Wenn ordnungsgemäß<br>
S ein der Sicherheits-Umschat

**• Korrekte Programmierung der Elektrodenkonfiguration.** Wenn die Elektrodenkonfiguration auf Bipolar programmiert wird, obwohl eine unipolare Elektrode implantiert ist, findet keine Stimulation statt.

**• Programmierung für supraventrikuläre Tachyarrhythmien (SVT).** Entscheiden Sie, ob das Aggregat und die programmierbaren Optionen bei Patienten mit SVTs angemessen sind, da SVTs zu ungewollter Therapieabgabe führen können. Version Simon and Media Umschilling auf Aus programmiere<br>
Solden. Sie die Sicherheits-Umschaltung auf Aus programmiere<br>
Andern, um ein unerwünschtes Umschalten auf die Unipolar-Ele<br>
Andern, um ein unerwünschtes Umschalten r Elektrodenkonfiguration. Wenn die Elektrodenkonfiguration<br>
Infrikuläre Tachyarrhythmien (SVT). Entscheiden Sie, ob das .<br>
Infrikuläre Tachyarrhythmien (SVT). Entscheiden Sie, ob das .<br>
...<br>
...<br>
...<br>
... Eine frequenzada Expression. Skal in the Branch of the State of the Content of the Content of the Content of the Content of the Content of the Content of the Content of the Content of the Content of the Content of the Content of the Conten Experiment III. Listopenessen sind, da SVTs zu ungewolltet<br>
Am biventrikularer Stimulation zu erreichen, muss die<br>
Am biventrikularer Stimulation zu erreichen, muss die<br>
Intrinsischen PR-Intervall des Patienten liegen.<br>
Mu

**• AV-Verzögerung.** Um einen hohen Anteil an biventrikulärer Stimulation zu erreichen, muss die programmierte AV-Verzögerung unter dem intrinsischen PR-Intervall des Patienten liegen. Elaster Stimulation zu erreichen, muss die

**• Frequenzadaptive Stimulation.** Eine frequenzadaptive Stimulation muss bei Patienten, die erhöhte Stimulationsfrequenzen nicht tolerieren können, mit Vorsicht verwendet werden.

**• Ventrikuläre Refraktärzeiten (VRPs) bei frequenzadaptiver Stimulation.** Die frequenzadaptive Stimulation ist nicht durch Refraktärzeiten begrenzt. Eine lange Refraktärzeit, die in Kombination mit einer hohen MSR programmiert wird, kann zu einer asynchronen Stimulation während der Refraktärzeiten führen, da diese Kombination zu einem sehr kurzen oder einem gar nicht vorhandenen Detektionsfenster führen kann. Verwenden Sie die Dynamische AV-Verzögerung oder die Dynamische PVARP, um die Detektionsfenster zu optimieren. Wenn Sie eine feste AV-Verzögerung programmieren, berücksichtigen Sie immer den Einfluss auf die Detektion. Ventrikuläre Refraktärzeiten (VRP-<br>
Stimulation ist nicht durch Refraktärzeiten (VRP-<br>
einer hohen MSR programmiert wird<br>
führen, da diese Kombination zu einer hohen MSR programmiert wird<br>
führen, da diese Kombination zu e Ventrikuläre Refraktärzeiten (WRPs) bei frequenz<br>
Stimulation ist nicht durch Refraktärzeiten begrenzt.<br>
einer hohen MSR programmiert wird, kam zu einer sich verwenden.<br>
Tühen, da diese Kombination zu einem sehr kuizen<br>
Tü Ventrikuläre Refraktärzeiten (VRPs) bei frequenza.<br>
Stimulation ist nicht durch Refraktärzeiten begrenzt. Leiner hohen MSR programmert wird, kann zu einer as<br>
führen, da diese Kombination zu einem sehr kurzen of ühren kann ener libren, da diese Kombination zu einen sehr kurzze führen, da diese Kombination zu einem sehr kurze<br>führen kann. Verwenden Sie die Dynamische AV-Detektionsfenster zu optimieren. Wenn Sie eine fe<br>Sie Immer den Einfluss Stimulation ist nicht durch Refraktärzeiten begrenzt. Eine lange Reiner hohen MSR programmiert wich kann zu einen synchronen stütten führen kann auch eine Synchronen stütten sich eine feiste AV-Verzögerung od Detektionsfer

**• MTR/MSR-Programmierung.** MTR und MSR des Aggregats sollten auf eine Frequenz programmiert werden, die unter der niedrigsten Tachykardie-Detektionszone eines gleichzeitig verwendeten S-ICD liegt.

**• Atriale Tachy-Reaktion (ATR).** ATR sollte auf Ein programmiert werden, wenn bei dem Patienten bereits atriale Tachyarrhythmien aufgetreten sind. Die CRT-Abgabe kann wegen der Unterbrechung der AV-Synchronität beeinträchtigt sein, wenn der ATR Mode Switch auftritt.

**• Reizschwellentest.** Während eines manuellen Tests LV Reizschwelle steht keine RV-Backup-Stimulation zur Verfügung.

**• Nur linksventrikuläre Stimulation.** Der klinische Nutzen einer ausschließlichen LV-Stimulation ist für herzinsuffiziente Patienten noch nicht untersucht worden.

**• Atriales Oversensing.** Sorgen Sie dafür, dass im atrialen Kanal keine Artefakte von den Ventrikeln auftreten, da dies zu atrialem Oversensing führen kann. Wenn im atrialen Kanal Artefakte von den Ventrikeln auftreten, kann eine Neuplatzierung der atrialen Elektrode erforderlich sein, um die Interaktion zu minimieren.

**ATR-Ein-Zähler.** Seien Sie vorsichtig, wenn Sie die Funktion ATR-Ein-Zähler auf niedrige Werte in Verbindung mit einer kurzen ATR-Dauer programmierten. Diese Kombination emöglicht dienen Mode Switch bei 2-schnellen attali Verbindung mit einer kurzen ATR-Dauer programmieren. Diese Kombination ermöglicht einen Mode Switch bei sehr wenigen schnellen atrialen Ereignissen. Wenn z. B. der ATR-Ein-Zähler auf 2 und die ATR-Dauer auf 0 programmiert ist, findet der ATR Mode Switch bei 2 schnellen atrialen Intervallen<br>statt, in diesen Fällen Könnte eine kurze Serie atrialer Extrasystolen dazu führen, dass der Modus<br>umgeschallet wird.<br>And Co statt. In diesen Fällen könnte eine kurze Serie atrialer Extrasystolen dazu führen, dass der Modus umgeschaltet wird.<br>
Solomoon is a special to the state of the state of the state of the state of the state of the state of the state of the state of the state of the state of the state of the state of the state of the stat einer hohen MSR programmiert wird, kann zu einer asynchronen Stimulati<br>führen, da diese Kombination zu einer sehurzen oder einem gerichter<br>führen kann. Verwenden Sie die Dynamische AV-Verzögerung oder die D<br>Detekttonsfenst För varianismusikalismusikalismusikalismusikalismusikalismusikalismusikalismusikalismusikalismusikalismusikalismusikalismusikalismusikalismusikalismusikalismusikalismusikalismusikalismusikalismusikalismusikalismusikalismus Aristophe The Microsofthe Average and the Fundamental end the Strategie of the Dynamic Version of the Dynamic Version of the Dynamic Version of the Microsoft states and die Detektion. Wenner the series for Verzogerung pro Maria Contraster II et al. (2008)<br>
Maria Contraster II et al. (2008)<br>
Maria Contraster II et al. (2009)<br>
Maria Contraster II et al. (2009)<br>

Maria Contraster II et al. (2009)<br>

Maria Contraster II et al. (2009)<br>

Maria Con Friedrigten Tachykardie-Detektionszone eines gleichzeitig verwendeten S-ICD<br>
tion (AFR). AFR Solite auf Ein programmiert werden, wenn bei den Patienten<br>
anrhythmien aufgeteten sind. Die CRT-Abgabe kann wegen der Unterbrech n poch nicht untersucht worden.<br>
Signen Sie dafür, dass im atrialen Kanal keine Artefakte von der<br>
lem Oversensing führen kanal Wenn im atrialen Kanal Artefakte<br>
eine Neuplatzierung der atrialen Elektrode erforderlich sein tion. Der klinische Nutzen einen ausschließlichen LV-Stimulation ist für<br>
in nicht untersucht worden.<br>
Sie dafür, dass im atrialen Kanal keine Artefakte von den Ventrikeln<br>
Versensing führen kanal Keine Artefakte von den W Elistrating der atrialen Elektrode erforderlich sein, um die Interaktionel and Zastarenhof er atrialen Elektrode erforderlich sein, um die Interaktionel verzie Specifier en Die Specifier en Die Specifier en Die Specifier e Elava Ne használja nie znakladních a znakladních politického strane (z protokování strane Nodel)<br>
Eleri ATR Mode Switch bei 2 schnéllen atrálen atrálen Model<br>
Eleri ATR Mode Switch bei 2 schnéllen atrálen atrálen<br>
Serie at

15

- **ATR Aus-Zähler.** Bei der Programmierung der Funktion ATR-Aus-Zähler auf niedrige Werte ist Vorsicht geboten. Wird z. B. der ATR-Aus-Zähler auf 2 programmiert, können bereits wenige Zyklen von atrialem Undersensing zu einer Beendigung des Mode Switch führen.
- **Richtige Programmierung ohne atriale Elektrode.** Wenn keine atriale Elektrode implantiert wird (Anschluss mit einem Verschlussstecker verschlossen) oder wenn eine atriale Elektrode aufgegeben wurde, aber im Anschlussblock verbleibt, muss die Programmierung des Geräts der Anzahl und Art der tatsächlich verwendeten Elektroden entsprechen. The Australian School (State)<br>
Outdated version. Wird z. B. der ATR-Aus-Zähler a<br>
Undersensing zu einer Beendigung des M<br>
Christie Programmierung ohne atriale<br>
(Anschluss mit einem Verschlussstecker v<br>
wurde, aber im Ansch
	- **Atriale Detektion auf "Aus" programmiert.** Wenn die atriale Detektion in einem DDI(R)- oder DDD(R)-Modus auf Aus programmiert ist, erfolgen alle atrialen Stimulationen asynchron. Außerdem kann es sein, dass Funktionen, die eine atriale Detektion erfordern, nicht wie erwartet arbeiten.

**• Hohe atriale Frequenzen.** Die Detektion hoher atrialer Frequenzen kann sich auf die Funktionsdauer des Geräts auswirken. Daher wird die Elektrodenkonfiguration für die atriale Detektion auf Aus gesetzt, wenn die Programmierung von einem atrialen Detektionsmodus in einen nicht atrialen Detektionsmodus geändert wird.

**• Crosstalk-Artefakte.** Die Empfindlichkeit-Einstellungen bei Smart Blanking reichen unter Umständen nicht aus, um die Detektion von Crosstalk-Artefakten zu unterdrücken, wenn diese zu groß sind. Daher sollten weitere Faktoren berücksichtigt werden, die die Größe/Amplitude von Crosstalk-Artefakten beeinflussen, z. B. Elektrodenposition, Stimulationsenergie und programmierte Empfindlichkeit-Einstellungen. THE ALT AND STATE AND REVENUES CONSTRATION OF SURFACTION CONSTRATION OF SCIENCIAL CONSTRATION OF SCIENCIAL CONSTRATION (Anschluss mit einem Verschlusselecker verschlossen) of wurde, abec in Ansehlussblock verbleibt, music **ATR Aus-Zähler.** Bei der Programmierung der Funktion Ageboten. Wird z. B. der ATR-Aus-Zähler auf 2 programmierung<br>
Undersensing zu einer Beendigung des Mode Switch führer auf 2 programmierung ohne atriale Elektrode. Went Versich obsolet Schule Hartawal Schule Schule Schule Schule Schule Schule Schule Schule Schule Schule Schule Schule Schule Schule Schule Schule Schule Schule Schule Schule Schule Schule Schule Schule Schule Schule Schule S geboten. Wird z. B. der ATR-Äus-Zähler auf 2 programmiert, können be<br>
Undersensing zu einer Beendigung des Mode Switch führen.<br>
Richtige Programmierung ohne artiale Elektrode. Wenn keine artiale<br>
(Anschluss mit einem Versc ersensing zu einer Beendigung des Mode Switch führen.<br>
Intige Programmierung ohne atriale Elektrode. Wenn keine atriale Elektroties mit einem Werschlusseteker verschlossen) oder wenn eine atriale Clear<br>
Ed. aber im Anschlu etektion auf "Aus" programmiert. Wenn die atriale Detektion Adous auf Aus programmiert ist, erfolgen alle atrialen Stimulation<br>Ass Funktionen, die eine atriale Detektion erfordern, nicht wie er<br>ale Frequenzen. Die Detektio Transmierrung ohne artiste. Einstehnungen der wenn einer der artiste Elektrode eingelegeben Anschlussselecker verschibtes. Wenn keine artiste Elektrode aufgegeben Amerikansshölock verbielteit, muss die Programmierung des Versich wird und einem article Detektionsmodus in einem nicht atrialien.<br>
Die Empfindlichkeit-Einstellungen bei Smart Blanking reicher sich auf der Detektionsmodus in einen nicht atrial<br>
1. Die Empfindlichkeit-Einstellunge romannet ist, erfolgen alle aftalen Stimulationen asynchron. Außerdem kann die eine attale Detektion erfordem, nicht wie erwärtel arbeiten.<br>
The Detektion hofer aftaler Frequenze is kann sich and the Funktionsdauer<br>
(her w Detaktion von Crosstalk-Artefakten zu unterdrücken, wenn diese<br>
Eraktoren berücksichtigt werden, die die Größe/Amplitude vor<br>
en, z. B. Elektrodenposition, Stimulationsenergie und programm<br>
AMV-/Atmungssensor-Signalartefak Einstellungen bei Smart Blanking reichen unter<br>
und von Crosstalk-Artefakten zu unterdrücken, wenn diese zu<br>
(bren berücksichtigt werden, die die Größe/Amplitude von<br>
B. Elektrodenposition. Stimulationsehergie und programm

**• Sensorsignalartefakte.** Wenn AMV-/Atmungssensor-Signalartefakte bei EGM beobachtet werden und nachgewiesen wurde, dass die Elektroden ansonsten ordnungsgemäß funktionieren, sollte erwogen werden, den Sensor auf Aus zu programmieren, um ein Oversensing zu vermeiden.

Single-Pass-VDD-Elektroden. Wenn bei einem Zweikammergerät eine Single-Pass-VDD-Elektrode<br>Verwendet wird, kann es sein, dass die atrialen Elektrodenpole keinen Kontakt mit der Vorhofwand<br>haben. In diesem Fall haben die gem daher kann es erforderlich sein, eine höhere Empfindlichkeit zu programmieren. Eliza Castron Controller (2002)<br>
2003<br>
2003 - Castro Controller (2003)<br>
Castro Controller (2004)<br>
Castro Controller (2004)<br>
Castro Controller (2004)<br>
Castro Controller (2004)<br>
Castro Castro Controller (2004)<br>
2004<br>
2004<br>
2 Elektrodemorgen dis funktionieren, sollte erwogen<br>
Elektrodemorgerat eine Single-Pass-VDD-Elektrode<br>
Elektrodemorgerat eine Single-Pass-VDD-Elektrode<br>
epolarisationsisignale eine relativ geringe Amplitude, und<br>
prindlichke

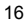

- **Linksventrikuläre Elektrodenkonfiguration.** Die richtige Programmierung der koronarvenösen LV-Elektrodenkonfiguration ist für die einwandfreie Funktion der LV-Elektrode entscheidend. Wenn Sie die Elektrodenkonfiguration nicht auf der Grundlage der Anzahl der Elektrodenpole der LV-Elektrode programmieren, kann es zu einer unregelmäßigen LV-Detektion sowie zu einem Verlust der LV-Stimulation kommen bzw. deren Wirksamkeit abnehmen. The Maximited Version of the Control of the Maximum of the Control of the Control of the Control of the Control of the Control of the Control of the Control of the Control of the Control of the Control of the Control of th
	- **Quadripolare Stimulationskonfiguration.** Wenn eine LVRing4>>RV-Stimulationskonfiguration mit einer IS4-LLLL-Elektrode programmiert wird, kann die LV-Spitze statt des RV-Rings als Anode verwendet werden. Bei Programmierung dieser Konfiguration muss die Reizschwelle beurteilt und sichergestellt werden, dass keine extrakardiale Stimulation vorhanden ist.

**• Linksventrikuläres Schutzintervall (LVPP).** Durch die Verwendung eines langen LVPP wird die maximale LV-Stimulationsfrequenz reduziert und die CRT dadurch bei höheren Stimulationsfrequenzen möglicherweise inhibiert.

**• AMV-Kalibrierung.** Um eine akkurate AMV-Basislinie zu erhalten, wird der AMV-Sensor automatisch oder manuell kalibriert. Eine neue manuelle Kalibrierung muss durchgeführt werden, wenn das Aggregat nach der Implantation aus der Tasche genommen wird. Dies ist beispielsweise bei einer Umpositionierung einer Elektrode der Fall oder wenn die Möglichkeit besteht, dass die AMV-Basislinie durch Faktoren wie Elektrodenalterung, Lufteinschlüsse in der Tasche, Bewegung des Aggregats aufgrund einer inadäquaten Naht, externe Defibrillation oder Cardioversion oder andere Patientenkomplikationen (z. B. Pneumothorax) beeinflusst worden sein könnte. Linksventrikuläre Elektrodenkonfiguration. Die russien ist ihre Elektrodenkonfiguration ist für die einwandfreie F<br>
die Elektrodenkonfiguration ist für die einwandfreie F<br>
die Elektrodenkonfiguration ist für die einwandfre Linksventrikuläre Elektrodenkonfiguration. Die richte Elektrodenkonfiguration ist für die einwandfreie Fuller einer Linkstein die Elektrodenkonfiguration incht auf der Grundlage of programmieren, kann es zu einer unregelmä The Electrodentic and the Houting Controlline and the Countries of the Countries of the Countries of the Countries of the Countries of the Countries of the Countries of the Countries of the Countries of the Countries of th LV-Elektrodenkonfiguration ist für die einwandfreie Funktion der L'<br>die Elektrodenkonfiguration incht auf der Evrudlage der Anzahl d<br>
programmieren, kann es zu einer unregelmäßigen LV-Detektion<br>
2. Stimulation kommen bzw. die Elektrodenkonfiguration nicht auf der Grundlage der Anzahl der Elektrodenkonfiguration nicht auf einregelmäßigen LV-Detektion sowie zu einer und Europamien kann es zu einer unregelmäßigen LV-Detektion sowie zu einstruk Seine extravariang sincer romigualation vorhanden ist.<br>
Seine extrakardiale Stimulation vorhanden ist.<br>
Keyentrikuläries Schutzintervall (LVPP). Durch die CRT dadurch b<br>
lichenveise inhibiert.<br>
Seine extrakardiale Stimulat Mente The The The Matter of The Theorem (All The Theorem State of The Theorem State and the therma in the ELISA of Mente and the ELISA of Mente State is a content of the ELISA of Mente State is a content of the ELISA of t Version und eine der Karl der Basislinie zu erhalten, wird der Antibriert. Eine neue manuelle Kalibrierung muss durchgeführt wird der Antibrierung muss durchgeführt wird aus der Tasche genommen wird. Dies ist beispielsweis extraxardiale Simulation vornanden ist.<br>
Schutzhiterwall (LVPP). Durch die Verwendung eines langen LVPP wird die<br>
stinosfrequenz reduziert und die GRT dadurch bei höheren Stimulationsfrequenz<br>
Universiteit AMV-Basislinie z eine Moglichkeit, data is der Englisher version. Nordinale aus der Australian der The Moglichkeit besteht besteht besteht ausside AMV-Basislinie durch Taktoren<br>Schlüsse in der Taxtoren brillation oder Cardioversion oder an

**• Anpassung der Detektion.** Nach jeder Änderung des Parameters Empfindlichkeit oder Veränderungen beliebiger Art an der Detektionselektrode überprüfen Sie bitte immer, ob eine angemessene Detektion stattfindet. Die Programmierung der Empfindlichkeit auf den höchsten Wert (niedrigste Empfindlichkeit)<br>Kann ein Undersensing der Herzäktivität zur Fölge haben. Die Programmierung der Empfindlichkeit auf<br>den niedrigsten Wer kann ein Undersensing der Herzaktivität zur Folge haben. Die Programmierung der Empfindlichkeit auf den niedrigsten Wert (höchste Empfindlichkeit) kann dagegen ein Oversensing extrakardialer Signale verursachen. er weist die Nepoulairen verzeichen, dass die Australien aus der Konstantier und der Reichschlüsse in der Cardioversion oder andere Patientenkomplister und eine Programme von der Anderung des Paraméters Empfindlichkeit ode der Anderung des Parameters Empfindlichkeit oder Veränderunger<br>Der Anderung des Parameters Empfindlichkeit oder Veränderunger<br>Empfindlichkeit auf den höchsten Wert (niedrigste Empfindlichkeit auf<br>Littlitzur Fölge haben. Di Elava Ne használja nie miest verzich verzich verzich verzich verzich verzich verzich verzich verzich verzich verzich verzich verzich verzich verzich verzich verzich verzich verzich verzich verzich verzich verzich verzich v

17

- **Empfindlichkeit bei unipolarer Elektrodenkonfiguration.** Die Amplitude und Prävalenz durch Myopotenziale verursachter Störsignale sind bei unipolaren Elektrodenkonfigurationen höher als bei bipolaren. Bei Patienten mit unipolarer Elektrodenkonfiguration und Myopotenzial-Oversensing während einer Aktivität, an der die Pektoralis-Muskeln beteiligt sind, wird empfohlen, Feste Empfindlichkeit einzuprogrammieren. Function and the Magnetics Control of the Magnetics Control of the Magnetics Control of the Magnetics Control of the Magnetics Control of the Magnetics Control of the Magnetics Control of the Magnetics Control of the Magne Empfindlichkeit bei unipolarer Eiektrodenkonfiguration Myopotenziale verusachter Störsignale sind bei unipolarer eiektrodenkonfiguration bipolarer. Bei Patienten ausgelöste Dienvachung der von Patienten ausgelöste Dienvach Empfindlichkeit bei unipolarer Elektrodenkonfiguration<br>
Myopotenziale verursachter Störsignale sind bei unipolarer<br>
bipolaren. Bei Patienten mit unipolarer Elektrodenkonfigura<br>
einzuprogrammieren.<br>
Nutzung der vom Patiente Myopotenziale verursachier Störsignale sind bei unipolaren Elektrochen bipolaren. Bei Patienten mit unipolaren Elektrochen den Ativität, an der die Pektroalis-Muskeln beteiligt sind, wird empfore einzuprogrammieren.<br>
Nutzu
	- **Nutzung der vom Patienten ausgelösten Überwachung.** Die Verwendung der Funktion "Vom Patienten ausgelöste Überwachung" ist sorgfältig abzuwägen, da sie während ihrer Aktivierung folgende Konsequenzen mit sich bringt:

• Alle anderen Magnetfunktionen einschließlich der asynchronen Stimulation werden deaktiviert. Die Funktion "Magnet" zeigt keine Magnetposition an.

• Die Funktionsdauer des Geräts wird beeinträchtigt. Um die Auswirkungen auf die Funktionsdauer zu minimieren, ermöglicht PTM lediglich die Speicherung einer einzigen Episode. Außerdem wird PTM automatisch deaktiviert, wenn 60 Tage lang keine Datenaufzeichnung ausgelöst wurde.

• Nachdem das EGM gespeichert wurde (oder 60 Tage verstrichen sind), wird PTM deaktiviert, und die Magnetreaktion des Geräts wird automatisch auf "Stim. Asynch." eingestellt. Bei Verwendung eines Magneten schaltet das Aggregat jedoch erst dann in den asynchronen Betrieb um, nachdem der Magnet 3 Sekunden lang entfernt und erneut auf das Gerät gelegt wurde. Die einer Aktivität, an der die Pektoralis-Müskeln beteiligf siener Aktivität, an der die Pektoralis-Müskeln beteiligf sienzuprogrammieren.<br>
Nutzung der vom Patienten ausgelösten Überwachung ist sorgfältig abzuw<br>
Konsequen varianten einer Fektrodenkonfiguration und Myopotenzi<br>
Verreichteiltät, an der die Pektoralis-Muskeln beteiligt sind, wird empfohlen, Ferreitivität, ander die Pektoralis-Muskeln beteiligt sind, wird empfohlen, Ferreitivitä Frankrigs Magnet II at der Magnet President Magnet President Magnet President Magnet President Der Magnet Des Geräts wird beeinträchtigt. Um die Auswirkunden einer einzigenen er einzigenen einer einzigten Einzigteiten Einz In der die Pekteralis-Müskeln beteiligt sind, wird empfolion. Feste Empfindlichkeit<br>
in Patienten ausgelösten Überwachtung. Die Verwendung der Funktion vom<br>
eloste Überwachtung ist sorgfaltig abzuwägen, da sie während ihr Schulderkilviert, wenn 60 Tage lang keine Datehautzeichrüng au<br>
EGM gespeichert wurde (oder 60 Tage verstrichen sind), wird F<br>
EGM gespeichert wurde (oder 60 Tage verstrichen sind), wird F<br>
kion des Geräts wird automatisch For Responsibility of the Control of the Control of the Control of the Control of the Control of the Control of the Control of the Control of the Control of the Control of the Control of the Control of the Control of the C da Agregat jedoch erst dann in den asynchronen Betrieb um, Witch and Strategy Marian Strategy (2012)<br>
Strategy Andreas Content damn in den asynchronen Betrieb um, nachdem<br>
Witch and Strategy Windows (1993)<br>
The Content data content data content das Grand General Windows (1994)<br>
Th Jastaraná verzia. Jackson internativa

Elazion: Ne használja: Ne használja: Na használja: Nie używać.<br>Elazion: Ne használja: Nie używać.<br>Kazult verzió. Nie használja: Nie używać.<br>Sienakatualna. Nie używać.

# **Gefahren durch Umwelteinflüsse und medizinische Therapien**

**• Elektromagnetische Störungen (EMI) meiden.** Weisen Sie die Patienten an, elektromagnetische Störquellen zu meiden. Das Aggregat könnte bei Vorhandensein von EMI die Stimulation aufgrund eines Oversensings inhibieren oder bei der einprogrammierten Stimulationsfrequenz oder der Magnetfrequenz auf asynchrone Simulation umschalten. Gefahren durch Umwelteinflüsse und n<br>
Elektromagnetische Störungen (E<br>
Störungen zu meiden. Das Aggregat<br>
Oversensings inhibiteen oder bei de<br>
Oversensings inhibiteen oder bei de<br>
auf asynchrone Simulation umschalt<br>
Eine V Gefahren durch Umwerteinflüsse und medizinische Transmerische Störungen (EMI) meiden. Was abgregat könnte bei Vorwenden zu meiden. Das Aggregat könnte bei Vorwenden auf asynchrone Similation umschalten.<br>Eine Vergrößerung e Gefahren durch Umwerteinflüsse und medizinische The Elektromagnetische Störungen (EMI) meiden. Weiterscheinen auf asynchrone Simulation umschalten.<br>
Eine Vergrößerung der Entfernung von der EMI-Quelle<br>
Fine Vergrößerung de Störquellen zu meiden. Das Aggregat könnte bei Vorsrensings inhibiteren oder bei der einprogramm<br>
auf asynchrone Simulation umschalten.<br>
Eine Vergrößerung der Entfernung von der EMI-Q.<br>
Regel, dass das Aggregat seinen norm Flektromagnetische Störungen (EM) meiden. Weisen Sie die Störquellen zu-meiden. Das Aggregat könnte bei Vorhandensein vorwersnings inhibitieren oder bei der einfrogrammierten Stimulation unterhalten.<br>Eine Vergrößerung der Eierkromagnetische Stortungen (Einem Frankreich zur einem Einem Konten der Parliem (Dersensings inhibiteren der bei der einprogrammierten Stimulationsfreq<br>
Störquellen zur einem von EMI Oversensings inhibiteren der bei der

Eine Vergrößerung der Entfernung von der EMI-Quelle oder Abschalten der EMI-Quelle bewirkt in der Regel, dass das Aggregat seinen normalen Betrieb wieder aufnimmt.

Beispiele möglicher EMI-Quellen sind:

Elektrische Stromquellen, Lichtbogenschweißgeräte, Widerstandsschweißgeräte und<br>Hubwagen-Roboter<br>Hochspannungsstromleitungen<br>Elektrische Schmelzöfen<br>Radiofrecuence Hubwagen-Roboter

• Hochspannungsstromleitungen

• Elektrische Schmelzöfen

• Große Radiofrequenzsender wie Radar

• Radiofrequenzsender wie von ferngesteuerten Spielzeugen

• Elektronische Überwachungsgeräte (Diebstahlsicherungen)

• Lichtmaschinen von laufenden Fahrzeugen

• Medizinische Behandlungen und Diagnostiktests, bei denen ein elektrischer Strom durch den Körper geführt wird, beispielsweise bei TENS, Elektrokauterisierung, Elektrolyse/Thermolyse, elektrodiagnostischen Tests, Elektromyographie oder Nervenleitfähigkeitsstudien Ferhalden EMI-Quellen sind:<br>
Elektrische Stromquellen, Lichtbogenschweißgeräte, Widersta<br>
Hubwagen-Roboter<br>
Hochspannungsstromlettungen<br>
Elektrische Schmelzöfen<br>
Große Radiofrequenzsender wie Rada<br>
Radiofrequenzsender wie m zu meiden. Das Aggregalt könnig bei Vorhandensein von EMI die Stimulationsfrequenz der der Magnitieren Stimulationsfrequenz oder der Magnitieren Stimulationsfrequenz oder der Magnitieren Stimulationsfrequenz oder der Mag The Schmelzöten<br>
Reichselter and a Content of Properties and American Spielzeugen<br>
Sche Überwachungsgeräte (Diebstahlsicherungen)<br>
Sche Überwachungsgeräte (Diebstahlsicherungen)<br>
Sche Behandlungen und Diagnostiktests, bei Formulation sind:<br>
Computer determined in the Radameter of the Radameter of the Radameter version. Lightness and the Radameter version. Må in the Radameter version. Må i en anvendes for the Radameter version. Må i en anven er wie von ferngesteuerten Spielzeugen<br>
Machungsgeräte (Diebstahlsicherungen)<br>
I laufenden Fahrzeugen<br>
Indungen und Diagnostiktests, bei denen ein elektrischer Strom<br>
beispielsweise bei TENS, Elektrokauterisierung, Elektro der wie Radar<br>
von ferngesteuerten Spielzeugen<br>
Ingsgeräte (Diebstahlsicherungen)<br>
Inden Fahrzeugen<br>
ein und Diagnostiktess. Dei denen ein elektrischer Strom durch den<br>
ein und Diagnostiktess. Dei denen ein elektrischer St Fahrzeugen<br>
Ind Diagnostiktests, bei denen ein elektrischer Strom durch den<br>
reise bei TENS, Elektrokaüterisierung, Elektroyse/Thermolyse,<br>
lektromyographie oder Nervenleitfähigkeitsstudien<br>
zat die ein automatisches Elekt Persi Elektrokauterisierung, Elektrokauterisierung, Elektrokauterisierung, Elektrokauterisierung, Elektrokauterisierung, Elektrokauterisierung, Elektrokauterisierung, Elektrokauterisierung, Elektrokauterisierung, Elektroka

Alle extern angewendeten Geräte, die ein automatisches Elektrodendetektionsalarmsystem<br>Verwenden (z. B. ein EkG-Gerät)<br>Verwenden (z. B. ein EkG-Gerät)<br>Verwenden (z. B. ein EkG-Gerät)<br>Verwendete Geräte, die ein automatische verwenden (z. B. ein EKG-Gerät)

19

**• Funkanlagen und Telekommunikationseinrichtungen (RTTE).** Boston Scientific erklärt hiermit, dass dieses Gerät die maßgeblichen Anforderungen und sonstigen relevanten Vorschriften der Richtlinie 1999/5/EG erfüllt. Die vollständige Konformitätserklärung können Sie bei Boston Scientific anfordern. Verwenden Sie hierzu die Kontaktdaten auf der Rückseite. Funkanlagen und Telekommunikations<br>
dieses Gerät die maßgeblichen Anforderund 1999/5/EG erfüllt. Die vollständige Konfon<br>
Verwenden Sie hierzu die Kontaktdaten auf MINWEIS: Informieren Sie sich, wie bei auf Ihrem Land gelt Funkanlagen und Telekommunikationseinrichtungen<br>
(dieses Gerät die maßgeblichen Anforderungen und sonstitus)<br>
1999/5/EG erfüllt. Die vollständige Konformitätischklanden und sonstitus)<br>
Verwenden Sie in Pazu die Konformität Funkanlagen und Telekommunikationseinrichtungen (R<br>
dieses Gerät die maßgeblichen Anfordrauge Konformitätserklärung k<br>
Verwenden Sie heirzu die Kontaktdaten auf der Rückseite.<br>
HINWEIS: Informieren Sie sich, wie bei andere dieses Gerät die maßgeblichen Anforderungen und sonstigen relevante.<br>
1999/5/EG erfüllt. Die vollständige Konformatisterskärkung können Sie bis Konformatisterskärkung können Sie bis Alexander.<br>
MINWEIS: Informieren Sie sic

*HINWEIS: Informieren Sie sich, wie bei anderen Telekommunikationseinrichtungen auch, über die in Ihrem Land geltenden nationalen Datenschutzgesetze.* Verwenden Sie hierzu die Köntaktdaten auf der Rückseiten Verwenden Sie hierzu die Köntaktdaten auf der Rückseiten Internet Land geltenden nationalen Datenschutzgesetze.<br>
Krankenhaus und medizinische Einrichtungen<br>
Mechanis WEG erfüllt. Die vollständige Konformitätserklärung können Sie bei Bosto<br>
WEIS: Informieren Sie sich, wie bei anderen Rickseite.<br>
WEIS: Informieren Sie sich, wie bei anderen Telekommunikationseinrichtu.<br>
M. Land gelfenden. The Street of Music Control of Music Control of Music Control of Music Control of Music Control of Music Control of Music Control of Music Control of Music Control of Music Control of Music Control of Music Control of Mus

**Krankenhaus und medizinische Einrichtungen**

20

**• Mechanische Beatmung.** Programmieren Sie den AMV-/Atmungssensor während einer mechanischen Beatmung auf Aus. Andernfalls kann Folgendes eintreten: Scher Beatmung. Programmieren Sie den AMV-Atmungssensor<br>
auf Aus. Andemfalls kann Folgendes eintreten.<br>
Variation af AMV-Sensor-gesteuerte Frequenze.<br>
Unione atmungsbasierte Trendanalyse.<br>
Unione atmungsbasierte Trendanaly Versão possible de la distribución de la distribución de la distribución de la distribución de la distribución Frographighter State and MWAthrongssensor wathend einer mechanischen

Jastaralá verze de la structure.

Skal is the detail of the bruce. Skal is the bruce. The state of the bruce.

Zastaraná verzia. Nepoužívační straná verziária. Judgedi verzión la participa d'internet

Werslander inienie inienie izywać.

- Inadäquate AMV-Sensor-gesteuerte Frequenz
- Irreführende atmungsbasierte Trendanalyse

**• Geleiteter elektrischer Strom.** Alle medizinischen Instrumente, Behandlungen, Therapien oder<br>Diagnostiktests, bei denen elektrischer Strom in den Patienten binein strömt, können die Euroktion Diagnostiktests, bei denen elektrischer Strom in den Patienten hinein strömt, können die Funktion des Aggregats beeinträchtigen.

• Externe Patientenüberwachungsgeräte (z. B. Atmungsüberwachungsgeräte, EKG-Oberflächenüberwachungsgeräte, Geräte zur Überwachung der Hämodynamik) können die interferenz kann die Stimulationsfrequenz ehrb, en, den Atemetieven Energiener Preduenz, wenn AMV auf Ein programmiert ist. Zur Beseitig impedanzbasierte Diagnostik des Aggregats (z. B. den Atemfrequenztrend) beeinflussen. Diese<br>Interferenz kann die Stimulationsfrequenz erhöhen, ggf. bis zur maximalen sensorgesteuerten<br>Frequenz, wenn AMV auf Ein programmier Interferenz kann die Stimulationsfrequenz erhöhen, ggf. bis zur maximalen sensorgesteuerten Frequenz, wenn AMV auf Ein programmiert ist. Zur Beseitigung vermuteter Interaktionen mit dem AMV-Sensor diesen deaktivieren, indem er auf Aus (in diesem Fall findet keine<br>AMV-Frequenzsteuerung und keine AMV-Sensor-basierte Trendanalyse mehr statt) oder auf<br>"Passiv" (in diesem Fall findet keine AMV-Frequenz kann der Brady-Modus auf einen nicht-frequenzadaptiven Modus programmiert werden (in diesem<br>Fall findet ebenfalls keine AMV-Frequenz-Steuerung statt). Wenn kein PRM verfügbar ist und Fall findet ebenfalls keine AMV-Frequenz-Steuerung statt). Wenn kein PRM verfügbar ist und das Aggregat mit der sensorgesteuerten Frequenz stimuliert, halten Sie einen Magneten an das Aggregat, um temporär eine asynchrone, nicht frequenzadaptive Stimulation auszulösen. Geleiteter elektrischer Strom. Allender ein der Geleiteter elektrischer Strom. Allender Batenhandels behinrachtigen.<br>
Diagnostiktests, bei denen elektrischer Aggregats beeinträchtigen.<br>
EXEG-Oberflächenüberwachung umpedanz Geleiteter elektrischer Strom. Alle medizinischen Diagnostiktest, bei denen elektrischer Strom in den Aggregats bei den en elektrischer Diagnostiktest, bei den en elektrischer Diagnostiktest, einer einer einer einer Mark v Celeiteter elektrischer Strom. Alle medizinischen Indigenositiktest, bei den enterlektrischer Strom in den Indigenositiktes.<br>
EKG-Oberflächenüberwachungsgeräte (z. B. EKG-Oberflächenüberwachungsgeräte (z. B. EKG-Oberfläche Augueyais beenindringen:<br>
Externe Patientenüberwachungsgeräte (z.<br>
EKG-Oberflächenüberwachungsgeräte, Gerächenüberwachungsgeräte, Gerächenzen<br>
interferenz kann die Stimulationsfrequenz er<br>
Frequenz, wenn AMV auf Ein progra Diagnostiktests, bei denen elektrischer Strom in den Patienten hir Aggregats beeinträchtigen.<br>
Ekro-Oberflächenüberwachungsgeräte (z. B. Artmungsüber EKG-Oberflächenüberwachungsgeräte (z. B. Artmungsüber EKG-Oberflächenübe Aggregats beeinträchtigen.<br>
Externe Patientenüberwachungsgeräte (z. B. Athrungsüberwachungsgeräte, Geräte zur Überwachung LEG-Oberflächtienüberwachungsgeräte. Geräte zur Überwachung im einesternenz kamn die Stimulationsfre Frequenz, wordt als men programmer to the Randy-Model and the RAMV-Frequenzsteuerung und keine AMV-Sensor-basierte Tree<br>
Passiv" (in diesem Fall findet keine AMV-Sensor-basierte Tree<br>
Passiv" (in diesem Fall findet keine A Παλιά έκδοση. Μην την χρησιμοποιείτε. Seison diesem enaktweren, inden er auf Aus (in diesem Fall tindet keine en anvende version der auf Australia seine MV-Erequenzsteuerung statt) programmiert wird. Alternatives auf einen mörkliche MV-Erequenzsteuerung statt)

Zur Beseitigung vermuteter Interaktionen mit den auf dem Atmungssensor basierenden Diagnostikfunktionen den Atmungssensor des Aggregats durch Programmierung auf Aus deaktivieren.

• Medizinische Therapien, Behandlungen und Diagnostiktests, bei denen ein elektrischer Strom durch den Körper geführt wird (z. B. TENS, Elektrokauterisation, Elektrolyse/Thermolyse,<br>elektrodiagnostische Tests, Elektromyographie oder Nervenleitfähigkeitsstudien) können das<br>Aggregat funktionell beeinträchtigen oder Elektrokauterisations-Schutz programmieren und die Geräteleistung während der Behandlung<br>überwachen. Nach der Behandlung die Funktion des Aggregats überprüfen ("Aggregatnachson<br>nach der Therapie" auf Seite 26)<br>Alexandre (" überwachen. Nach der Behandlung die Funktion des Aggregats überprüfen ("Aggregatnachsorge<br>nach der Therapie" auf Seite 26)<br>2000 – Andre De Aggregats überprüfen ("Aggregatnachsorge<br>2000 – Andre De Aggregats überprüfen ("Agg überwachen. Nach der Behandlung der Therapie" auf Seite 26). Versão esta construir de Sensorgesteuerten Frequenz stimuliert, halten Sie<br>egat mit de sensorgesteuerten Frequenz stimuliert, halten Sie<br>ditigung vermuteter Interaktionen mit den auf dem Almungssen<br>ikfunktionen den Almungs n den Afmungssensor des Aggregats durch Programmierung a<br>
pien, Behandlungen und Diagnostiktests, bei denen ein elektris<br>
ei Tests, Elektromyographie der Nervenleitfähigkeltsstudien)<br>
Meentrachtigen oder beschädigen. Das G Elektronen mit den artikernen mannspalarischen Batternen und Diagnostiktests, ber deneh ein elektrischer Strom<br>Behandlungen und Diagnostiktests, ber deneh ein elektrischer Strom<br>Behandlungen und Diagnostiktests, ber deneh New York New York New York New York New York New York New York New York New York New York New York New York New York New York New York New York New York New York New York New York New York New York New York New York New Yo Properties Charles Charles Charles Charles Charles Charles Charles Charles Charles Charles Charles Charles Charles Charles Charles Charles Charles Charles Charles Charles Charles Charles Charles Charles Charles Charles Cha

21

- **Interne Defibrillation.** Benutzen Sie keine internen Defibrillations-Paddles oder -Katheter, bis das Aggregat von den Elektroden getrennt ist, da die interne Defibrillation die Energie ableiten und den Patienten verletzen und das Aggregat beschädigen könnte.
- **Externe Defibrillation.** Nachdem ein externer Schock abgegeben worden ist, kann es bis zu 15 Sekunden dauern, bis die Detektion wieder funktioniert. Wenn es sich nicht um einen Notfall handelt, sollte daher bei herzschrittmacherabhängigen Patienten in Erwägung gezogen werden, das Aggregat auf einen asynchronen Stimulations-Modus und den AMV/Atmungssensor auf Aus zu programmieren, bevor eine externe Cardioversion oder Defibrillation durchgeführt wird. The method is the method in the selection of the state of the state of the state of the state of the state of the state of the state of the state of the state of the state of the state of the state of the state of the stat France Condition (der Radio)<br>
Magnegat von den Elektroden getrennt ist, da die interne Defibrillation (Magnegat beschräftigen könntern verkenen Defibrillation als Aggregat beschräftigen Patienheim (Magnegat beschräftigen P Interne Defibrillation, Benutzen Sie keine Interne Defibrillation Aggregat von den Elektroden getrent ist, da die interne Defibrillation. Nachdem ein externer Schock abec Externe Defibrillation. Nachdem ein externer Schock Fauerneri verletzert und das Aggregat beschäufigen konnen versichtet Sekunden dauern, bis die Detektion wieder funktioniert<br>
sollte daher bei herzschrittmacherenbhängigen Patienten<br>
auf einen asynchronen Stimulations-Modus Aggregat von den Elektroden getrennt ist, da die interne Defibrillation d<br>
Externe Defibrillation (Machdem eine Nachdem einer Schock abgegeben worden Externe Defibrillation (Machdem eine Nachdem einer Schock abgegeben word enten verletzen und das Aggregat beschädigen könnte.<br>
erne Defibrillation. Nachdem ein externer Schock abgegeben worden ist,<br>
unden dauern, bis de Delekkion weder funktionier. Wehn es sieh nicht um<br>
er daher bei herzschrit Illation. Nachdem ein externer Schock adgegeben worden ist, kann es bis 2u 15<br>
Illation. Nachdem ein externer Schock adgegeben worden ist, kann es bis 2u 15<br>
hn: his die Detektion wieder fünktioniert. Wenn es ister nicht

Eine externe Defibrillation oder Cardioversion kann das Aggregat beschädigen. Um eine Beschädigung des Aggregats zu verhindern, berücksichtigen Sie folgende Punkte:

• Platzieren Sie keine Defibrillationselektroden (oder Paddles) direkt über dem Aggregat. Platzieren Sie die Defibrillationselektroden (oder Paddles) so weit vom Aggregat entfernt wie möglich.

• Platzieren Sie die Defibrillationselektroden (oder Paddles) in Posterior-Anterior-Ausrichtung, wenn das Geräts rechts pektoral implantiert ist, oder in Anterior-Apex-Ausrichtung, wenn das Aggregat links pektoral implantiert ist.

Stellen Sie die Energie des externen Defibrillators auf einen möglichst geringen, klinisch akzeptablen Wert ein.

Nach einer externen Cardioversion oder Defibrillation muss die Aggregatfunktion überprüft werden ("Aggregatnachsorge nach der Therapie" auf Seite 26).

**• Lithotripsie.** Extrakorporale Stoßwellenlithotripsie (ESWL) kann elektrische Störungen des Aggregats verursachen oder das Aggregat beschädigen. Wenn eine ESWL medizinisch notwendig ist, erwägen Sie folgende Maßnahmen, um die Interaktionswahrscheinlichkeit so weit wie möglich zu senken: Föräldrad version. Reichigung (1988)<br>The Defibrillation der Carlichersion kann das Aggregat beschädtigats zu verhindern, berücksichtigen Sie folgende Punkte:<br>Zieren Sie keine Defibrillationselektroden (oder Paddles) direkt Maria Cheribrillaton selectroden (oder Padales) so were verificated (oder Padales) in Posterior-Anterior<br>Artist pektoral implanitent ist, oder in Anterior-Apex-Austrichtung, v<br>Implanitent ist.<br>Energie des externen Defibril oder Cardioversion kann das Aggregat beschädigen. Um eine Beschädigung<br>
Schehrillationselektroden (oder Paddles) so weit vom Aggregat enternt wie möglich.<br>
Defibrillationselektroden (oder Paddles) in Posterior-Anterior-Aus Externen Defibrillators auf einen möglichst geringen, klinisch<br>
Sion oder Defibrillation muss die Aggregattünktion überprüft wer<br>
Therapie" auf Seite 26).<br>
Oßwellenlithotripsie (ESWL) kann elektrische Störungen des Ag<br>
bes antiert ist, oder in Anterior-Apex-Ausrichtung, wenn das Aggregate<br>
Sermen Defibrillators auf einen möglichst geringen, klinisch<br>
der Defibrillation muss die Aggregattunktion überprüft werden<br>
pie" auf Seite 26).<br>
Hadigen. Defibrillation muss die Aggregattunktion überprüft werden<br>
notrigsie (ESWL), kann elektrische Störungen des Aggregats<br>
notrigsie (ESWL), kann elektrische Störungen des Aggregats<br>
en. Wenn eine ESWL medizinisch notwendig is ESWL) kann elektrische Störungen des Aggregats<br>
Christinichkeit so weit wie möglich notworddig ist, enwagen Sie<br>
Christinichkeit so weit wie möglich zu senken;<br>
tens 15 cm (6 Inch) vom Aggregat entfernt<br>
ach Stimulatiopsbe

• Fokussieren Sie den ESWL-Strahl mindestens 15 cm (6 Inch) vom Aggregat entfernt. Programmieren Sie den Brady-Modus je nach Stimulationsbedarf des Patienten auf einen nicht<br>frequenzadaptiven VVI- oder VOO-Modus

frequenzadaptiven VVI- oder VOO-Modus.

22

- **Ultraschallenergie.** Therapeutischer Ultraschall (z. B. Lithotripsie) kann das Aggregat beschädigen. Wenn therapeutischer Ultraschall eingesetzt werden muss, sollte nicht in der Nähe des Aggregats fokussiert werden. Diagnostischer Ultraschall (z. B. Echokardiographie) zeigt keine schädlichen Einflüsse auf das Aggregat.
- **Elektrische Störungen.** Elektrische Störungen oder "Rauschen" von Elektrokauter- und Überwachungsgeräten können zu Störungen der Telemetrieverbindung bei Abfrage oder Programmierung des Geräts führen. Im Falle einer solchen Störung bewegen Sie das Programmiergerät von anderen elektrischen Geräten weg und stellen Sie sicher, dass das Kabel des Programmierkopfes und andere Kabel sich nicht kreuzen. Wenn die Telemetrie aufgrund von Störungen abgebrochen wird, sollte das Gerät erneut abgefragt werden, bevor Informationen vom Aggregat ausgewertet werden. Outdated Version und the properties of the University of the University of the University of the University of the University of the University of the University of the University of the University of the University of the Universi Ultraschallenergie. Therapeutischer Ultraschall einger (Version of the Theorem II (z. B. Inflüsse auf das Aggregat.<br>
Elektrische Störungen. Elektrische Störungen oder Ultraschall (z. B. I<br>
Elektrische Störungen. Elektrisch Finflüsse auf das Aggregat.<br>
Eliabisse auf das Aggregat.<br>
Eliabisse auf das Aggregat.<br>
Elektrische Störungen och brew achinemen zu Störungen der Titles Geräts führen. Im Falle einer solchen Störungen der Titles Geräts führ Wenn therapeutischer Ultraschall eingesetzt werden muss, sollte fokussiert werden. Diagnostischer Ultraschall (z. B. Echokardiog<br>
Einflüsse auf das Aggregat.<br>
Elektrische Störungen. Elektrische Störungen der "Rauschen Über Folkussiert werden. Diagnostischer Ulträschall (z. B. Echokardiographie):<br>
Einflüsse auf das Aggregat.<br>
Elektrische Störungen oder "Rauschen" von Elektrische Störungen oder "Rauschen" von Elektrische Störungen der Telemetr auf das Agregat.<br>
The Storingen. Elektrische Storingen der Rauschlere Point in the the storing of the storing of Rauschlere Tom<br>
In the storing in Kinema zu Storingen de Telemetrie verbindung bei Abrige oder Programmerger

**• Hochfrequenzstörungen.** Hochfrequenzsignale von Geräten, die mit ähnlichen Frequenzen arbeiten wie das Aggregat, können die ZIP-Telemetrie bei der Abfrage oder Programmierung des Aggregats unterbrechen. Diese Hochfrequenzstörungen können minimiert werden, indem der Abstand zwischen dem störenden Gerät und dem PRM sowie dem Aggregat erhöht wird. Beispiele für Geräte, die Störungen im Frequenzband 869,85 MHz verursachen können: • Einführen eines Führungsdrahts über einen zentralen Zugang.<br>
Einführen eines Führungsdrahts über einen zentralen Zugang. Wenn Führungsdrähte zur<br>
Einführen eines Führungsdrahts über einen zentralen Zugang. Wenn Führungsd Föråldrad version. Använd ej. rigen der einem die leiemene augmanischen werden, bevortingen abgebrochen wird, sollte das der Programmerung des Aggregats von Geraten, die mit ähnlichen Frequenzen arbeiten ersichten einem einer Abrage oder Programmerung

- Schnurlose Hörer oder Basisstationen von Funktelefonen
- Bestimmte Patientenüberwachungssysteme
- 

Platzierung anderer Arten zentralvenöser Kathetersysteme, wie beispielsweise PIC-Zugänge oder<br>Hichman-Katheter, am Stellen, am denen Algregatelektroden von hen in den en sich Elektroden<br>befinden, kann dazu führen, dass die Hickman-Katheter, an Stellen, an denen Aggregatelektroden vorhanden sein könnten, eingeführt werden, ist Versicht angeregatel. Das Emführern solcher Feihrungsdrähle in Versich der Schwarzen, dass die Elektroden beschädigt ist Vorsicht angezeigt. Das Einführen solcher Führungsdrähte in Venen, in denen sich Elektroden<br>befinden, kann dazu führen, dass die Elektroden beschädigt oder verschoben werden.<br>Andre Stadt Control of Control of Control o befinden, kann dazu führen, dass die Elektroden beschädigt oder verschoben werden.<br>Der den bestehte der verschoben werden.<br>Der den beschädigt oder verschoben werden. Diese Hochfrequenzstörungen können minimiett werden, inder<br>
Gerät und dem PRM sowie dem Aggregat erhöht wird. Beisp<br>
Frequenzband 869,85 MHz verursachen können.<br>
se Hörer oder Basisstationen von Funktelefonen.<br>
de Patiente De Starantis über einen zentralen Zugang. Wenn Führungsdräft<br>
zentralkrenöser Kathetersysteme, wie belspielsweise PIC-Zuga<br>
zentralkrenöser Kathetersysteme, wie belspielsweise PIC-Zuga<br>
len, an denen Aggregatelektroden vor Se SMHz verursachen können:<br>
Saisstationen von Funkkelefonen<br>
wachungssysteme<br>
Archives there einen zentralen Zugang. Wenn Fünkungsdrähle zur<br>
rahmen Aggregatelektroden verbanden sein Könnten, eingeführt werden,<br>
rahmen Ag Mathematheward Pic. Zugange oder<br>
Rathetersysteme, wie belspielsweise PIC-Zugange oder<br>
Rathetersysteme, wie belspielsweise PIC-Zugange oder<br>
Rathetersysteme, in denen sich Könnten, eingeführt werden<br>
Relektroden beschädig Ne hanneskrakien verzenben werden. Nektroden

#### **Häusliches und berufliches Umfeld**

- **Haushaltsgeräte.** Haushaltsgeräte, die ordnungsgemäß funktionieren und vorschriftsmäßig geerdet sind, erzeugen üblicherweise nicht genügend EMI, um den Betrieb des Aggregats zu stören. Es gibt aber Berichte über Störungen durch elektrische Handwerkzeuge oder Rasierapparate, wenn diese direkt über der Implantationsstelle des Aggregats benutzt werden. Häusliches und berufliches Umfeld<br>
Mausliches und berufliches Umfeld<br>
Sind, erzeugen üblicheheweise nicht genüge<br>
Berichte über Störungen dürch elektrische<br>
der Implantationsstelle des Aggregats ben<br>
Magnetfelder. Weisen S
	- **Magnetfelder.** Weisen Sie die Patienten darauf hin, dass die Magnetfunktion aktiviert werden kann, wenn sie längere Zeit Geräten oder Situationen mit starken Magnetfeldern (> 10 Gauss oder 1 mT) ausgesetzt sind. Beispiele für Magnetquellen sind:
		- Industrietransformatoren und Motoren
			- MRT-Scanner
		- Große Stereolautsprecher
		- Telefonhörer, wenn sie näher als 1,27 cm an das Aggregat gehalten werden
		- Magnetische Geräte, wie sie bei der Flughafen-Sicherheitskontrolle und beim "Bingo"-Spiel verwendet werden

**• Elektronische Artikel-Sicherung (EAS) und Sicherheitssysteme.** Weisen Sie die Patienten darauf hin, sich möglichst nicht in der Nähe von Diebstahlsicherungs- und Sicherheitsschleusen aufzuhalten und sich nicht daran anzulehnen. Auch von Lesegeräten für RFID-Transponder sollten sich die Patienten fernhalten. Diese Systeme befinden sich häufig an den Ein- und Ausgängen von Läden, in öffentlichen Bibliotheken und in Zugangskontrollsystemen. Diese Systeme beeinträchtigen die Funktionsweise des kardialen Geräts in aller Regel nicht, wenn Patienten sie mit normaler Schrittgeschwindigkeit<br>passieren. Wenn ein Patient sich in der Nähe eines elektronischen Diebstahlsicherungs-, Sicherheits-<br>oder Zugangskontrollsys entite über Störungen und eine Heitrische Handwerkzeuder Implantationsstelle des Aggregats benutzt werden.<br>
Version Sie die Patienten darauf hin, das wenn sie längere Zeif Geräten der Situationen mit start ausgesetzt sind. Hausliches und berufliches Umfeld<br>
Mausliches und berufliches Umfeld<br>
Maushaltsgeräte. Haushaltsgeräte, die ordnungsgemäß<br>
sind, erzugen üblicherweise nicht genügend EMI, um der<br>
Berichte über Störungen durch elektrische H Häusliches und berufliches Umfeld<br>
Maushaltsgeräte. Haushaltsgeräte, die ordnungsgemäß fund ein ein der Betrichte über Störungen dürch elektrische Handwerkzeuge<br>
der Implantationsstelle des Aggregats benutzt werden.<br>
Magne Maushattsgeräte. Haushattsgeräte, die ordnungsgemäß funktionieren<br>
sind, erzeugen üblichenweise nicht genügend EMI, um den Betrieb des<br>
Berichte über Störungen durch elektrische Handwerkzeuge oder Rasier<br>
Der Implantations Sinalisty einer Frauslandsgelade, die virumgegenisten und von Versieren und Versieren und Versieren und Versieren Statistische Handwerkzeuge oder Rasierapparatimenterfelder. Weisen Sie die Pailenten darar anzujen durch ele er sind. Beispiele für Magnetquellen sind.<br>
Estretransformatoren und Motoren<br>
T-Scanner.<br>
Re Stereolautsprecher<br>
Re Stereolautsprecher<br>
Re Stereolautsprecher<br>
Re Stereolautsprecher<br>
Re Stereolautsprecher<br>
Scher Artikel-Sic dbitchevelse nicht genigend EMI, um den Betrieb des Aggregats zu stören. Es gibten eine der den Betrieb des Aggregats zur sien eines direkt vierten darur historien einer der Rasistrappartate, wenn diese direkt Weisen Sie d venn sie näher als 1,27 cm an das Aggregat gehalten werden<br>Beräte, wie sie bei der Flughafen-Sicherheitskontrolle und beim<br>den<br>el-Sicherung (EAS) und Sicherheitssysteme. Weisen Sie di<br>cht in der Nähe von Diebstählsicherung For en der Maria der Flughaten and Aggregat gehalten werden<br>
Sie näher als 1,27 cm an das Aggregat gehalten werden<br>
News Sie bei der Flughaten-Sicherheitskortrolle und beim "Elingo"-Spiel<br>
Alerwon Dielsstählsicherungs- und ng. (EAS) und Sicherheitssysteme. Weisen Sie die Patienten<br>Väher von Diebstahisicherungs- und Sicherheitsschleusen aufzull<br>duen von Diebstahisicherungs- und Sicherheitsschleusen aufzull<br>under nein häufig an den Ein- und Au As) und Sicherheitssysteme. Weisen Sie die Patienten darauf<br>
On Diesbahlsicherungs- und Sicherheitsschusen aufzuhnden and Danien and Charles and Charles and Charles and Charles and Charles and Charles Systems.<br>
Diese Syste En Paris Bystem besiertschriften die Funktionsweise<br>
Mann Patienten besiertstächtigen von Läden, in öffentlichen<br>
Wenn Patienten sie mit normaler Schriftgeschwindigkeit<br>
The eines elektronischen Diebstahlsicherungs, Sicher Elavulta verzion en la vulta de la vulta de la vulta de la vulta de la vulta de la vuela de la vuela de la vulta de la vuela de la vuela de la vuela de la vuela de la vuela de la vuela de la vuela de la vuela de la vuela d

**• Mobiltelefone.** Weisen Sie die Patienten darauf hin, Mobiltelefone an das dem implantierten Aggregat gegenüberliegende Ohr zu halten. Die Patienten sollten eingeschaltete Mobiltelefone nicht in der Brusttasche oder an einem Gürtel in einem Abstand von weniger als 15 cm vom implantierten Aggregat tragen, da Mobiltelefone bewirken können, dass das Aggregat eine inadäquate Therapie abgibt oder dass eine adäquate Therapie inhibiert wird.

#### **Nachsorgetests**

**• Test der Stimulationsreizschwelle.** Wenn sich der Gesundheitszustand des Patienten oder die medikamentöse Therapie verändert hat oder die Aggregatparameter neu programmiert wurden, ziehen Sie eine Prüfung der Stimulationsschwellen in Betracht, um angemessene Sicherheitsbereiche für eine effektive Stimulation sicherzustellen.

**• Überlegungen zur Nachsorge von Patienten, die ins Ausland reisen.** Bei Patienten, die nach der Implantation eine Reise oder einen Umzug in ein anderes Land als das, in dem die Implantation vorgenommen wird, planen, sollten Überlegungen in Bezug auf die Aggregat-Nachsorge angestellt werden. Der behördliche Genehmigungsstatus für Geräte und die Konfiguration begleitender Programmierungssoftware ist je nach Land unterschiedlich; in bestimmten Ländern darf bzw. kann möglicherweise keine Nachkontrolle bestimmter Produkte stattfinden. Mobiltelefone. Weisen Sie die Patienten versichten der Steinen der Aussiche der an einem Gürtel in tragen, da Mobiltelefone bewirken konstanten dass eine adaquate Therapie inhibitelement dass eine adaquate Therapie version Mobiltelefone. Weisen Sie die Patienten darauf hindustasche dele an einem Gürtlichen Die Belienten so Brustasche dele an einem Gürtlichen destand<br>
Machisorgetests<br>
Nachsorgetests<br>
Nachsorgetests<br>
Nachsorgetests<br>
Nachsorget Mobiltelefone. Weisen Sie die Patienten darauf hin, gegenüberliegende Ohr zu halten. Die Patienten sollstusstanden der an einem Gürtel in einem Abstand tragen, da Mobiltelefone bewirken können, dass das dass eine adaquate Francisco der anterin Buchter und internet medicinal and Mobiltelefone bewirken können, dass d<br>
dass eine adaquate Therapie inhibiert wird.<br>
Nachsorgetests<br>
(The dikerantition scherpie vertained the die Alice eine Prüfung den einer Graften einer Statten einer Graften sollten eingeschrieden der ameiner Grund von weinger tragen, da Mobiltelefone bewirken konnen, dass das Aggregat ein dass eine adaquate Therapie inhibiert wird.<br>
Nachsorgetests Brustlasche der an einem Gürtel in einem Abstand von weniger als 15 cm<br>
tragen, da Mobiliteliene bewirken.<br>
Konnen, dass das Aggregat eine inada<br>
dass eine adaquate Therapie inhibiert wird.<br>
Shorquetests<br>
Test der Stimulat ilkamentöse Therapie verändert hat oder die Aggregatparameter<br>
eine Prüfung der Stimulationsschwellen in Betracht, um angeme<br>
Kive Stimulation sicherzustellen.<br>
The Structure Stimulation sicherzustellen.<br>
The parameters La Alexandre Meridian Schler (1998)<br>
Statistical frempie inhibitet wird.<br>
Statistical frempie inhibitet wird.<br>
Statistical Frempie inhibitet wird.<br>
Statistical Frempie inhibitet wird.<br>
Statistical Frempie verandert hat oder meine Kreise der einen Umzug in ein anderes Earland als das Airport und perfordliche Genehmigungsstatus für Gerate und die Könfigurand als das Airport und eine Nachkontrolle bestimmter Produkte stattfinden.<br>
Chef eine Nach Formalister version. Må i Berlinger version. Scienter version. Sciences is en en anvende version. Sciences version. Here is the analysis of the Russiand reisen. Bei Patienten, die nach ans Reise oder einen Umzug in ein and

Wenden Sie sich unter den auf der Rückseite angegebenen Kontaktdaten an Boston Scientific, wenn Sie Hilfe benötigen, um die Machbarkeit von Gerätenachsorgeuntersuchungen am Reiseziel des Patienten Christopher Produkte stattingen.<br>
The auf der Rückseite angegebenen Kontaktdaten an Boston Science achbarkeit von Gerätenachsorgeuntersuchungen<br>
achbarkeit von Gerätenachsorgeuntersuchungen am Reiseziel<br>
die sicher, dass d Prach Land witterschiedlich; in bestimmten Landern der boxen kann<br>
Frach Land witterschiedlich; in bestimmten Landern darf bzw. kann<br>
trolle bestimmter Produkte stattfinden.<br>
der Rückseite angegebenen Kontaktdaten an Bosto

#### **Explantation und Entsorgung**

im Ausland zu ermitteln.<br>
antation und Entsorgung<br>
Einäscherung. Stellen Sie sicher, dass<br>
Temperaturen bei der Verbrennung in eine<br>
explodien.<br>
Consultant der Verbrennung in eine **• Einäscherung.** Stellen Sie sicher, dass das Aggregat vor einer Einäscherung explantiert wird. Die<br>Temperaturen bei der Verbrennung in einem Krematorium können dazu führen, dass das Aggregat<br>explodiert. Ras das Aggregat vor einer Einascherung explantiert wird. Die Elavult verzió. Ne használja! Wersja nieaktualna. Nie używa<sup>ć</sup>.

25

- **Handhabung des Aggregats.** Führen Sie vor Explantation, Reinigung oder Versand des Geräts folgende Schritte durch, um ein Überschreiben wichtiger Therapiedaten zu verhindern:
	- Den Brady-Modus des Aggregats auf Aus programmieren
	- Vent. Tachy-EGM-Speicherung auf Aus programmieren
	- Reinigen und desinfizieren Sie das Aggregat nach Standardverfahren zur Handhabung kontaminierter Geräte.

# **ZUSÄTZLICHE WARNHINWEISE**

#### **Aggregatnachsorge nach der Therapie**

<span id="page-29-0"></span>Nach jedem chirurgischen oder medizinischen Eingriff, der die Aggregatfunktion beeinträchtigen könnte, sollte eine umfangreiche Kontrolle der Aggregatfunktionen durchgeführt werden, die Folgendes einschließen kann: Handhabung des Aggregats. Führen Sindern des Einfensteinung des Aggregats. Den Brady-Modus des Aggregats au Den Darby-EGM-Speicherung auf Alemigen und desinfizieren Sie das Aggregats au Geräte.<br>
2013 ATZLICHE WARNHINWEISE<br> Handhabung des Aggregats. Führen Sie vor Explantation folgende Schritte durch, um ein Überschreiben wichtiger Theorem is des Aggregats auf Aus programmie<br>
Versicht verwenden. Went Tachy-EGM-Specicherung auf Aus programmie<br> **Handhabung des Aggregats.** Führen Sie vor Explantation folgende Schritte durch, um ein Überschreiben wichtiger Theorem Schrift CML Tachy-EGM-Specherung auf Aus programmier<br>
Neinigen und desinfizieren Sie das Aggregat nach Vent. Tachy-EGM-Speciclerung auf Aus program<br>
Vent. Tachy-EGM-Specicherung auf Aus programm<br>
Reinigen und desinfizieren Sie das Aggregat nach Stand<br>
Geräte.<br>
ZUSÄTZLICHE WARNHINWEISE<br>
Aggregatnachsorge nach der Therapie<br>
N folgende Schritte durch, um ein Überschreiben wichtiger Therapiedaten<br>
Vent. Tachy-EGM-Speicherung auf Aus programmieren<br>
Vent. Tachy-EGM-Speicherung auf Aus programmieren<br>
Reinigen und desinfizieren Sie das Aggregat nach Den Brady-Modus des Aggregats auf Aus programmieren<br>
Vent. Tachy-EGM-Speicherung auf Aus programmieren<br>
vien. Tachy-EGM-Speicherung auf Aus programmieren<br>
vien. Under und desinfizieren Sie das Aggregat nach Standardverfahr WARNHINWEISE<br>
sorge nach der Therapie<br>
trurgischen oder medizinischen Eingriff, der die Aggregatfunktion<br>
the Kontrolle der Aggregatfunktionen durchgeführt werden, die F<br>
es Aggregats mit einem Programmiergerät<br>
Img der Kl Wholdus des Aggregats auf Aus programmieren<br>
Thy EGM-Specific Fund Play programmieren<br>
Sesintzieren Sie das Aggregat nach Standardverfahren zur Handhabung Kontaminier<br>
Richtigeren Sie das Aggregat nach Standardverfahren z Therapie<br>
Inerapie<br>
Inedizinischen Eingriff, der die Aggregatfunktion beeinträchtigen könne, sollte<br>
Aggregatfunktionen durchgeführt werden, die Folgendes einschließen kann:<br>
Leielgnisse und Fehlercodes<br>
ECMs<br>
ECMs<br>
ECMs<br>

- Abfrage des Aggregats mit einem Programmiergerät
- Überprüfung der klinischen Ereignisse und Fehlercodes
	- Überprüfung des Arrhythmie-Logbuchs, einschließlich der gespeicherten Elektrogramme (EGMs)
- Überprüfung der Echtzeit-EGMs
- Test der Elektroden (Reizschwelle, Amplitude und Impedanz)
- Überprüfung der AMV-Sensor-basierten Diagnostik, der AMV-Sensorleistung und Durchführung einer manuellen AMV-Sensor-Kalibration im Bedarfsfall
	-
- Überprüfung der Atmungssensor-basierten Diagnostik
- Überprüfung des Batteriestatus
- Programmierung eines beliebigen permanenten Brady-Parameters auf einen neuen Wert und Zurückprogrammierung des Parameters auf den gewünschten Wert ats mit einem Programmiergerat<br>
ischen Ereignisse und Fehlercodes<br>
hythmie-Logbuchs, einschließlich der gespeicherten Elektrogra<br>
Itzeit-EGMs<br>
(Reizschwelle, Amplitude und Impedanz)<br>
V-Sensor-basierten Diagnostik, der AMV-Selle, Amplitude und Impedanz)<br>
Selle, Amplitude und Impedanz)<br>
Selle, Amplitude und Impedanz)<br>
Consisteren Diagnostik, der AMV-Sensorielstung und Durchführung<br>
Eine Personnahmen Brady-Parameters auf einen neuen Wert<br>
Eine Experienced as a sensething Richarges beicherten Elektrogramme (EGMs)<br>
The cincontributed und Impedianz<br>
The Diagnostik, der AMV-Sensorielistung und Durchfüllzung einen Richards<br>
In Bedarfsfall<br>
The Diagnostik<br>
The Richarg Magnostik, der AMV-Sensorielstung und Burchführung einer Mestik Arab Arameters aur einemmeur wert und raison in der Staten der Staten und Registration in der Staten und Registration in der Staten und Registration in der Staten und Registration in der Staten und Registration in d
- 26
- Speicherung aller Patientendaten
	- Überprüfung, dass eine angemessene endgültige Programmierung vorgenommen wurde, bevor der Patient aus dem Krankenhaus entlassen wird

#### **Minimierung der Interaktionen zwischen Herzschrittmachern und S-ICDs**

Diese Aggregate sind zur Verwendung mit einem subkutanen implantierbaren Kardioverter/Defibrillator (S-ICD) geeignet, wenn sie mit bipolaren Elektroden implantiert und auf eine bipolare Stimulationskonfiguration programmiert werden.

<span id="page-30-0"></span>Ein Herzschrittmacher kann auf folgende Art und Weise den S-ICD stören:<br>
Wenn der Herzschrittmacher bei einer Tachyarrhythmie nicht inhibiert<br>
vom Frequenzdetektionsschaltkreis des S-ICD detektiert werden, kar<br>
Stimulation • Wenn der Herzschrittmacher bei einer Tachyarrhythmie nicht inhibiert wird und die Stimulationsimpulse vom Frequenzdetektionsschaltkreis des S-ICD detektiert werden, kann es sein, dass der S-ICD die Stimulationsimpulse als normalen Rhythmus interpretiert. Der S-ICD würde die Arrhythmie nicht detektieren und daher keine Therapie abgeben. Speicherung aller Patientendaten<br>
Cherprüfung, dass eine angemessel<br>
Patient aus dem Krankenhaus entla:<br>
Minimierung der Interaktionen zwische<br>
Diese Aggregate sind zur Verwendung mit<br>
geignet, wenn sie mit bipolaren Elekt Speicherung aller Patientendaten<br>
Versichterung aller Patientendaten<br>
Cherprüfung, dass eine angemessene endgültige Pretient aus dem Krankenhaus entlassen wird<br>
Minimierung der Interaktionen zwischen Herzschrittma<br>
Diese A Speicherung aller Patientendaten<br>
Uberprüfung, dass eine angemessene endgültige Pro<br>
Patient aus dem Krankenhaus entlassen wird<br>
Minimierung der Interaktionen zwischen Herzschrittma<br>
Diese Aggregate sind zur Verwendung mit Patient aus dem Krankenhaus entlassen wird<br>
Minimierung der Interaktionen zwischen Herzschritt<br>
Diese Aggregate sind zur Verwendung mit einem subkut<br>
geeignet, wenn sie mit bipolaren Elektroden implantiert<br>
programmiert we Versionen aus der Krauensen endgültige Programmierun<br>
Patient aus dem Krankenhaus entlassen wird<br>
Minimierung der Interaktionen zwischen Herzschrittmachern und S<br>
Diese Aggregate sind zur Verwendung mit einem subkutanen im Depredienten en anglemeissen einigenen einer der Steinen der Steinen der Steinen aus der Frankristischen Herzschriftmachen und S-ICDs<br>
Steint aus dem Krankenhaus entlassen wird<br>
innierung der Interaktionen zwischen Herzsch reint werden.<br>
Christmacher kann auf folgende Art und Weise den S-ICD stören<br>
In der Herzschrittmacher bei einer Tachyarrhythmie nicht inhibier<br>
Frequenzdetektionschaltkreis des S-ICD detektiert werden, ka<br>
witteren und da The method is the transformation of the method is the state of the state of the state of the state of the state of the state of the state of the state of the state of the state of the method is the method of the method is mauf folgende Artund Weise den S-ICD sidzen.<br>
It macher bei einer Tachyarrhythmie nicht inhibiert wird und die Stimulationsimpure.<br>
The sense of CD detective verder, Rame es ein, dass der S-ICD die Freien Fernendes.<br>
For F

Ein Versagen des Herzschrittmachers bei der Detektion oder der effektiven Stimulation könnte zu zweig und Status führen, dass die Frequenzmessung des S-ICD eine schnellere Frequenz ernitet in Herzfrequenz, Als Folge davon unabhängigen Signalen an den S-ICD führen (intrinsisches Signal und Stimulationsimpulse). Dies könnte dazu führen, dass die Frequenzmessung des S-ICD eine schnellere Frequenz ergibt als die tatsächliche<br>Herzfrequenz, Als Folge davon könnte es sein, dass der S-ICD eine unnötige Therapie abgibt. Herzfrequenz. Als Folge davon könnte es sein, dass der S-ICD eine unnötige Therapie abgibt. puise als normalen Krylinnis literpretiert. Der S-ICD wurde d<br>
daher keine Therapie abgeben.<br>
Signalen an den S-ICD führen (intrinsisches Signal und Stimula<br>
ass die Frequenzmessung des S-ICD eine schnellere Frequenz<br>
Als ector fürtningsches Signal und Stimulation könnte zu zwei-<br>Schoch fürtning (des S-ICD eine schoplar und Stimulationsimpulse). Dieskonnte<br>temessurg des S-ICD eine scholarer Frequenz ergibt als die tatsachliche<br>könnte es sei

e als auch die daraus folgenden ventrikulären ein Ventrikulären (\* 15. berolden ventrikulären (\* 15. berolden k<br>Depolarisationen zählt, würde die Frequenzmessung des S-ICD eine schnellere Frequenz ergeben als die<br>Latsächli Property of the State of the Control of the Control of the Control of the Control of the Control of the Control of the Control of the Control of the Control of the Control of the Control of the Control of the Control of th The currence and the children of the control of the control of the control of the control of the control of the control of the control of the control of the control of the control of the control of the control of the contr Elavult verzión. Ne használja.<br>Lavardio. Ne használja: Nie używać.<br>Ne drama drio. Ne használja.<br>Startualna. Nie nie używać.

Im Sicherheits-Modus verwenden diese Aggregate eine unipolare Stimulations-/Detektions-Konfiguration. Der Sicherheits-Modus ist für die Verwendung mit einem S-ICD geeignet, da die konfigurierten Parameter mögliche

Interaktionen zwischen dem Herzschrittmacher und dem S-ICD wie folgt abmildern:

- Die Detektion ist auf AGC mit 0,25 mV eingestellt. Die AGC-Detektion ist in der Lage, einen intrinsischen Rhythmus, der schneller als die LRL von 72,5 min-1 des Sicherheits-Modus ist, wirksam zu detektieren.
- Dadurch wird die Stimulation inhibiert und die Tachyarrhythmiedetektion des S-ICD nicht gestört. • Wenn eine Stimulation erforderlich ist, senkt die erhöhte Stimulationsenergie und -dauer von 5,0 V und
	- 1,0 ms das Risiko einer ineffektiven Stimulation.
- Falls es zu einer doppelten Detektion des Stimulationsimpulses und der daraus resultierenden Depolarisation käme, würde dennoch keine unnötige S-ICD-Therapie abgegeben werden, sofern die Tachykardie-Reizschwelle des S-ICD mehr als doppelt so hoch wie die Sicherheits-Modus-LRL ist Im Sicherheits-Modus verwender diese Aggregation<br>
Sicherheits-Modus ist für die Verwendung mit eineraktionen zwischen dem Herzschrittmacher<br>
Die Detektion ist auf AGC mit 0,25 mV ein<br>
Rhythmus, der schneller als die LRL vo Im Sicherheits-Modus verwenden diese Aggregate eine unipola<br>
Sicherheits-Modus ist für die Verwendung mit einem S-ICD geei<br>
Interaktionen zwischen dem Herzschriftmacher und dem S-ICD<br>
Die Detektion ist auf AGC mit 0,25 mV Im Sicherheits-Modus verwenden diese Aggregate eine unipolar<br>
Sicherheits-Modus ist für die Verwendung mit einem S-ICD verige.<br>
Interaktionen zwischen dem Herzschrittmacher und dem S-ICD verigestellt.<br>
Die Detektion ist au Treffen Sie die folgenden Versichten Einer Ausdreit auf dern S-IC<br>
Die Detektion ist auf AGC mit 0,25 mV eingestellt. Die A<br>
Rhythmus, der schneller als die LRL von 72,5 min<sup>-1</sup> des<br>
Dadurch wird die Stimulation inhibiert

 $(145 \text{ min}^{-1})$ .

Treffen Sie die folgenden Vorsichtsmaßnahmen zur Minimierung der Interaktion des bipolaren Herzschrittmachers mit einem bereits implantierten S-ICD:

• Verwenden Sie in beiden Kammern bipolare Stimulationselektroden mit geringem Abstand zwischen den Elektrodenpolen. Bei einem zu großen Abstand zwischen den Elektrodenpolen wird die Wahrscheinlichkeit erhöht, dass der S-ICD die Stimulationsimpulse detektiert.

Ziehen Sie eine Programmferung des Herzschrittmachers auf (1) die niedrigstmögliche Amplitude in Serbeiteil (2) die maximale Empfinicilister (2016)<br>Bretacht, die chronische effektive Stimulation sich erhebritude in die max Betracht, die chronisch eine effektive Stimulation sicherstellt, (2) die maximale Empfindlichkeit (den die minimale für den Patienten akzeptable Herzfrequeriz.<br>
die minimale für den Patienten akzeptable Herzfrequeriz.<br>
Con niedrigsten programmierbaren Wert) unter Beibehaltung einer angemessenen Sicherheitsmarge und (3)<br>die minimale für den Patienten akzeptable Herzfrequenz.<br>Andre Sicherheitsmarge und (3) Cdie minimale für den Patienten akzeptable Herzfrequenz.<br>
Contract den Patienten akzeptable Herzfrequenz.<br>
Contract den Patienten akzeptable Herzfrequenz. erheits-Modus ist für die Verwendung mit einem S-ICD geeignet, da die kattionen zwischen dem Herzschrittmacher und dem S-ICD wie folgt abm<br>
Die Detektion ist auf AGC mit 0,25 mV eingestellt. Die AGC method Detektion ist au en zwischen dem Herzschrittmacher und dem S-ICD wie folgt abmidem:<br>
Detektion ist auf AGC mit 0.25 mV eingestellt, Die AGC-Detektion ist in der<br>
throus, der schneller als die LRL von 72,5 min ' des Sicherheits-Modus ist,<br> Föråldrad version. Använd ej. Arauf AGC mit 0.25 mV eingestellt. Die AGC Detektion (still after Lage, einen intrinsischendler als die LRL von 72,5 min" des Sicherheits-Modus ist, wirksam zu detektier is simmleller als die LRL von 72,5 min" des Sicherh Versichtsmaßnahmen zur Minimierung der Interaktion des biperten bereits implantierten S-ICD.<br>
Eiden Kammern bipelare Stimulationselektroden mit geringem A<br>
I. Bei einem zu großen Abstand zwischen den Elektrodenpole<br>
Irhöht For Execution Simples and der daraus resultierenden<br>
Se demnoch keine unnotige S-ICD-Therapie abgegeben werden, sofem die<br>
des S-ICD mehr als doppelt so hoch wie die Sicherheits-Modus-LRL ist<br>
christmaßnahmen zur Minimieru Electrophen Substand zwischen den Elektrodenpolen wird die<br>
In zu großen Abstand zwischen den Elektrodenpolen wird die<br>
ster S-ICD die Stimulation sinherstellt, (2) die maximale Empfindlichkeit<br>
Nert) unter Beibehaltung ei Intertent S-ICD<br>
Sippolare Studients average kritoden mittgeringem Abstand zwischen<br>
S-ICD die Stimulationsingpulse detektiert<br>
S-ICD die Stimulationsingpulse detektiert<br>
Stimulationsingpulse detektiert<br>
Stimulationsingpul Exchittenachers auf (1) die niedrigstmögliche Amplitude in Francisco Maria Na használja Nabel

Führen Sie zusätzlich zu den obigen Schritten die folgenden Tests durch, um die Interaktion zwischen den Geräten zu überprüfen:

• Verwenden Sie die S-ICD-Funktionen, wie z. B. Marker, Echtzeit-Elektrogramme (EGM) und/oder Pieptöne, um eine mögliche Herzschrittmacherinteraktion aufgrund von Oversensing durch den S-ICD zu überprüfen.

*HINWEIS: Wenn ein 1-K-Herzschrittmacher mit einer atrialen Elektrode implantiert wird, führen Sie Tests sowohl mit unipolaren als auch bipolaren Konfigurationen durch.*

• Kammerflimmern und alle ventrikulären Tachykardien des Patienten müssen induziert werden, während der S-ICD aktiviert und der Herzschrittmacher auf einen asynchronen Modus mit maximaler Amplitude und Impulsdauer programmiert ist. Dies sollte die besten Voraussetzungen für eine Inhibition der Arrhythmiedetektion aufgrund der Detektion der Herzschrittmacher-Stimulationsimpulse schaffen. Die Herzschrittmacherelektroden müssen eventuell neu platziert werden, um die Detektion der Stimulationsimpulse durch den S-ICD zu verhindern. Führen Sie zusätzlich zu den obigen Schriften<br>
Geräten zu überprüfen.<br>
Ceräten zu überprüfen.<br>
Verwenden Sie die S-ICD-Funktione<br>
Pieptöne, um eine mögliche Herzschriftmac<br>
sowohl mit unipolaren als auch bipolaren<br>
MINWEIS Führen Sie zusätzlich zu den obigen Schriften die folgend<br>Geräten zu überprüfen.<br>
Verwenden Sie die S-ICD-Funktionen, wie z. B. Mar<br>
Pieptone, um eine mögliche Herzschrittmacher mit einer alt<br>
uberprüfen.<br>
HINWEIS: Wenn ei Führen Sie zusätzlich zu den obigen Schritten die folgende<br>
Geräten zu überprüfen.<br>
Verwenden Sie die S-ICD-Funktionen, wie z. B. Mark<br>
Pieptône, um eine mögliche Herzschrittmacherinterak<br>
Überprüfen.<br>
HINWEIS: Wenn ein 1-Verwenden Sie die S-ICD-Funktionen, wie z. B. M<br>
Pieptöne, um eine mögliche Herzschrittmacherinte<br>
überprüfen.<br>
HINWEIS: Wenn ein 1-K-Herzschrittmacher mit einer a<br>
sowohl mit unipolaren als auch bipolaren Konfiguratione<br> Continue of the S-ICD Funktionen, wie z. B. Marker, Echtzeit-<br>
Pieptone, un eine mögliche Herzschrittmacherinteraktion aufgrunden<br>
Dispersione, un eine mögliche Herzschrittmacher mit einer atrialen Elektro<br>
Sowohl mit unip Verwenden Sie die S-ICD-Funktionen, wie z. B. Marker, Echtzeit-Elektrop Pieptöne, um eine mögliche Herzschrittmacherinteraktion aufgrund von Ordentists. Wenn ein 1-K-Herzschrittmacher mit einer atrialen Elektrode implate u merfilmmern und alle vertrikulären Tachykardien des Patienten<br>
S-ICD aktiviert und der Herzschrittmacher auf einen asynchrone<br>
Impulsdauer programmiert ist. Dies sollte die besten Vorausset<br>
Herzschrittmacherektroden müsse The title St-ICD-Funktionen, wie Z B. Marker Echitetric lektrogramme (EGM) undié<br>
um eine mögliche Herzschrittmacher mit einer attrictele lektrode implantiert wird, führen Si<br>
olderen als auch bipolaren Konfigurationen du d'alle verhinkularen Tachykarden des Patienten undergren mudiert werden, want der Ferzschriftmacher auf einer Solution der Herzschriftmacher auf einer Solution der Berektion der Herzschriftmacher einer einer Vorausserzunge

Deaktivieren Sie vorübergehend den S-ICD des Patienten, wenn (1) die Reiz- und Detektionsschwellen überprüft werden, (2) wenn während der Implantation vorübergehend ein externer Herzschrittmacher verwendet wird und (3) wenn ein implantierter Herzschrittmacher neu programmiert wird. ministre durch den S-ICD zu verhindem.<br>
puise durch den S-ICD zu verhindem.<br>
Ubergehend den S-ICD des Patienten, wenn (1) die Reiz- und<br>
(3) wenn ein implantierter Herzschrittmacher neu programmiert<br>
Schrittmacher nach ein S-ICD des Patienten, wehn (1) die Reiz- und Detektionsschwellen<br>
der Implantation vorübergehende eine Programmiert wird.<br>
Ianiterter Herzschrittmacher neu programmiert wird.<br>
Since a second between the state of the scalar

Fragen Sie den Herzschrittmacher nach einer S-ICD-Entladung erneut ab, um sicherzustellen, dass der

S-ICD-Schock den Herzschrittmacher nicht beschädigt hat. In implantierter Herzschrittmacher neu programmiert wird<br>her nach einer S-ICD-Entladung erneut ab, um sicherzustellen,<br>acher nicht beschädigt hat.<br>enten implantiert wird, der bereits einen Herzschrittmacher imp<br>eissung des

Wenn ein S-ICD bei einem Patienten implantiert wird, der bereits einen Herzschrittmacher implantiert hat, sehen Sie in der Gebreuchsanweiseung des S-ICD bezüglich Überlegungen bei der Implantiert nach<br>Zusätzliche Informati sehen Sie in der Gebrauchsanweisung des S-ICD bezüglich Überlegungen bei der Implantation, nach.<br>Zusätzliche Informationen über Interaktionen zwischen Herzschrittmacher und S-ICD enthält der Abschmitt<br>den Warmhinweisen.<br>Ab Zusätzliche Informationen über Interaktionen zwischen Herzschrittmacher und S-ICD enthält der Abschnitt<br>mit den Warnhinweisen.<br>Zur Carl der Abschnitt<br>Zur Carl der Abschnitt<br>Zur Carl der Abschnitt The Strategy Care of the Castroline of the Castroline of the Castrol of the Castrol of the Castroline of the Castroline of the Castroline of the Castroline of the Castroline of the Castroline of the Castroline of the Castr Elisabeth Herzschrittmacher und Scholarthaut der Abschnitt.

29

mit den Warmhinweisen.<br>2007 – Paris II<br>2008 – Paris II<br>2008 – Paris II (1998)

#### **Transkutane elektrische Nervenstimulation (TENS)**

<span id="page-33-0"></span>**VORSICHT:** Bei einer TENS wird elektrischer Strom durch den Körper geleitet, und dadurch kann die Aggregatfunktion gestört werden. Wenn TENS medizinisch notwendig ist, überprüfen Sie, ob die TENS-Therapieeinstellungen mit dem Aggregat kompatibel sind. Die folgenden Maßnahmen können die Wahrscheinlichkeit von Interaktionen reduzieren: • VORSICHT: Bei einer TENS wird elektrischer Ström durch den Köpper geleitet, und dadurch kann<br>
eile Agregattunktion gestört werden, Wenn TENS medizinisch nortwendig ist, überprüfen Sie, ob die<br>
Vrahrscheinlichkeit von In Transkutane elektrische Nervenstimulation (<br>
VORSICHT: Bei einer TENS wird elektrischer die Aggregattunktion gestört werden. Wenn TE<br>
TENS-Therapieeinstellungen mit dem Aggregattunktion relationen reduzieren<br>
TENS-Elektrod Transkutane elektrische Nervenstimulation (TENS)<br>
VORSICHT: Bei einer TENS wird elektrischer Ström durch der Agengation über Zeiter TENS wird elektrischer Ström durch der TENS-Elektroden. Wenn TENS medizinisch<br>
TENS-Elektr Transkutane elektrische Nervenstimulation (TENS<br>
VORSICHT: Bei einer TENS wird elektrischer Ström durch den<br>
rENS Fherapieeinstellungen mit dem Aggregait kompatible sind.<br>
TENS-Therapieeinstellungen mit dem Aggregait kompa die Aggregatfunktion gestört werden. Wenn TENS medizinisarism (TENS-Therapieeinstellungen mit dem Aggregat kompatible) sind and the Wahrscheinlichkeit von Interaktionen reduzieren.<br>
TENS-Elektroden möglichst nah beieinande IT: bet einer reive wird eienstielen. und die Straten solonial die Einbel geleiden, und die Franchistelen und die Stephen Maßigration erstein einer revise of the following is the einergie installantich of the form and dist des Anwerden, Wenn TENS Einstellzingen order Eiekhrodenpositionen nur damn, wenn Sie dazu aufgebruden islament<br>
allemen mit dem Aggregat kompatibel sind. Die folgenden Maßnahmen können die<br>
nn Interaktionen reduzieren:<br>
e

- TENS-Elektroden möglichst nah beieinander und so weit wie möglich von Aggregat und Elektroden entfernt platzieren.
- Verwenden Sie die niedrigste, klinisch angemessene TENS-Ausgangsenergie.
- Erwägen Sie die Überwachung der Herzaktivität während der Verwendung von TENS, insbesondere bei herzschrittmacherabhängigen Patienten.

Es können zusätzliche Schritte unternommen werden, um Störungen bei der Verwendung von TENS im Krankenhaus zu reduzieren: Fördigarten Klimisch angemessene TENS-Ausgangsene<br>Sie die Überwachung der Herzaktivität während der Verwendung<br>tmacherabhängigen Patienten.<br>Aziiche Schritte unternommen werden, um Störungen bei der Verwendung<br>Aziiche Schri

• Schalten Sie die TENS-Einheit aus, wenn während der Anwendung im Krankenhaus Störungen vermutet werden.

• Wenn die Stimulation inhibiert wird, verwenden Sie einen Magneten, um asynchron zu stimulieren.

• Ändern Sie die TENS-Einstellungen erst, nachdem Sie überprüft haben, dass die neuen Einstellungen die Aggregatfunktion nicht stören.

Wenn TENS außerhalb des Krankenhauses medizinisch notwendig ist (Verwendung zu Hause), geben Sie den Patienten folgende Anweisungen:

• Ändern Sie die TENS-Einstellungen oder Elektrodenpositionen nur dann, wenn Sie dazu aufgefordert werden. WE Einheit aus, wenn während der Anwendung im Krankenhaus<br>
S. Einheit aus, wenn während der Anwendung im Krankenhaus<br>
S. Einstellungen erst, hachdem Sie einen Magneten, um asynchron<br>
In nicht stören.<br>
S. Krankenhauses medi Ste, Kinisch angemessene i ENS-Ausgangsenergie.<br>
Pen Patienten, water Herzaktivität während der Verwendung von TENS, insbesondere bei<br>
Jenen Patienten, um Störungen bei der Verwendung von TENS im<br>
Internommen werden, um St Vird, Verwenden Sie einen Magneten, um asynchron zu stimulien<br>Inn.<br>
Allien erst, nachdem Sie überprüft haben, dass die neuen Einste<br>
Inn.<br>
Trauses medizinisch notwendig ist (Verwendung zu Hause), geb<br>
Innen oder Elektroden Versich während der Anwendung im Krankenhaus Störungen vermutet-<br>
Erwenden Sie einen Magneten, um asynohron zu stimulieren<br>
Ist Archdem Sie überprüft haben, dass die neuen Einstellungen<br>
Ist Archdem Sie überprüft haben, da dizinisch notwendig ist (Verwendung zu Hause) geben Sie Men District verzion de la ville de la ville de la ville de la ville de la ville de la ville de la ville de la ville de la ville de la ville de la ville de la ville de la ville de la ville de la ville de la ville de la vil

• Wenn der Patient während der Verwendung von TENS Anzeichen von Benommenheit, Schwindelgefühlen oder Bewusstseinsverlust bemerkt, muss er die TENS-Einheit ausschalten und seinen Arzt anrufen.

Gehen Sie wie folgt vor, um die Aggregatfunktion während der Verwendung von TENS mit dem PRM zu überprüfen:

1. Beobachten Sie Echtzeit-EGMs bei den festgelegten TENS-Stimulationseinstellungen, und notieren Sie, wann adäquate Detektionen oder Störungen auftreten.

*HINWEIS: Vom Patienten ausgelöste Überwachung kann als zusätzliche Methode verwendet werden, um die Aggregatfunktion während der Verwendung von TENS zu bestätigen.*

Schalten Sie am Ende der Tests die TENS-Einheit aus.

<span id="page-34-0"></span>Nach der Verwendung von TENS sollten Sie auch eine gründliche Aggregatkontrolle durchführen, um sicherzustellen, dass die Aggregatfunktion nicht beeinträchtigt wurde [\("Aggregatnachsorge nach der Therapie"](#page-29-0) auf Seite 26). Venn der Patient während der Verweisen (Sehen Sie wie folgt vor, um die Aggregatieneriteiten)<br>
Cehen Sie wie folgt vor, um die Aggregatieneriteiten.<br>
1. Beobachten Sie Echtzeit-EGMs bei wann adäquate Detektionen oder St<br>
H Venn der Patientwährend der Verwendung von TEN<br>
der Bewusstseinsverlust bemerkt, müss er die TEN<br>
Gehen Sie verwenden.<br>
1. Beobachten Sie Echtzeit-EGMs bei den testgelegter<br>
wann adaquate Detektionen oder Störungen auftete

Weitere Informationen erhalten Sie von Boston Scientific (die Kontaktdaten finden Sie auf der Rückseite dieses Referenzhandbuchs).

#### **Elektrokauterisation und Hochfrequenzablation**

**VORSICHT:** Elektrokauterisation und Hochfrequenzablation können ventrikuläre Arrhythmien und/oder Kammerflimmern induzieren und zu asynchroner Stimulation, Inhibierung der Stimulation, unangemessenen<br>
Schockhogapten und/oder einer Reduzieren kann. Hochfrequenzablation kann auch zu ventrikultärer Stimulation bis zu<br>
MTR Schockabgaben und/oder einer Reduzierung der Stimulationsenergie des Aggregats führen, die in einer ineffektiven Stimulation resultieren kann. Hochfrequenzablation kann auch zu ventrikulärer Stimulation bis zur<br>MIR und/oder Veränderungen der Reizschweilen führen. Seien Sie zudem vorsichtig wenn Sie bei Patienten<br>Mit impl MTR und/oder Veränderungen der Reizschwellen führen. Seien Sie zudem vorsichtig, wenn Sie bei Patienten mit Implantierten Geräten ein anderes Ablationsverfahren am Herzen anwenden.<br>
Mark 1990 – 1990 – 1990 – 1990 – 1990 – mit implantierten Geräten ein anderes Ablationsverfahren am Herzen anwenden.<br>
Eine Scholarstein am Herzen anwenden.<br>
Eine Scholarstein am Herzen anwenden. Venn der Patient während der Verwendung von TENS<br>
oder Bewusstseinsverlust bemerkt, muss er die TENS<br>
Gehen Sie (ofgt vor, um die Aggregattunktion während<br>
uberprüfen:<br>
1. Beobachten Sie Echtzeit-EGMs bei den festgelegten<br> Gehen Sie wie folgt vor, um die Aggregatfunktion währen überprüfen:<br>
1. Beobachten Sie Echtzeit-EGMs bei den testgelegt<br>
wann adäquate Detektionen oder Störungen auftra<br>
HINWEIS: Vom Patienten ausgelöste Überwachung ka<br>
Ag oder Bewusstseinsverlust bemerkt, muss er die TENS-Einheit aus<br>
Gehen Sie wie folgt vor, um die Aggregatfunktion während der Verwend<br>
Deopartien:<br>
1. Beobachten Sie Echtzeit-EGMs bei den testgelegten TENS-Stimus,<br>
wam adaq en Sie wie folgt vor, um die Aggregatiunktion während der Verwendung vor<br>
Beobachten Sie Echtzeit-EGMs bei den testgelegten TENS-Stimulationse<br>
Wern, hadiquate Detektionen oder Störungen aufracen.<br>
WERS: Vom Patienten ausg Föräldrad version används version. Används version används version.<br>
Einführer der Verwendung von TENS zu bestätigen.<br>
Alten Sie am Ende der Tests die TENS-Einheit aus.<br>
Verwendung von TENS sollten Sie auch eine gründliche folgt vor, um die Aggregattünktion während der Verwendung von TENS mit dem PR<br>
en Sie Echtzeit-Echts bei den testgelegten TENS-Stimulationseinstellungen, und no<br>
my Patienten ausgelöste. Der warehung kann als zusätzliche En en anterior de la Agricultura de la Agricultura de la Agricultura de la Agricultura de la Agricultura de la Agricultura de la Agricultura de la Agricultura de la Agricultura de la Agricultura de la Agricultura de la Agr de der Tests die TENS-Einheit aus.<br>
TENS sollten Se auch den griegdiktontrolle durchführen, um<br>
TENS sollten. Bei auch den griegdiktontrolle durchführen, um<br>
agregatitunktion nicht beienträchigt wurde ("Aggregatinachsorge DRA CONTROLLATION CONTROLLATION CONTROLLATION CONTROLLATION CONTROLLATION CONTROLLATION CONTROLLATION CONTROLLATION CONTROLLATION CONTROLLATION CONTROLLATION CONTROLLATION CONTROLLATION CONTROLLATION CONTROLLATION CONTROLL School Scientific (die Kontaktdaten finden Sie auf der Rückseite<br>
Landard Brotherquenzablation kohnen ventrikuläre Arrhythmien und/oder<br>
Hachstroner Stimulation, Imhibierung der Stimulation, unangemessenen<br>
Inn. Hochfreque Maria Carl Maria Carl Maria Carl Maria Carl Maria Carl Maria Carl Maria Carl Maria Carl Maria Carl Maria Carl Maria Carl Maria Carl Maria Carl Maria Carl Maria Carl Maria Carl Maria Carl Maria Carl Maria Carl Maria Carl Ma Elaven alter Standard Registration Network Contained the Contained on the Contained on the Contained on the Contained on the Contained on the Contained on the Contained on the Contained on the Contained on the Contained on

31

Wenn Elektrokauterisation oder RF-Ablation medizinisch notwendig sind, führen Sie folgende Maßnahmen durch, um die Risiken für den Patienten und das Gerät so weit wie möglich zu reduzieren:

• Je nachdem, welche Stimulation der Patient benötigt, wird Elektrokauterisations-Schutz aktiviert, das Aggregat auf einen asynchronen Stimulations-Modus programmiert oder mithilfe eines Magneten auf asynchrone Stimulation umgeschaltet. Bei Patienten mit intrinsischem Rhythmus kann auch der Brady-Modus auf VVI bei einer Frequenz unter der intrinsischen Frequenz programmiert werden, um eine kompetitive Stimulation zu vermeiden. Wenn Elektrokauterisation oder RF-Ablation metallicular durch und its listen für den Patienten und das durch metallicular auxeological auf einen asynchronen Stimulation der Patienten Aggregat auf einen asynchronen Stimulat Venn Elektrokauterisation oder RF-Ablation medizinisch notwer<br>
durch, um die Risiken für den Patienten und das Gerät so weit v<br>
Je nachdem, welche Stimulation der Patient benötigt, wird<br>
Aggregat auf einen asynchrone Stimu Wenn Elektrokauterisation oder RF-Ablation medizinisen notwendurch, um die Risiken für den Patienten und das Gerät so weit with the proposition of Patient benötigt, wird Aggregat auf einen asynchronen Stimulations. Modus p Versichten welche Stimulation der Patient benötigt, wird aus auf asynchrone Stimulation sum aus auf Synchon Stimulation Sum and Brady-Modus auf VVI bei einer Frequenz unter der infrincion more stimulation zu vermeiden.<br>
Ha In, um die Risiken für den Patienten und das Gerät so weit wie möglich zu<br>
Je nachdem, welche Stimulation der Patient benötjgt, wird Elektrokaute<br>
Aggregat auf einen asynchrone Stimulation sumstalions-Modus programmiert od achdem, welche Stimulation der Patient benötigt, wird Elektrokauterisationsregat auf einen asynchronen Stimulations-Modus programmiert oder mithility-Modus auf VVI bei einer Frequenz unter der inftinitisschen Frequenz prog efelte Stimulation der Patient hendigit, wird Elektrokauterisations Schutz aktiviert, der ein als altitudition schutz activity and einer a Stimulation umgeschalte. Bei Patienten mit intrinsischem Rhythmus kam auch deut Vy

• Halten Sie Geräte zur temporären Stimulation und einen externen Defibrillator bereit.

• Direkten Kontakt zwischen den Elektrokauterisationsgeräten bzw. Ablationskathetern und dem Aggregat und den Elektroden vermeiden. RF-Ablation in der Nähe der Elektrodenpole der Elektrode kann den Elektroden-Gewebe-Übergang beschädigen.

• Achten Sie darauf, dass der Strompfad so weit wie möglich vom Aggregat und den Elektroden entfernt verläuft.

• Wenn an Gewebe in der Nähe des Geräts oder der Elektroden eine RF-Ablation und/oder Elektrokauterisation durchgeführt werden, sollten die Messergebnisse der Detektions- und Stimulationsreizschwellen und -impedanzen vor und nach dem Eingriff überwacht werden, um die Integrität und Stabilität des Systems zu bestimmen. Föräldrad version. Används version. Används version and einer externe befibrilland version. Elektroden vermeiden. RF-Ablation in der Nähe der Elektroden professor exercise. RF-Ablation in der Nähe der Elektroden professor ass der Strompfad so weit wie möglich vom Aggregat und den<br>
der Nähe des Geräts oder der Elektroden eine RF-Ablation<br>
durchgeführt werden, sollten die Messergebnisse der Detektie<br>
vellen und -impedanzen vor und nach dem Ei For Formulation of the Ningable and the Control of the Control of the Control of the Control of the Control of the Control of the Control of the Control of the Control of the Control of the Control of the Control of the Co Den als der der Elektroden eine RF-Ablation und/oder<br>dranzen vor und nach dem Eingriff überwacht werden, um die Nessengebnisse der Detektions- und auch dem Eingriff überwacht werden, um die NEW site bestimmen.<br>Sation sowei

• Verwenden Sie bei der Elektrokauterisation soweit möglich ein bipolares Elektrokautersystem und arbeiten Sie mit kurzen, intermittierenden und unregelmäßigen Stromstößen mit geringstmöglichen Stromstärken. impedianzen von und nach dem Eingriff überwacht werden, um<br>tems zu bestimmen<br>tems zu bestimmen<br>tems zu bestimmen<br>terres und nach dem Eingriff überwacht werden, um<br>tems zu bestimmen<br>tierenden und unregelmäßigen Stromstößen

RF-Ablationsgeräte können zu Störungen der Telemetrieverbindung zwischen Aggregat und PRM führen.<br>Wenn das Aggregat während einer RF-Ablation umprogrammiert werden muss, schalten Sie zuerst das<br>RF-Ablationsgerät aus, bevor Elektrokauteriszten und<br>
und ünregelmäßigen Stromstößen mit geringstmöglichen<br>
der Telemetrieverbindung zwischen Aggregat und PRM führen.<br>
Abfrage beginnen.<br>
Abfrage beginnen.<br>
Extrokauterisations-Schutz ebenfalls beenden, Remetrieverbindung zwischen Aggregatund PRM führen.<br>Luterisations Schutz ebenfalls beenden, um die zuvor Schutz ebenfalls beenden, um die zuvor Schutz ebenfalls beenden, um die zuvor Schutz ebenfalls beenden, um die zuvor

Wenn das Verfahren beendet ist, den Modus Elektrokauterisations-Schutz ebenfalls beenden, um die zuvor programmierten Therapiemodi wieder zu aktivieren.
#### **Ionisierende Strahlung**

**VORSICHT:** Es ist unmöglich, eine sichere Strahlendosis anzugeben oder einen einwandfreien Aggregatbetrieb nach einer Strahlenexposition zu garantieren. Der Einfluss einer Strahlentherapie auf ein implantiertes Aggregat wird durch das Zusammenspiel zahlreicher Faktoren beeinflusst, z. B. von der Nähe des Aggregats zur Strahlungsquelle, von der Art und dem Energieniveau der Strahlungsquelle, von der Dosisrate und der während der gesamten Funktionsdauer das Aggregats verabreichten Gesamtdosis sowie der Abschirmung des Aggregats. Die Auswirkungen ionisierender Strahlung sind auch von Aggregat zu Aggregat unterschiedlich und können von einer unveränderten Aggregatfunktion bis hin zum Verlust der Stimulations-Therapie reichen. Ionisierende Strahlung<br>
VORSICHT: Es ist umröglich, eine sich<br>
Aggregatbetrieb mehr Strahlungsquelle, von d<br>
Dissistate und der während der gesamten<br>
der Abschirmung des Aggregats. Die Aus<br>
Aggregat unterschiedlich und Kön Ionisierende Strahlung<br>
VORSICHT: Es ist unmöglich, eine sichere Strahlendosi<br>
Aggregattetrieb machiene Strahlendosis Aggregattetrieb machiene Strahlendosis<br>
implantiertes Aggregatte wird durch das Zusammenspiel zal<br>
des A Ionisierende Strahlung<br>
VORSICHT: Es ist unmöglich, eine sichere Strahlendosis<br>
Aggregattetrie Former Strahlendosposition zu garantier<br>
implantiertes Aggregat wird durch das Zusammenspiel zahl<br>
des Aggregats zur Strahlungs Aggregatbetrieb nach einer Strahlenexposition zu garan implantiertes Aggregat zur Strahlungsquelle, von der Art und der Dosisrate und der während der gesamten Funktionsdau<br>
der Abschirmung des Aggregats. Die Auswirkungen i WORSICHT: Es ist unmöglich, eine sichere Strahlendosis anzugeben<br>
Aggregatbetrieb nach einer Strahlenexposition zu garantieren. Der Einfinghaltertes Aggregat wird durch das Zusammenspiel zahriefeler Fakt<br>
des Aggregats zur **ESTATIFT:** Es is t'uningurant, eller sicurelle sollate and enter the state is the state of the regatiering mediaterise Aggregats zur State in an antiterer. Der Einfluss ein antitiertes Aggregats zur State lune des Zusamme machie iner Strahlenkeposition zu garanitieren, Der Einflüsseiner Strahlenkeppie einer Strahlenkeppie von der Art und dem Eingeleister er Strahlungsquelle, von der Art und dem Energieniveau der Strahlungsquelle, von zur S

Quellen ionisierender Strahlung beeinträchtigen ein implantiertes Aggregat unterschiedlich stark. Einige therapeutische Strahlungsquellen können ein Aggregat stören oder beschädigen. Dazu gehören z. B. Strahlungsquellen für die Krebsbehandlung wie radioaktives Kobalt, Linearbeschleuniger, radioaktive Strahlungsquellen (Seeds) und Betatrons.

Vor einer Strahlentherapie sollte der behandelnde Radiologe zusammen mit dem Kardiologen oder Elektrophysiologen des Patienten über alle Optionen des Patienten-Managements wie z. B. häufigere Nachsorgeuntersuchungen und gegebenenfalls den Austausch des Aggregats nachdenken. Zu den weiteren Überlegungen zählen:

• Maximale Abschirmung des Aggregats im Behandlungsfeld

• Bestimmung eines angemessenen Maßes für die Patientenüberwachung während der Behandlung

Während und nach einer Strahlentherapie sollte der Aggregatbetrieb überprüft werden, indem so viele Aggregatfunktionen wie möglich getestet werden ("Aggregatnachsorge nach der Therapie" auf Seite 26). Umfang, Zeitpunkt und Häufigkeit dieser Bewertung im Zusammenhang mit dem Strahlentherapieschema hängen vom gegenwärtigen Gesundheitszustand des Patienten ab und sollten daher vom behandelnden Kardiologen oder Elektrophysiologen festgelegt werden. Entrand reichen.<br>
Ins-Therapie reichen.<br>
Ins-Therapie reichen.<br>
Inserted Strahlung beeinträchtigen ein implantiertes Aggrega<br>
sche Strahlungsquellen können ein Aggregat stören oder beset<br>
squellen für die Krebsbehandlung w Seeds) und Betatröns.<br>
Serapie sollte der behandelnde Radiologe zusammen mit dem Mass Patienten über alle Optionen des Patienten-Managements.<br>
The Patienten und gegebenenfalls den Austausch des Aggregats nach mit dem Mass nen.<br>
Inlung beeinträchtigen ein implantiertes Aggregat unterschiedlich stark. Einige huyellen können ein Aggregat storen der beschädigen. Dazu gehören z. B.<br>
Krebsbehandlung wie radioaktives Kobalt, Linearbeschleuniger, r Ses Aggregats im Behandlungsfeld<br>
es Aggregats im Behandlungsfeld<br>
essenen Maßes für die Patientenüberwachung während der Be<br>
entherapie sollte der Aggregathecticle Überprüft werden, indem<br>
getestet werden ("Aggregathectic Fralle Optionen des Patienten-Mangements wie z. B. haufigere<br>Behenfalls den Austausch des Aggregats nachdenken. Zu den weiteren<br>Behenfalls den Austausch des Aggregats nachdenken. Zu den weiteren<br>gregats im Behandlungsfeld<br> Maßes für die Patientenüberwachung während der Behandlung<br>sollte der Aggregathetrieb überprüft werden (indem so viele<br>verden ("Aggregathachsorge nach der Thetapie" auf Seite 26).<br>verstung im Zusammenhang mit dem Strahlenth The Clauding Control of the Clauding Control of the Clauding Control of the Clauding in Zusammenhang mit dem Strahlentherapieschema.<br>
Werden is channel app of Studie daher vom behandelnden.<br>
Werden is channel pro Studie du

Viele Diagnosen des Aggregats werden automatisch einmal pro Stunde durchgeführt. Daher sollte die Aggregatüberprüfung erst durchgeführt werden, nachdem die Diagnostikfunktionen aktualisiert und geprüft

33

wurden (frühestens eine Stunde nach der Strahlenbehandlung). Die Auswirkungen der Strahlenexposition auf das implantierte Aggregat können in der Anfangszeit unentdeckt bleiben. Daher sollten Sie die Aggregatfunktion weiterhin sorgfältig überwachen und vorsichtig sein, wenn Sie eine Aggregatfunktion Wochen oder Monate nach der Strahlentherapie programmieren.

#### **Erhöhter Druck**

Die Internationale Standardorganisation (ISO) hat keinen standardisierten Drucktest für implantierbare Aggregate festgelegt, die einer hyperbaren Sauerstofftherapie (HBST) oder Tauchgängen ausgesetzt sind. Aber Boston Scientific hat ein Testprotokoll entwickelt, um die Geräteleistung in Situationen mit erhöhtem Druck zu testen. Der nachstehende Überblick über Drucktests versteht sich nicht als Empfehlung für hyperbare Sauerstofftherapien (HBST) oder Tauchaktivitäten.

**VORSICHT:** Erhöhter Druck in einer Überdruckkammer oder beim Tauchen kann das Aggregat beschädigen. Bei Labortests funktionierten alle Aggregate der Stichprobe nach mehr als 1000 Zyklen bei einem Druck von bis zu 5,0 ATA (absoluter Druck) weiterhin normal. Die Labortests beschreiben nicht, welche Auswirkungen erhöhter Druck auf die Aggregatleistung oder die physiologische Reaktion hat, wenn das Aggregat im menschlichen Körper implantiert ist. Murden (frühestens eine Stunde nach der Strahland auf das implantierte Aggregat können in der Antagregat können in der Antagregat unktion. Der Monate nach der Strahlentherapie program Erhöhter Druck<br>Die Internationale Stan Wurden (frühestens eine Stunde nach der Strahlenbehandlung)<br>
auf das implantierte Aggregat können in der Anfangszeit unent<br>
Aggregatfunktion weiterlin sorgfätig überwenden und vorsichtig<br>
oder Monate nach der Strahlenbehan wurden (frühestens eine Stunde nach der Strahlenbehandlung).<br>
auf das implantierte Aggregat können in der Anfangszeit unentd<br>
Aggregatfunktion weiterhin sorgfältig überwachen und vorsichtig<br>
oder Monate nach der Strahlenth Rugeryadunnand wereinnis sorgnammer australianum vorsitem und versitement and der Strahlentherapie programmieren.<br>
Erhöhter Druck<br>
Die Internationale Standardorganisation (ISO) hat keinen star<br>
Aggregate festgelegt, die ei Stas implantierte Aggregat können in der Anfangszeit unentdeckt bleiben.<br>
Stas implantierten sorgfätlig übewachen und vorsichtig sein, wenn SMO Monate nach der Strahlentherapie programmieren.<br>
Monate nach der Strahlenthera

Jeder Testzyklus wurde bei Umgebungs-/Raumdruck begonnen. Anschließend wurde der Druck auf ein hohes Niveau erhöht und dann wieder auf Raumdruck gesenkt. Obwohl die Druckhaltezeit (die Zeit unter erhöhtem Druck) Auswirkungen auf die menschliche Physiologie haben kann, gab es bei den Tests keine Hinweise auf eine Beeinträchtigung der Aggregatleistung. Die Druckwertentsprechungen sind nachstehend angegeben (Tabelle 1 auf Seite 34).

#### **Tabelle 1. Druckwertentsprechungen**

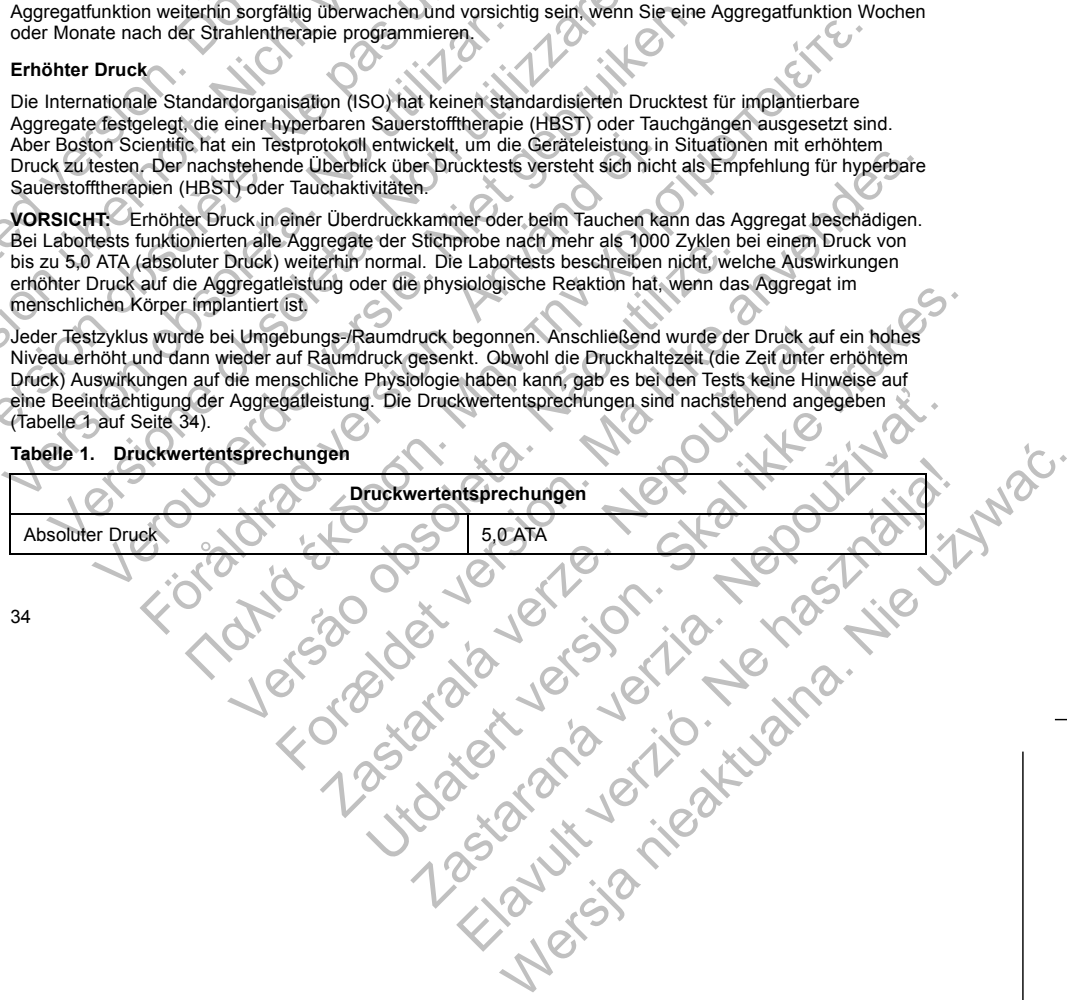

## **Tabelle 1. Druckwertentsprechungen** (Fortsetzung)

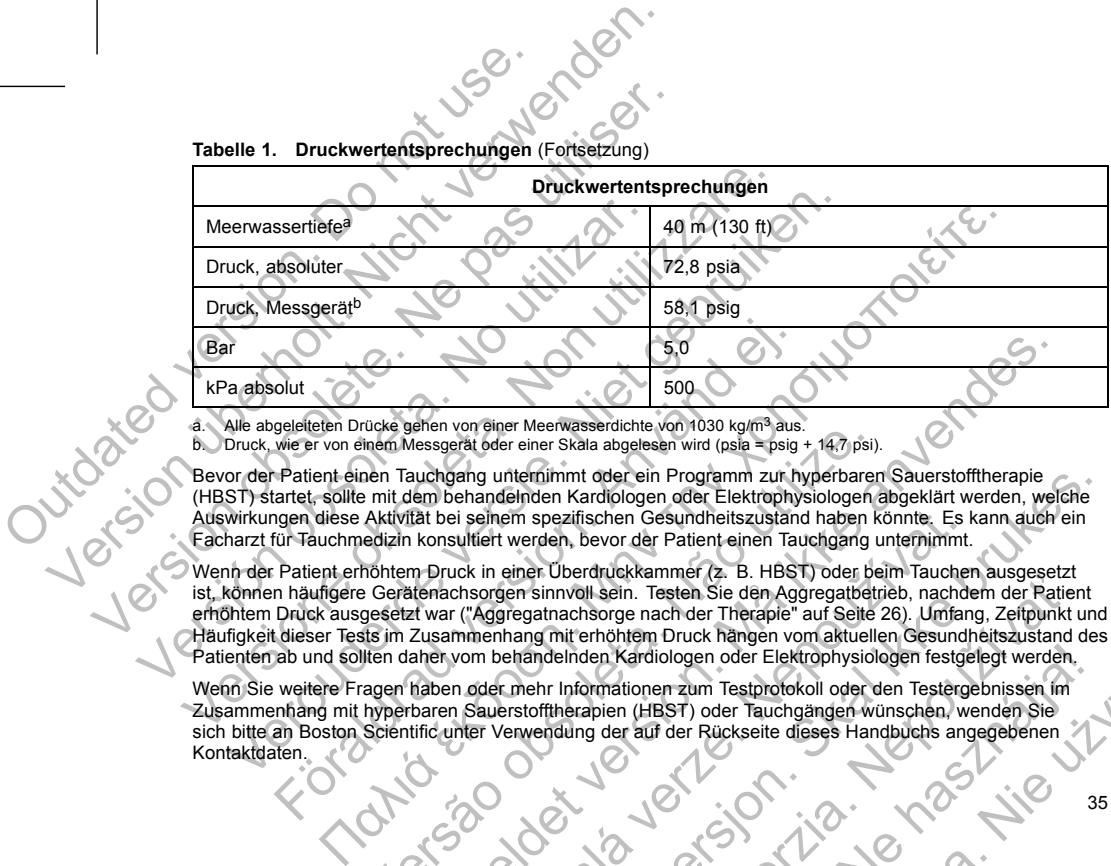

a. Alle abgeleiteten Drücke gehen von einer Meerwasserdichte von 1030 kg/m<sup>3</sup> aus.<br>b. Druck, wie er von einem Messgerät oder einer Skala abgelesen wird (psia = psig + 14,7 psi).

Bevor der Patient einen Tauchgang unternimmt oder ein Programm zur hyperbaren Sauerstofftherapie (HBST) startet, sollte mit dem behandelnden Kardiologen oder Elektrophysiologen abgeklärt werden, welche Auswirkungen diese Aktivität bei seinem spezifischen Gesundheitszustand haben könnte. Es kann auch ein Facharzt für Tauchmedizin konsultiert werden, bevor der Patient einen Tauchgang unternimmt.

Wenn der Patient erhöhtem Druck in einer Überdruckkammer (z. B. HBST) oder beim Tauchen ausgesetzt ist, können häufigere Gerätenachsorgen sinnvoll sein. Testen Sie den Aggregatbetrieb, nachdem der Patient erhöhtem Druck ausgesetzt war ("Aggregatnachsorge nach der Therapie" auf Seite 26). Umfang, Zeitpunkt und Häufigkeit dieser Tests im Zusammenhang mit erhöhtem Druck hängen vom aktuellen Gesundheitszustand des Patienten ab Häufigkeit dieser Tests im Zusammenhang mit erhöhtem Druck hängen vom aktuellen Gesundheitszustand des Patienten ab und sollten daher vom behandelnden Kardiologen oder Elektrophysiologen festgelegt werden. S.0<br>
S.0<br>
gelefteten Drücke gehen von einer Meerwasserdichte von 1030 kg/m<sup>3</sup> aus<br>
wie er von einem Messgerät der einer Skala abgelesen wird (psia = psig<br>
Patient einen Tauchgang unternimmt oder ein Programm zur hartet, so vice genem vor einer Meterwesserichte von 1000 kg/m-<sup>2</sup> aus.<br>
Sinem Messgerät der einer Skala abgelesen wird (psia = psig + 14,7 psi).<br>
Then Tauchgang unternimmt oder ein Programm zur hyperbarer<br>
mit dem behandelnden Kardi For version of the material of the state of the state of the state of the state of the state of the state of the state and the state of the state of the state of the state of the state of the state of the state and the sta ei seinem spezifischen Gesundheitszustand haben könnte. Es kultiert werden, bevor der Patient einen Tauchgang unternimmt.<br>
Inc. die stein Tauchgang unternimmt.<br>
Cr. Kageregathetischen Stein Gesundheits nachder ("Kageregath Internimmt oder ein Programm zur hyperbaren Sauerstofftherapie<br>
den den Kardiologen oder Elektrophysiologen abgeklärt werden, welche<br>
em spezifischen Gesundheitszuständ haben könnte. Es kann auch ein<br>
twerden, bevor der Pa Devindenmer (2. B. Habit) der Rückseite dieses Handbuchs angegetbeten.<br>
Innvoll sein. Testen Sie den Aggregatbetieb, nachdem der Patient<br>
Imachsorge nach der Therapie" auf Seite 26). Umfang, Zeitpunkt und<br>
Imachsorge nachd

Wenn Sie weitere Fragen haben oder mehr Informationen zum Testprotokoll oder den Testergebnissen im Zusammenhang mit hyperbaren Sauerstofftherapien (HBST) oder Tauchgängen wünschen, wenden Sie sich bitte an Boston Scientific unter Verwendung der auf der Rückseite dieses Handbuchs angegebenen<br>Kontaktdaten. Kontaktdaten. Flohten Druck hangen vom aktuellen Gesundheitszustand des<br>
Arafülologen oder Elektrophysiologen festgelegt werden,<br>
Ipien (HBST) oder Tauchgängen wünschen werden Sie<br>
pien (HBST) oder Tauchgängen wünschen werden Sie<br>
pien

35

## **POTENTIELLE NEBENWIRKUNGEN**

Basierend auf der Fachliteratur und den Erfahrungen mit Aggregat- und/oder Elektrodenimplantationen<br>
sind in der folgender Elste die bei der Implantation der in dieser Dokumentation beschriebenen Produkt<br>
Electrostelle auf sind in der folgenden Liste die bei der Implantation der in dieser Dokumentation beschriebenen Produkte möglicherweise auftretenden Nebenwirkungen aufgeführt: POTENTIELLE NEBENWIRKUNGEN<br>
Basierend auf der Fachliteratur und den Erfahrunden<br>
sind in der folgenden Estate version.<br>
möglichenversie auftretenden Nebenvirkungen<br>
Luftembolie<br>
Luftembolie<br>
Badykardie<br>
Badykardie<br>
Badykar POTENTIELLE NEBENWIRKUNGEN<br>
Basierend auf der Fachliteratur und den Erfahrungen mit Aggre<br>
sind in der folgenden Liste die bei der Implantation der in diese<br>
möglicherweise auftretenden Nebenwirkungen aufgeführt:<br>
Luftembo POTENTIELLE NEBENWIRKUNGEN<br>
Basierend auf der Fachliteratur und den Erfahrungen mit Aggreg<br>
sind in ein folgenden Liste die bereite implantation der in dieser<br>
möglicherweise auftretenden Nebenwirkungen aufgeführt.<br>
Luftem sind in der folgenden Liste die bei der Implantation der in dies<br>
möglicherweise auftretenden Nebenwirkungen aufgeführt:<br>
Luftembolie<br>
Mergische Reaktion<br>
Blutung<br>
Bradykardie<br>
Herzbeuteltamponade<br>
Chronische Schadigung vo erend auf der Fachliteratur und den Erfahrungen mit Aggregat- und/oder<br>
in der folgenden Liste die bei der Implantation der in dieser Dokumentation<br>
Cliencische structenden Niebenwirkungen aufgeführt:<br>
Luftembolie<br>
Eluting variable municipality and the main and the main and the main and the main and the main and the search of the main and the main and the main and the main and the main and the main and the main and the main and the station w The die berider implemation der New York 2001<br>
Station Street implemation der Street Description description description description of the street Description of the Control of the Control of the Control of the Control of

- Luftembolie
- Allergische Reaktion
- Blutung
- Bradykardie
- Herzbeuteltamponade
- Chronische Schädigung von Nerven
- Komponentenversagen
- Bruch der Leiter-Coil • Tod
- Störungen des Elektrolythaushalts/Dehydrierung Filmponade<br>
Electric Collectric Collectric Collectric Collectric Collectric Collectric Collectric Collectric Collectric Collectric Collectric Collectric Collectric Collectric Collectric Collectric Collectric Collectric Col
- Erhöhte Reizschwellen
- Erosion

• Übermäßiges Wachsen fibrotischen Gewebes

- Extrakardiale Stimulation (Muskel-/Nervenstimulation) • Inhibition der Stimulation<br>• Inhibition der Stimulation<br>• Inhibition der Stimulation<br>• Contraction der Stimulation<br>• Contraction der Stimulation Versão obsoleta. Não utilize. For Stranger Stranger version. Må ikke anvender version. Nepressimulation) 12 Nepterstanding Utdatert versichen der Registrier versichten bestmination). New York Manuscription is the strip of the strip of the strip of the strip of the strip of the strip of the strip of the strip of the strip of the strip of the strip of the strip of the strip of the strip of Lagislavalla verzión en den tidaleg Wersja nieaktualna. Nie używać.<br>Wersja nieaktualna. Nie używać.
- Ansammlung von Flüssigkeit
- Fremdkörper-Abstoßungsphänomen
- Bildung von Hämatomen oder Seromen
- Herzblock (AV-Blockierungen)
- 
- 36
- 
- Wundschmerz
- Inadăquate Stimulation<br>
Wundschmerz<br>
Unvollständiger Elektrodenanschluss an das Aggregat<br>
Infektion einschließlich Endokarditis<br>
Elektrodenanschluss an das Aggregat<br>
Infektion einschließlich Endokarditis<br>
Elektrodenbruch<br> • Unvollständiger Elektrodenanschluss an das Aggregat Inadăquate Stimulation.<br>
Unvollständiger Elektrodenanschlus<br>
Unvollständiger Elektrodenanschlus<br>
Infektion einschließlich Endokarditis<br>
Elektrodenbruch<br>
Bruch oder Abrieb der Elektrodenischer Elektrodenischer Elektrodenisc Madaquate Stimulation<br>
Wundschmerz<br>
Unvollständiger Elektrodenanschluss an das Aggres<br>
Madaquate Stimulation<br>
Elektrodenanschluss an das Aggres<br>
Elektrodenanschluss an das Aggres<br>
Elektrodenanschluss<br>
Elektrodenanschluss<br> Version of the Elektroden School (National School Pieter Control Control Pieter Control Control Control Control Control Control Control Control Control Control Control Control Control Control Control Control Control Contro Version of the Strong strengthender Strong Migration<br>
Migration of the Strong School of the Strong School of the Strong School of the Strong School of the Strong School of the Strong School of the Strong School of the Stro
	- Infektion einschließlich Endokarditis
	- Elektrodendislokation
	- Elektrodenbruch
	- Bruch oder Abrieb der Elektrodenisolation
	- Elektrodenperforation
	- Deformierung und/oder Bruch der Elektrodenspitze
	- Lokale Gewebsreaktion
	- Stimulationsverlust (Loss of Capture)
	- Myokardinfarkt (MI)
	- Myokardnekrose
	- Myokardtrauma (z. B. Gewebeschädigung, Klappenschädigung)
	- Detektion von Myopotentialen
	- Oversensing/Undersensing
	- Herzschrittmacherinduzierte Tachykardie (PMT)
	- Reiben, Perikard-Erguss
	- Pneumothorax
	- Migration des Aggregats
	- Ableitung des Stroms während der Defibrillation mit internen oder externen Paddeln Vundschmerz<br>
	Unvollständiger Elektrodenanschluss an das Aggregat<br>
	Infektion einschließlich Endokarditis<br>
	Elektrodenanschluss an das Aggregat<br>
	1. Elektrodenanschluss Einstein einschein der Elektrodenspilze<br>
	Füchch oder Abri
	- Synkope
	- Tachyarrhythmien, einschließlich Beschleunigung von Arrhythmien und frühes, wiederkehrendes Vorhofflimmern Vervolution en en andere versieren andere versieren versieren versieren versieren versieren versierten versierten versierten versierten versierten versierten versierten versierten versierten versierten versierten versierte Föråldrad version. Använd ej. marchinesis and the Aggregation (PMT)<br>
	emailed the Chicago of Capture)<br>
	marchinesis and the Elektrodenspitzer<br>
	on the Chicago of Capture)<br>
	marchinesis and the Elektrodenspitzer<br>
	marchinesis and the Chicago of Capture)<br>
	mar Versão de Caracterista e de Caracterista e de Caracterista e de Caracterista e de Caracterista e de Caracterista e de Caracterista e de Caracterista e de Caracterista e de Caracterista e de Caracterista e de Caracterista e Forældet version. Må ikke anvendes. alán Her Tachykardie (PMT) Schadigung, Kiappenschadigung) Ardie (PMT) Elavult verzió. Ne használja! Wersja nieaktualna. Nie używa<sup>ć</sup>.

- Thrombose/Thromboembolie<br>Herzklappenschäden<br>Vasovagale Svinker
- Herzklappenschäden
- Vasovagale Synkope
- Verschluss von Venen • Venentrauma (z. B. Perforation, Dissektion, Erosion)
- Verstärkung der Herzinsuffizienz

Patienten können eine ablehnende Haltung gegenüber dem Aggregat entwickeln, die sich in folgenden Symptomen äußert: Thrombose/Thromboembolie<br>
Herzklappenschäden<br>
Vasovagale Synkope<br>
Verschluss von Venen<br>
Verstärkung der Herzinsuffizienz<br>
Patienten können eine ablehnende Haltung geg<br>
Symptomen außert:<br>
Abhängigkeit<br>
Pepression<br>
Furcht vo Thrombose/Thromboembelie<br>
Versicht version überholt.<br>
Versicht version überholt.<br>
Versicht version überholt.<br>
Versitzkung der Herzinsuffizienz<br>
Patienten Können eine ablehnende Haltung gegenüber dem Ag<br>
Symptomen äußert:<br> Thrombose/Thromboembolie<br>
Verschluss von Verner<br>
Verschluss von Verner<br>
Christian (z. B. Perforation, Dissektion, Erosion)<br>
Verstärkung der Herzinsuffizierz<br>
Patienten können eine ablehnende Haltung gegenüber dem Agg<br>
Symp Vasovagale Synkope<br>
Verschluss von Venen<br>
Verstärkung der Herzinsuffizienz<br>
Patienten können eine ablehnende Haltung gegenüber dem A<br>
Symptomen äußert:<br>
Abhängigkeit<br>
Depression<br>
Furcht vor vorzeitiger Erschöpfung der Batt

- 
- Abhängigkeit
- **Depression** • Furcht vor vorzeitiger Erschöpfung der Batterie
- Furcht vor Fehlfunktion des Geräts
- 

Zusätzlich können folgende potentielle Nebenwirkungen auftreten, die mit der Implantation eines<br>koronarvenösen Elektrodensvstems einhergehen koronarvenösen Elektrodensystems einhergehen:

- Allergische Reaktion auf Kontrastmittel
- Bruch/Versagen der Implantationsinstrumente
- Längere Strahlenexposition während der Röntgen-Durchleuchtung
- Nierenversagen aufgrund des zur Darstellung der Koronarvenen eingesetzten Kontrastmittels

## **MECHANISCHE SPEZIFIKATION**

**Die folgenden mechanischen Spezifikationen und Materialspezifikationen gelten für VISIONIST- und VALITUDE-Geräte.** Herzklappenschäden<br>
Verschluss von Venen<br>
Verschluss von Venen<br>
Verschluss von Venen<br>
Verstärking der Herzinsuffizierz<br>
Verstärking der Herzinsuffizierz<br>
Verstärking der Herzinsuffizierz<br>
ptomen außert:<br>
Abhängigkeit<br>
Depr Example Synkope<br>
Schluss von Venen<br>
entrauma (z. B. Perforation, Dissektion, Erosion)<br>
Können eine ablehnende Haltung gegenüber dem Aggregat entwickeln, die<br>
Können függer Erschöpfung der Batterie<br>
ein außert:<br>
Amgregation För varianten en en använd en användernad versionen användernad versionen användernad versionen användernad versionen användernad versionen användernad version. Elektrodensystems einhergehen:<br>
Fehlfunktion des Geräts<br>
För Neone<br>
Venem C. B. Perforation, Oissektion, Erosion)<br>
E. B. Perforation, Oissektion, Erosion)<br>
Eleablehnende Haltung gegenüber dem Aggregat entwickeln, die sich in folgenden<br>
fünction auf Kontrastinitiel<br>
dem funktion des Einsenoprung der Battene<br>
Sie potentielle Nebenwirkungen auftreten, die mit der Implantationsprechen<br>
Insystems einhergehen:<br>
Turblantationsinstrumente<br>
Versichs während der Röntgen-Durchleuchtung<br>
Implantationsinstrumente For Batterie<br>
Se Geräls<br>
Se Geräls<br>
Se Geräls<br>
Se Geräls<br>
Se Geräls<br>
Se Geräls<br>
Se Schrift version.<br>
Contrastmittelien.<br>
Indications instrumente<br>
Interior Schrift version.<br>
Se zur Darstellung der Koronarvenen eingesetzten Example der Röntgen-Durchleuchtung<br>
In Darstellung der Koronarvenen eingesetzten Kontrastmittels<br>
Irikationen und Materialspezifikationen gelten für VISIONIS<br>
delle weisen eine Gehäuseelektrodenoberfläche von 35,05 cm<sup>2</sup><br> Den virkungen auftreten, die mit der Implantation eines<br>
einer Einer versten Durchteuchtung<br>
der Röntgen-Durchteuchtung<br>
ststellung der Koronarvenen eingesetzten Kontrastmittels<br>
stellung der Koronarvenen eingesetzten Kont Example Durchleuchtung<br>
Ing der Koronarvenen eingesetzten Kontrastmittels<br>
Ing der Koronarvenen eingesetzten Kontrastmittels<br>
Comparison of State Comparison of State Comparison of State Comparison of State Comparison of St Materialspezifikationen gelten für VISIONIST- und

Alle VISIONIST- und VALITUDE-Modelle weisen eine Gehäuseelektrodenoberfläche von 35,05 cm² auf, alle VISIONIST X4- und VALITUDE X4-Modelle eine Gehäuseelektrodenoberfläche von 34,58 cm². Die

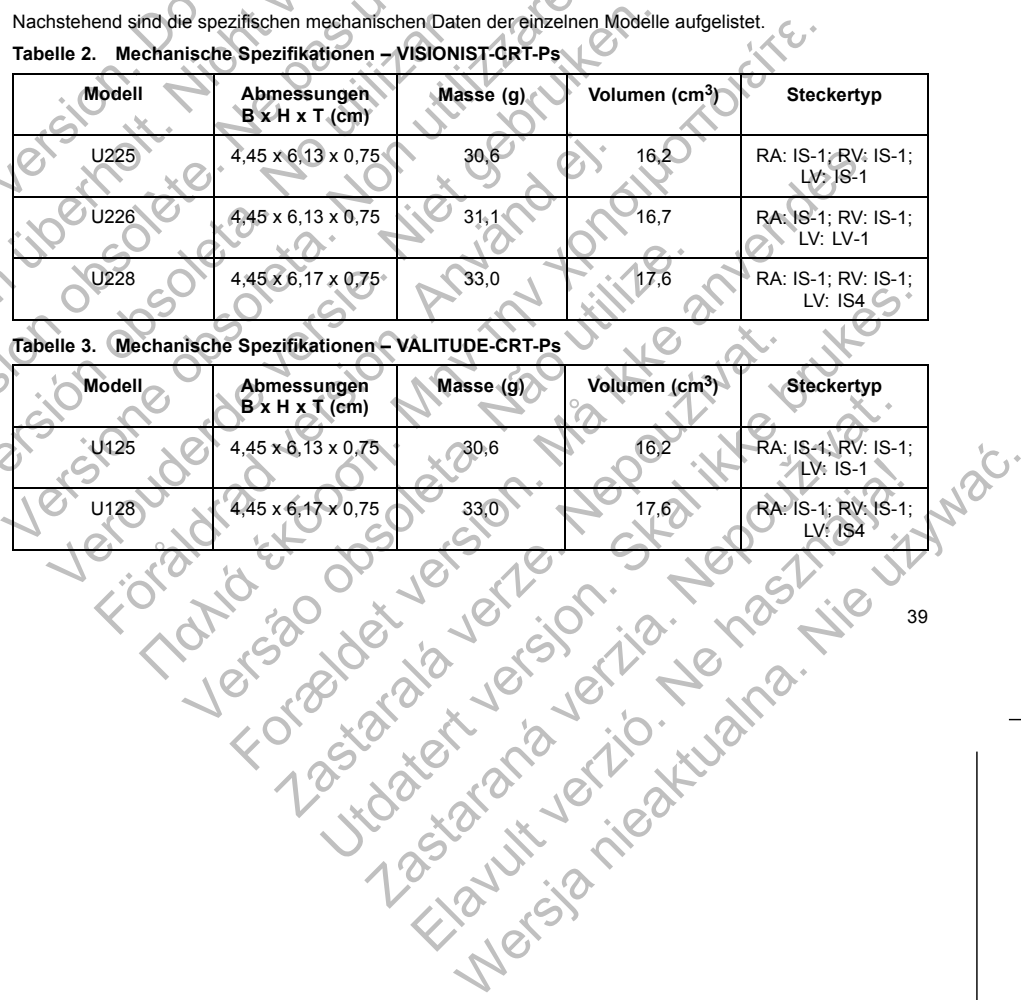

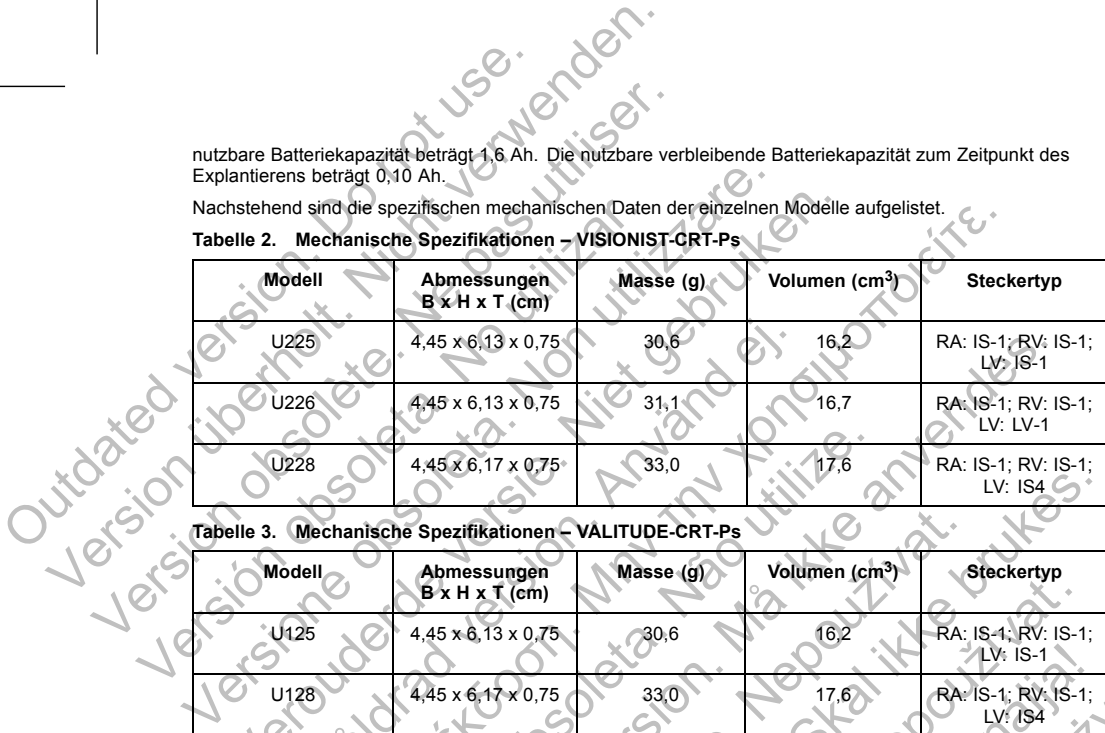

**Tabelle 2. Mechanische Spezifikationen – VISIONIST-CRT-Ps**

Explantierens beträgt 0,10 Ah. Nachstehend sind die spezifischen mechanischen Daten der einzelnen Modelle aufgelistet.

nutzbare Batteriekapazität beträgt 1,6 Ah. Die nutzbare verbleibende Batteriekapazität zum Zeitpunkt des

VISIONIST- und VALITUDE-Geräte umfassen ZIP-Telemetrie, die bei einer Übertragungsfrequenz von 402 bis 405 MHz arbeitet.

Nachstehend sind die Materialspezifikationen aufgeführt:

- Gehäuse: hermetisch versiegeltes Titan
- Anschlussblock: implantierfähiges Polymer
- Stromversorgung (VISIONIST und VALITUDE): Lithium-Kohlenstoffmonofluorid-Zelle; Boston Scientific; 402294

**Die folgenden mechanischen Spezifikationen und Materialspezifikationen gelten für INLIVEN-, INTUAund INVIVE-Geräte.**

Alle INLIVEN-, INTUA- und INVIVE-Modelle haben eine Gehäuseelektrodenoberfläche von 35,98 cm². Die nutzbare Batteriekapazität beträgt 1,45 Ah. Die nutzbare verbleibende Batteriekapazität zum Zeitpunkt des Explantierens beträgt 0,09 Ah. VISIONIST- und VALITUDE-Geräte umfassen Z<br>
405 MHz arbeitet.<br>
Nachstehend sind die Materialspezifikationen a<br>
Cehäuse: hermetisch versiegeltes Titan<br>
Anschlussblock: implantierfähiges Polyme<br>
Stromversorgung (VISIONIST und

Nachstehend sind die spezifischen mechanischen Daten der einzelnen Modelle aufgelistet.

# **Tabelle 4. Mechanische Spezifikationen – INLIVEN-CRT-Ps**

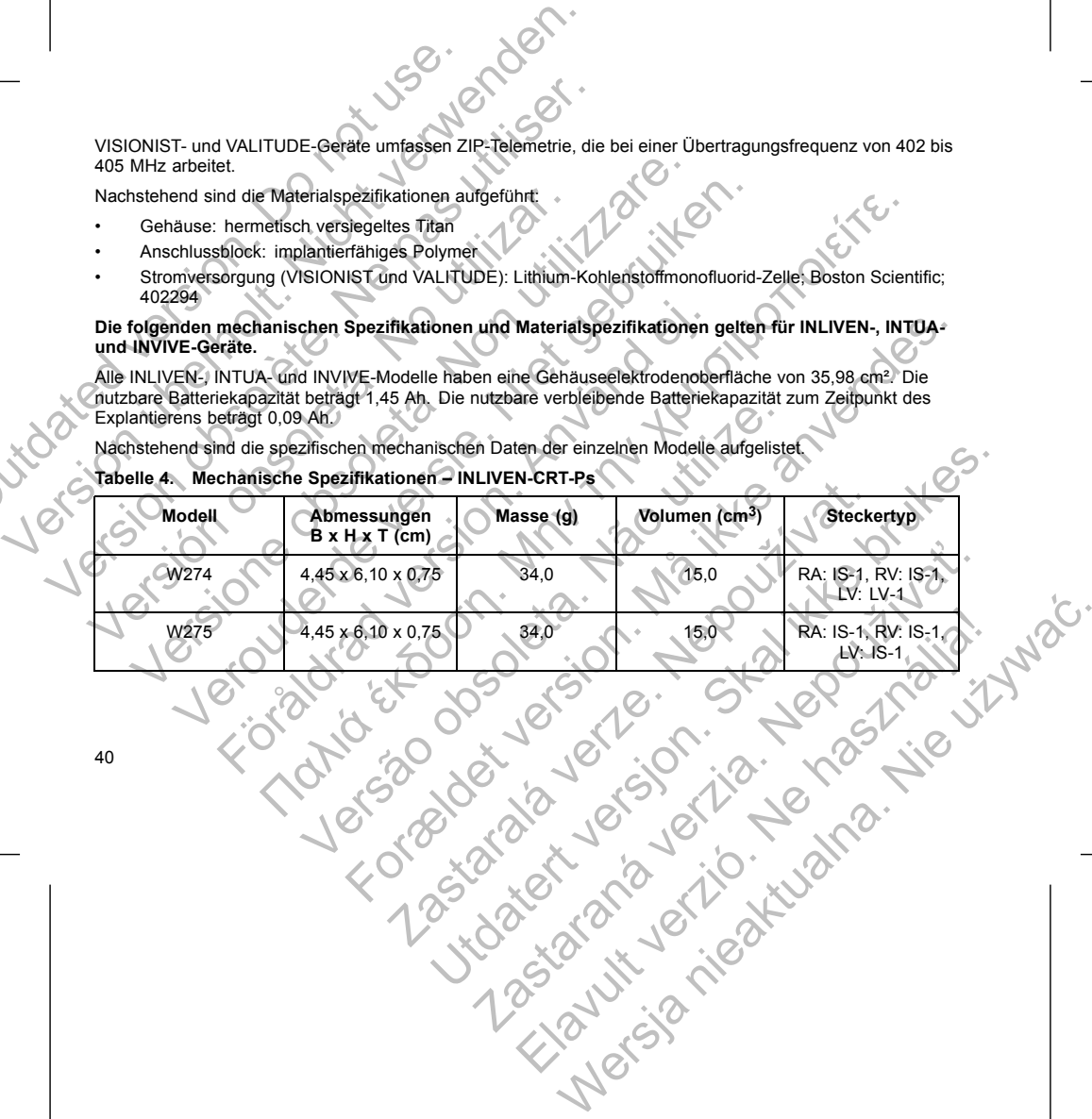

**Tabelle 5. Mechanische Spezifikationen – INTUA-CRT-Ps**

| JSB order<br>Mechanische Spezifikationen - INTUA-CRT-Ps<br>Tabelle 5.                                                                                                    |                                                          |                                           |           |                            |                                     |
|----------------------------------------------------------------------------------------------------|----------------------------------------------------------|-------------------------------------------|-----------|----------------------------|-------------------------------------|
|                                                                                                    | <b>Modell</b>                                            | Abmessungen<br>$B \times H \times T$ (cm) | Masse (g) | Volumen (cm <sup>3</sup> ) | Steckertyp                          |
|                                                                                                    | W272                                                     | 4,45 x 6,10 x 0,75                        | 34,0      | 15,0                       | RA: IS-1, RV: IS-1,<br>LV: LV-1     |
|                                                                                                    | W273                                                     | 4,45 x 6,10 x 0,75                        | 34,0      | 15,0                       | RA: IS-1, RV: IS-1,<br>$LV: AB-1$   |
| Mechanische Spezifikationen - INVIVE-CRT-Ps<br>Tabelle 6.                                                                                                    |                                                          |                                           |           |                            |                                     |
| Joseph's                                                                                                    | <b>Modell</b>                                            | Abmessungen<br>$B \times H \times T$ (cm) | Masse (g) | Volumen (cm <sup>3</sup> ) | <b>Steckertyp</b>                   |
|                                                                                                    | W172                                                     | 4,45 x 6,10 x 0,75                        | 34,0      | 15,0                       | RA: IS-1, RV: IS-1,<br>LV: $LV-1$   |
|                                                                                                    | W173                                                     | $4,45 \times 6,10 \times 0,75$            | 34.0      | 15,0                       | RA: IS-1, RV: IS-1,<br>$LV:$ $IS-1$ |
| INLIVEN-, INTUA- und INVIVE-Geräte umfassen ZIP-Telemetrie, die bei einer Übertragungsfrequenz von<br>869,85 MHz arbeitet. Das Aggregat ist zudem als Empfänger in Klasse 2 und in der Arbeitsphase in Klasse 4<br>eingestuft <sup>3</sup> . |                                                          |                                           |           |                            |                                     |
|                                                                                                    | Nachstehend sind die Materialspezifikationen aufgeführt: |                                           |           |                            |                                     |

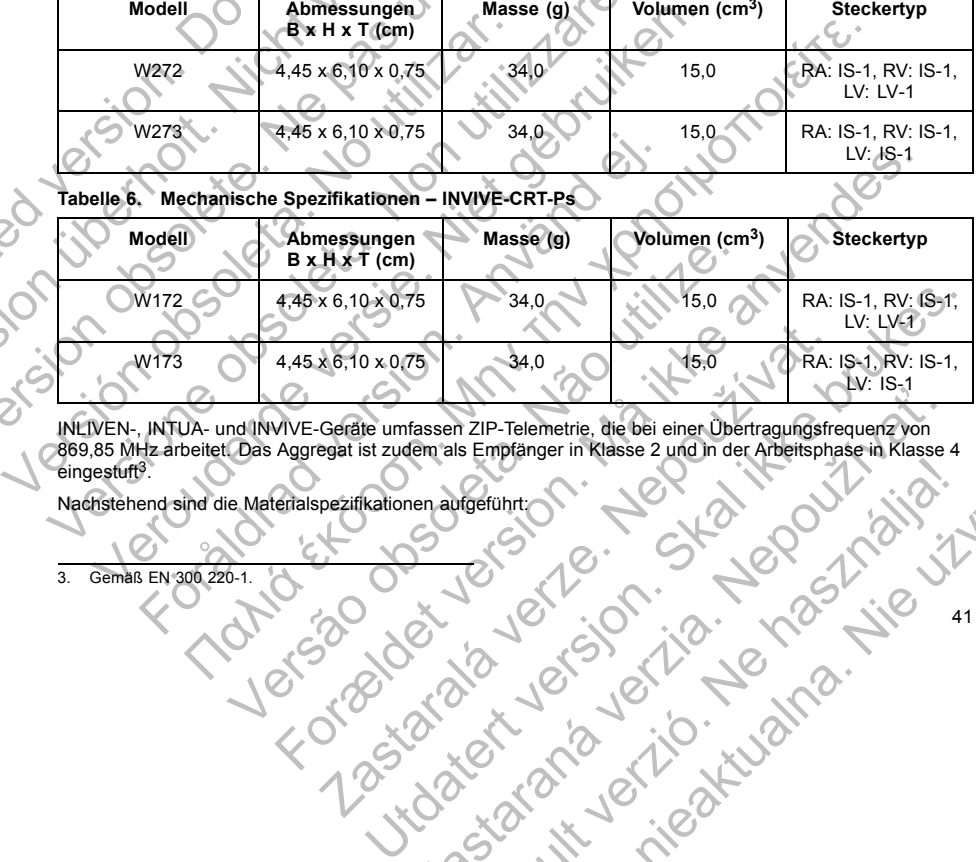

INLIVEN-, INTUA- und INVIVE-Geräte umfassen ZIP-Telemetrie, die bei einer Übertragungsfrequenz von 869,85 MHz arbeitet. Das Aggregat ist zudem als Empfänger in Klasse 2 und in der Arbeitsphase in Klasse 4 eingestuft<sup>3</sup>. Nachstehend sind die Materialspezifikationen aufgeführt:<br>
3. Gemäß EN 300.220-1.<br>
3. Gemäß EN 300.220-1.<br>
3. Gemäß EN 300.220-1.<br>
3. Gemäß EN 300.220-1.<br>
3. Gemäß EN 300.220-1.<br>
3. Gemäß EN 300.220-1. Fassen ZIP-Telemetrie, die bei einer Übertragungsfrequenz von<br>Em als Empfänger in Klasse 2 und in der Arbeitsphase in Klasse<br>Hen aufgeführtich<br>Comparison der Arbeitsphase in Klasse<br>Hen aufgeführtich<br>Comparison der Arbeitsp Elamptanger in Krasse 2 und in der Ambertsphasse 4 Maximum (1994)

41

3. Gemäß EN 300 220-1.

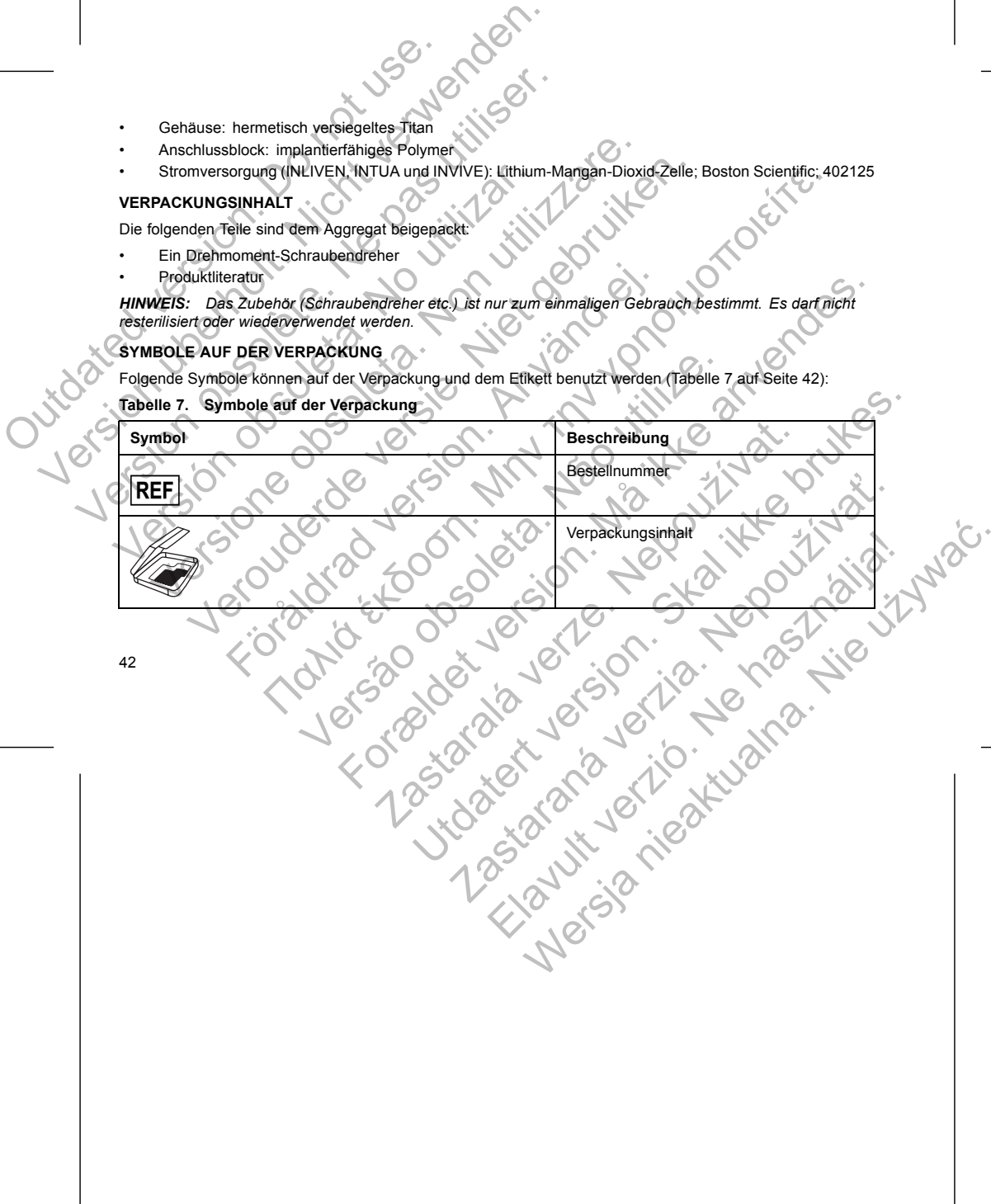

Die folgenden Teile sind dem Aggregat beigepackt: • Ein Drehmoment-Schraubendreher

Folgende Symbole können auf der Verpackung und dem Etikett benutzt werden (Tabelle 7 auf Seite 42):

• Stromversorgung (INLIVEN, INTUA und INVIVE): Lithium-Mangan-Dioxid-Zelle; Boston Scientific; 402125

*HINWEIS: Das Zubehör (Schraubendreher etc.) ist nur zum einmaligen Gebrauch bestimmt. Es darf nicht resterilisiert oder wiederverwendet werden.*

• Gehäuse: hermetisch versiegeltes Titan • Anschlussblock: implantierfähiges Polymer

**VERPACKUNGSINHALT**

• Produktliteratur

**SYMBOLE AUF DER VERPACKUNG**

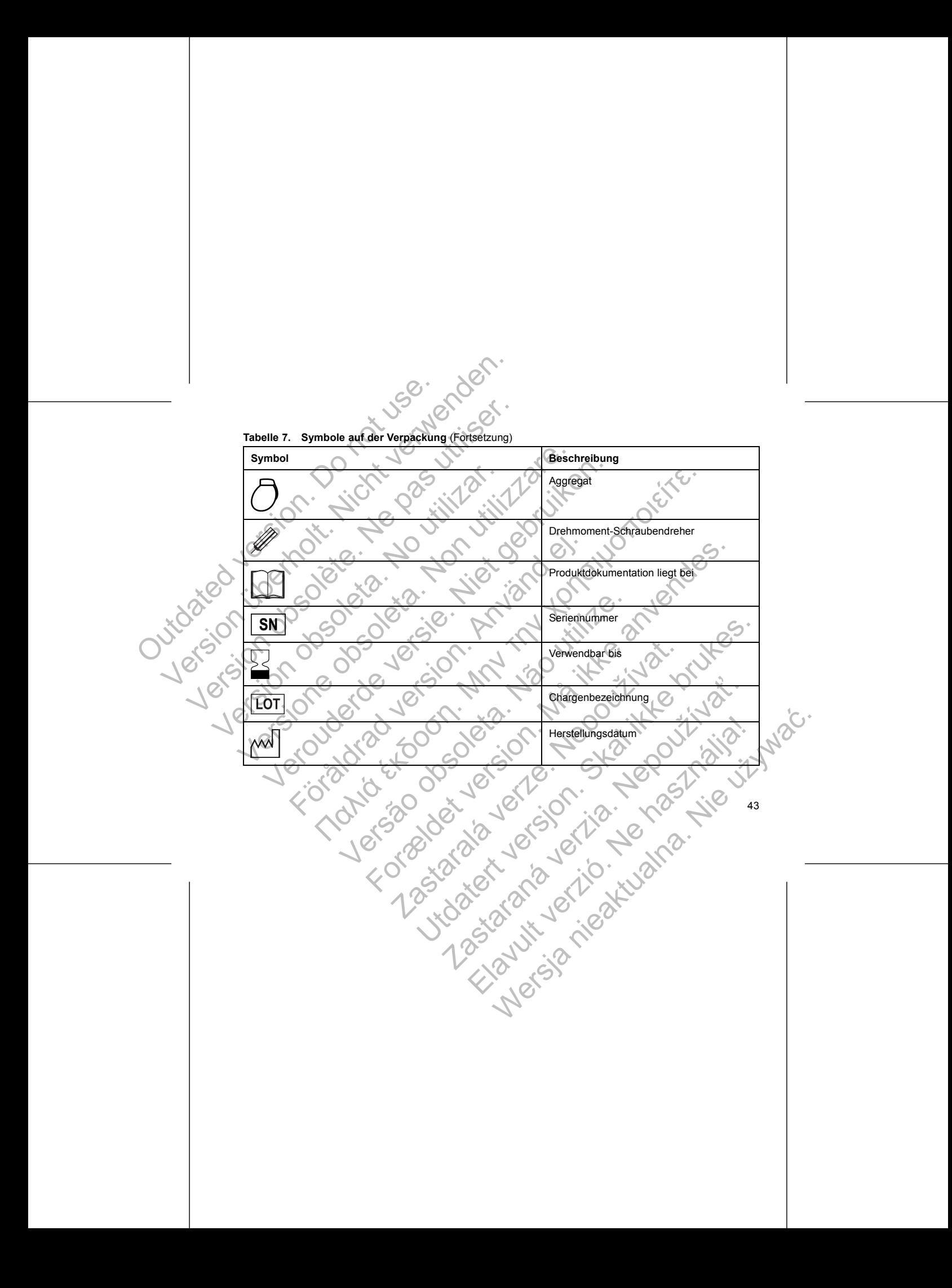

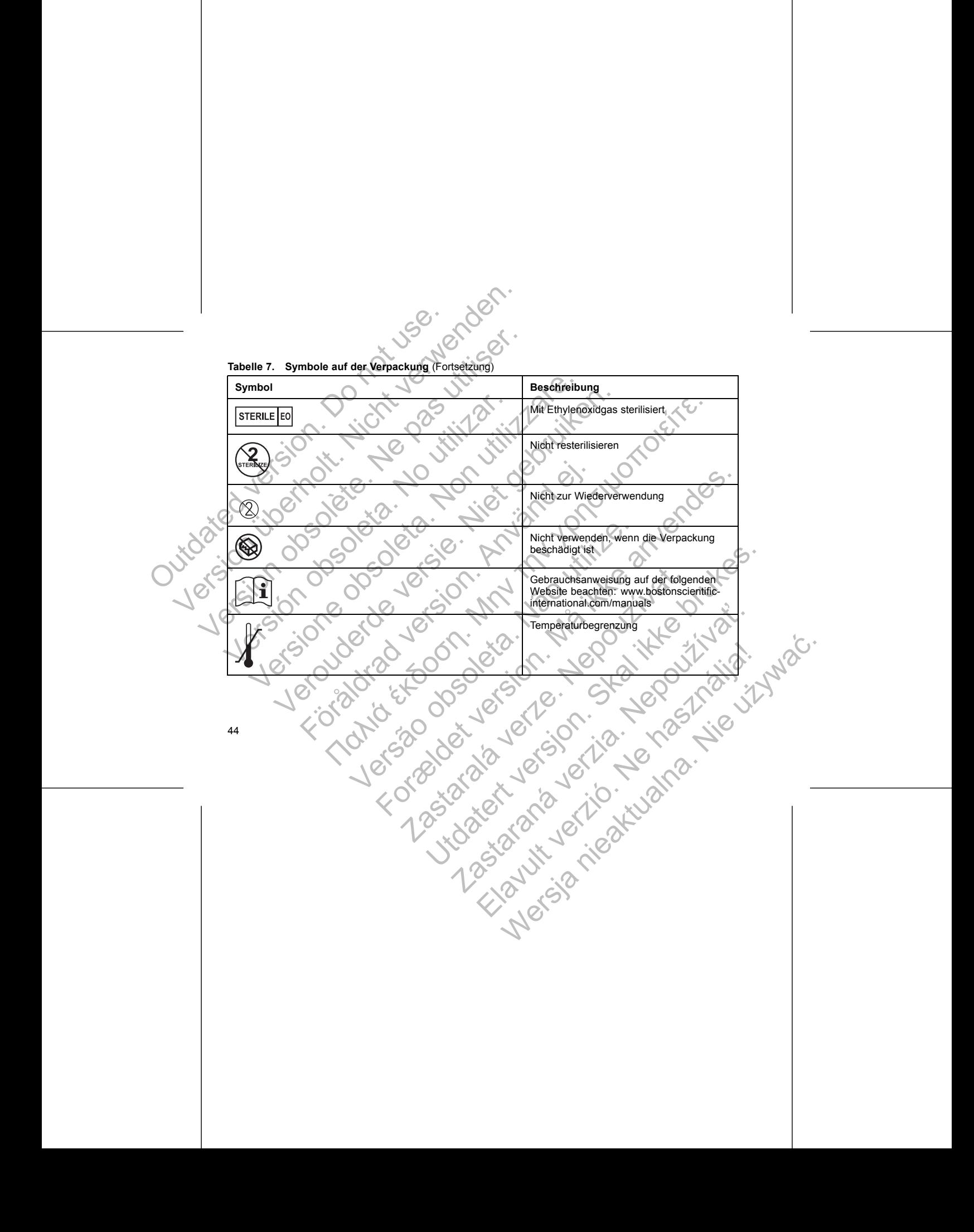

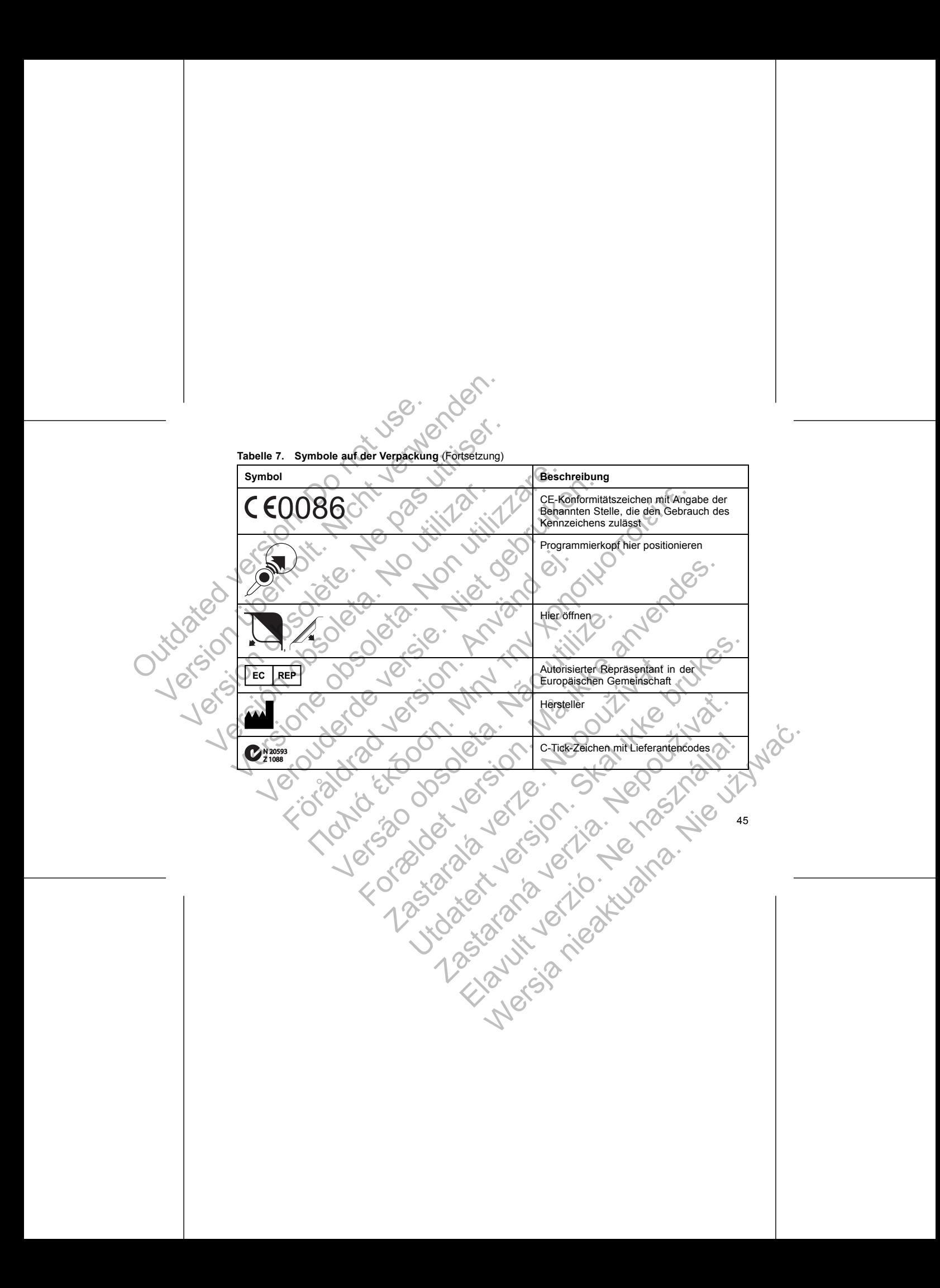

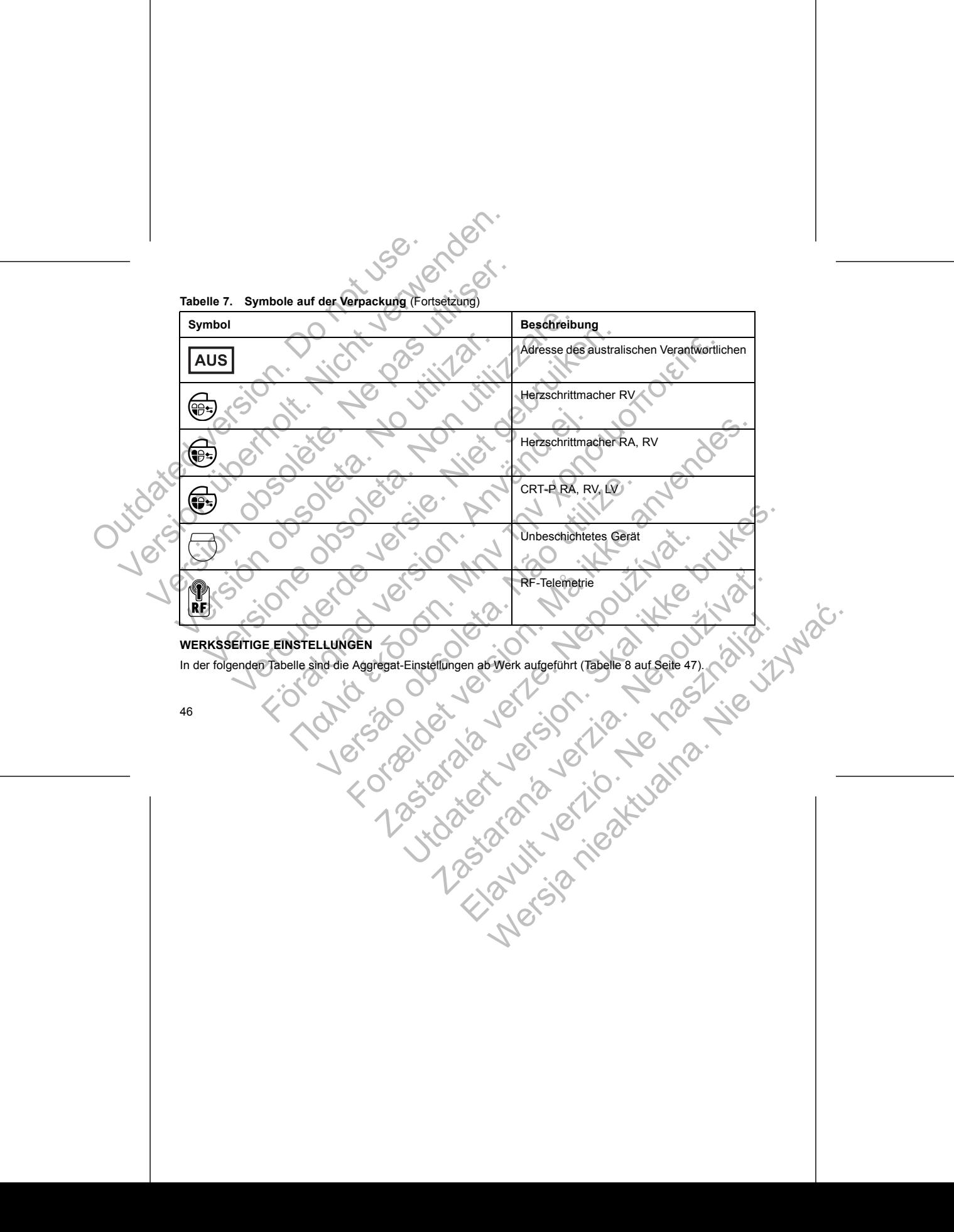

#### **Tabelle 8. Werksseitige Einstellungen**

<span id="page-50-0"></span>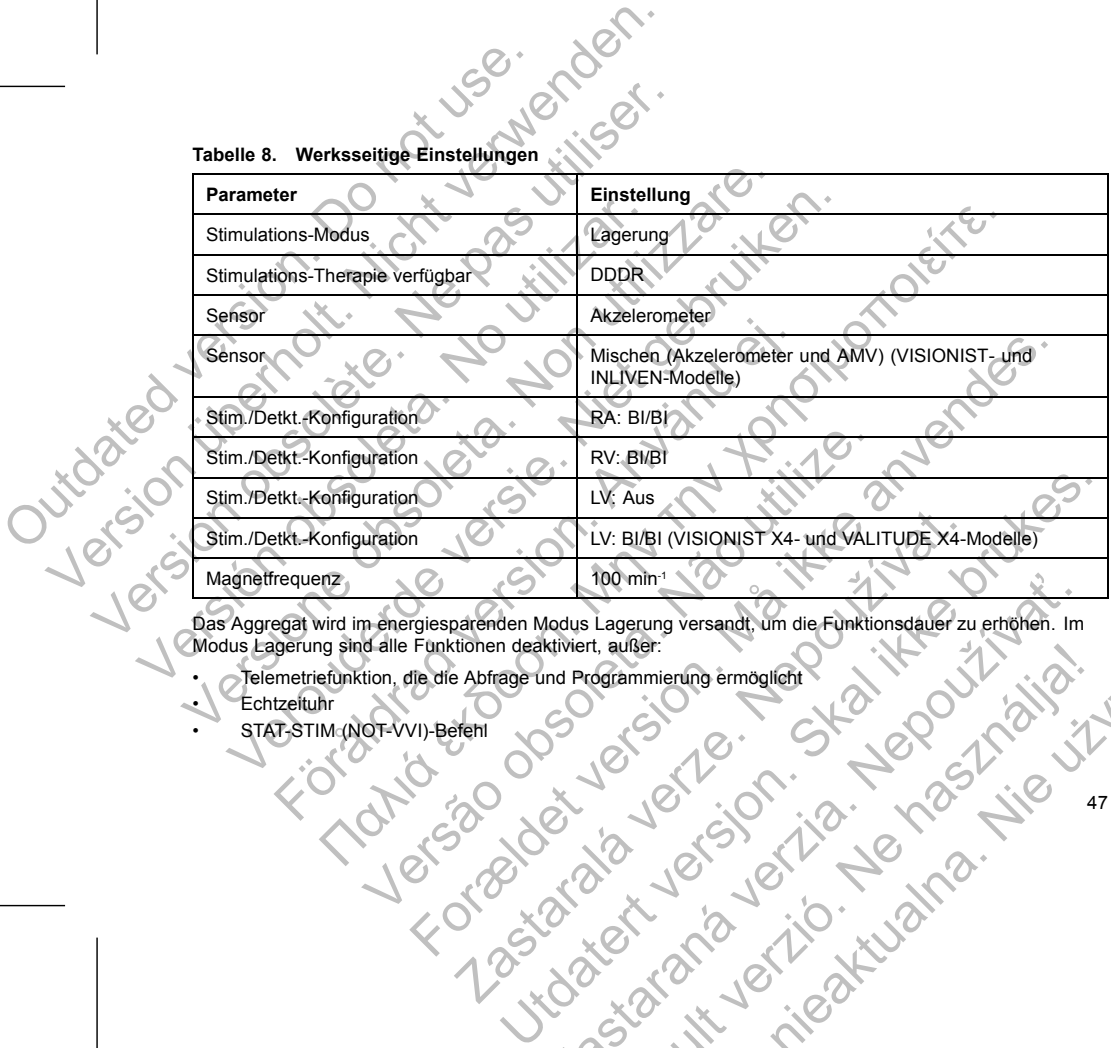

Das Aggregat wird im energiesparenden Modus Lagerung versandt, um die Funktionsdauer zu erhöhen. Im Modus Lagerung versandt, um die Funktionsdauer zu erhöhen. Im Echtzeitung ein Großen erhöhen Statz STM. (A) GR-VVI Berein. Modus Lagerung sind alle Funktionen deaktiviert, außer:<br>
Celemetriefunktion, die die Abfrage und Programmierung ermit<br>
Centzeituhr<br>
STAT-STIM (NOT-VVI) Befehl<br>
Contractionen<br>
Contractionen<br>
Contractionen<br>
Contractionen<br>
Co Madus Lagerung versandt, um die Funktionsdauer zu erhöhen. Im Elavult verzich verzich en használismen en hagyetetet elementen emagyetetet elementen elementen elementen elementen elementen elementen elementen elementen elementen elementen elementen elementen elementen elementen elemen

- Telemetriefunktion, die die Abfrage und Programmierung ermöglicht
- **Echtzeituhr** • STAT-STIM (NOT-VVI)-Befehl

Das Gerät verlässt den Modus Lagerung, wenn eine der folgenden Aktionen stattfindet; die Programmierung anderer Parameter beeinflusst den Modus Lagerung jedoch nicht:

- STAT-STIM (NOT-VVI) wird befohlen
- Das Aggregat erkennt die eingesetzte Elektrode automatisch (siehe ["Implantation des Aggregats" auf](#page-64-0) Seite 61)
- Der Gerätemodus ist auf Lagerung verlassen programmiert

Sobald Sie das Aggregat so programmiert haben, dass es den Modus Lagerung verlässt, kann es nicht in diesen Modus zurück programmiert werden. Das Gerät verlässt den Modus Lagerung, wenn anderer Parameter beeinflusst den Modus Lagerung, wenn anderer Parameter beeinflusst den Modus Lagerung verlassen Das Aggregat erkennt die eingesetzte Elementer Das Aggregat erke Das Gerät verlässt den Modus Lagerung, wenn eine der folgen<br>
anderer Parameter beeinflusst den Modus Lagerung jedoch nicht versicht verwenden.<br>
STAT-STIM (NOT-VVI) wird befohlen<br>
Das Aggregat erkennt die eingesetzte Elektr

# **RÖNTGEN-KENNUNG**

Das Aggregat trägt eine Kennung, die auf Röntgenbildern oder unter Durchleuchtung sichtbar ist. Sie ermöglicht eine nicht-invasive Identifizierung des Herstellers und besteht aus folgenden Zeichen:

- Die Buchstaben "BSC" zur Identifizierung von Boston Scientific als Hersteller
- Die Zahl 012 für VISIONIST- und VALITUDE-Aggregate. Sie identifiziert die PRM-Software-Anwendung Modell 2869, die zur Kommunikation mit dem Aggregat benötigt wird.
- Die Zahl 011 für INLIVEN-, INTUA- und INVIVE-Aggregate. Sie identifiziert die PRM-Software-Anwendung Modell 2869, die zur Kommunikation mit dem Aggregat benötigt wird.

Die Röntgen-Kennung fat in den Anschlussblock des Geräts intergretigten Stelle giehtbar (Abbildung r.)<br>
sit die Kennung beim Röntgenroder der Dürchleuchtung etwa ander gezeigten Stelle giehtbar (Abbildung r.)<br>
auf Seite 49 ist die Kennung beim Röntgen oder der Durchleuchtung etwa an der gezeigten Stelle sichtbar (Abbildung 1)<br>auf Seite 49).<br>18 auf Seite 49). Das Gerät verlässt den Modus Lagerung, wenn eine der folgende<br>
anderer Parameter beenflusst den Modus Lagerung jedoch nicht<br>
VERS Aggregat erkennt die eingesetzte Elektrode automatisc<br>
Seite 61)<br>
Der Gerätemodus ist auf La STAT-STIM (NOT-VVI) wird befohlen<br>
Das Aggregat erkennt die eingesetzte Elektrode autoren<br>
Seite 61)<br>
Der Geräfermodus ist auf Lagerung verlassen program<br>
Der Geräfermodus ist auf Lagerung verlassen program<br>
Id Sie das Agg Francen de Santa de Modius Lagerung jedoch nicht:<br>
STAT-STIM (NOT-VVI) wird befohlen<br>
Das Aggregat erkennt die eingesetzte Elektrode automatisch (siehe Time<br>
Seite 61)<br>
Der Gerätemodus ist auf Lagerung verlassen programmle T-STIM (NOT-VVI) wird befohlen<br>
Aggregat erkennt die eingesetzte Elektrode automatisch (siehe "Implantatie<br>
e 61)<br>
Gerätemodus ist auf Lagerung verlassen programmiert<br>
Modus zurück programmiert werden.<br>
Modus zurück progra Förstart av Statenhalden (1988)<br>
Statenhalden (1988)<br>
Transfer en Kennung, die auf Röntgenbildern oder unter Durchleuch<br>
Information in den Hostellers und besteht aus fol<br>
staben "BSC" zur Identifizierung von Boston Scient (MV) wird befolher<br>
Internation die eingesetzte Elektrode aufomatisch (siehe "Implantation des Aggregats" a<br>
lus ist auf Lagerung verlassen programmiert<br>
Signs to programmiert harden, dass es den Modus Lagerung verlasst, Sive Identifizierung des Fiersteilers und besteht aus folgenden Z<br>C" zur Identifizierung von Boston Scientific als Hersteller<br>IONIST- und VALITUDE-Aggregate. Sie Identifiziert die PRM-S<br>Kommunikation mit dem Aggregate. Sie For example and the state of the state of the state of the state of the state of the state of the state of the state of the state of the state of the state of the state of the state of the state of the state of the state o Zastaralá verze. Nepoužívat. UTUDE-Aggregate. Sie identifiziert die PRM-Software-Anwendung<br>mit dem Aggregate. Sie identifiziert die PRM-Software-Anwendung<br>https://we-Angregate. Sie identifiziert die PRM-Software-Anwendung<br>mit dem Aggregate. Britistic des Geräls integrieri. Bei einem linkspektoralen Implantat Elazion: Ne használja: Ne használja: Na használja: Nie używać.<br>Elazion: Ne használja: Nie używać.<br>Kazult verzió. Nie használja: Nie używać.<br>Sienakatualna. Nie używać.

[1] Röntgen-Kennung [2] Elektrodenanschlussblock [3] Aggregat-Gehäuse

Tristing of the Can-

# **Abbildung 1. Röntgen-Kennung**

 $1 - 10^{\circ}$ 

<span id="page-52-0"></span>Wie man das Gerät über das PRM identifiziert, entnehmen Sie bitte der PRM-Gebrauchsanweisung. Die Modellnummer des Aggregats ist im Gerätespeicher abgelegt und wird im PRM-Bildschirm Überblick angezeigt, wenn das Aggregat abgefragt wird. Outdated version. Contract Contract Contract Contract Contract Contract Contract Contract Contract Contract Contract Contract Contract Contract Contract Contract Contract Contract Contract Contract Contract Contract Contra Versicht versicht versicht versicht versicht versicht versicht versichtet am der Gregorischen Werten und der Gregorischen und der Gregorischen und der Gregorischen und der Gregorischen und der Gregorischen und der Gregoris Version observed as the Control of the Middle State of the Middle State of the Middle State of the Middle State of the Middle State of the Middle State of the Middle State of the Middle State of the Middle State of the Mid Versich obsolet als Gerat und den inder Tabelle genannten Bedingurgen und den inder Tabelle genannten Bedingurgen und den inder Tabelle genannten Bedingurgen und folgend<br>
Manuel Funktionsdauer bis zur Explantation erwarten Versionen Kennung<br>
Versionen Kennung<br>
Versionen Kennung<br>
Versionen Kennung<br>
Versionen Kennung<br>
Versionen Kennung<br>
Versionen Kennung<br>
Versionen Kennung<br>
Versionen Kennung<br>
Versionen Kennung<br>
Versionen Kennung<br>
Versionen Ken Versier (America) 1991 - 1991 - 1991 - 1991 - 1991 - 1991 - 1991 - 1991 - 1991 - 1991 - 1991 - 1991 - 1991 - 1991 - 1991 - 1991 - 1991 - 1991 - 1991 - 1991 - 1991 - 1991 - 1991 - 1991 - 1991 - 1991 - 1991 - 1991 - 1991 - Franken (2) Elektrodenanschlüssblock (3) Aggregat Gehäuse<br>
1. Röntgen-Kennung<br>
1. Röntgen-Kennung<br>
1. Röntgen-Kennung<br>
1. Wenn das Aggregats ist im Gerätespeicher abgelegt und wir<br>
1. Wenn das Aggregats ist im Gerätespeich tgen-Kennung<br>
Wer das PRM identifiziert, entnehmen Sie bitte der PRM-Gebra<br>
des Aggregats ist im Gerätespeicher abgelegt und wird im PRM<br>
Sagregat abgerragt wird.<br>
Louis Aggregats de Maria (1999)<br>
Explanation erwarten lass Elektrodenanschlüssblock (3) Aggregat-Gehause<br>
Kennung<br>
Kennung<br>
Has PRM identifiziert, entertmen Sie bitte der PRM-Gebratonsanweisung.<br>
Signal abgefagt wird.<br>
egat abgefagt wird.<br>
AGGREGATS<br>
Wurdre ermittelt, dass diese A entingen; en entennen Sie bitte der PRM-Gebrauchsanweisung.<br>
Tim Gerätespeicher abgelegt und wird im PRM-Bildschirm Überblick<br>
Tragt wird.<br>
Arts<br>
Arts<br>
envarten lassen.<br>
envarten lassen.<br>
envarten lassen.<br>
envarten lassen.

## **FUNKTIONSDAUER DES AGGREGATS**

Mithilfe simulierter Studien wurde ermittelt, dass diese Aggregate die unten angegebene durchschnittliche Funktionsdauer bis zur Explantation erwarten lassen.

Die erwartete Funktionsdauer, die Energieverluste während Herstellung und Lagerung einbezieht, gilt unter den in der Tabelle genannten Bedingungen und folgenden Voraussetzungen:

• Basierend auf folgenden Einstellungen: 70 min<sup>-1</sup> LRL, DDDR-Modus; 100 % biventrikuläre Stimulation;<br>15 % atriale Stimulation und 0,4 ms Impulsdauer der Stimulation (RA, RV, LV); RA Impedanz 500 Ω; Sensoren Ein. alaberrad wird.<br>
SREGATS<br>
de ermittelt, dass diese Aggregate die unten angegebene durch<br>
de ermittelt, dass diese Aggregate die unten angegebene durch<br>
die Energieverluste während Herstellung und Lagerung einbezig<br>
einstel Explorant Control Control Control Control Control Control Control Control Control Control Control Control Control Control Control Control Control Control Control Control Control Control Control Control Control Control Cont Elavannen Herstellung und Eagenung einbezieht, gilt unter<br>Folgenden Voraussetzungen:<br>
Mini 1 LRL, DDDR-Modus; 100 % biventrikuläre Stimulation;<br>
Stauer der Stimulation (RA, RY, LV); RA) impedanz 500 0;<br>
State of Carrier (C

49

**Tabelle 9. Abschätzung der zu erwartenden Funktionsdauer des Aggregats (Implantation bis Explantation)**

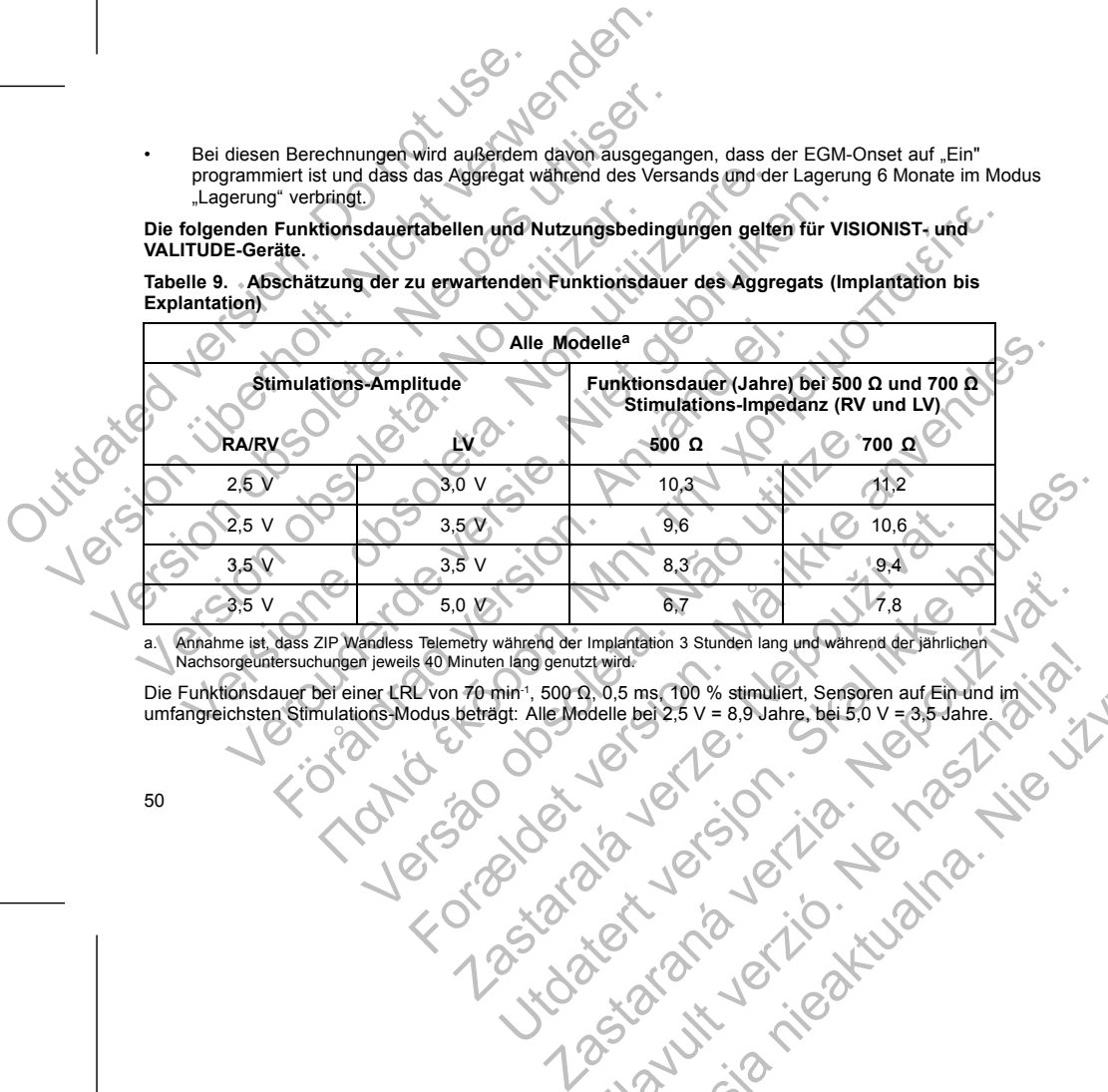

a. Annahme ist, dass ZIP Wandless Telemetry während der Implantation 3 Stunden lang und während der jährlichen Nachsorgeuntersuchungen jeweils 40 Minuten lang genutzt wird. Elavult verzió. Ne használja! Wersja nieaktualna. Nie używa<sup>ć</sup>.

Die Funktionsdauer bei einer LRL von 70 min 1, 500 Ω, 0,5 ms, 100 % stimuliert, Sensoren auf Ein und im<br>umfangreichsten Stimulations-Modus beträgt: Alle Modelle bei 2,5 V = 8,9 Jahre, bei 5,0 V = 3,5 Jahre.

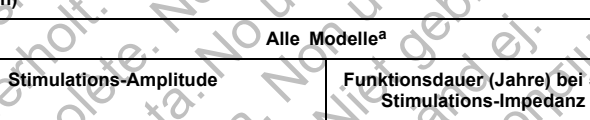

**VALITUDE-Geräte.**

50

"Lagerung" verbringt. **Die folgenden Funktionsdauertabellen und Nutzungsbedingungen gelten für VISIONIST- und**

• Bei diesen Berechnungen wird außerdem davon ausgegangen, dass der EGM-Onset auf "Ein"

programmiert ist und dass das Aggregat während des Versands und der Lagerung 6 Monate im Modus

*HINWEIS: Der in der Tabelle zur Funktionsdauer angegebene Energieverbrauch beruht auf theoretischen Prinzipien der Elektrotechnik und wurde nur im Rahmen von Laborversuchen bestätigt.*

Die Aggregat-Funktionsdauer kann verlängert werden, wenn folgende Parameter reduziert werden:

- **Stimulationsfrequenz**
- Stimulationsimpuls-Amplitude(n)
- **Stimulationsimpulsdauer** 
	- Anteil stimulierter Ereignisse an detektierten Ereignissen

Die Funktionsdauer wird außerdem durch folgende Umstände beeinflusst:

• Eine Verringerung der Stimulations-Impedanz kann die Funktionsdauer reduzieren.

• Wenn der AMV-/Atmungssensor während der Lebensdauer des Geräts auf Aus programmiert ist, verlängert dies die Funktionsdauer um etwa 4 Monate. HINWEIS: Der in der Tabelle zur Funktion.<br>
Prinzipien der Elektrotechnik und wurde nu<br>
Die Aggregat-Funktionsdauer kann verländen.<br>
Stimulationsimpuls-Amplitude(n)<br>
Stimulationsimpuls-Amplitude(n)<br>
Stimulationsimpuls-Ampli

• Wenn Vom Patienten ausgelöste Überwachung 60 Tage lang auf Ein programmiert ist, verkürzt dies die Funktionsdauer um etwa 5 Tage.

• Eine Stunde zusätzlicher ZIP Wandless Telemetry verkürzt die Funktionsdauer um etwa 6 Tage.

• Die folgende LATITUDE-Verwendung verkürzt die Funktionsdauer um etwa 7 Monate: Tägliche Geräteprüfung auf "Ein", monatliche vollständige Abfrage (geplante Fernabfragen und vierteljährliche vom Patienten ausgelöste Abfragen). Tägliche Geräteprüfung und vierteljährliche vollständige Abfrage verkürzt die Funktionsdauer um etwa 6 Monate. HINWEIS: Der in der Tabelle zur Funktionsdauer angeger<br>
Prinzipien der Elektrotechnik und wurde nur im Rahmen v<br>
Die Aggregat-Eunktionsdauer kann verlängert werden, we<br>
Stimulationsimplik Amplitudien<br>
Stimulationsimplik Am HINWEIS: Der in der Tabelle zur Funktionsdauer angegel<br>
Prinzipien der Elektrotechnik und wurde nur im Rahmen vo<br>
Die Aggregat-Funktionsdauer kann verlängert werden, wen<br>
Stimulationsimpuls Amplitude(n)<br>
Stimulationsimpuls Die Aggregat-Funktionsdauer kann verlängert werden, wird australianisments Christmann (Marketter Schmidter)<br>
Stimulationsimpulsdauer<br>
Meil stimulierter Ereignisse an detektierten Ereignisse<br>
Die Funktionsdauer wird außerde Prinzipien der Elektrotechnik und wurde nur im Rahmen von Laboryers<br>
Die Aggregat-Funktionsdauer kann verlängert werden, wenn folgende F<br>
Stimulationsimpuls Amplitude(n)<br>
• Stimulationsimpuls Amplitude(n)<br>
• Stimulationsim

• Fünf vom Patienten ausgelöste Abfragen des LATITUDE Communicators pro Woche über einen Zeitraum von einem Jahr verkürzen die Funktionsdauer um etwa 30 Tage.

• Zusätzliche 6 Monate im Modus Lagerung vor der Implantation verkürzen die Funktionsdauer um 60 Tage. Basierend auf folgenden Einstellungen bei der Implantation: LRL = 70 min-1, DDDR-Modus, 15 % atriale Stimulation, 100 % biventrikuläre Stimulation, 0,4 ms Stimulations-Impulsdauer, 500 Ω Stimulations-Impedanz, 2,5 V Stimulationsimpuls-Amplitude (RA, RV) bzw. 3,5 V Stimulationsimpuls-Amplitude (LV). Aggregat-Funktionsdauer kann verlängent werden, wenn folgende Paramet<br>
Stimulationsimpuls-Amplitude(n)<br>
Stimulationsimpuls-Amplitude(n)<br>
Stimulationsimpuls-Amplitude(n)<br>
Tenktionsdauer wird außerdem durch folgende Umstände För använder (För använder i För ansatten i För ansatten i Frederikanskalarer vird außerdem durch fölgende Umstände beeinflusst:<br>
För angert dies die Funktionsdauer um etwa 4 Monate.<br>
Fünktionsdauer vird außerdem durch föl onktionsdauer kann verlängert werden, wenn fölgende Parameter reduziert werden.<br>
Instinguis-Amplitude(n)<br>
Instinguis-Amplitude(n)<br>
Instinguis-Amplitude(n)<br>
Instinguis-Amplitude(n)<br>
Instinguis-Amplitude(n)<br>
Institute of th die Funktionsdauer um etwa 4 Monate.<br>
tienten ausgelöste Überwachung 60 Tage lang auf Ein program<br>
auer um etwa 5 Tage.<br>

usätzlicher ZIP Wandless Telemetry verkürzt die Funktionsdaue<br>
AITI UDE-Verwendung verkürzt die Funk ußerdem durch folgende Umstände beeinflusst:<br>
er Stimulations-Impedanz kann die Funktionsdauer reduzieren.<br>
umgssensor während der Lebensdauer des Geräts auf Aus programmiert ist,<br>
umktionsdauer um eiwa 4 Monate.<br>
ein ein Errichtendung Verkürzt die Fünktionsdater unterwalten einer Verwendung Verkürzt die Fünktionsdater unterwalten Zahlenden einer Mondate.<br>
Mondation Verkürzt die Fünktionsdater unterwalten Verkürzt die Fünction verkürzt die Tage.<br>
Tage.<br>
Standless Telemetry verkürzt die Funktionsdauer um etwa 6 Tage.<br>
Indung verkürzt die Funktionsdauer um etwa 7 Monate: Tagliche<br>
Ilche Voliständige Abfrage (geplante Fernabfragen und vierteljährliche einer Zei Example Gerateprüfung und Verteilanniche vollständige Abriage<br>
16 Monate.<br>
Signer des LATITUDE Communicators pro Woche über einen Zeitrau<br>
Jonsdauer um etwa 30 Tage.<br>
Jerung vor der Implantation verkürzen die Funktionsdaue Elavult verzió. Ne használja! Wersja nieaktualna. Nie używa<sup>ć</sup>.

Die Funktionsdauer des Geräts kann außerdem beeinflusst werden durch:

- Toleranzen der elektronischen Komponenten
- Variationen der programmierten Parameter
- Variationen im Betrieb aufgrund des Zustands des Patienten

**Die folgenden Funktionsdauertabellen und Nutzungsbedingungen gelten für INLIVEN-, INTUA- und INVIVE-Geräte.**

**Tabelle 10. Abschätzung der zu erwartenden Funktionsdauer des Aggregats (Implantation bis Explantation)**

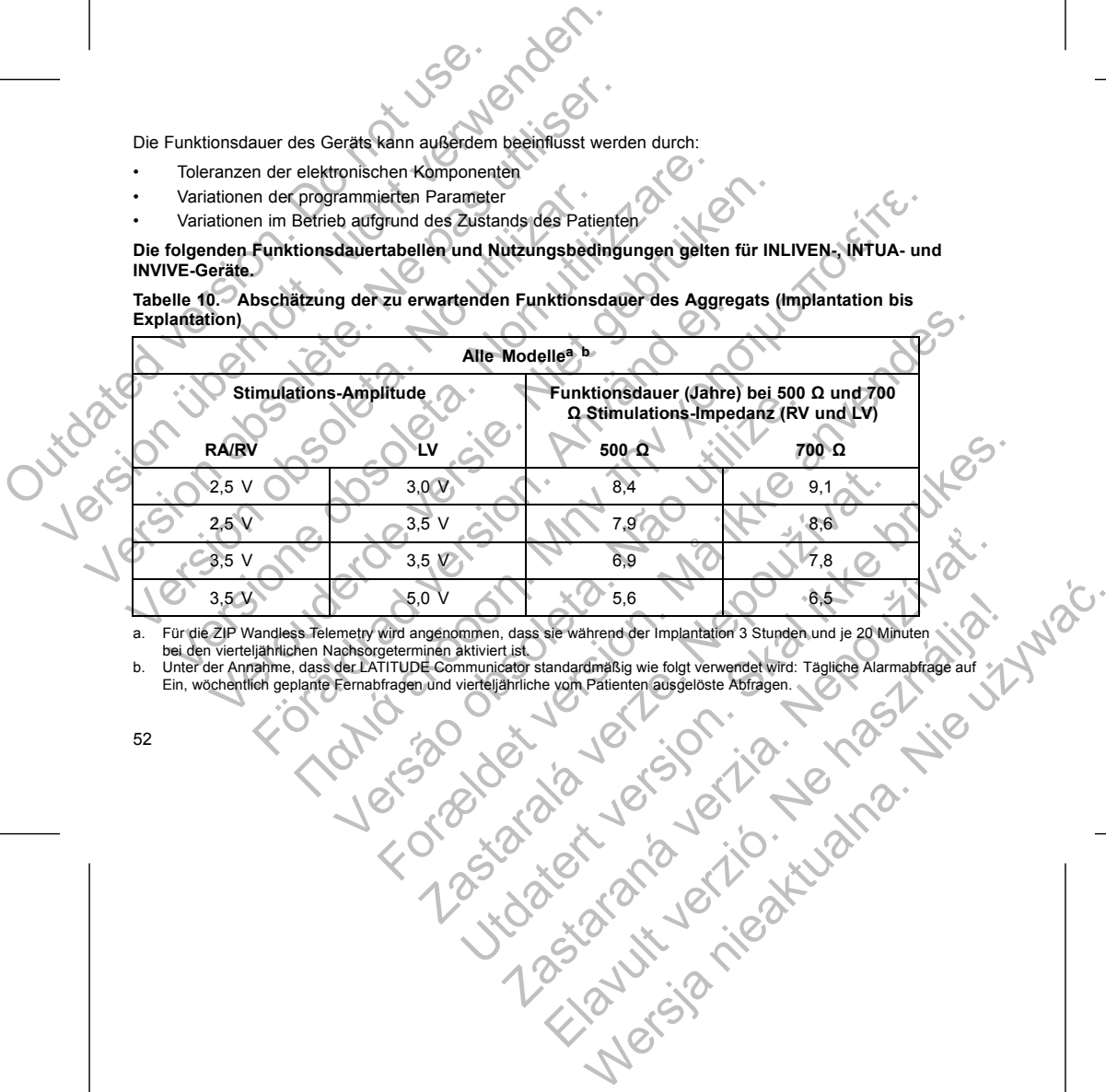

a. Für die ZIP Wandless Telemetry wird angenommen, dass sie während der Implantation 3 Stunden und je 20 Minuten<br>1991 bei den vierteljährlichen Nachsorgeterminen aktiviert ist. Unter Standardmäßig wie folgt verwendet wird:

Die Funktionsdauer bei einer LRL von 70 min-1; 500 Ω; 0,5 ms; 100 % stimuliert; Sensoren auf Ein und im umfangreichsten Stimulations-Modus beträgt: Alle Modelle bei 2,5 V = 7,3 Jahre, bei 5,0 V = 3,9 Jahre. Die Funktionsdauer bei einer LRL von 70<br>
Unfamgreichsten Stimulations-Nodus betraktion.<br>
HINWEIS: Der in der Tabelle zur Funktionsdauer Nodus betraktion.<br>
Die Aggregat-Funktionsdauer kann verländer Die Aggregat-Funktionsda Die Funktionsdauer bei einer LRL von 70 min. 500 Ω; 0,<br>
umfangreichsten Stimulations-Modus beträgt. Alle Modelle<br>
HINWEIS: Der Im der Tabelle zur Funktionsdauer angege<br>
Prinzipien der Elektrotechnik und wurde im Rahmen von

*HINWEIS: Der in der Tabelle zur Funktionsdauer angegebene Energieverbrauch beruht auf theoretischen Prinzipien der Elektrotechnik und wurde im Rahmen von Laborversuchen bestätigt.*

Die Aggregat-Funktionsdauer kann verlängert werden, wenn folgende Parameter reduziert werden:

- Stimulationsfrequenz
- Stimulationsimpuls-Amplitude(n)
- **Stimulationsimpulsdauer**
- Anteil stimulierter Ereignisse an detektierten Ereignissen

Die Funktionsdauer wird außerdem durch folgende Umstände beeinflusst:

• Eine Verringerung der Stimulations-Impedanz kann die Funktionsdauer reduzieren.

• Wenn der AMV-/Atmungssensor während der Lebensdauer des Geräts auf Aus programmiert ist, verlängert dies die Funktionsdauer um etwa 4 Monate.

• Wenn Vom Patienten ausgelöste Überwachung 60 Tage lang auf Ein programmiert ist, verkürzt dies die Funktionsdauer um etwa 5 Tage.

• Eine Stunde zusätzlicher ZIP Wandless Telemetry verkürzt die Funktionsdauer um etwa 9 Tage. • Fünf vom Patienten ausgelöste Abfragen des LATITUDE Communicators pro Woche über einen Zeitraum von einem Jahr verkürzen die Funktionsdauer um etwa 14 Tage. Die Funktionsdauer bei einer LRL von 70 min. 500 Q; 0,5<br>
umfangreichsten Stimulations-Modus beträgt: Alle Modelle<br>
HIWEIS: Der in der Teber ver participationsdauer angegen<br>
Prinzipien der Elektrotechnik und wurde im Rahmen HINWEIS: Der in der Tabelle zur Funktionsdauer ange<br>
Prinzipien der Elektrotechnik und wurde Im Rahmen vor<br>
Die Aggregat-Funktionsdauer kann verlängert werden, w<br>
Stimulationsfrequenz<br>
Stimulationsimpuls Amplitude(n)<br>
Stim

• Zusätzliche 6 Monate im Modus Lagerung vor der Implantation verkürzen die Funktionsdauer um 60 Tage. Basierend auf folgenden Einstellungen bei der Implantation: LRL = 70 min-1, DDDR-Modus, 15 % atriale Stimulation, 100 % biventrikuläre Stimulation, 0,4 ms Stimulations-Impulsdauer,<br>500 Q Stimulations-Impedanz, 2,5 V Stimulationsimpuls-Amplitude (RA, RV) bzw. 3,5 V<br>Stimulationsimpuls-Amplitude (LV).<br>500 Q Stim 500 Ω Stimulations-Impedanz, 2,5 V Stimulationsimpuls-Amplitude (RA, RV) bzw. 3,5 V<br>Stimulationsimpuls-Amplitude (LV).<br>
Control of Control of Control of Control of Control of Control of Control of Control of Control of Con Stimulationsimpuls-Amplitude (LV). umfangreichsten Stimulations-Modus beträgt: Alle Modelle bei 2,5 V = 7<br>
HINWEIS: Der in der Tabelle zur Funktionsdauer angegebene Energie<br>
Prinzipien der Elektrotechnik und wurde im Rafmen von Laboversuch<br>
Die Aggregat-Fun WEIS: Der in der Tabelle zur Funktionsdauer angegebene Energieverbrazigien der Elektrotechnik und wurde im Rahmen von Laborversuchen bestätigten.<br>Aggregat-Funktionsdauer kann verlängert werden, wenn folgende Paramet<br>Stimul Indian Simple Samplitude (n)<br>
Sil stimulierter Ereignisse an detektierten Ereignissen<br>
ionsdauer wird außerdem durch folgende Umstände beeinflusst<br>
Evertringerung der Stimulations-Impedanz kann die Funktionsdau<br>
in der AMV m Mer Tabelle zur Funktionsdauer angegebene Energigevehersund beruht auf theory<br>
The Motologie and Funktionsdauer kan wird in Rahmen von Laboversuchen bestätigt.<br>
Unktionsdauer kann verlängert werden, wenn folgende Paramet Version of Stimulations-Impedanz kann die Funktionsdauer reduzively<br>
Versions vährend der Lebensdauer des Geräts auf A<br>
sie Funktionsdauer um etwa 4 Monate<br>
tienten ausgelöste Überwachung 60 Tage lang auf Ein program<br>
daue eignisse an detektierten Ereignissen<br>
ußerdem durch folgende Umstände beeinflusst:<br>
For Stimulations-Innedaz kann die Funktionsdauer reduzieren.<br>
Einstitutionsdauer um etwa 4 Monate<br>
umgräusgelöste (Derwachung 60 Tage lang We S Tage.<br>
We S Tage.<br>
Nodless Telemetry verkürzt die Funktionsdauer um etwa star<br>
Plöste Abfragen des LATITUDE Communicators pro Woche über<br>
Plöste Abfragen des LATITUDE Communicators pro Woche über<br>
Modus Lagerung vor d Utdatert version and als der einer der Konstantinen version. Skal in der der einer der der Antinen des Elementy verkürzt die Funktionsdauer um etwa 9 Tage.<br>Abfragen des LATITUDE Communicators pro Woche über einem Zeitraum Example 1999 des LATITUDE Communicators pro Woche über einen Zeitrau<br>
ertung vor der Implantation verkürzen die Funktionsdauer um 60<br>
ertungen bei der Implantation verkürzen die Funktionsdauer um 60<br>
rettungen bei der Impl Elavet der Implantation verkürzen die Funktionsdauerum 60<br>
Refer bir der Implantations - IRO Intro- Dipper Modus,<br>
Mationsimplis-Amptitude (RA, RV) bzw. 3,5 V<br>
Mationsimplis-Amptitude (RA, RV) bzw. 3,5 V<br>
(C) C C C C C C C

53

Die Gerätefunktionsdauer kann außerdem beeinflusst werden durch:

- Toleranzen der elektronischen Komponenten
- Variationen der programmierten Parameter
- Variationen im Betrieb aufgrund des Zustands des Patienten

In den PRM-Bildschirmen Überblick und Batterie-Details finden Sie Angaben zur Abschätzung der spezifischen Aggregate-Funktionsdauer des implantierten Geräts.

## **GARANTIE**

Eine Erklärung zur beschränkten Garantie für das Aggregat ist auf www.bostonscientific.com verfügbar. Wenn Sie ein gedrucktes Exemplar wünschen, wenden Sie sich bitte an Boston Scientific. Die Kontaktdaten finden Sie auf der Rückseite.

## **PRODUKTZUVERLÄSSIGKEIT**

<span id="page-57-0"></span>Boston Scientific ist bestrebt, implantierbare Geräte von höchster Qualität und Zuverlässigkeit zu liefern. Es ist jedoch möglich, dass an diesen Geräten Fehlfunktionen auftreten, die zu einem Verlust oder zu einer Beeinträchtigung der Fähigkeit zur Therapieabgabe führen können. Dabei kann es sich u. a. um folgende Fehlfunktionen handeln: Die Gerätefunktionsdauer kann außerdem beein vor Toleranzen der elektronischen Komponen<br>
Outariationen der programmierten Paramete<br>
Variationen im Betrieb aufgrund des Zusta<br>
In den PRM-Bildschirmen Überblick und Batterie<br> Die Gerätefunktionsdauer kam außerdem beeinflüsst werden der Franzen der elektronischen Komponenten<br>
Variationen der programmierten Parameter<br>
Variationen im Befrieb aufgrund des Zustands des Patient<br>
In den PRM-Bildschirm Die Gerätefunktionsdauer kam außerdem beeinflusst werden durchten auf der Programmierten Variationen der programmierten Parameter<br>
Variationen der programmierten Parameter<br>
In den PRM-Bildschirmen Überblick und Batterte-De Variationen der programmierten Parameter<br>
Variationen im Betrieb aufgrund des Zustands des Patie<br>
In den PRM-Bildschirmen Überblick und Batterie-Details finder<br>
Aggregate-Funktionsdauer des implantierten Geräts.<br>
GARANTIE<br> Toleranzen der elektronischen Komponenten<br>
Variationen der programmierten Parameter<br>
Variationen im Betrieb aufgrund des Zustands des Patienter<br>
PRM-Bildschirmen Überblick und Batterie-Details finden Sie Angaben<br>
regate-Fu Varianten der elektronischen Komponienen der Programierien und der Programierien autoren im Betrieb aufgrund des Zustands des Patienten<br>
M-Bildschirmen Überblick und Batterie-Details finden Sie Angaben zur Abschlirmen Über För beschränkten Garantie für das Aggregat ist auf www.boston.<br>ERLÄSSIGKEIT<br>ERLÄSSIGKEIT<br>ERLÄSSIGKEIT<br>Christian. Använden Sie sich bitte an Boston.<br>ERLÄSSIGKEIT<br>Christian. Använden.<br>Christian. Använden.<br>Erschöpfung der Bat Formal des Zustandss des Patienten<br>
Metrieb aufgrund des Zustands des Patienten<br>
men Überbick und Batterle-Details finden Sie Angaben zur Abschätzung der spezifis<br>
dauer des implantierten Geräts.<br>
States Exemplar wünschen, SKEIT<br>
Ebt, implantierbare Geräte von höchster Qualität und Zuverlässin<br>
diesen Geräter Fehlfunktionen auftreten, die zu einem Verlus<br>
gkeit zur Therapieabgabe führen können. Dabei kann es sich utilizerischen Verlus<br>
Img d For Formance Report auf www.bostonscientific.com verfugband<br>Diar wünschen, wenden Sie sich bitte an Boston Scientific. Die Kontaktdaten<br>Diarremore Geräte von höchster Qualität und Zuverlassigkeit zu liefern. Es<br>pin Geräten Tehlinkhönen auftreten, die zu einem Verluste zu liefem. Es<br>
Tehlinkhönen auftreten, die zu einem Verluste dor zu einem Verluste dor zu einem Zeich zu einem Zeich zu eine<br>
Reichstellen einem Können. Dabei kann es sieh u. a

- Vorzeitige Erschöpfung der Batterie
- Detektions- oder Stimulationsprobleme
- **Fehlercodes**
- 

Defekt der Telemetriefunktion<br>
Moston Scientifics CRM Product Performance Report<br>
auf www.<br>
Imationen über die Aggregatleistung, einschließlich der Arten L<br>
diesen Geräten in der Vergangenheit aufgetreten sind. Zwar las<br>
C In Boston Scientifics "CRM Product Performance Report" auf www.bostonscientific.com finden Sie weitere Informationen über die Aggregatleistung, einschließlich der Arten und der Häufigkeit der Fehlfunktionen, die bei diesen Geräten in der Vergangenheit aufgetreten sind. Zwar lassen historische Daten keine Vorhersagen Propried abgabe führen können. Dabei kann es sich u. a. um foliteriererierere obleme<br>
Cobleme<br>
Cobleme<br>
Cobleme<br>
Cobleme<br>
Cobleme<br>
Cobleme<br>
Cobleme<br>
Cobleme<br>
Cobleme<br>
Cobleme<br>
Cobleme<br>
Cobleme<br>
Cobleme<br>
Cobleme<br>
Cobleme<br>
C Report auf www.bostonscientific.com.finden.sie weitere<br>
The Report auf www.bostonscientific.com.finden.sie weitere<br>
The Steen sind, Zwar lassen historische Daten keine Vorhersagen<br>
2010<br>
2010<br>
2010<br>
2010<br>
2010<br>
2010<br>
2010<br> Prices and the straighter the straighter of the straighter of the straighter der Fentimationen, die weiters in the straighter der Fentimationen, die weiters is a straighter der Fentimationen, die weiters is a straighter de

über die zukünftige Aggregatleistung zu, aber sie können einen wichtigen Kontext für das Verständnis der Gesamtzuverlässigkeit dieser Art von Produkten liefern.

Manchmal werden beim Auftreten von Fehlfunktionen Produkthinweise herausgegeben. Ob dies erforderlich ist, bestimmt Boston Scientific aufgrund der geschätzten Fehlfunktionsrate und der klinischen Auswirkungen der Störung. Wenn Boston Scientific Produkthinweise herausgibt, sollte die Entscheidung, ein Gerät auszutauschen, die Risiken der Fehlfunktion, die Risiken der Austauschoperation und die bisherige Leistung des Austauschgeräts berücksichtigen. The main of the anti-strengthening and Symptome and Symptome and Symptome (Caster of the Symptome and Symptome and Symptome and Symptome and Symptome and Symptome and Symptome and Symptome and Symptome and Symptome and Sym der die zukünftige Aggregatteistung zu, aber sie können<br>
Gesamtzuverlässigkeit dieser Art von Produkten liefern.<br>
Manchmal werden beim Aufretten von Fehlfunktionen Produkten.<br>
ist, bestimmt Boston Scientific Arodukthinwisi über die zukünftige Aggregatleistung zu, aber sie können ein Sesamtzuverlässigkeit dieser Art von Produkten liefern.<br>
Manchmal werden beim Auftreten von Felhunktionen Produkten liefern.<br>
Ist, bestimmt Boston Scientific auf Manchmal werden beim Auffreten von Fehlfunktionen Pist, bestimmt Boston Scientific aufgrund der geschätzter der Störung. Wenn Boston Scientific Produktiniweise kuszutauschen, die Risiken der Fehlfunktion, die Risiker des A Gesamtzuverlässigkeit dieser Art von Produkten liefern.<br>
Manchmal werden beim Auftreten von Fehlfunktionen Produkthinveise<br>
ist, bestimm Boston Scientific Produkthinveise herafytigkeit Fehlfunktions<br>
auszutauschen, die Ris Marina Werden beim Auftreten von Fehlfunktionen Produkthinweise herausgestimmt Boston Scientific aufgrund der geschätzten Fehlfunktionsrate und Stürung, Wenn Boston Scientific Produkthinweise herausgibt, sollte die Encyclo Fen beim Auffreien von Fenhfunktionen Produkthinweise frenausgegeben. Ob des erften von Fenhfunktionstele und der klinischen Auswenn Boston Scientific andrumd er geschätzten Fehlfunktionstele und der klinischen Auswenn Bo

# **INFORMATIONEN FÜR DIE PATIENTEN**

Folgende Themen sollten Sie mit dem Patienten vor seiner Entlassung aus dem Krankenhaus besprechen.

- Externe Defibrillation: Wenn der Patient eine externe Defibrillation erhalten hat, muss er Kontakt zu seinem Arzt aufnehmen, damit dieser das Aggregat überprüfen kann
	- Anzeichen und Symptome einer Infektion
- Symptome, über die er seinem Arzt berichten muss (z. B. anhaltende Stimulation mit hoher Frequenz, die eine Neuprogrammierung erfordert)

• Gefahrenbereiche: Der Patient darf Bereiche, die mit einem Warnschild gekennzeichnet sind, um den Zutritt von Herzschrittmacherpatienten zu verhindern, nur nach Rücksprache mit einem Arzt betreten TIONEN FÜR DIE PATIENTEN<br>
Themen sollten Sie mit dem Patienten vor seher Entlassung au:<br>
Themen sollten Sie mit dem Patient eine externe Defibrillation<br>
eine Arzt aufnehmen, damit dieser das Aggregat überprüfen kann<br>
eiche Version einer Infektion<br>
Einer die er seinem Arzt berichten muss (z. B. anhaltende Stimula<br>
Contaminierung erfordert)<br>
Zeichrittmacherpatierten zu verhindern, nur nach Rücksprache r<br>
Stachrittmacherpatierten zu verhindern, For Friedrich Patienten vor seiner Entlassung aus dem Krankenhaus besprechere.<br>
Sie mit dem Patient eine externe Defibrillation erhalten hat, muss er Kontakt zu einen der Patient eine externe Defibrillation erhalten hat, m Experiment darf Bereiche, die mit einem Warmschild gekennzeichnet<br>herpatienten zu verhindern, nur nach Rücksprache mit einem A<br>huellen von EMI zu Hause, am Arbeitsplatz und in medizinischer<br>gans ("Produktzwerlässigkeit" au Arzberichten muss (z. B. anhaltende Stimulation mit hoher Frequenz,<br>fordert)<br>darf Breelche, die mit einem Warnschild gekennzeichnet sind um den<br>darf Breelche, die mit einem Warnschild gekennzeichnet sind um den<br>tienten zu

Vermeidung potentieller Quellen von EMI zu Hause, am Arbeitsplatz und in medizinischen Einrichtungen<br>Zuverlässigkeit des Aggregats ("Produktzwerlässigkeit" auf Selte 54)<br>Aktivitätseineofrankungen (falls erforderlich)<br>Minde Zastaraná verzia. Nepoužíva<sup>ť</sup>.

- Zuverlässigkeit des Aggregats ("Produktzuverlässigkeit" auf Seite 54)
- Aktivitätseinschränkungen (falls erforderlich)
- Mindestherzfrequenz (untere Grenzfrequenz des Aggregats) Medicine is a nie war war war war water
- Häufigkeit der Nachuntersuchung
- Reise oder Umzug: Falls der Patient das Land, in dem die Implantation durchgeführt worden ist, verlässt, sind entsprechende Vorkehrungen in Bezug auf die Nachsorge zu treffen
- Patientenausweis: In der Verpackung des Geräts befindet sich auch ein Patientenausweis, den die Patienten stets bei sich tragen sollten

## **Patientenhandbuch**

Für den Patienten, seine Angehörigen oder interessierte Dritte ist ein Patientenhandbuch verfügbar. Es wird empfohlen, dass Sie die Informationen in diesem Patientenhandbuch sowohl vor als auch nach der Implantation mit den Betroffenen besprechen, damit diese alles über die Funktion des Aggregats wissen. Wenn Sie zusätzliche Exemplare benötigen, wenden Sie sich bitte an Boston Scientific unter den auf der Rückseite angegebenen Kontaktdaten. Reise oder Umzug: Falls der Patient das Latitude version.<br>
Reise oder Umzug: Falls der Patient das Latitude version.<br>
Patienten ausweis. In der Verpackung des<br>
Patienten stets bei sich tragen sollten<br>
Patienten ausweis.<br>
P Reise oder Umzug: Falls der Patient das Land, in dem die sind entsprechende Vorkehrungen in Bezug auf die Nachs<br>
Patientenausweis: In der Verpackung des Geräts befinder<br>
Patienten stets bei sich trägen sollten<br>
Patienten h Reise oder Umzug: Falls der Patient das Land, in dem die sind entsprechende Vorkehrungen in Bezug auf die Nachschulter<br>
Patientenausweis: Medicine of Verspeckung des Geräts befindet<br>
Patienten sets bei sich trägen sollten<br> Patientenausweis: In der Verpackung des Geräts beindeteilten Patienten stets bei sich trägen sollten<br>
Patientenhandbuch<br>
Für den Patienten, seine Angehörigen oder interessierte Dritte<br>
Es wird empfohlen, dass Sie die Infor sind entsprechende Vorkehrungen in Bezug auf die Nachsorge zu treffe<br>
Patientenausweis: In der Verpackung des Geräts befindet sich auch ein<br>
Patienten stets bei sich trägen sollten<br>
entenhandbuch<br>
den Patienten, seine Ange entenausweis: In der Verpackung des Geräts befindet sich auch ein Patien<br>
enten stets bei sich trägen sollten<br>
Inandbuch<br>
Anandbuch<br>
autenten stets bei sich trägen sollten<br>
auch ein Anandbuch<br>
auch ein Anandbuch<br>
auch eine The Vergnackung des Geräts befindet sich auch ein Patientenausweis, den die bei sich zugen sollten auch der Angehörigen oder interessierte Datte ist ein Patientenhandbuch verfügbar.<br>
Sas Sie die Informationen in diesem Pa

## **ELEKTRODENANSCHLÜSSE**

Die Elektroden-Anschlüsse sind weiter unten dargestellt.

**VORSICHT:** Überprüfen Sie vor der Implantation, ob Elektrode und Aggregat kompatibel sind. Nicht kompatible Elektroden und Aggregate können den Stecker beschädigen und/oder zu Nebenwirkungen wie Undersensing der Herzaktivität oder Nichtabgabe einer notwendigen Therapie führen. Formationen in diesem Patientenhandbuch scheme Betroffenen besprechen, damit diese alles über die Funktionen Zaliche Exemplare benötigen, wenden Sie sich bitte an Boston Spebenen Kontaktdaten.<br>
Exemplare benötigen, wenden Sie vor der Implantation, ob Elektrode und Aggregat kompatible<br>
Sie vor der Implantation, ob Elektrode und Aggregat kompatible<br>
Versätzlicher Nichtabgabe einer notwendigen Therapie führen.<br>
Lektrodenkonfiguration auf Bipol For Form and Search Contract version. The contract version of the studies of the benefitten were also diet an Boston Scientific unter den autoder<br>
The benefitten, wenden Siesich bitte an Boston Scientific unter den autoder Exercise Control of the Control of the Control of the Control of the Control of the Control of the Control of the Control of the Control of the Control of the Control of the Control of the Control of the Control of the Con Experimentation, ob Elektrode und Aggregat kompatibel sind. Nicht<br>antation, ob Elektrode und Aggregat kompatibel sind. Nicht<br>brache bischer bleschadigen Therapie Führen.<br>Azion statt.<br>Azion statt.<br>Lation statt.<br>Azion statt. Property of the state of the state of the state of the state of the state of the state of the state of the state of the state of the state of the state of the state of the state of the state of the state of the state of th

VORSICHT: Wenn die Elektrodenkonfiguration auf Bipolar programmiert wird, obwohl eine unipolare<br>Elektrode implantiert ist, sindet keine Stimulation statt.<br>Die folgenden Elektrodenanschlüsse gelten für VISIONIST- und VALITU Elektrode implantiert ist, findet keine Stimulation statt.<br>Die folgenden Elektrodenanschlüsse gelten für VISIONIST- und VALITUDE-Gerät<br>56<br>56<br>2000 - Carlo Barnet (1990) - Carlo Barnet (1990) - Carlo Barnet (1990)<br>2000 - Car Elavult verzici verzión in die használja in die

Die folgenden Elektrodenanschlüsse gelten für VISIONIST- und VALITUDE-Geräte.<br>
So Contraction: Contraction: Contraction: Contraction: Contraction: Contraction: Contraction: Contraction: Contraction: Contraction: Contractio

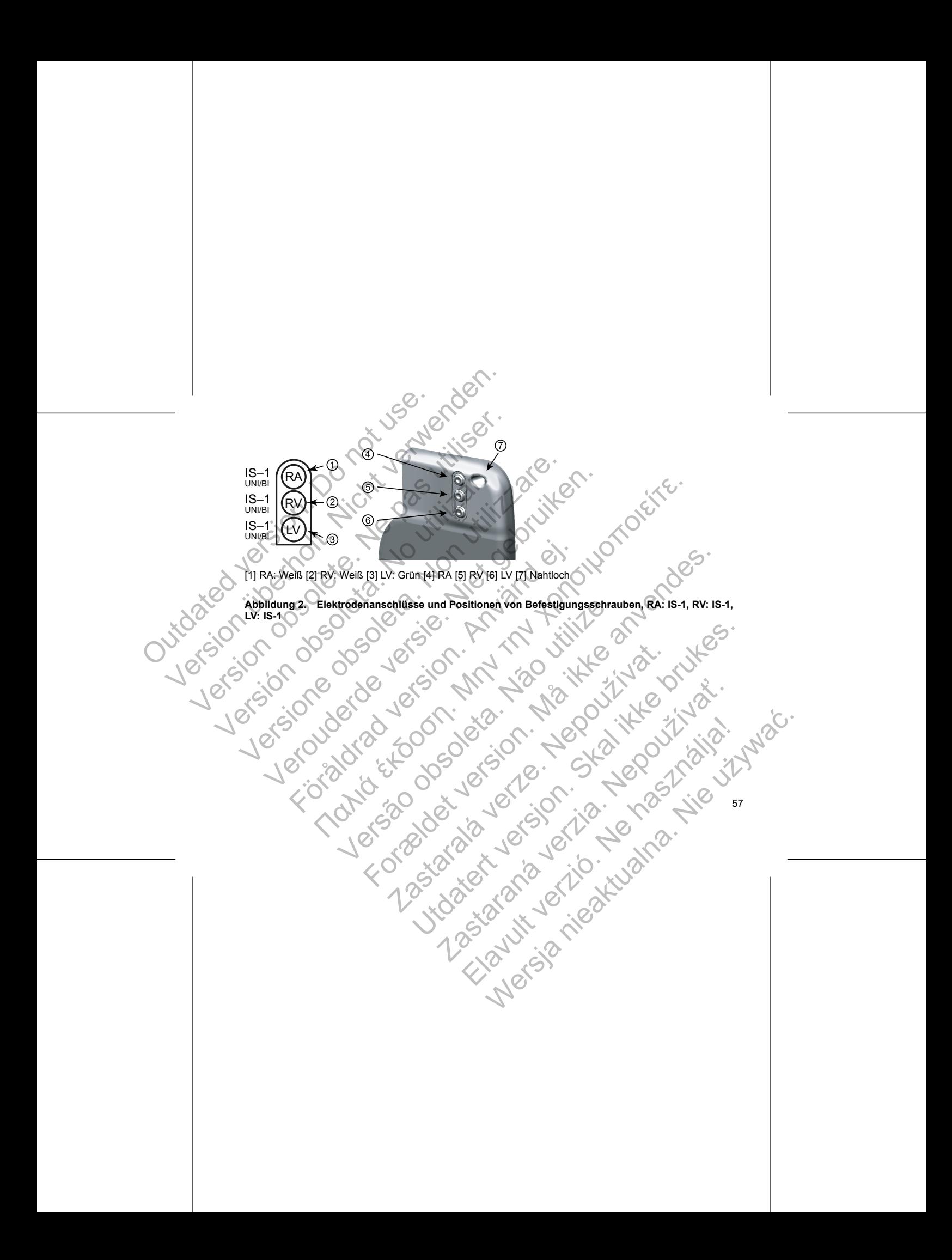

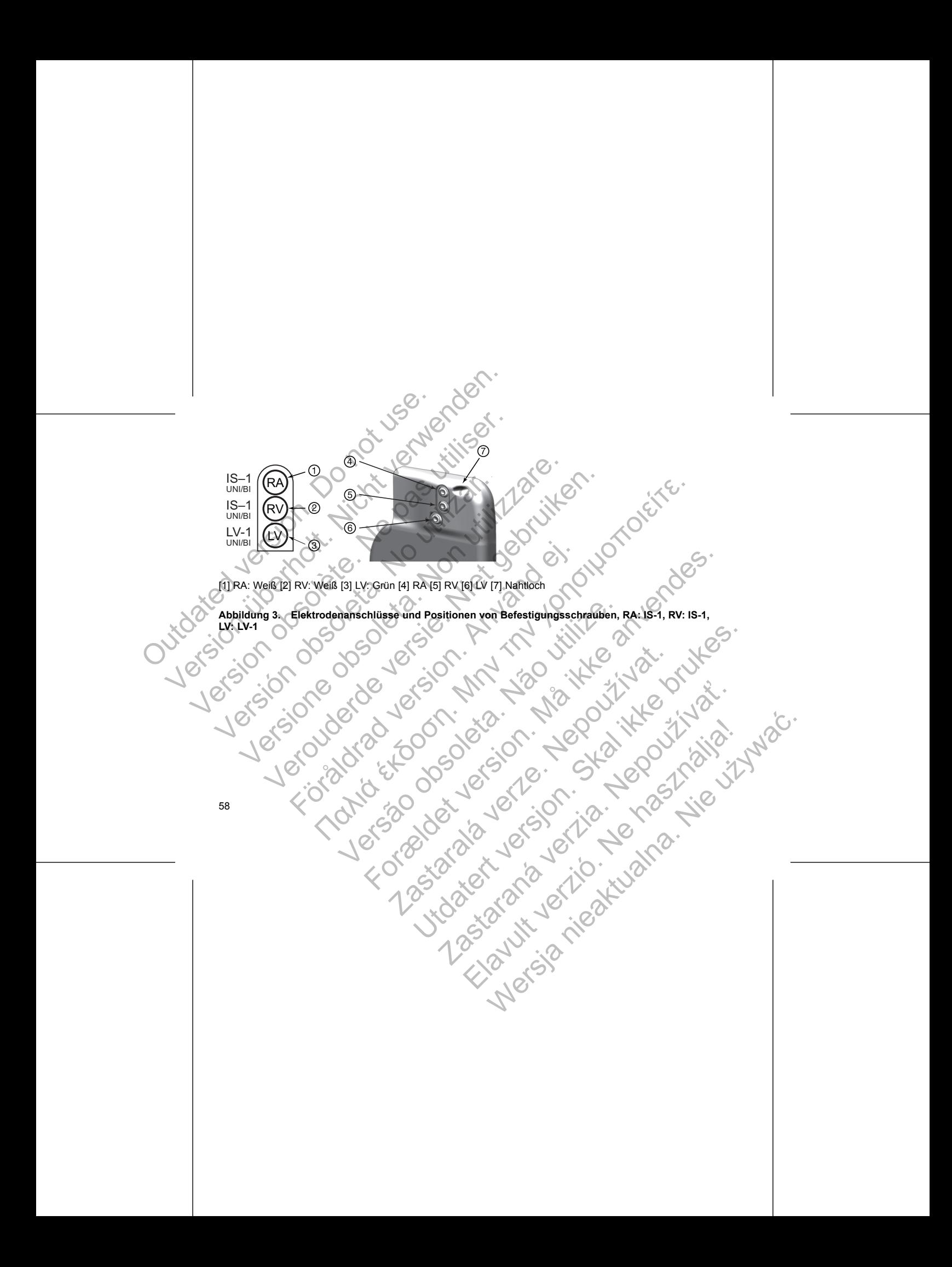

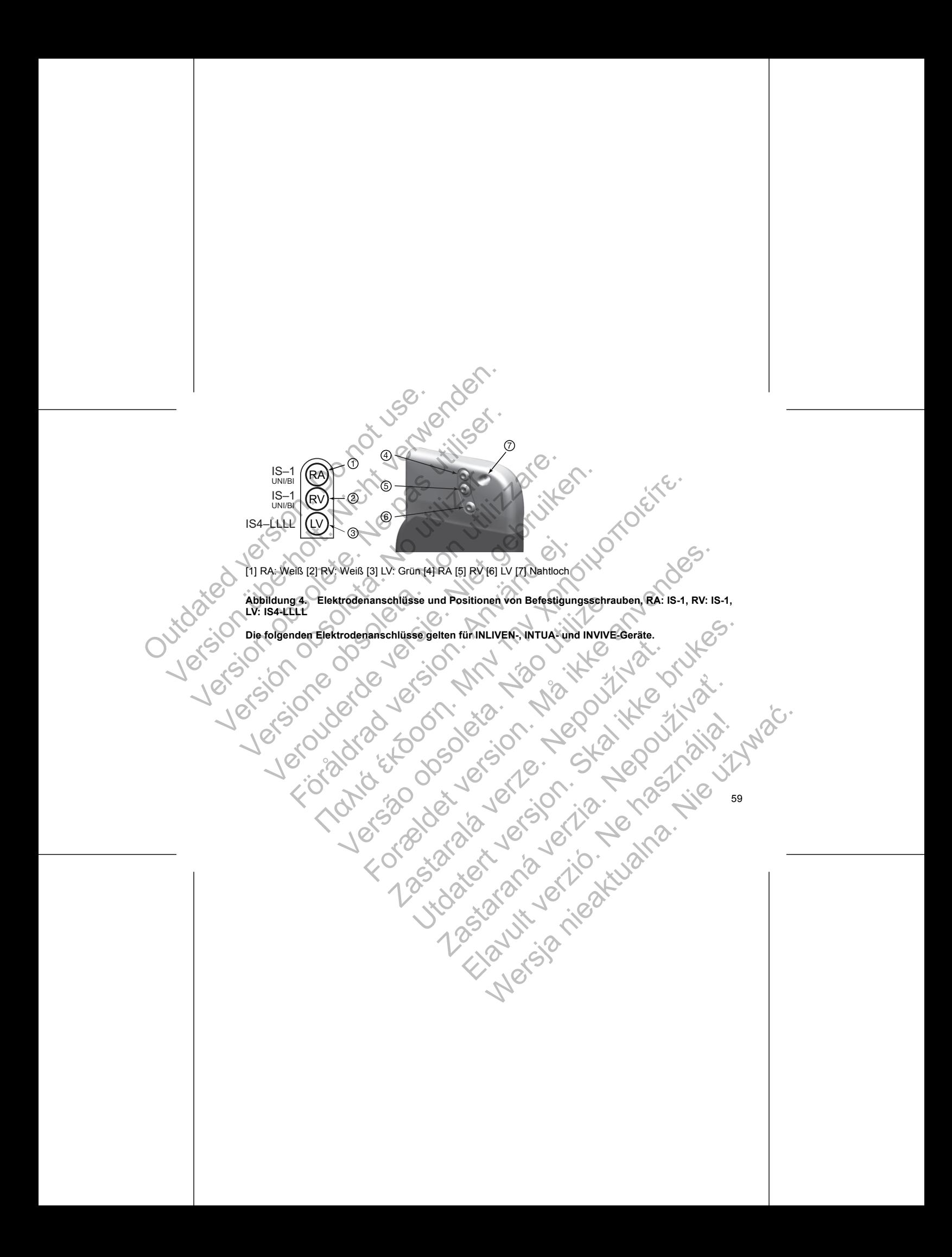

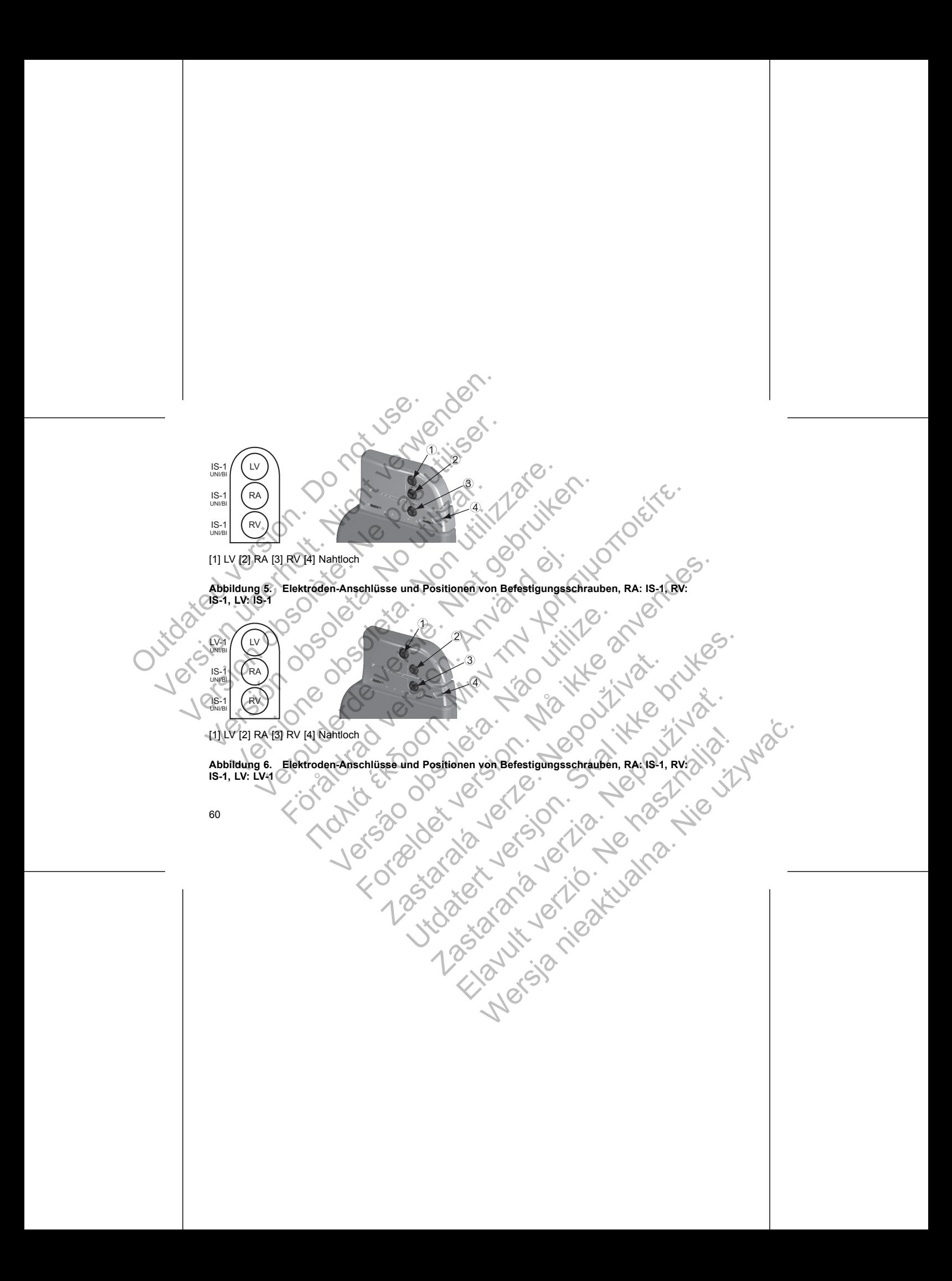

*HINWEIS: Das Aggregat-Gehäuse dient bei der Stimulation als Elektrodenpol, wenn das Aggregat auf eine unipolare Elektrodeneinstellung programmiert ist.*

# **IMPLANTATION DES AGGREGATS**

Gehen Sie wie nachstehend beschrieben und unter Einhaltung der angegebenen Reihenfolge vor, um das Aggregat zu implantieren. Einige Patienten benötigen unter Umständen Stimulations-Therapien, sobald die Elektroden an das Aggregat angeschlossen wurden. Falls Modifikationen der nominellen Einstellungen erforderlich sind, ziehen Sie in Erwägung, das Aggregat zu programmieren, bevor oder während Sie das Elektrodensystem implantieren und die Implantationstasche anlegen.

# **Schritt A: Ausrüstung überprüfen**

<span id="page-64-0"></span>Es empfiehlt sich, während der Implantation Geräte zur Herzüberwachung, Defibrillation und Elektrodensignalmessung bereitzuhalten. Dies schließt das PRM-System mit entsprechendem Zubehör und der Software-Anwendung ein. Machen Sie sich vor Beginn der Implantation mit der Bedienung aller Geräte und den Informationen in den entsprechenden Handbüchern und Gebrauchsanleitungen vertraut. Überprüfen Sie die Funktionstüchtigkeit aller Geräte, die während der Implantation benötigt werden könnten. Für den Fall einer versehentlichen Beschädigung oder Kontamination sollte Folgendes bereitgehalten werden: HINWEIS: Das Aggregat-Gehäuse dient<br>
unipolare Elektrodeneinstellung programm<br>
IMPLANTATION DES AGGREGATS<br>
Gehen Sie wie nachstehend beschrieben<br>
Aggregat zu miplantieren. Einige Patiente<br>
die Elektroden an das Aggregat an HINWEIS: Das Aggregat-Gehäuse dient bei der Stimula<br>
unipolare Elektrodeneinstellung programmiert bst.<br>
IMPLANTATION DES AGGREGATS<br>
Gehen Sie wie nachstehend beschrieben und unter Einha<br>
Aggregat zu minantieren. Einige Pat HINWEIS: Das Aggregat-Gehäuse dient bei der Stimulation unipolare Elektrodeneinstellung programmiert ist.<br>
IMPLANTATION DES AGGREGATS<br>
Gehen Sie wie nachstehend beschrieben und unter Einhalt<br>
Aggregat zu implantieren. Eini IMPLANTATION DES AGGREGATS<br>
Gehen Sie wie nachstehend beschrieben und unter Ein<br>
Aggregat zu implantieren. Einige Patienten benötigen u<br>
die Elektroden an das Aggregat angeschlossen wurden.<br>
erforderlich sind, ziehen Sie i Versionen Elektrodeneinstellung programmiert ist.<br>
VERNIFIATION DES AGGREGATS<br>
Gehen Sie wie nachstehend beschrieben und unter Einhaltlung der anglegat zu implantieren. Einige Patienten benötigen unter Umständer<br>
digregat LANTATION DES AGGREGATS<br>
EIN WERTATION DES AGGREGATS<br>
FIRENT EINER DESCRIPTION UNITED ENTERT (FRIEND AGGREGATS<br>
EINER VERTIGE PRICHEND DESCRIPTION UNITED EXERCITED ENTERT (MORE THE UNITED ENTERT<br>
EINER MORE CONTROL ENTERT För använderna versionen använderna versionen använderna versionstatsche Användernamen en Användernamen berätter användernamen der Henri som användernamen användernamen användernamen användernamen användernamen in den ents N DES AGGREGATS<br>
Inachsterlend beschrießen und unter Einheiltung der angegebenen Reihenfolge vor, planteren. Einige Patienten benötigen unter Umständen Stimulations-Therapier, scheme and as Aggregat angeschlossen wurden. Surg der Richt Libre Schriften. Dies Schriften internation einer der Printern mittelnen einer einer Einer der Einfahren der Implantation benötigt werden der aller Geräte, die während der Implantation benötigt werden chaldi Experiment Contraster of the Contrast Contrast Contrast Contrast Contrast Contrast Contrast Contrast Contrast Contrast Contrast Contrast Contrast Contrast Contrast Contrast Contrast Contrast Contrast Contrast Contrast Cont New York Constrained Constrained Constrained Constrained Constrained Constrained Constrained Constrained Constrained Constrained Constrained Constrained Constrained Constrained Constrained Constrained Constrained Constrain

- Steriler Ersatz aller implantierbaren Artikel
- Steriler Programmierkopf
- Sterile PSA-Kabel
- Gewöhnliche und Drehmoment-Schraubendreher

Während der Implantation muss immer ein transthorakaler Standard-Defibrillator mit externen Defibrillationselektroden (Pads oder Paddles) zur Verwendung bereitstehen. Processor Access 2012 Ranálder Standard-Defibilitator mitexternem Elava Ne használa (Maria Lendrald Definibilitor mitexternet)

61

#### **Schritt B: Aggregat abfragen und überprüfen**

Um die Sterilität zu wahren, testen Sie das Aggregat wie im Folgenden beschrieben, bevor Sie die sterile Blisterverpackung öffnen. Das Aggregat sollte Raumtemperatur haben, um sicherzustellen, dass eine genaue Messung der Parameter erfolgt.

1. Aggregat mithilfe des PRM abfragen. Überprüfen, ob der Gerätemodus des Aggregats auf Lagerung programmiert ist. Wenn dies nicht der Fall ist, wenden Sie sich bitte an Boston Scientific (die Kontaktdaten finden Sie auf der Rückseite dieser Gebrauchsanweisung).

Stellen Sie vor Beginn einer ZIP-Telemetriesitzung für VISIONIST- und VALITUDE-Geräte sicher, dass der ZOOM Wireless Transmitter über das USB-Kabel an das PRM angeschlossen ist und die grüne Leuchte oben am Sender leuchtet. Um die Verbindung zu allen Geräten zu initiieren, positionieren Sie den Programmierkopf über dem Aggregat (PG) und verwenden Sie den PRM zum Abfragen des Aggregats. Halten Sie den Programmierkopf in der beschriebenen Position, bis entweder eine Meldung erscheint, die besagt, dass Sie den Programmierkopf vom Aggregat entfernen können, oder bis die Leuchte für die ZIP-Telemetrie am PRM-System leuchtet. Klicken Sie auf die Schaltfläche "Ende Sitzung" um die Telemetriesitzung zu beenden und zum Ausgangsbildschirm zurückzukehren. Durch Störungen aufgrund von Hochfrequenzsignalen kann die ZIP-Telemetrieverbindung vorübergehend unterbrochen werden. Das Vergrößern des Abstands zur Störquelle oder die Neupositionierung des ZOOM Wireless Transmitters verbessert möglicherweise die ZIP-Telemetrieleistung. Falls mit der ZIP-Telemetrie kein zufrieden stellendes Ergebnis erzielt wird, besteht die Möglichkeit, eine Telemetrieverbindung mit dem Programmierkopf aufzubauen. Um die Sterlität zu wahren, testen Ste das Aggregat wie im Folgenden beschrieben, bevor Sie die sterlie<br>Bilsterverpackung offenen. Das Aggregats ollte Raumtemperatur haben, um sicherzustellen, dass eine genaue<br>
1. Aggregat Schrift B: Aggregat abfragen und überprüft<br>
Um die Sterlität zu wahren, testen Sie das Aggregat sollte R<br>
Messung der Parameter erfolgt.<br>
1. Aggregat sinnifie des PRM abfragen. Übergat sollte R<br>
Messung der Parameter erfol Schritt B: Aggregat abfragen und überprüfen<br>
Um die Sterlittät zu wahren, testen Sie das Aggregat wie im Fol<br>
Blisterverpackung öffen. Das Aggregat sollte Raumtemperatur<br>
Messung der Parameter erfolgt.<br>
1. Aggregat militie Schritt B: Aggregat abfragen und überprüfent um die Sterlität zu wahren, testen Sie das Aggregat wie im Folg<br>
Elisterverpackung öffen. Das Aggregat sollte Raumtemperatur Messung der Parameter erfolgt.<br>
1. Aggregat minilie Elisterverpackung öffnen. Das Aggregat sollte Raumtemperat<br>
Messung der Parameter erfolgt.<br>
1. Aggregat mithilfe des PRM abfragen. Überprüfen, ob de<br>
programmiert ist. Wenn dies nicht der Fall ist, wenden<br>
Kontaktdaten fin renitieit zur wennen testen Sie das Aggregat wie im Folgenden beschrieben, einzigteit zur wennen testen das Aggregat sollte Raumtemperatur haben, um sicherzus der Parameter erfolgt.<br>
regat mithlife des PRM abfragen. Überpr För Beginn einer ZIP-Telemetriesitzung für VISIONIST- und VA<br>Müreless Transmitter über das USB-Kabel an das PRM angesten am Sender leuchtet. Um die Verbindung zu allen Geräten zorgrammierkopf über dem Aggregat (PG) und ver men. Das Aggregat solitie. Raumtemperatur haben, um sicheizustellen, dass eine gerer erlogi. Nachraften in der Gerätemodus des Aggregats auf Lagerun eine des PRM abragen. Überprüfen, ob der Gerätemodus des Aggregats auf L e een Programmerkopf van der beschriebenen Position. Die entwerking van de staat de Schaffelemetrie am PRM-Systèm leuchtet. Klicken Sie auf die Schafffelemetrie am PRM-Systèm leuchtet. Klicken Sie auf die Schafffelemetrie er ZIP-Télemetristizung für WSIONIST- und VALITUDE-Geräte sicher, desseurentreitre versionlegen an das Die Romanistan blass (1914) and the Versionlegen and the Second Mark and Second Persion Programmerkopf und verwenden Se nalen kann die ZIP-Telemetrieverbindung vorübergehend untern<br>bistands zur Störquelle oder die Neupositionerung des ZOOM<br>verweise die ZIP-Telemetrieleistung. Falls mit der ZIP-Telemetrieverbindung reserveise die ZIP-Telemet We system leuchtet. Kincken Sie auf der Rückseite Brandtwers (Schwarzen und Schwarzen und Ziel-Telemetrieverbindung vorübergehend unterbrochen Star zur Störungen.<br>
Skal zur Störungen der die Neupositioneleing verühenden ge

2. Aktuellen Batteriestatus des Aggregats überprüfen. Alle Zähler sollten auf null stehen. Aggregat nicht implantieren, wenn die Batterie des Aggregats nicht ihre volle Kapazität hat. Wenden Sie sich bitte an Boston Scientific (die Kontaktdaten finden Sie auf der Rückseite dieser Gebrauchsanweisung). besteht die Moglichkeit, eine Telemetrieverbindung mit dem<br>
erprüfen. Alle Zähler sollten auf null stehen. Aggregat nicht<br>
gats nicht ihre volle Kapazität hat, Wenden Sie sich bitte an<br>
Sie auf der Rückseite dieser Gebrauc Elava Ne használta azt multistenek agyadatalat talt Wenden Se sich bitte and<br>
Inder Rückseite dieser Gebrauchsanweisung)<br>
tionskonfiguration erforderlich ist, programmieren Sie die<br>
Unipolar.<br>
Unipolar.<br>
Unipolar.<br>
Unipola

# **Schritt C: Elektrodensystem implantieren**

Das Aggregat benötigt ein Elektrodensystem zur Stimulation und Detektion. Die Auswahl der Elektrodenkonfiguration und spezifischer Operationsverfahren liegt im Ermessen des Arztes. Je nach Gerätemodell stehen für den Gebrauch mit dem Aggregat folgende Elektroden zur Verfügung.

- Unipolare oder bipolare atriale Elektrode
- Unipolare oder bipolare rechtsventrikuläre Elektrode.
- Unipolare oder bipolare linksventrikuläre Elektrode
- Quadripolare linksventrikuläre Elektrode

*HINWEIS: Die Anwendung von bipolaren Stimulations-Elektroden verringert die Chance einer Myopotentialdetektion.*

*HINWEIS: Wenn die koronarvenöse Elektrode nicht verwendet werden kann und nach medizinischem Ermessen des Arztes die Implantation einer epikardialen Elektrode durch eine linksseitige Minithorakotomie indiziert ist, empfiehlt sich die Verwendung von aufnähbaren, epikardialen, Steroid-eluierenden Stimulations-/Detektions-Elektroden oder von nahtlosen epikardialen Stimulations-/Detektions-Elektroden.* Schritt C: Elektrodensystem implantie<br>
Das Aggregat benötigt ein Elektrodensystem<br>
Die Auswahl der Elektrodenkonfiguration<br>
Je nach Gerätemodell stehen für den Geb<br>
Unipolare oder bipolare atriale Elektrodenkonfiguration<br> Schrift C: Elektrodensystem implantieren<br>
Das Aggregat benötigt ein Elektrodensystem zur Stimulati<br>
Die Auswahl der Elektrodenkonfiguration und spezifischer<br>
Je nach Gerätemodell stehen für den Gebrauch mit dem A<br>
Unipolar

**VORSICHT:** Ist an einem Anschluss keine Elektrode angeschlossen bzw. kein Verschlussstecker vorhanden, kann das die Leistung des Geräts beeinträchtigen. Wenn keine Elektrode verwendet werden soll, vergewissern Sie sich, dass ein Verschlussstecker korrekt in den Anschluss eingesetzt ist, und ziehen Sie dann die Befestigungsschraube bis auf den Verschlussstecker an. Schrift C: Elektrodensystem implantieren<br>
Das Aggregat benötigt ein Elektrodensystem zur Stimulatio<br>
Die Auswahl der Elektrodenkonfiguration und spezifischer (<br>
Je nach Gerätemodell stehen für den Gebrauch mit dem Ac<br>
Vinj Die Auswahl der Elektrodenkonfiguration und spezifisch<br>
Je nach Gerätemodell stehen für den Gebrauch mit dem<br>
Unipolare oder bipolare atriale Elektrode<br>
Version of the Unipolare of the Unipolare atriale Elektrode<br>
Unipolar Das Aggregat benötigt ein Elektrodensystem zur Stimulation und Detek<br>
Die Auswahl der Elektrodenkonfiguration und spezifischer Operationsve<br>
Je nach Gerätemodell stehen für den Gebrauch mit dem Aggregat folge<br>
Vuripolare o Aggregat benötigt ein Elektrodensystem zur Stimulation und Detektion.<br>
Auswahl der Elektrodenkonfiguration und spezifischer Operationsverfahren<br>
action Graftenodell stehen für den Gebrauch mit dem Aggregat folgende Ele<br>
Un För den tysionen internationale Elektrode<br>
För den tysionen Elektrode<br>
För den tysionen Stimulations-Elektroden verrit<br>
För den tysionen Stimulations-Elektroden verrit<br>
För den tysionen en tysionen Stimulations-Elektroden Flektrodenkonfiguration und spezifischer Operationsverfahren liegt im Ermessen d<br>
modell stehen für den Gebrauch mit dem Adgregat folgende Elektroden zur Verfügur<br>
oder bipolare rentsventrikuläre Elektrode<br>
oder bipolare l The Koronarvenöse Elektrode nicht verwendet werden kann und<br>
It sich die Werwendung von aufnähladen Elektrode durch eine links<br>
die die Verwendung von aufnähladen, epikardialen, Sterolo<br>
ions-Elektroden oder von nahtlosen For the United States of the Elektrode<br>
The United States of the United version. Elektroden vertifiger die Chance einer<br>
Forwards Elektrode nicht verwendet werden kann und nach medizinischem<br>
die Verwendung von aufmählaren Englischer Korrekt in der Artistischer Biltern der Reichstein Stimulations-Detektions-Inclusion Reinfeld verzen einer Elektrode angesehlossen bzw. kein Verschlusstete einträchtigen. Wenn Neine Elektrode verwendet werden si meling von aufnählsbaren, epikardialen Elektrode durch eine linksseitige Minithorakotomie<br>Inder von aufnählsbaren, epikardialen, Steroid-eluierenden,<br>Isterischer verschilden einer Elektrode angeschlossen bzw. kein Verschlu Christiana Anschutscher Persier Reinfeld Verwendet werden soll, vergewisser<br>
ussistecker an.<br>
auf AAI(R) programmiert wird, muss sichergestellt sein, dass eine<br>
six dies nicht der Fall, kann die Programmierung auf AAI(R) z

**VORSICHT:** Falls ein Zweikammergerät auf AAI(R) programmert wird, muss sichergestellt sein, dass eine funktionelle RV-Eiekfrode worhanden ist. Est dies pielt der Fall, kann die Programmerung auf AAI(R) zugleichen Under Od Funktionelle RV-Elektrode vorhanden ist. Ist dies nicht der Fall, kann die Programmierung auf AAI(R) zu<br>einem Under-oder Oversensing führen.<br>CONTROL CONTROL DER PRESS NORTHERN DER PRESS NORTHERN DER PRESS NORTHERN DER PRES einem Under- oder Oversensing führen.<br>
Sie der Schwarzen in der Schwarzen und der Schwarzen und der Schwarzen und der Schwarzen und der Schwarzen und der Schwarzen und der Schwarzen und der Schwarzen und der Schwarzen und Alikhangrammiert wird. muss sichergestellt sein, dass eine

63

**VORSICHT:** Nähen Sie nicht direkt über dem Elektrodenkörper, da dies zu strukturellen Schäden der Elektrode führen kann. Verwenden Sie die Nahtmanschette, um die Elektrode proximal an der Eintrittsstelle in die Vene zu fixieren, um Elektrodenbewegungen zu verhindern.

Implantieren Sie die Elektroden mithilfe des gewählten Operationsverfahrens.

Beim Auswechseln eines zuvor implantierten Aggregats ist es unter Umständen erforderlich, einen Adapter zu verwenden, damit das neue Aggregat mit den vorhandenen Elektroden verbunden werden kann. Zum Anschließen eines Adapters ist die auf dem Produkt-Datenblatt des jeweiligen Adapters beschriebene Vorgehensweise zu befolgen. Den Adapter immer mit der Elektrode verbinden und mehrere Reizschwellenund Detektionsmessungen durchführen, bevor er an das Aggregat angeschlossen wird. VORSICHT: Nähen Sie nicht direkt über dem Elektrode führen kann. Verwenden Sie die Naht die Vene zu fixieren, um Elektrodenbewegungel<br>
Implantieren Sie die Elektroden mithilfe des gewenden Auswechseln eines zuvor implantie

*HINWEIS: Falls eine Veränderung der Elektrodenleistung auftritt, die sich nicht durch Programmierung beseitigen lässt, muss eventuell die Elektrode ausgetauscht werden, wenn kein Adapter verfügbar ist.*

## **Schritt D: Durchführung von Elektrodenmessungen**

Wenn die Elektroden implantiert sind, führen Sie Elektrodenmessungen durch. Bewerten Sie die Elektrodensignale. Wenn das Aggregat ausgetauscht wird, sollten die vorhandenen Elektroden überprüft werden, z. B. Signalamplitude, Reizschwelle und Impedanz. Röntgenaufnahmen können dabei helfen, die richtige Platzierung und die Integrität der Elektroden sicherzustellen. Wenn die Testergebnisse nicht zufrieden stellend sind, kann es sein, dass das Elektrodensystem neu platziert oder ausgetauscht werden muss. VORSICHT: Nähen Sie nicht direkt über dem Elektrodenkörpe Elektrode führen kann. Verwenden Sie die Nahtmanschette, um die Vere zu träntern, um Elektroden hewegungen zu verhindern. Implanitieren Geren zu verwenden, einer Be VORSICHT: Nähen Sie nicht direkt über dem Elektrodenkörper<br>Elektrode führen kann. Verwenden Sie die Nahtmanschelte, um<br>die Vene zu fixieren, um Elektrodenbewegungen zu verhindern.<br>Implantieren Sie die Elektroden mithilfe d die verle zu interent, unt chektrodenbewegungen zu verninder<br>
Implantieren Sie die Elektroden mithlife des gewählten Operat<br>
Beim Auswechseln eines zuvor implantierten Aggregats ist es<br>
zu verwenden, damit das neue Aggrega

• Schließen Sie die Stimulations-/Detektions-Elektrode(n) an ein Cardiodiagnosegerät (PSA) an.

**WARNUNG:** Gehen Sie bei Elektroden, die den Einsatz einer Messkappe erfordern, vorsichtig mit dem C<br>Elektrodenstecker um, wenn keine Messkappe auf der Elektrode sitzt. Vermeiden Sie jeglichen Kontakt des<br>Elektrodenste Klemmen, EKG-Verbindungen, Pinzetten, Gefäßklemmen oder anderen Klemmwerkzeugen. Dies könnte<br>die Dichtungseigenschaften beeinträchtigen und einen Therapieverlust oder die Abgabe unangemessener<br>Therapien, z. B. einen Kurzsc trode führen kann. Verwenden Sie die Nahtmanschette, um die Elektrode<br>Vene zu fixieren, um Elektrodenbewegungen zu verhindern.<br>
antieren Sie die Elektroden mithilfe des gewählten Operationsverfahrens<br>
antieren Sie die Elek zu fixieren, um Elektrodenbewegungen zu vertinden.<br>
en Sie die Elektroden mithilfe des gewählten Operationsverfahrens<br>
wechseln eines zuvor implantierten Aggregats ist es unter Umständen erforden, damit das neue Aggregat m e zu befolgen. Den Adapter immer mit der Elektrode verbinden unessungen durchführen, bevor er an das Aggregat angeschlossells eine Veränderung der Elektrodenleistung auffritt, die sich nicht, musis eventuell die Elektrode Elektroden mitjardes gewählten. Operationsverfahrens.<br>
Elektroden mithilie des gewählten. Operationsverfahrens.<br>
Inns zuvor Implantierten Aggregats ist es unter Umständen erforderlich, einen Adaptatapters ist die auf dem Statement Statement (Statement American Control and Statement Control and Statement Control and Statement Control and Statement Control and Statement Control and Statement Control and Statement Control and Statement Contro minnen, bevor er an das Aggregat angeschlossen wird.<br>
Tung der Elektrode ausgetauscht werden, wenn kein Adapter vertügbar ist.<br>
Elektrode ausgetauscht werden, wenn kein Adapter vertügbar ist.<br>
Elektrode ausgetauscht werden chwelle und Impedanz. Röntgenaufnahmen können dabei helfe<br>der Elektroden sicherzüstellen. Wenn die Testergebnisse nicht<br>Elektrodensystem neu platziert oder ausgetauschtwerden mus<br>Zotetektions-Elektroden (n) an ein Cardiodi Utdatert versjon. Skal ikke brukes. -Elektrode(n) an ein Cardiodiagnosegerät (PSA) an.<br>
An Einsatz einer Messkappe erfordern, vorsichtig mit dem<br>
Auf der Elektrode sitzt. Vermeiden Sie jeglichen Kontakt des<br>
Nehemmen oder arbeiternen Kennwerkerugen. Dies kön Elaktrode sitzt. Vermeiden Se jegitichen Kontaktrase.<br>
Elektrode sitzt. Vermeiden Se jegitichen Kontaktrase.<br>
In Therapieverus oder die Abgabe unangemessener.<br>
In Therapieverus oder die Abgabe unangemessener.<br>
Musculation

• Typische Messwerte an der Stimulations-/Detektions-Elektrode etwa 10 Minuten nach der Erstplatzierung (akut) oder bei einem Austausch (chronisch) sind unten aufgeführt. Abweichungen von den in der Tabelle angegebenen Werten können klinisch akzeptabel sein, wenn eine angemessene Detektion mit den aktuell programmierten Werten dokumentiert werden kann. Eine Neuprogrammierung des Empfindlichkeitsparameters sollte überlegt werden, wenn eine nicht angemessene Detektion beobachtet wird. Beachten Sie, dass die Messungen des Aggregats aufgrund von Signalfilterung möglicherweise nicht genau mit denen des PSA übereinstimmen.

## **Tabelle 11. Elektrodenmessungen**

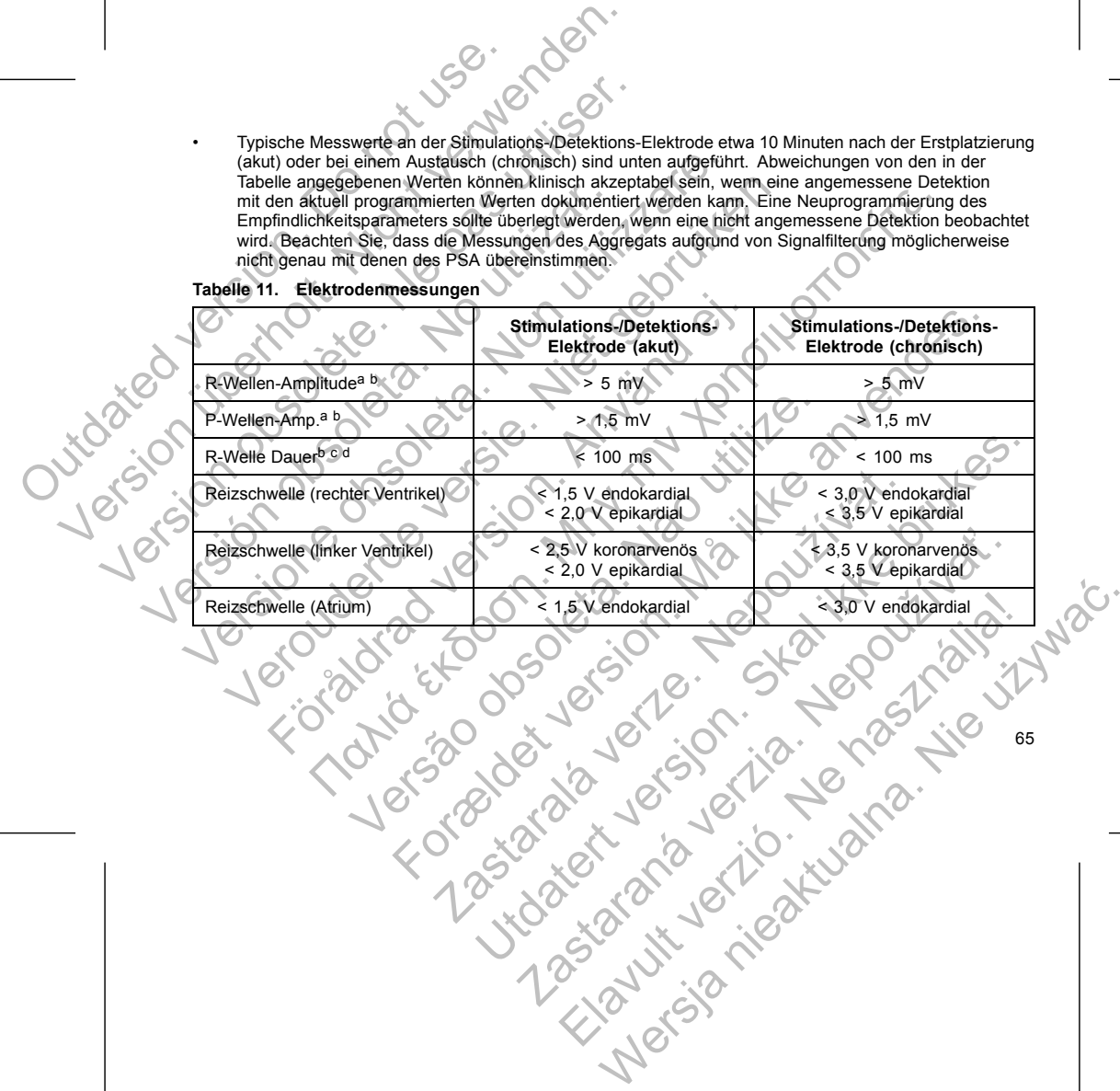

**Tabelle 11. Elektrodenmessungen** (Fortsetzung)

<span id="page-69-0"></span>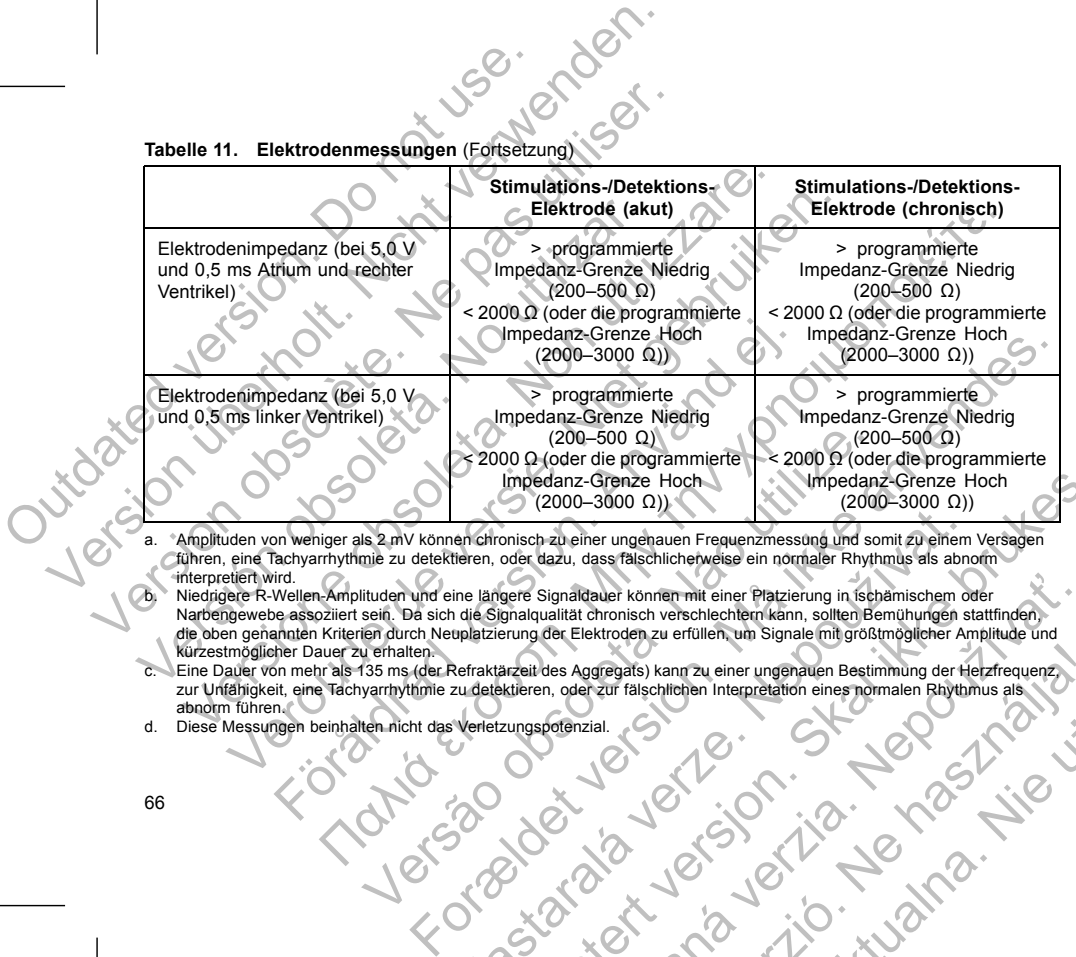

a. Amplituden von weniger als 2 mV können chronisch zu einer ungenauen Frequenzmessung und somit zu einem Versagen<br>Cuhren, eine Tachyarrhythmie zu detektieren, oder dazu, dass fälschlicherweise ein normaler Rhythmus als a

en chronisch zu einer ungenauen Frequenzmessung und sonit zu einer und einer ein der ein aber ein aber ein aber ein aber ein aber ein aber ein aber ein aber ein aber ein aber ein aber ein aber der einer Plazierung in schäm Impedianz-Grenze Hoch<br>
(2000–3000 Ω))<br>
(2000–3000 Ω))<br>
(2000–3000 Ω))<br>
(2000–3000 Ω))<br>
(2000–3000 Ω))<br>
(2000–3000 Ω))<br>
(2000–3000 Ω))<br>
(2000–3000 Ω))<br>
(2000–3000 Ω)<br>
(2000–3000 Ω)<br>
(2000–3000 Ω)<br>
(2000–3000 Ω)<br>
(2000–3000

Miedrigere R-Wellen-Amplituden und eine längere Signaldauer können mit einer Platzierung in ischämischem oder<br>Narbengewebe assoziiert sein. Da sich die Signalqualität chronisch verschlechtern kann, sollten Bemühungen statf Signaldauer können mit einer Platzierung in Schämischem oder<br>Lialität chronisch verschlechtem kann, sollten Bemühungen stattfinden,<br>der Elektroden zu erfüllen, um Signale mit größtmöglicher Amplitude und<br>des Aggregats) kan Elava Netroden Zur erfüllen, um Signale mit großtmöglicher Amplitude und<br>Elava Karl Rachtlichen Interpretation eines normalen Babytomus als and Control Control Control Control Control Control Control Control Control Contro

Falls die Elektrodenintegrität infrage steht, sollte der Zustand des Elektrodensystems mithilfe von Standardtests Falls die Elektrodenintegrität infrage steht.<br>
Zur Funktionskontrolle von Elektroden über<br>
Elektrogrammanalyse mit Manipulati<br>
Böhtgen- oder Durchleuchtungsaufn<br>
Böhtgen- oder Durchleuchtungsaufn<br>
Divisive Sichprüfungen<br>
S Falls die Elektrodenintegrität infrage steht, sollte der Zustation Elektrodenintegrität infrage steht, sollte der Zustation Elektrodenintegrität infrage steht, sollte der Zustation Elektrodenintegrität verden. In Elektrode Falls die Elektrodenintegrität infrage steht, sollte der Zustan<br>
zur Funktionskontrolle von Elektroden überprüft werden. Da<br>
Elektrogrammanalyse mit Manipulationen an der Agg<br>
Röntgen- oder Durchleuchtungsaufnahmen<br>
Invasi

zur Funktionskontrolle von Elektroden überprüft werden. Dazu zählen unter anderem folgende Tests:

Ein Funktionskontrolle von Elektroden überprüft werden. Dazu zählen und Elektrogrammanalyse mit Manipulationen an der Aggregattasche<br>
Röntgen- oder Durchleuchtungsaufnahmen<br>
Invasive Sichtprüfungen<br>
Schrift E: Antegen eine

Legen Sie mithilfe der üblichen Operationsverfahren eine Aggregattasche an. Wählen Sie die Position der Tasche auf der Basis der Konfiguration der implantierten Elektroden und des Körperbaus des Patienten. Überschüssige Elektrodenlängen unter Berücksichtigung der Anatomie des Patienten und der Größe und Bewegung des Aggregats vorsichtig in Schlaufen zusammenlegen und an das Aggregat anlegen. Bei der Platzierung der Elektrode in der Tasche muss für ein Minimum an Elektrodenspannung, -verdrehung, Erzeugung spitzer Winkel und/oder Druck gesorgt werden. Aggregate werden normalerweise subkutan implantiert, um das Gewebetrauma zu minimieren und die Explantation zu erleichtern. Eine tiefere Implantation (z. B. subpektoral) kann bei manchen Patienten jedoch helfen, eine Erosion oder Extrusion zu vermeiden. Wenn eine abdominale Implantation indiziert ist, wird empfohlen, dass diese auf der linken Seite des

**WARNUNG:** Gehen Sie bei Elektroden, die den Einsatz einer Messkappe erfordern, vorsichtig mit dem Elektrodenstecker um, wenn keine Messkappe auf der Elektrode sitzt. Vermeiden Sie jeglichen Kontakt des Elektrodensteckers mit chirurgischen Instrumenten oder elektrischen Verbindungen wie PSA- (Krokodil-) Klemmen, EKG-Verbindungen, Pinzetten, Gefäßklemmen oder anderen Klemmwerkzeugen. Dies könnte die Dichtungseigenschaften beeinträchtigen und einen Therapieverlust oder die Abgabe unangemessener

comfiguration der implantiern Elektroden und des Körperbaues des Patienten.<br>
Configuration der insplantiernen Elektroden und des Körperbaues des Patienten.<br>
Mängen unter Berücksichtigung der Anatomie des Reinenten und der

Dettierten in Elektrochanischen der Schwarzen und die Explanation zu vermeiden. Einer ließer Philosophie erlanden<br>
Indiziert ist, wird empfohlen, dass diese auf der linken Seite des<br>
Eerforderlich ist, berücksichtigen Sie

Bradarich ist, berücksichtigen Sie folgende Punkte:<br>
die den Einsatz einer Messkappe erforden, vorsichtig mit dem<br>
prope auf der Elektrodes sitz. Vermeiden Sie jeglichen Kontakt des<br>
Derfäßktemmen der enktrischen Verbindun

Elektrode sitzt. Vermeiden Sie leglichen Kontakt des<br>
Elektrode sitzt. Vermeiden Sie leglichen Kontakt des<br>
Kehemmen oder anderen Kehemmerkzeugen. Dies könnte<br>
Leinen Therapievertust oder die Abgabe unangemessener<br>
Innansc

ation indiziert ist, wird empfohlen, dass diese auf der linken Se<br>ektrode erforderlich ist, berücksichtigen Sie folgende Punkte:<br>lektrode, die den Einsatz einer Messkappe erfordern, vorsicht<br>ine Messkappe auf der Elektrode

Internation der Tasche muss für ein Minimum an Elektrodenspann<br>
Vinkel und/oder Druck gesorgt werden. Aggregate werden normalise<br>
Sewebertama zu minimieren und die Explantation zu erleichter<br>
ale Implantation indiziert ist

67

Wenn eine Tunnelierung der Elektrode erforderlich ist, berücksichtigen Sie folgende Punkte:

Therapien, z. B. einen Kurzschluss im Elektrodenanschlussblock, zur Folge haben.

För mithilfe der üblichen Operationsverfahren eine Aggregattasche<br>
fråldrad version der implantierten Elektroden und of<br>
sige Elektrodenlängen unter Berücksichtigung der Anatomie de<br>
g des Aggregats vorsichtig in Schlaufen

- 
- Elektrogrammanalyse mit Manipulationen an der Aggregattasche
- 
- 
- 
- 
- 
- Röntgen- oder Durchleuchtungsaufnahmen

• Invasive Sichtprüfungen

Abdomens erfolgt.

**Schritt E: Anlegen einer Aggregattasche**

- 
- 
- 

mmanalyse mit Manipulationen and der Agregattasche<br>
Machipuntingen<br>
Sichpartingen<br>
Elegan einer Aggregattasche<br>
Elegan einer Aggregattasche<br>
Elegan einer Aggregattasche<br>
Eleganten Christopher und der Institution der Impla

- 
- 
- 
- 
- 
- 
- 
- Elektrogrammanlayse mit Manipulationen an der Aggregattasche<br>
Röntgen- oder Durchleuchtungsaufnahmen<br>
Invasive Sichbrüfungen<br>
Intrasive Sichbrüfungen<br>
Intrasive Sichbrüfungen<br>
Intrasive Sichbrüfungen<br>
Intrasive Sichtprüfun
- 
- 
- 
- 
- 
- 
- 
- 
- 
- Elektrogrammanalyse mit Manipulationen an der A<br>
Röntgen- oder Durchleuchtungsaufnahmen<br>
Invasive Sichtprüfungen<br>
Schrift E: Anlegen einer Aggregattasche<br>
Legen Sie mithlift der üblichen Operationsverfahren ein<br>
Tasche auf
	-
	-
	-
	-

WARNUNG: Berühren Sie keinen anderen Teil des IS4–LLLL-Elektrodensteckers als den Anschlussstift, selbst wenn eine Elektrodenkappe aufgesetzt ist.

- Wenn kein passendes Tunnelierwerkzeug verwendet wird, setzen Sie bitte Schutzkappen auf die Elektrodenanschlussstifte. Zur Tunnelierung der Elektroden kann eine Penrose-Drainage, eine große Thoraxdrainage oder ein Tunnelierwerkzeug verwendet werden.
- Wenn für IS4-LLLL-Elektroden keine passende Tunnelierspitze und/oder kein Tunnelierset verwendet werden, setzen Sie die Kappe auf den Elektrodenstecker und greifen Sie nur den Anschlussstift mit einer hämostatischen Klemme oder einem ähnlichen Klemmwerkzeug. WARNUNG: Berühren Sie kehen anderen Tei<br>
selbst wenn eine Elektrodenkappe aufgesetzt is<br>
Wenn kein passendes Tunnelierwerkzeug<br>
Elektrodenanschlusstifte. Zur Tunnelierwerkzeug<br>
Elektrodenanschlusstifte. Zur Tunnelierwerkze
	- Tunnelieren Sie die Elektrode vorsichtig subkutan zur Aggregattasche, falls dies erforderlich ist.
	- Bewerten Sie erneut alle Elektrodensignale, um zu überprüfen, ob eine der Elektroden während des Tunnelierens beschädigt wurde.

Wenn die Elektroden bei der Elektrodenimplantation nicht an ein Aggregat angeschlossen werden, müssen sie vor dem Verschließen des Einschnitts mit einer Schutzkappe versehen werden.

## **Schritt F: Verbindungen zwischen Elektrode und Aggregat**

Verwenden Sie nur die in der Aggregatverpackung oder im Zubehör-Kit enthaltenen Werkzeuge, um die Elektroden an das Aggregat anzuschließen. Wenn nicht der beigelegte Drehmoment-Schraubendreher verwendet wird, so kann dies zur Beschädigung der Befestigungsschrauben, Dichtungen oder Steckergewinde führen. Implantieren Sie das Aggregat nicht, wenn die Dichtungen beschädigt erscheinen. Bewahren Sie die Werkzeuge auf, bis alle Tests vorüber sind und das Aggregat implantiert ist. WARNUNG: Berühren Sie keinen anderen Teil des IS4-LLLL<br>
selbst wenn eine Elektrodenkappe aufgesetzt ist.<br>
Wenn kein passendes Tunnielleirwerkzeug verwendet wird<br>
Elektrodensnachussistifie. Zur Tunnelleirwerkzeug verwendet WARNUNG: Berühren Sie keinen anderen Teil des IS4-LLLL-E<br>
selbst wenn eine Elektrodenkappe aufgesetzt ist.<br>
Wenn kein passendes Tunnellerwerkzeug verwendet wird,<br>
Elektrodenanschlussstifte. Zur Tunnellerwerkzeug verwendet Venn kein passendes Tunnelierwerkzeug verwendet wird Elektrodenanschlussstifte. Zur Tunnelierung der Elektro<br>
Thoraxdrainage oder ein Tunnelierwerkzeug verwendet<br>
Vernn für 154-LLLL-Elektroden keine passende Tunnelierwerkz st wenn eine Elektrodenkappe aufgesetzt ist.<br>
Wenn kein passendes Tunnelierwerkzeug verwendet wird, setzen Sie Elektrodenaschussestifte. Zur Tunnelierung der Elektroden keine eine Monarchier Vern.<br>
Wenn für IS4-LLLL-Elektr In kein passendes Tunnelierwerkzeug verwendet wird, setzen Sie bitte Schrafteningen oder ein Tunnelierwerkzeug verwendet werden.<br>
Informationingen oder ein Tunnelierwerkzeug verwendet werden.<br>
In für 184-LLLL-Elektroden ke schen Klemme oder einem ähnlichen Klemmwerkzeug.<br>
Ein Sie die Elektrode vorsichtig subkutan zur Aggregattasche, fall<br>
Sie erneut alle Elektrodensignale, um zu überprüfen, ob eine dems beschädigt wurde.<br>
Oden bei der Elektr endes Tunneligewerkzeug verwendet wird, setzen is leitte Schutzkappen auf die Schutzkappen auf die Schutzkappen auf die Schutzkappen auf die großen auf die großen auf die großen Einstreichen Kamen einer Schutz Einstreiche Ver Elektrodenimplantation nicht an ein Aggregat angeschlosser<br>
Einschnitts mit einer Schutzkappe versehen werden.<br>
In zwischen Elektrode und Aggregat<br>
In zwischen Elektrode und Aggregat<br>
Ider Aggregat verpackung oder im Z der versichtig subkutan zur Aggregattasche, falls dies erforderlich ist.<br>Elektrodensignale, um zu überprüfen, ob eine der Elektroden während des<br>vurde.<br>Elektroden miglianitation nicht an ein Aggregat angeschlössen werden, The Theorem Care im Zubehör-Kit enthaltenen Werkzeuge, unterhaben Werkzeuge, weiteren Alten vern nicht der beigelegte Drehmoment-Schraubendre<br>Chadigung der Betestigungsschrauben, Dichtungen oder Stecke<br>It nicht, wenn die D trode und Aggregat<br>
Skackung oder im Zubehör-Kit enthaltenen Werkzeuge, um die Statistischen Aussichten verstaubendreher<br>
1. Wenn nicht der beigelegte Drehmoment-Schraubendreher<br>
sung der Befestigungsschrauben, Dichtungen

## **Automatische Elektrodendetektion**

Bis zur Detektion einer rechtsventrikulären Elektrode wird die Elektrodenimpedanz sowohl in der unials auch in der bipolaren Konfiguration gemessen. Bei Einführen der Elektrode in den Anschlussblock detektiert der Impedanzmesskreis eine Impedanz, die anzeigt, dass das Gerät implantiert ist (automatische Elektrodendetektion). Liegt die Impedanz im zulässigen Bereich (200 – 2000 Ω), schaltet das Aggregat der Befestigungsschrauben, Dichtungen oder Steckergewinde<br>
als Aggregat implantiert ist.<br>
das Aggregat implantiert ist.<br>
trode wird die Elektrodenimpedanz sowohl in der uni-<br>
en. Bei Einführen der Elektrodenimpedanz sowohl Ela Elektrodenimpedanz sowohl in derunitier is a nie unitier der Elektrodenimpedanz sowohl in derunitier is a nie unitier der Reschütssblock<br>anzeigt, dass das Gerät implantiert ist (automatische)<br>en Bereich (200 – 2000 D.)
automatisch auf die nominellen Parameter um und beginnt mit der Detektion und Abgabe der Therapie. Das Aggregat kann auch mithilfe des PRM vor der Implantation aus dem Modus Lagerung heraus programmiert werden.

*HINWEIS: Ist die für die automatische Elektrodendetektion verwendete Elektrode unipolar, wird erst dann eine Impedanz im zulässigen Bereich erhalten, wenn ein stabiler Kontakt zwischen Aggregat und subkutanem Gewebe in der Tasche hergestellt worden ist.*

*HINWEIS: Mit Ausnahme von PaceSafe und patientengetriggerten Episoden erfolgen in den ersten zwei Stunden nach Detektion der Elektrode keine Aufzeichnungen im Arrhythmie-Logbuch oder Aufzeichnungen von EGM-Daten.*

Wenn das Gerät aus dem Modus Lagerung heraus programmiert wird und eine unipolare RV-Elektrode vorhanden ist, sind auf intrakardialen EGMs ggf. asynchrone Stimulationsspikes zu beobachten, bevor die bipolare RV-Elektrode eingeführt oder das Aggregat in der subkutanen Tasche platziert wird. Diese unter der Reizschwelle liegenden Spikes treten nicht auf, wenn eine bipolare RV-Elektrode im Anschlussblock detektiert wird oder wenn der Kontakt zwischen dem Herzschrittmachergehäuse und dem subkutanen Gewebe den normalen Stimulationskreis einer unipolaren RV-Elektrode abschließt. Wenn das Gerät aufgrund einer automatischen Elektrodendetektion den Modus Lagerung verlässt, kann es bis zu 2 Sekunden und ein LRL-Intervall dauern, bis das Aggregat auf die Elektrodendetektion hin mit der Stimulation beginnt. automatisch auf die nominellen Parameter<br>
Aggregat kann auch mithilfe des PRM vor<br>
werden.<br>
HINWEIS: Ist die für die automatische E<br>
eine Impedanz im zulässigen Bereich erhe<br>
Gewebe in der Tasche hergestellt worden<br>
HINWEI automatisch auf die nominellen Parameter um und beginnten Aggregat kann auch mithilfe des PRM vor decumplantation<br>
Magregat kann auch mithilfe des PRM vor decumplantation<br>
HINWEIS: Ist die für die automatische Elektrodende automatisch auf die nominellen Parameter um und beginnt<br>Aggregat kann auch mithilfe des PRM vor der Implantation<br>werden.<br>
HINWEIS: Ist die für die automatische Elektrodendetektio<br>
eine Impedanz im zulässigen Bereich erhalt Weidelt.<br>
HINWEIS: Ist die für die automatische Elektrodendeter<br>
eine Impedanz im zulässigen Bereich erhalten, wenn ein<br>
Gewebe in der Tasche hergestellt worden ist.<br>
HINWEIS: Mit Ausnahme von PaceSafe und patienter<br>
stund Aggregat kann auch mithilfe des PRM vor der Implantation aus dem Morerden.<br>
HINWEIS: Ist die für die automatische Elektrodendetektion verwendete obsolete in der Tasche hergestellt worden sit.<br>
Gewebe in der Tasche hergeste den.<br>
WEIS: Ist die für die automatische Elektrodendetektion verwendete Elektroep.<br>
Impedanz im zulässigen Bereich erhelten, wenn ein stabiler Kontakt zwischer<br>
Impedanz im zulässigen Bereich erhelten, wenn ein stabiler Ko nach Detektion der Elektrode keine Aufzeichnungen im Arrhythm<br>
Paten.<br>
Seerat aus dem Modus Lagerung heraus programment wird und<br>
hist, sind auf intrakardialen EGMs ggf. asynchrone Stimulations<br>
New Helektrode eingeführt o die für die automatische Elektrodendetektion verwendete Elektrode unipolar, wird ein zulässigen Bereich erhalten, wenn ein stabiler Kontakt zwischen Aggregat und stabiler Kontakt zwischen Aggregat und stabiler Kontakt zwis Schweizer von der Beiterhalten und Schweizer und Schweizer und Schweizer und der Eiektrochemisters einer unipolaren RV-Elektrochemisters einer unipolaren RV-Elektrochemisters einer unipolaren RV-Elektrochemisters einer uni Modus Lagerung heraus programmiert wird und eine unipolare RV-Eiektrode<br>
rektardiene ESMs ggf. asynchrone Stimulations pikke zu beobachten, bevor die<br>
rektindent oder das Aggregat in der subkutaren Tasche platziert wird. D Le propriet de Rosal internation de State de Bachilett, Venn das Gerät aufgrund einer<[br](#page-59-0)>
Modus Lagreung verlasst, kann es bis zu 2 Sekunden und einer autat auf die Elektrode abschließt. Venn das Gerät aufgrund einer<br>
at auf

Die Elektroden sollten in folgender Reihenfolge an das Aggregat angeschlossen werden (Abbildung des Anschlussblocks des Aggregats und Positionen der Befestigungsschrauben, siehe "Elektrodenanschlüsse" auf Seite 56): Europa Carlo Carlo Carlo Carlo Carlo Carlo Carlo Carlo Carlo Carlo Carlo Carlo Carlo Carlo Carlo Carlo Carlo Carlo Carlo Carlo Carlo Carlo Carlo Carlo Carlo Carlo Carlo Carlo Carlo Carlo Carlo Carlo Carlo Carlo Carlo Carlo

Rechter Ventrikel. Schließen Sie zuerst die RV-Elektrode an, da sie erforderlich ist, um RV-basierte Timingzyklen zu erhalten, die, unabhängig von der programmierten Konfiguration, für eine angemessene Detektion und Stimulation in allen Kammern sorgen. France Befestigungsschrauben, siehe "Elektrodenanschlüsse"<br>Derst die RV-Elektrode an, da sie erforderlich ist, um RV-basierte<br>Angig von der programmierten Konfiguration, für eine angemesser<br>Ammern sorgen,<br>Defestigungsschra Elektrode an, da sie erforderlich ist, um RY-basierte<br>
von der programmierten Konfiguration, für eine angemessene<br>
margen.<br>
Higungsschraube ist keine Voraussetzung für das Stattfinden.<br>
empfieht sich aber dennoch, damit ei

*HINWEIS: Das Festziehen der RV-Befestigungsschraube ist keine Voraussetzung für das Stattfinden einer automatischen Elektrodendetektion, empfiehlt sich aber dennoch, damit ein voller elektrischer Kontakt vorliegt.*

69

• Bei Modellen mit einem IS-1-RV-Elektroden-Anschluss den Anschlussstift einer IS-1-RV-Stimulations-/Detektions-Elektrode einführen und fixieren.

## b. **Rechtes Atrium.**

• Bei Modellen mit einem IS-1-RA-Elektroden-Anschluss den Anschlussstift einer atrialen IS-1-Stimulations-/Detektions-Elektrode einführen und fixieren.

# c. **Linker Ventrikel.**

• Bei Modellen mit einem IS-1-LV-Elektroden-Anschluss den Anschlussstift einer koronarvenösen IS-1-Stimulations-/Detektions-Elektrode einführen und fixieren.

• Bei Modellen mit einem LV-1-LV-Elektroden-Anschluss den Anschlussstift einer koronarvenösen LV-1-Stimulations-/Detektions-Elektrode einführen und fixieren.

• Bei Modellen mit einem IS4-LLLL-LV-Elektroden-Anschluss den Anschlussstift einer

IS4-LLLL-Elektrode einführen und fixieren.

Schließen Sie die Elektroden wie nachstehend beschrieben an das Aggregat an (weitere Informationen zum Drehmoment-Schraubendreher finden Sie unter "Bidirektionaler Drehmoment-Schraubendreher" auf Seite 77): Bei Modellen mit einem IS-1-RV-Ele<br>
B. 1-RV-Stimulations-/Detektions-Ele<br>
B. 1-RV-Stimulations-/Detektions-Ele<br>
B. 1-Stimulations-/Detektions-Elektr<br>
C. Linker Ventrikel.<br>
Bei Modellen mit einem IS-1-LV-Ele<br>
Bei Modellen m

a. Überprüfen Sie, ob sich Blut oder andere Körperflüssigkeiten in den Elektroden-Anschlüssen des Anschlussblocks des Aggregats befinden. Sollte versehentlich Flüssigkeit in die Anschlüsse eindringen, waschen Sie diese sorgfältig mit sterilisiertem Wasser aus. Bei Modellen mit einem IS-1-RV-Elektroden-Anschluster<br>
Bei Modellen mit einem IS-1-RV-Elektroden-Anschluster<br>
B. Rechtes Atrium.<br>
B. Hotellen mit einem IS-1-RA-Elektroden-Anschluster<br>
IS-1-Stimulations-/Detektions-Elektrod Bei Modellen mit einem IS-1-RV-Elektroden-Anschlus<br>
IS-1-RV-Stimulations-/Detektions-Elektroden-Anschlus<br>
D. Rechtes Atrium.<br>
Bei Modellen mit einem IS-1-RA-Elektroden-Anschlus<br>
IS-1-Stimulations-/Detektions-Elektrode einf Rechtes Atrium.<br>
Bei Modellen mit einem IS-1-RA-Elektroden-Anschlister Bei Modellen mit einem IS-1-LV-Elektroden-Anschlister<br>
C. Linker Ventrikel.<br>
Sei Modellen mit einem IS-1-LV-Elektroden-Anschlister<br>
IS-1-Stimulations-/

b. Vor der Verwendung des Drehmoment-Schraubendrehers den Schutz der Spitze abnehmen und entsorgen.

c. Führen Sie den Drehmoment-Schraubendreher vorsichtig in einem Winkel von 90° durch die vorgeschlitzte Vertiefung in der Mitte der Dichtung in die Befestigungsschraube ein (Abbildung 7 auf Seite<br>71). Dadurch wird die Dichtung geöffnet, sodass eingeschlossene Flüssigkeiten oder Luft entweichen<br>können und ein e [Ve](#page-74-0)rsionen in Einfelter Schraubendener versichtigte Behannen und Exercise<br>
Versionen in einem IS-1-RA-Elektroden-Anschluss den Anschluss (IS-1-Stimulations-/Detektions-Elektrode einführen und fixieren.<br>
Linker Ventrikel.<br>
• thes Atrium.<br>
Bei Modellen mit einem IS-1-RA-Elektroden-Anschluss den Anschlussstit<br>
IS-1-Stimulations-/Detektions-Elektroden-Anschluss den Anschlussstit<br>
IS-1-Stimulations-/Detektions-Elektrode einführen und fixieren.<br>
Re Modellen mit einem IS-1-LV-Elektroden-Anschluss den Anschlus-Stimulations-/Detektions-Elektrode einführen und fixieren.<br>
Modellen mit einem LV-1-LV-Elektrode-Anschluss den Anschlus-Stimulations-/Detektions-Elektrode-Anschl m.<br>
eilen mit einem IS-1-RA-Elektroden-Anschluss den Anschlusstift einer atrialen<br>
ulations-Detektions-Elektrode einführen und fixieren.<br>
eilen mit einem IS-1-IV-Elektroden-Anschluss den Anschlussstift einer koronarvenöst mit einem IS4-LLLL-LV-Elektroden-Anschluss den Anschlussstittede einführen und fixieren.<br>Vers einführen und fixieren.<br>Vers der nieder Schrieben an das Aggregat an (weitere erher finden Sie unter "Bidirektionaler Drehmoment Elektrone Elektrode einführen und fixieren.<br>
ein LV-1-LV-Elektroden-Anschluss den Anschlussstift einer koronarverlosen<br>
ein ISa4LUL-LV-Elektroden-Anschluss den Anschlussstift einer koronarverlosen<br>
ein ISa4LUL-LV-Elektrode Professional Solitanisme Definitional Schwaben<br>
Market Körperfilissigkeiten in den Elektroden-Anschlüssen in der Anschlüssen aus.<br>
Market ist etrilisiertem Wasser aus.<br>
Inoment-Schraubendrehers den Schutz der Spitze abnehm end beschrieben an das Aggregat an (weitere Informationen zum<br>
Inter "Bidirektionaler Drehmoment-Schraubendreher" auf Seite 77);<br>
dere Körperflüssigkeitin in den Elektroden-Anschlüsse eindingen.<br>
Illistertem Wasser aus.<br>
I tem Wasser aus.<br>
Inraubendrehers den Schutz der Spitze abnehmen und<br>
reher vorsichtig in einem Winkel von 90° durch die<br>
ciodass eingeschlossene Fürsigkeiten der Luft entweichen zur Seifer<br>
roden-Anschluss abgebaut wird<br>
r Elava Ne használia in einem Wirkel von 90° durch die Prefesigueschicken erünsigkeiten oder Luttentweichen einem Ansemmuss abgebaut wird<br>
- Ansemmuss abgebaut wird<br>
- Ansemmuss abgebaut wird<br>
- Ansemmuss abgebaut wird<br>
- An

<span id="page-74-0"></span>*HINWEIS: Ein unsachgemäßes Einführen des Drehmoment-Schraubendrehers in die vorgeschlitzte Vertiefung der Dichtung kann den Verschlussstecker beschädigen und seine Dichtungseigenschaften beeinträchtigen.* HINWEIS: Ein unsachgemäßes Ein<br>
Vertiefung der Dichtung kann den Vertiefung er Dichtung kann den Vertiefung<br>
VORSICHT: Führen Sie keine Elek<br>
Vorsichtsmaßnahmen zu treffen, um<br>
Stecken Sie die Elektrode in den<br>
oder Luft z HINWEIS: Ein unsachgemäßes Einführen des Dreutrefung<br>
Vertiefung der Dichtung kann den Verschlussstecke.<br>
Vertiefung der Dichtung kann den Verschlussstecke.<br>
Versicht Führen Sie keine Eiektrode in den Anschluss einführen A HINWEIS: Ein unsachgemäßes Einführen des Dreh<br>Vertiefung der Dichtung kann den Verschlussstecker<br>VORSICHT: Führen Sie keine Elektrode in den Ans<br>Vorsichtsmaßnahmen zu treffen, um eine korrekte Ein<br>Stecken Sie den Drehmomen

**VORSICHT:** Führen Sie keine Elektrode in den Anschluss des Aggregats ein, ohne die folgenden Vorsichtsmaßnahmen zu treffen, um eine korrekte Einführung der Elektrode sicherzustellen:

• Stecken Sie den Drehmoment-Schraubendreher in die vorgeschlitzte Vertiefung der Dichtung, bevor Sie die Elektrode in den Anschluss einführen, um eventuell eingeschlossene Flüssigkeit oder Luft zu entfernen. Versión obsoleta. No utilizar. Vertiefung der Dichtung kann den Verschlussstecker beschädiger<br>
vorsichtsrachtigen.<br>
Vorsichtsrachtigen.<br>
Vorsichtsrachtighen Sur keine Elektrode in den Anschluss des<br>
Vorsichtsrachten Sur keine von utilizare.<br>
Stecken Sie VORSICHT, Führen Sie keine Elektrode in den Anschluss des Aggregate Vorsichtsmaßninnen zu treffen. um eine korekte Einführung der Elektroden versie die Elektroden in den Anschluss einführen, um eventuelle oder Luit zu entf ΗΣ. Führen Sie keine Eiektrode in den Anschluss des Aggregats ein, ohne die folgen.<br>
Imaßnahmen zu treffen, um eine korrekte Einführung der Elektrode sicherzustellen:<br>
Cor Sie die Elektrode in den Anschluss einführen, um

• Sehen Sie nach, ob die Feststellschraube weit genug zurückgedreht ist, damit eine Einführung Sehen Sie nach, ob die Feststellschraube weit genug zurückgedreht ist, damit eine Einführung<br>erfolgen kann. Benutzen Sie gegebenenfalls den Drehmoment-Schraubendreher, um die Schraube zu lockern. oder Luft zu entfernen.<br>
Sehen Sienach, ob die Feststellschraube weit genug zurückg<br>
erfolgen kann. Benutzen Sie gegebenenfalls den Drehmoment<br>
zu lockern.<br>
Stecken Sie jede Elektrode vollständig in ihren Elektrodenans ist For Benefit and The Restrict of Benefit and the First and the Restrict of Benefit and the Restrict of Benefit and the Restrict of Benefit and the Restrict of Benefit and the Restrict of Benefit and the Restrict of Benefit

71

• Stecken Sie jede Elektrode vollständig in ihren Elektrodenanschluss und ziehen Sie dann die Feststellschrauben auf dem Steckerstift an. Sieriauben auf dem Steckerstift an

**Abbildung 7. Einsetzen des Drehmoment-Schraubendrehers** De Star American Astronomy Star Astronomy Star Astronomy Star Astronomy Star Astronomy Sie on the Library of the Branch is the brunch of the brunch of the brunch of the brunch of the brunch of the brunch of the brunch of the brunch of the brunch of the brunch of the brunch of the brunch of the brunch of the Zastaraná verzia. Nepoužívační verzia. Juanez Languerico Languerico Wersja rieaktualna. Nie używać.

d. Führen Sie den Elektrodenstecker mit positioniertem Drehmoment-Schraubendreher vollständig in den Elektroden-Anschluss ein. Der Anschlussstift der Elektrode sollte deutlich hinter der Stecker-Aufnahme sichtbar sein, wenn man von der Seite auf den Anschlussblock des EasyView-Aggregats sieht. Drücken Sie leicht auf die Elektrode, damit sie ihre Position beibehält, und stellen Sie sicher, dass sie vollständig im Elektroden-Anschluss eingesetzt bleibt. d.<br>
Elektroden-Anschluss ein. Der Anschluss ein der Sielterden-Anschluss ein. Der Anschluss sichtbar sein, wenn man von der Seite auf<br>
Siel leicht auf die Elektrode, damit sie line<br>
im Elektroden-Anschluss eingesetzt bleib Führen Sie den Elektrodenstecker mit positioniertem Dreh<br>
Elektroden-Anschluss ein. Der Anschlussstift der Elektroden<br>
sich leicht auf die Elektrode, damit sie für Position beibehaltens ein, wenn man von der Seite auf den d.<br>
Führen Sie den Elektrodenstecker mit positioniertem Drehn<br>
Elektroden-Anschluss ein. Der Anschlussstift der Elektrode<br>
sichtbar sein, wenn man von der Seite auf den Anschlusssb<br>
Sie leicht auf die Elektrode, damit sie

**VORSICHT:** Führen Sie den Stecker der Elektrode gerade in den Elektrodenanschluss ein. Die Elektrode nicht am Übergang von der Elektrodenleitung zum Stecker knicken. Falsches Einführen kann die Isolierung oder den Stecker beschädigen.

*HINWEIS: Machen Sie ggf. die Elektroden-Stecker mit etwas sterilem Wasser gleitfähig, um das Einführen zu erleichtern.*

*HINWEIS: Bei IS-1-Elektroden muss sichergestellt werden, dass der Anschlussstift sichtbar mindestens 1 mm über die Stecker-Aufnahme hinausragt.*

*HINWEIS: Bei IS4-LLLL-Elektroden muss der Anschlussstift so weit eingeführt werden, dass er hinter dem Anschlussblock sichtbar ist, um eine korrekte Verbindung herzustellen. Anhand der Einführmarkierung des Anschlussstifts hinter dem Anschlussblock kann sichergestellt werden, dass der Anschlussstift vollständig in den Elektroden-Anschluss eingeführt ist.*

e. Vorsichtig nach unten drücken, bis der Drehmoment-Schraubendreher vollständig in die Öffnung der Befestigungsschraube greift, und dabei darauf achten, dass die Dichtung nicht beschädigt wird. Befestigungsschraube durch Drehen des Drehmoment-Schraubendrehers im Uhrzeigersinn anziehen, bis er einmal ratscht. Der Drehmoment-Schraubendreher ist so eingestellt, dass er die Befestigungsschrauben mit der richtigen Kraft anzieht; zusätzliche Umdrehungen oder Kraftaufwand Sicilizar sein, weiner marial von der Seine auf den Priscinius<br>
Sie leicht auf die Elektrode, damit sie line Position beibe<br>
im Elektroden-Anschluss eingesetzt bleibt.<br>
VORSICHT: Führen Sie den Stecker der Elektrodenleitun Elektroden-Anschluss ein. Der Anschlussstift der Elektrode sollte deutlistein sein, wenn man von der Seite auf den Anschlussblock des East<br>Sie leicht auf die Elektrode damit sie ihre Position beibehält, und steller<br>im Elek then sein, wenn man von der Seite auf den Anschlussblock des EasyWew-A<br>
ielektroden-Anschluss eingesetzt bleibt.<br>
Elektroden-Anschluss eingesetzt bleibt.<br>
SIGHT: Führen Sie den Stecker der Elektrode gerade in den Elektrode För Machen Sier der Stecktroden-Steckter mit etwas sterliem V<br>
Fören Sier ggf. die Elektroden-Stecker mit etwas sterliem V<br>
zu erleichtern.<br>
Elei IS-1-Elektroden muss sichergestellt werden, dass der Ans<br>
r. die ISe-LELL El Felektroder danit se litre Position belibertati, und stellen Sie sicher, dass sie vollstatie.<br>
Anschlusse eingestzt pleibt.<br>
Anschlusse in den Elektroden gerade in den Elektroden anschlusse ein. Die am Übergang von der El Excel-Elektroden muss der Anschlussstift so weit eingeführt wird.<br>Elektroden muss der Anschlussstift so weit eingeführt wird sich obsolet sich dem ist, um eine korrekte Verbindung herzustellen.<br>Es Anschlussstifts hinter de rigt. die Eiektroden-Stecker mit etwas sterliem Wasser gleitfähig, um das<br>
Froden muss sichergestellt werden, dass der Anschlussstift sichtbar mindestens<br>
frahme hinausragt<br>
Elektroden muss der Anschlussstift so welt einge Preferrer Anschluss eingeführt ist.<br>
bis der Drehmoment-Schraubendreher vollständig in die Öffnu<br>
1. und dabei darauf schten. dass die Dichtung nicht beschädigt<br>
chris Die Diehmoment-Schraubendreher sim Uhrzeigers und der st, um einer korrekte Verbindung herzustellen, "Anhand der Siehrter dem Anschlussbiok kami sichergestellt werden, dass der Siehrter dem Anschluss eingeführt ist<br>troden-Anschluss eingeführt ist<br>er Drehmoment-Schraubendreher Premiering Christian Control of the Christmas Schenken (2012)<br>
The Schenken moment Schraubendreher ist so eingestellt, dass er die nomment Schraubendreher ist so eingestellt, dass er die nomment Schraubendreher ist so eing

sind nicht erforderlich.

f. Entfernen Sie den Drehmoment-Schraubendreher.

g. Ziehen Sie vorsichtig an der Elektrode, um einen korrekten Anschluss sicherzustellen. Alexandriche Limdrehungen oder Kraftaufwand

- h. Falls der Elektroden-Anschluss nicht richtig gesichert ist, versuchen Sie, die Befestigungsschraube neu zu platzieren. Führend Sie den Drehmoment-Schraubendreher wie oben beschrieben ein und lockern Sie die Befestigungsschraube, indem Sie den Drehmoment-Schraubendreher gegen den Uhrzeigersinn drehen, bis die Elektrode locker ist. Dann oben beschriebene Sequenz wiederholen. The Technology of the Messwerte and the Messwerte and the Messwerte and the Messwerte and the Messwerte and the Messwerte and the Messwerte and the Messwerte and the Messwerte and the Messwerte and the Messwerte and the Me Falls der Elektroden-Anschluss nicht richtig gesicher zu platzieren. Führend Sie den Drehmoment-Schraussen Sie die Beisstigungsschraube, inden besteckt der den Drehmoment-Schraussen der ein Press der Elektroden-Anschlussen
	- i. Falls kein Elektroden-Anschluss verwendet wird, Verschlussstecker in den ungenutzten Anschluss einsetzen und die Befestigungsschraube anziehen.

**VORSICHT:** Ist an einem Anschluss keine Elektrode angeschlossen bzw. kein Verschlussstecker vorhanden, kann das die Leistung des Geräts beeinträchtigen. Wenn keine Elektrode verwendet werden soll, vergewissern Sie sich, dass ein Verschlussstecker korrekt in den Anschluss eingesetzt ist, und ziehen Sie dann die Befestigungsschraube bis auf den Verschlussstecker an.

**Schritt G: Elektrodensignale überprüfen**

2. Bewerten Sie die Signale der Stimulations-/Detektions-Elektrode mithilfe der Echtzeit-EGM und der Marker. Die Messwerte an den Elektroden sollten den obigen entsprechen (Tabelle 11 auf Seite 65).

1. Führen Sie das Aggregat in die Implantationstasche ein.<br>
2. Bewerten Sie die Signale der Stimulations-Detektions-Einer Marker. Die Messwerte an den Elektroden sollten der Stimulationsnamen Stimulationsnamen (Stimulation Je nach dem intrinsischen Rhythmus des Patienten ist es unter Umständen erforderlich, die Stimulationsparameter temporär anzupassen, um die Einschätzung von Stimulation und Detektion zu ermöglichen. Erweisen sich Stimulation und/oder Detektion nicht als korrekt, die Elektrode vom Aggregat trennen und Stecker und Elektroden einer Sichtprüfung unterziehen. Die Elektrode im Bedarfsfall erneut testen. Falls der Elektroden-Anschluss nicht richtig gesichert zu platzieren. Führend Sie die Befestigungsschraube, indem Sie den Drehmment-Schraube der Beitstrocken (Falls kein Elektroden-Anschluss verwendet wird, Versicher einse Sie Bielktroden-Anschluss verwendet wird versiens der Diesen von der die haten bis die Elektroden-Anschluss verwendet wird, versisteten und die Befestigungsschraube anzieher vorsisteten und die Befestigungsschraube anziehe zu platzieren. Führend Sie den Drehmoment-Schraubendreher w<br>
Sie die Belestigungsschraube, indem Sie den Drehmoment-Schraubendreher w<br>
drehen, bis die Elektrode locker ist, Dann oben beschriebene See<br>
insetzen und die Befe Sie die Befestigungsschraube, indem Sie den Drehmoment-Schraubendre<br>
drehen, bis die Elektrode locker ist, Dann oben beschriebene Seguenz wielles kein Elektrode hAnschluss verwendet wird, Verschlussstecker in der mission e Förbytissern Sie dat in den einer Sie ausgenisser ausgenisser ausgenisser verstellt med einer Sie sien in dem Sie sien in der Sie dann die Befestigungsschraube bis auf den Verschlussst<br>
Flektrodensignale überprüfen<br>
För Si Na de Elektrode indebte and behaviour and a metallic state of the metallic state of the metallic state of the metallic state of the metallic state of the metallic state of the metallic state of the metallic state of the m Sagregat in die Implantationstasche ein.<br>
Ide Signale der Stimulations-/Detektions-Elektrode mithilfe der Issswerte an den Elektroden sollten der obigen entsprechen (Tamtinisischen Rhythmus des Patienten ist es unter Umstä For des Signals en Verschlussstecker korrekt in den Amschlussstereker [an](#page-68-0).<br>
Befestigungsschraube bis auf den Verschlussstecker an.<br>
Grade überprüfen<br>
Forgat in die Implantationstasche ein.<br>
Forgat in die Implantationstasche Raythmus des Patienten ist es unter Umständen erforderlich<br>mporär anzupassen, um die Einschätzung von Stimulation und<br>ch Stimulation und/oder Detektion nicht als korrekt, die Eiektrode<br>Elektroden einer Sichtprüfung unterzi timulations - Detektions - Elektrode mithilfe der Echtzeit-EGM und der<br>Elektroden sollten den objegen entsprechen (Tabelle 11 auf Seine Hommund der Detektion inter anzupassen, um die Einschätzung von Stimulation und Detekt

**VORSICHT:** Sorgen Sie dafür, dass im atrialen Kanal keine Artefakte von den Ventrikeln auftreten, da dies zu atrialem Oversensing führen kann. Wenn im atrialen Kanal Artefakte von den Ventrikeln auftreten, kann eine Neuplatzierung der atrialen Elektrode erforderlich sein, um die Interaktion zu minimieren.<br>3. Alle Elektrodenimpedanzen überprüfen.<br>3. Alle Elektrodenimpedanzen überprüfen.<br>3. Alle Elektrodenimpedanzen überprüfen. David Contracte Contracte (Contracte Contracte Contracte Contracte Contracte Contracte Contracte Contracte Contracte Contracte Contracte Contracte Contracte Contracte Contracte Contracte Contracte Contracte Contracte Contr Karal keine Artefakte von den Ventrikeln auftreten, da dies zu<br>den Kanal Artefakte von den Ventrikeln auftreten, da dies zu<br>h sein, um die Interaktion zu minimieren.<br>Sein, um die Interaktion zu minimieren.<br>Sein, da dies zu

3. Alle Elektrodenimpedanzen überprüfen.

73

**VORSICHT:** Patienten sollten auf Zwerchfellstimulation getestet werden, indem mit 7,5 V stimuliert wird und die Elektrodenposition entsprechend angepasst wird. Auch durch Tests mit dem Reizschwellenmessgerät bei höheren Stimulationsspannungen (d. h. 10,0 V) können die Stimulationsspielräume besser charakterisiert werden. Wenn das Stimulationssystem eine LV-Elektrode enthält, erhöht sich die Wahrscheinlichkeit einer Zwerchfellstimulation, da sich diese Elektrode in der Nähe des Nervus phrenicus befindet. VORSICHT: Patienten sollten auf Zwerchfellstinder die Elektrodenposition entsprechend angepasst<br>
nöheren Stimulationsspannungen (d. h. 10,0 V)<br>
werden. Wenn das Stimulationssystem eine LV-<br>
Zwerchfellstimulation, da sich VORSICHT: Patienten sollten auf Zwerchfellstimulation getest<br>die Elektrodenposition entsprechend angepasst wird. Auch durce<br>hehren Stimulationspannungen (d. h. 10,0 V) kõnnen die Stimulationspannungen (d. h. 10,0 V) kõnnen VORSICHT: Patienten sollten auf Zwerchfellstimulation getestedie Elektrodenposition entsprechend angepasst wird. Auch durch the behavior of the state werden. Wenn das Stimulationsystem eine Ly-Elektrode enthalt Zwerchfells Elektrodenposition entsprechend angepasst wird. Auch durch Tests mit de<br>
elen. Wenn das Stimulationsspielmen (d. h. 10,0 V) können die Stimulationsspielen<br>
elen. Wenn das Stimulationsspielen eine LY-Elektrode enthalt, erh

Die Impedanz-Grenze Hoch ist für VISIONIST- und VALITUDE-Geräte nominell auf 2000 Ω eingestellt und ist in Inkrementen von 250 Ω zwischen 2000 und 3000 Ω programmierbar. Die Impedanz-Grenze Niedrig ist nominell auf 200 Ω eingestellt und ist in Inkrementen von 50 Ω zwischen 200 und 500 Ω programmierbar. Werden. Wenn das Stimulationssystem eine LV-Elektrode ent<br>
Zwerchfellstimulation, da sich diese Elektrode in der Nähe des<br>
Die Impedanz-Grenze Hoch ist für VISIONIST- und VALITUDE<br>
ist in Inkrementen von 250 Ω zwischen 2 Stimulationsspannungen (d. h. 10.0 V) können die Stimulationsspielräume<br>
Vern das Stimulationsystem eine LV-Elektrode enthält, erhöht sich die Waster einer Listimulation, dia sich diese Elektrode in der Jerlichte des Nervu Aristoten en Elektrofe in der Mindred en en Nanchel einer der Mindred Konstantinen (1876).<br>
The sich diese Elektrofe ein der Nahre des Rievus phrenieus befindtet. In a sich diese Elektrofe in der Nahr<br>
Aristote in 250 Ω z

Für INLIVEN-, INTUA- und INVIVE-Geräte ist die Impedanz-Grenze Hoch auf 2000 Ω festgelegt. Die Impedanz-Grenze Niedrig ist nominell auf 200 Ω eingestellt und ist in Inkrementen von 50 Ω zwischen 200 und 500 Ω programmierbar. Transposition data versionen vorbonden vorbonden vorbonden vorbonden versionen vorbonden versionen versionen versionen versionen versionen versionen versionen versionen versionen versionen versionen versionen versionen ver VE-Gerale ist die Impedanz-Grenze Hoch auf 2000 Q restgelegt. Die minell auf 2000 Q restgelegt. Die minell auf 2000 Q reingestellt und ist in Inkrementen von 50 Q zwischen 200 und<br>er der Wahl der Impedanz-Grenzen berücksic

Die folgenden Faktoren sollten bei der Wahl der Impedanz-Grenzen berücksichtigt werden:

• Bei dauerhaften Elektroden: die für die Elektrode gespeicherten Impedanzmesswerte sowie andere Indikatoren für die elektrische Leistung wie die langfristige Stabilität

• Bei neu implantierten Elektroden: der Anfangsimpedanzwert

*HINWEIS: Je nachdem, wie sich ein Einwachsen der Elektrode auswirkt, kann der Arzt die Impedanz-Grenzen im Rahmen des Nachsorgetests neu programmieren.*

• Stimulationsabhängigkeit des Patienten

• Empfohlener Impedanzbereich für die verwendeten Elektroden, sofern vorhanden

#### **Schritt H: Aggregat programmieren**

1. Die Uhr des Programmiergeräts überprüfen und das Aggregat synchronisieren, wenn erforderlich, damit die richtige Zeitangabe auf den gedruckten Berichten und den PRM-EKG-Streifen erscheint. Alexandre de la Christian de la Christian de la Christian de la Christian de la Christian de la Christian de la Christian de la Christian de la Christian de la Christian de la Christian de la Christian de la Christian de l TEInwachsen der Elektrode auswirkt. Kann der Arzt die Impedian.<br>
Programmieren.<br>
Catienten<br>
Elektrode auswirkt. Kann der Arzt die Impedian.<br>
Stemmieren.<br>
Elektroden. Sofern vorhanden<br>
en suberprüfen und das Aggregat synchr Utdatert version der Elektroden sofern vorhanden<br>
Schriften und das Aggregat synehronisieren wenn erforderlich, damit Wendeten Elektroden, sořem vorhanden<br>
In und das Aggregat synchronisieren, Wenn erforderlich, danity<br>
The prichten ding den PRM-EKG-Stretfen erscheint.<br>
2010 - Canada Aggregat synchronisieren, Wenn erforderlich, danity<br>
20 Elakulta den PRM-EKG-Sterfen erscheint. damit

2. Aggregat entsprechend programmieren, wenn ein oder mehrere Elektroden-Anschlüsse nicht benutzt werden.

Bei der Programmierung des Aggregats sind folgende Punkte zu beachten:

- Auf den Reizschwellen beruhend wird für jede Herzkammer eine Mindestsicherheitsmarge von Faktor 2 für die Spannung und von Faktor 3 für die Impulsdauer empfohlen, die eine ausreichende Sicherheit bietet und die Funktionsdauer der Batterie verlängert.
	- Bei Programmierung einer längeren Blankingzeit steigt unter Umständen die Wahrscheinlichkeit, dass R-Wellen nicht adäquat wahrgenommen werden.

• Durch Programmierung einer kürzeren Blankingzeit kann jedoch die Wahrscheinlichkeit erhöht werden, dass ein ventrikuläres Oversensing eines atrialen Stimulationsereignisses auftritt.

• Bei der Programmierung der MTR ist Folgendes zu berücksichtigen: die Erkrankung, das Alter, der allgemeine Gesundheitszustand und die Sinus-Knoten-Funktion des Patienten sowie die Tatsache, dass eine hohe MTR für Patienten ungeeignet sein kann, die bei höheren Frequenzen an Angina pectoris oder anderen Symptomen einer Myokardischämie leiden. Paul Compare de Victories de la differencia de la differencia del differente de la differencia del differente del particular de la differencia del programmierung einer l'angerencia del programmierung einer l'angerencia del Aggregat entsprechend programmieren, wenn ein overden.<br>
Bei der Programmierung des Aggregats sind folgende Pur<br>
Auf den Reizschwellen beruhend wird für jede Herzschwellen<br>
2 für die Spannung und von Faktor. 3 für die Impul

• Bei der Programmierung der MSR ist Folgendes zu berücksichtigen: die Erkrankung, das Alter, der allgemeine Gesundheitszustand des Patienten sowie die Tatsache, dass die frequenzadaptive Stimulation mit höheren Frequenzen für Patienten ungeeignet sein kann, die bei diesen höheren Frequenzen an Angina pectoris oder anderen Symptomen einer Myokardischämie leiden. Eine angemessene MSR sollte auf der Basis von Tests zur Ermittlung der höchsten Stimulationsfrequenz gewählt werden, die vom auf der Basis von tegte zu.<br>Patienten gut toleriert wird. 2. Aggregat entsprechend programmieren, wenn ein odwerden.<br>
Bei der Programmierung des Aggregats sind folgende Punk<br>
1. Auf den Reizschweiten beruhend wird für jede Herzke,<br>
2. für die Spannung und von Faktor. 3 für die Im Bei der Programmierung des Aggregats sind folgende P<br>
2 für die Spannung und von Faktor. 3 für die Impulabiefet und die Funktionsdauer der Batterie verläng<br>
Die Programmierung einer längeren Blankingzeit staterie verlängen werden.<br>
Bei der Programmierung des Aggregats sind folgende Punkte zu beach<br>
Auf den Reizschwellen beruhend wird für jede Herzkammer eine<br>
2 für die Spannung und von Faktor. 3 für die Impulsiaduer empfohl<br>
bietet und die F der Programmierung des Aggregats sind folgende Punkte zu beachten.<br>
Auf den Reizschwellen beruhend wird für jede Herzkammer, eine Mindest 2 für die Spannung und von Faktor. 3 für die Impiusidauer empfohlen, die bielet und För använd versionen med versionen med versionen med versionen med versionen med versionen med version of diensity and the sein ventilitäres Oversensing eines attalen Stimulationsereigt der Programmierung der MTR ist Folge mierung des Aggregats sind folgende Punkte zu beachten.<br>
Spanning und von Faktor 3 für die Implisitatier empfohlen, die eine ausfeichende Scheming und von Faktor 3 für die Implisitatier empfohlen, die eine ausfeichende Sch sundheitszustand und die Sinus-Knoten-Funktion des Patienter<br>Stür Patienten ungeeignet sein kann, die bei höheren Frequenz<br>förre Ritti Patienten ungeeignet sein kann, die bei höheren Frequenz<br>tomen einer Myokardischamie le uat wantgenommen werden.<br>
Signification Blankingzeit kanningdoch die Wahrscheinlichkeit erhöht werd<br>
Signification die Sinus-Knoten-Funktion der Stillen surfaction die Terkrankung, das Alter, der<br>
terkrankung der MTR ist F der MSR ist Folgendes zu berücksichtigen: die Erkrankung, daustand des Patienten sowie die Irasache, dass die frequenzadant<br>Prim Patienten ungeigner sein kann, die bei diesen höhernen Fre<br>tern Symptomen einer Myckardischam Wardischamle leiden.<br>
Skardischamle leiden.<br>
Skardischamle leiden.<br>
Skardischamle leiden.<br>
Skardischamle leiden.<br>
Skardischamle leiden.<br>
Eindere Pregier versichten sowie der Takasche, dass die Frequenzadaptive Stimulation<br>

Bei Herzinsuffizienz-Patienten mit AV-Block II. oder III. Grades kann die Programmierung langer "Atriale<br>Refraktatzen E-Peroden in Kombination mit Bestimmter AV-erzőgerung -Peroden zum plotzlichen<br>Auftreten eines 2:1-Block Refraktärzeit"-Perioden in Kombination mit bestimmten AV-Verzögerung-Perioden zum plötzlichen Auftreten eines 2:1-Blocks bei der programmierten MTR führen. Experimental Maria Christian Christian Christian Christian Christian Christian Christian Christian Christian Christian Christian Christian Christian Christian Christian Christian Christian Christian Christian Christian Chr Elastimmten AV-Verzögerung-Perioden zum plotzlichen Aristotel (Bestimmten AV-Verzögerung-Perioden zum plotzlichen 1988)

75

- Unter bestimmten Umständen kann es zu einem vorübergehenden Verlust der CRT oder der AV-Synchronität aufgrund Wenckebach-ähnlichen Verhaltens kommen. Dann kann der Herzinsuffizienz-Patient Symptome verspüren, weil die CRT beeinträchtigt ist. Die Programmierung von Funktionen wie MTR, AFR und Frequenzglättung sowie solchen Funktionen, die auf VVI- oder VVI-ähnliches Verhalten umschalten, muss unter Berücksichtigung der Erkrankung des Patienten erfolgen. Unter bestimmten Umständen kann es zur der AV-Synchronität aufgrund Wenckebacherzinsuffizienz-Patient Symptome versplus Von Funktionen wie MTR, AFR und Frequention.<br>
Entry Wenter auf Symptome versplus verfolgen.<br>
Vor der A Versicher der Nicht versichten der Nicht versichten der Ausgenissier auf der AV-Synchronität aufgrund Wenckebach-äbnlichen Versicht verwenden.<br>
Versicht verwenden. Nicht verwenden werden. Weil die CF von Funktionen vie MTR Versichnungsehren Sich der Reichnungsehren (1993)<br>
1997 – Die Karling Maria aufgrund Wenekebach-aufgrund Version version version version version version version version version version version version version version versi Frankrish Zenter (Frankrish versicher des fürstes. 1990)<br>
Versich versicher versichten, AFR und Frequenzglättung strate. No utilizare of the Reizschwellen<br>
Reizschwellenmessung durchführen, um zu überprüfen,<br>
Von der Aktiv der AV-Synchronität aufgrund Wenckebach-ähnlichen Verhaltens kommerversionen wei die CRT beenfrüchtigen versionen wei Mittionen wie MTR, AFR und Fieguenzglättung sowie solchen FVVI-ähnliches Verhalten unschalten, muss unte
	- Vor der Aktivierung von RVAT sollten Sie eventuell eine befohlene ventrikuläre automatische Reizschwellenmessung durchführen, um zu überprüfen, ob die Funktion wie erwartet arbeitet.
		- Verwendung der Detektion Fest statt AGC bei Patienten, die vom Herzschrittmacher abhängig sind oder deren Elektroden auf unipolar programmiert sind.
		- Wenn die Störreaktion bei herzschrittmacherabhängigen Patienten auf "Stimulation inhibieren" programmiert werden soll, ist Vorsicht geboten, da bei Störungen keine Stimulation stattfindet.
		- Programmieren Sie zur Beseitigung vermuteter impedanzbasierter Interaktionen mit dem AMV-/Atmungssensor den Sensor auf "Aus".

## **Schritt I: Aggregat implantieren**

1. Überprüfen Sie die Magnetfunktion und die Telemetrieverbindung mit dem Programmierkopf, um sicherzustellen, dass sich das Aggregat in akzeptabler Reichweite befindet, um die Abfrage beginnen zu können.

2. Das Aggregat muss guten Kontakt zum umgebenden Gewebe der Aggregattasche haben. Nähen Sie es fest, um seine Gerätemigration zu vermeiden (eine Abbildung der Nahtlöcherpositionen finden Sie unter "Elektrodenanschlüsse" auf Seite 56). Überschüssige Elektrodenlängen vorsichtig in Schlaufen zusammenlegen und an das Aggregat anlegen. Tasche ggf. mit Kochsalzlösung ausspülen, um ein Austrocknen der Tasche zu verhindern. zinsuffizienz-Patient Symptome verspüten, weil die CRT beeinfrächtigt ist. Funktionen wie MTR, AFR und Frequenzglätting sowie solchen Funktionen<br>Funktionen versier. Afrik and Frequenzglätting sowie solchen Funktionen<br>Jen.<br> Entertion Fest statt AGC be Platienten, die und einem weigenischen Aktroden auf univolar programmiert sind.<br>
Störreaktion bei herzschrittmacherabhängigen Patienten auf "Störreaktion bei herzschrittmacherabhängigen Patiente wie MTR, AFR und Frequenzialtung sowie solchen Funktionen, die auf VVIF oder<br>Verhalten unschalten, muss unter Berucksichtigung der Erkrankung des Patienlen<br>International formulation and the exercise of the control of the m Sur Beseitigung vermuteter impedantzbasierter Interaktionen m<br>
van Gensen auf "Aus".<br>
Van Gensen auf "Aus".<br>
Van Gensen auf "Aus".<br>
Van Gensen auf "Aus".<br>
Van Gensen auf "Aust".<br>
Van Gensen auf Sur Schweite befindet, um di Fest statt AGC bei Patienten, die vom Herzschrittmacher abhängig sindoder<br>
Merzschrittmacher hand.<br>
For Vorsicht geboten, da bei Störungen Reinen auf "Stimulation inhibitieren"<br>
herzschritteneholden, da bei Störungen keine tion und die Telemetrieverbindung mit dem Programmierkopf, und die Telemetrieverbindung mit dem Programmierkopf, und vermeiden (eine Abfrage bei Aktrage bei Aktrage bei Aktrage bei Aktrage bei Aktrage bei Aktrage bei Aktra If Aust.<br>
In die Telemetrieverbrindung mit dem Programmierkopf, um<br>
India ia akzeptabler Reichweite befindet, um die Abfrage beginnen.<br>
Im umgebenden Gewebe der Aggregattasche haben. Nähen Sie<br>
vermeiden (eine Abbildung de Experience de la Agregattasche haben. Nähen Sie<br>Regebenden Gewebe der Aggregattasche haben. Nähen Sie<br>D. Überschüssige Elektrodenlängen vorsichtig in Schlaufen<br>Degen. Tasche ggf. mit Kochsalzlösung ausspülen. Um ein<br>Afflec Elavult verzió. Ne használja! Wersja nieaktualna. Nie używa<sup>ć</sup>.

**WARNUNG:** Knicken, verdrehen oder verflechten Sie die Elektrode nicht mit anderen Elektroden, da dies zum Abrieb der Isolierung bzw. Beschädigung des Leiters führen kann.

- 3. Schließen Sie die Implantationstasche. Achten Sie darauf, dass die Elektroden so platziert werden, dass ein Kontakt mit Nahtmaterial verhindert wird. Es wird empfohlen, absorbierbares Nahtmaterial zum Verschließen der Gewebeschichten zu verwenden.
- 4. Wenn während der Implantation der Modus Elektrokauterisation verwendet wurde, muss dieser nach Abschluss des Eingriffs deaktiviert werden.
- 5. Bestätigen Sie die endgültigen programmierten Parameter.

<span id="page-80-0"></span>**VORSICHT:** Nach jeder Änderung des Parameters Empfindlichkeit oder Veränderungen beliebiger Art an der Detektionselektrode überprüfen Sie bitte immer, ob eine angemessene Detektion stattfindet. Die Programmierung der Empfindlichkeit auf den höchsten Wert (niedrigste Empfindlichkeit) kann ein Undersensing der Herzaktivität zur Folge haben. Die Programmierung der Empfindlichkeit auf den niedrigsten Wert (höchste Empfindlichkeit) kann dagegen ein Oversensing extrakardialer Signale verursachen. Schließen Sie die Implantationstaschend verschießen der deutschließen der Gewebeschichten<br>
4. Wenn während der Implantation der Abschluss des Eingriffs deaktiviert verschließen der Abschluss des Eingriffs deaktiviert versi Schileßen Sie die Implantationstasche, Achten Sie ein Kontakt mit Nahmaterial verhindert wird. Es wird verschießen der Grewbeschichten zu verwenden.<br>
4. Wenn während der Implantation auf ar Modus Elektrok Abschluss des Ein Schließen Sie die Implantationstasche, Achten Sie die implantationstasche, Achten Sie die Werschließen der Gewebeschichten zu verwenden.<br>
4. Wenn während der Implantation der Modus Elektroka<br>
Abschluss des Eingriffs deakti Verschillesen der Gewebeschichten zu verweriden.<br>
4. Wenn während der Implantation der Modus Elektronical Moschluss des Eingriffs deaktiviert werden.<br>
5. Bestättigen Sie die endgültigen programmierten Particularistical of ein Kontakt mit Nahtmaterial verhindert wird. Es wird empfohlen,<br>
Verschließen der Gewebeschichten zu verwenden.<br>
1. Wenn während der Implantation der Modus Elektrokauterisation v<br>
Abschluss des Eingriffs deaktiviert werde Verschießen der Gewebeschichten zu verwenden.<br>
Wenn während der Implantation der Modus Elektrokauterisation verwende<br>
Abschluss des Eingriffs deaktiviert werden.<br>
Bestätgen Sie eindgüttigen programmierten Parameter.<br>
Bestä Aristo der Eingelstätten and der Implantation ferwerkeiter verden.<br>
The der Implantation der Modus Elektrokauterisation verwendet wurde, mass dies<br>
sie des Etingriffs desktivert werden.<br>
The Nach technology der Exameteris

# 6. Verwenden Sie das PRM, um Parameterberichte auszudrucken und alle Patientendaten zu speichern.

#### **Schritt J: Ausfüllen und Rücksenden des Implantationsformulars**

Füllen Sie innerhalb von zehn Tagen nach der Implantation das Implantationsformular aus, und schicken Sie es zusammen mit einer Kopie der Diskette mit den vom PRM kopierten Patientendaten an Boston Scientific. Mithilfe dieser Informationen kann Boston Scientific jedes implantierte Aggregat und die Elektroden registrieren und klinische Daten der Leistungsfähigkeit der implantierten Systeme zur Verfügung stellen. Behalten Sie eine Kopie des Implantationsformulars und die Original-Patientendatendiskette für die Patientenakte. För Dekktionselektrode überprüfen Sie bitte immer, ob eine angresser auch einer Dekktionselektrode überprüfen Sie bitte immer, ob eine angre<br>Programmierung der Herzaktivität zur Fölge haben. Die Programmierung der Herzakti Maria das PRM, um Parameterberichte auszudrucken und alle Patie<br>
In und Rücksenden des Implantationsformulars<br>
Von zehn Tagen nach der Implantation das Implantationsformulars<br>
Von zehn Tagen nach der Implantation das Impla Experiment Stell benprund har benefit version en der angenesiere Detektion stattundet.<br>
Stell der Empfindlichkeit auf den höchsten Wert (niedrigste Empfindlichkeit) kann eierzaktivität zur Eolge haben. Die Programmierung d Zastaralá verze. Nepo unitaria verze. Nepo unitaria verze. Nepo unitaria verze. Nepo unitaria verze en la controlata verze de la controlata verze de la controlata verze de la controlata verze de la controlata verze de la c den des Implantationsformulars<br>
mach der Implantationsformulars<br>
skette mit den vom PRM köpierten Patientendaten an Boston Scientific.<br>
skette mit den vom PRM köpierten Patientendaten an Boston Scientific.<br>
Globald der Imp

## **BIDIREKTIONALER DREHMOMENT-SCHRAUBENDREHER**

In der sterilen Verpackung des Aggregats befindet sich ein Drehmoment-Schraubendreher (Modell 6628) zum Anziehen und Lösen von Befestigungsschrauben Nr. 2-56, gefassten Befestigungsschrauben und Befestigungsschrauben an diesem und anderen Aggregaten sowie Elektrodenzubehörteilen von Boston Science Indiana verzia. Nepoužívať starená verzia. Nepoužívať starená verzia. Nepoužívať starená verzia. Nepoužívať starená verzia. Nepoužívať starená verzia. Nepoužívať starená verzia. Nepoužívať starená verzia. Nepoužíva Elavult verzió. Ne használja! Wersja nieaktualna. Nie używa<sup>ć</sup>.

77

Scientific mit Befestigungsschrauben, die sich frei drehen, wenn sie ganz herausgedreht sind (diese Befestigungsschrauben haben in der Regel weiße Dichtungen).

Dieser Drehmoment-Schraubendreher ist bidirektional und so eingestellt, dass er die Befestigungsschrauben mit der richtigen Kraft anzieht und ratscht, wenn die Befestigungsschraube sicher angezogen ist. Durch diesen Ratschenmechanismus wird ein zu starkes Anziehen vermieden, da dies das Aggregat beschädigen könnte. Um das Lockern fest angezogener Befestigungsschrauben zu erleichtern, übt dieser Schraubendreher beim Drehen gegen den Uhrzeigersinn ein stärkeres Drehmoment aus als im Uhrzeigersinn.

*HINWEIS: Als zusätzliche Sicherung ist die Spitze des Drehmoment-Schraubendrehers so konzipiert, dass sie abbricht, wenn die Schraube über das eingestellte Drehmoment hinaus angezogen wird. Falls dies passiert, muss die abgebrochene Spitze mit einer Pinzette aus der Befestigungsschraube entfernt werden.*

Dieser Drehmoment-Schraubendreher kann auch zum Lösen von Befestigungsschrauben von anderen Aggregaten oder Zubehörteilen von Boston Scientific verwendet werden, die Befestigungsschrauben haben, die an einem Anschlag anstoßen, wenn sie ganz herausgedreht sind (diese Befestigungsschrauben haben in der Regel transparente Dichtungen). Beim Herausdrehen dieser Befestigungsschrauben darf der Drehmoment-Schraubendreher jedoch nicht weitergedreht werden, wenn die Befestigungsschraube den Anschlag berührt. Durch das zusätzliche Drehmoment beim Drehen dieses Schraubendrehers gegen den Uhrzeigersinn kann es passieren, dass sich diese Befestigungsschrauben verklemmen, wenn sie gegen den Anschlag gedreht werden. Scientific mit Befestigungsschrauben, die sich filter Befestigungsschrauben haben in der Regel weil<br>
Dieser Drehmoment-Schraubendreher ist bidirel<br>
mit der richtigen Kraft anzieht und ratscht, wenn<br>
Ratschenmechanismus wir Scientific mit Befestigungsschrauben, die sich frei drehen, wendersteigungsschrauben haben in der Regel weiße Dichtungen).<br>Dieser Drehmoment-Schraubendreher ist bidirektional us o einst der richtigen Kraft arazieht und rat Scientific mit Befestigungsschrauben, die sich frei drehen, wenn<br>
Befestigungsschrauben in der Regel weiße Dichtungen).<br>
Dieser Drehmoment-Schraubendreher ist bidriettional und so ein<br>
mit der richtigen Kraft anzieht und r Dieser Drehmoment-Schraubendreher ist bidirektional und so<br>mit der richtigen Kraft anzieht und ratscht, wenn die Befestigun<br>Ratschenmechanismus wird ein zu starkes Anziehn vermied<br>Um das Lockern fest angezogener Befestigun er Drehmoment-Schrauben in der Regel weiße Dichtungen).<br>
Seiter richtigen Kraft anzieht und ratscht, weim die Befestigungsschraube sie der richtigen Kraft anzieht und ratscht, weim die Befestigungsschraube sie das Lockern ehmoment Schraubendreher ist bidirektional und so eingestellt, dass er die httigen Kraft anzieht und ratscht, wenn die Befestigungsschraube sicher angeocokern fest angezogener Befestigungsschrauben zu erleichtem, dit diese zusätzliche Sicherung ist die Spitze des Drehmoment-Schraube<br>
ann die Schraube über das eingestellte Drehmoment hinaus ange<br>
sincontene Spitze mit einer Pinzette aus der Befestigungsschraube<br>
ment-Schraubendreher kann auch Schraubendeter sit blieftelstronal und as eingestellt), dass er die Befestigungsschraubendeter and as wird én zu starkes Anziehen vermieden, da des das Aggregat beschaptigen konunting ander ander ander and a starkes Anzie en en ferste allemant de la serie de la serie de la serie de la serie de la serie de la serie de la serie de la serie de la serie de la serie de la serie de la serie de la serie de la serie de la serie de la serie de la se uber das eingestellte Drehmoment hinaus angezogen wird. Falls dies passiert,<br>mit einer Pinzette aus der Befestigungsschraube entfernt werden.<br>The mean and zum Losen von Befestigungsschrauben von anderen<br>Von Boston. Scienti Weitergedreht werden, wenn die Befestigungsschraube den<br>
Interfergedreht werden, wenn die Befestigungsschraube den<br>
Informment beim Drehen dieses Schraubendrehers gegen den<br>
Mittelachse Befestigungsschrauben verklemmen, we

#### **Festsitzende Befestigungsschrauben lösen**

Gehen Sie wie folgt vor, um festsitzende Befestigungsschrauben zu lösen:

- 1. Schraubendreher aus senkrechter Position zur Seite um 20° bis 30º aus der vertikalen Mittelachse der Schraube biegen (Abbildung 8 auf Seite 79).
- 2. Schraubendreher dreimal im Uhrzeigersinn (für eine ausgedrehte Befestigungsschraube) oder gegen den Uhrzeigersinn (für eine eingedrehte Schraube) so um die Achse drehen, dass der Griff des /<br>Schraubendrehers einen Kreis um die Mittelachse der Schraube beschreibt (Abbildung 8 auf Seite 79).<br>Während dieser Drehbeweg Sie sich diese Befestigungsschrauben verklemmen, wenn sie gester schrauben verklemmen, wenn sie gester ausgedrehte Befestigungsschrauben verklemmen, wenn sie gester ein 1868 auf Sein der Position zur Seite um 20° bis 30° a dur Seite um 20° bis 30° aus der Vertikaten Mittelachse<br>
he 79)<br>
(für eine ausgedrehte Befestigungsschraube) oder gegen<br>
chraube soum die Achse drehen, dass der Griff des<br>
elem Handgriff des Schraubendrehers nicht drehen.<br> Seite um 20° bis 30° aus der vertikalen Mittelachse<br>
ele en ausgedrehte Befestigungsschraube) oder gegen<br>
de der Schraube beschreibt (Abbildung & auf Seite 79)<br>
Indgriff des Schraubendrehers nicht drehen / 1982<br>
Indgriff d
- 78
- <span id="page-82-0"></span>3. Dieses Verfahren kann bei Bedarf bis zu viermal mit jeweils leicht zunehmendem Winkel durchgeführt werden. Wenn Sie die Befestigungsschraube nicht vollständig lösen können, verwenden Sie den Drehmoment-Schraubendreher Nr. 2 aus dem Schlüsselsatz Modell 6501. Sometimes and Dieses Verfahren kann bei Bedarf bij<br>
Dieses Verfahren kann bei Bedarf bij<br>
Drehmoment-Schraubendreher Nr. 2<br>
4. Sobald die Befestigungsschraube ge<br>
5. Drehmoment-Schraubendreher nach<br>
Contract Contract Contr a. Dieses Verfahren kann bei Bedarf bis zu Wermal mit<br>
werden. Wenn Sie die Betestigungsschraube nicht Denhmoment Schraubendener Nr. 2 aus dem Schlussen<br>
4. Sobald die Betestigungsschraube nicht traum sie die Schriften von 3. Dieses Verfahren kann bei Bedarf bis zu viermal mit inverden. Wenn Sie die Befestigungsschraube nicht vier<br>Drehmoment-Schraubendreher Nr. 2 aus dem Schlüs<br>4. Sobald die Befestigungsschraube delost ist, kann sie<br>5. Drehm
	- 4. Sobald die Befestigungsschraube gelöst ist, kann sie nach Bedarf ein- oder ausgedreht werden.
	- 5. Drehmoment-Schraubendreher nach Beendigung dieses Verfahrens entsorgen.

[1] Drehen im Uhrzeigersinn zum Lösen von Befestigungsschrauben, die in der ausgedrehten Position festsitzen [2] Drehen gegen den Uhrzeigersinn zum Lösen von Befestigungsschrauben, die in der eingedrehten Position festsitzen Dienmoment-Schraubendreher nach Beendigung<br>
1. Sobald die Befestigungsschraube gelöst ist, kann<br>
5. Drehmoment-Schraubendreher nach Beendigung<br>
1. Sobald die Befestigungsschraube gelöst ist, kann<br>
1. Sobald die Befestigung werden. Wenn Sie die Befestigungsschraube nicht vollständig löstern Schnaubendreher Nr. 2 aus dem Schlüsselsatz Model<br>
4. Sobald die Befestigungsschraube gelöst ist, kann sie nach Bedarf<br>
5. Drehmoment-Schraubendreher nach Drehmoment-Schraubendreher Nr. 2 aus dem Schlüsselsatz Modell 6501<br>
Sobald die Befestigungsschraube gelöst ist, kann sie nach Bedarf ein- oder<br>
Drehmoment-Schraubendreher nach Beendigung dieses Verfahrens entschein<br>
Drehmo Fördad version.<br>För använd egen använd effektigare variation.<br>För använd egen använd effektigare variation.<br>För använder egen används en variation.<br>För använder egen använder schraubendrehers, um eine mass och använder var Referaigningsschraube. The Contract is (Kann sie hadder ein- oder ausgedreht werden)<br>
Hernandschaften rach Beendigung dieses Vertahrens entsorgen.<br>
Thrze(gersinn zum Lösen von Befestigungsschrauben, die in der ausgedrehte Versão de la Constitución de la Constitución de la Constitución de la Constitución de la Constitución de la Constitución de la Constitución de la Constitución de la Constitución de la Constitución de la Constitución de la For Experiment Schraubendrehers, un eine festsitzende NEPOLARÁ VERZA VERZA VERZA VERZA VERZA VERZA VERZA VERZA VERZA VERZA VERZA VERZA VERZA VERZA VERZA VERZA VERZA VERZA VERZA VERZA VERZA VERZA VERZA VERZA VERZA VERZA VERZA VERZA VERZA VERZA VERZA VERZA VERZA VERZA VERZA VER Sien von Befestigungsschrauben, die inder ausgedrehten Position on Befestigungsschrauben, die in der ausgedrehten Position<br>sinn zum Lösen von Befestigungsschrauben, die in der eingedrehten<br>sinn zum Lösen von Befestigungsschrauben, die in der eingedrehte<br>sinn zum Lösen von Befestigungss Elavandre Schmidter verzichten Bestinnen und Befestigungsschrauben, die in der eingedrehten

**Abbildung 8. Drehen des Drehmoment-Schraubendrehers, um eine festsitzende Befestigungsschraube zu lösen**

20°–30°

79

#### **NACHSORGETESTS**

Es wird empfohlen, die Gerätefunktionen regelmäßig von geschultem Personal in Form von Nachsorgeuntersuchungen überprüfen zu lassen. Die nachstehende Anleitung ermöglicht eine gründliche Überprüfung der Geräteleistung und des Gesundheitsstatus des jeweiligen Patienten während der gesamten Funktionsdauer des Geräts. NACHSORGETESTS<br>
Es wird empfohlen, die Gerätefunktionen regel<br>
Nachsorgeruntersuchungen überprüfen zu lasse<br>
Überprüfung der Geräteistung und des Gesun<br>
Funktionsdauer des Geräts.<br>
Nachsorge vor der Entlassung<br>
Die folgend MACHSORGETESTS<br>
Es wird empfohlen, die Gerätefunktionen regelmäßig von geschandspromunistischen die Gerätefelistischen Werken<br>
Überprüfung der Gerätefelistischen Unterstützten und des Gesundheitsstatus des<br>
Eunktionsdauer MACHSORGETESTS<br>
Es wird empfohlen, die Gerätefunktionen regelmäßig von gesch<br>
Nachsorgeumersuchungen überprüfen zu tassen. Die nachstelen (berprüfung der Geräteleistung und des Gesundheitsstatus des<br>
Funktionsdauer des Ger Nachsorgeuntersuchungen überprüfen zu lassen. Die nachste Überprüfung der Geräteleistung und des Gesundheitsstatus d<br>
Funktionsdauer des Geräts.<br>
Nachsorge vor der Entlassung<br>
Die folgenden Maßnahmen werden normalerweise i wird empfohlen, die Gerätefunktionen regelmäßig von geschulten Personsorgeuntersuchungen überprüfen zu lassen. Die nachstehende Anleitur<br>printing der Geräteleistung und des Gesuhdheitsstatus des jeweiligen Particularium de injoinen, de Gelaelunkkouein legelunkisten legelunkisten. In Festivalin II relationen university with generation in the method and the method and the method and the method and determines of Geratic and determines are predi

# **Nachsorge vor der Entlassung**

Die folgenden Maßnahmen werden normalerweise im Rahmen der Nachsorgetests vor der Entlassung mithilfe von PRM-Telemetrie durchgeführt:

- 1. Fragen Sie das Aggregat ab und überprüfen Sie den Bildschirm Überblick.
- 2. Überprüfen Sie die Reizschwellen, Elektrodenimpedanz und Amplitude intrinsischer Signale.
- 3. Überprüfen Sie die Zähler und Histogramme.
- 4. Wenn alle Tests abgeschlossen sind, führen Sie bitte eine abschließende Abfrage durch und speichern Sie alle Patientendaten.

5. Drucken Sie die Berichte Quick Notes und Patientendaten, um sie in den Akten als spätere Referenz verfügbar zu haben.

Setzen Sie die Zähler und Histogramme zurück, damit bei der nächsten Nachsorgeuntersuchung die letzten Daten angezeigt werden. Drücken Sie zum Zurücksetzen der Zähler und Histogramme im Bildschirm Histogramme, Tachyzähler oder Brady-Zähler auf Reset (Zurücksetzen). mannen werden normalerweise im Ranmen der Nachsorgete<br>etrie durchgeführt:<br>e das Aggregat ab und überprüfen Sie den Bildschirm Überblick<br>in Sie die Reizschwellen, Elektrodenimpedanz und Amplitude int<br>m. Sie die Zähler und H ingen überprüfen zu lassen. Die nachstehende Anleitung ermöglicht eine gründlichte eine gründlichte eine gründlichte eine gründlichte eine gründlichte eine gründlichte Gerätte.<br>
Entlassung<br>
Entlassung<br>
Entlassung<br>
durchge Versions and Histogramme.<br>
Sachlossen sind, führen Sie bitte eine abschließende Abfrage den.<br>
Lichte Quick Notes und Patientendaten, um sie in den Akten als<br>
Ir und Histogramme zurück, damit bei der nächsten Nachsorge<br>
eig Notes und Patientendaten, um sie in den Akten als spätere Regramme zurück, damit bei der mächsten Nachsorgeuntersuchung.<br>
1. Drücken Sie zum Zurücksetzen der Zähler und Histogramme zähler oder Brady-Zähler auf Reset (Zürüc

#### **Routine-Nachsorge**

Die Geräteleistung sollte zunächst einen Monat nach dem Nachsorgetest vor der Entlassung sowie<br>anschließend bis zum Ablauf etwa der Hälfte der Funktionsdauer des Geräts mindestens einmal im Jahr<br>überprüft werden. Sofern mö For Experiment Constrainer and Amplitude Infinisioner Signale<br>
The United Entire Sie der Bildschirm Überblick<br>
International Histogramme.<br>
This dogramme.<br>
Suick Notes und Patientendaten, um sie in den Akten als spätere Ref Finance Sie Directed and The Akten als spatier Reference Summer Sie und Patientendaten, um sie in den Akten als spätier Reference met Starten Sie and Zum Zumückselzen der Zahler auf Reset (Zurückselzen).<br>
The Party-Zahler Sie zum Zurücksetzen der Tachschreibung die Sie zum Zurücksetzen der Zahler und Histogramme im<br>
Flandy-Zahler auf Reset (Zurücksetzen).<br>
In Brady-Zahler auf Reset (Zurücksetzen).<br>
The Reset (Zurücksetzen).<br>
In Funktionsdau RELANDER PROFILE VERZICH AND MARCHAR AND MARCHAR AND MARCHAR AND MARCHAR AND MARCHAR AND MARCHAR AND MARCHAR AND MARCHAR AND MARCHAR AND MARCHAR AND MARCHAR AND MARCHAR AND MARCHAR AND MARCHAR AND MARCHAR AND MARCHAR AND M

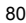

Arzt sollte stets den aktuellen Gesundheitszüstand des Patienten, den Gerätestatus und die Parameterwerte überprüfen und mithilfe der gängigen medizinischen Leitlinien einen optimalen Nachsorgeplan festlegen.

Wenn das Gerät den Status Ein Jahr verbleibend erreicht und/oder eine Magnetfrequenz von 90 min-1 festgestellt wird, sollte mindestens alle drei Monate eine Nachsorgeuntersuchung erfolgen, um rechtzeitig erkennen zu können, wann das Gerät ausgetauscht werden muss.

*HINWEIS: Weil die Dauer des Geräteaustausch-Timers drei Monate beträgt (ab dem Zeitpunkt, an dem der Status Explantieren erreicht ist), ist es besonders wichtig, den Dreimonatsturnus der Nachsorgeuntersuchungen einzuhalten, nachdem der Status Ein Jahr verbleibend erreicht worden ist.* Arzt sollte stets den aktuellen Gesuitdheits<br>
Wenn das Gerät den Status Ein Jahr verb<br>
etstgestellt wird, sollte mindestens alle dre<br>
erkennen zu können, wann das Gerät aus<br>
HINWEIS: Weil die Dauer des Geräteau:<br>
Status Ex Arzt sollte stets den aktuellen Gesundheitszustand des Paulerprüfen und mithilfe der gängigen medizinischen Leitlin<br>
Wenn das Gerät den Status Ein Jahr verbleibend erreichtestgestellt wird, sollte mindestens alle drie Mond Arzt sollte stets den aktuellen Gesundheitszustand des Patitiererüben und mithilfe der gängigen medizinischen Leitlini<br>
Wenn das Gerät den Status Ein Jahr verbleibend erreicht festgestellt wird, sollte mindestens alle drei

Bei einer Routine-Nachsorge sollten folgende Verfahren in Betracht gezogen werden:

1. Fragen Sie das Aggregat ab und überprüfen Sie den Bildschirm Überblick.

2. Überprüfen Sie die Reizschwellen, Elektrodenimpedanz und Amplitude intrinsischer Signale.

3. Drucken Sie die Berichte Quick Notes und Patientendaten, um sie in den Akten als spätere Referenz verfügbar zu haben.

4. Prüfen Sie den Bildschirm Arrhythmie-Logbuch und drucken Sie Episodendetails und gespeicherte Elektrogramminformationen der interessanten Episoden aus.

5. Setzen Sie die Zähler und Histogramme zurück, damit bei der nächsten Nachsorgeuntersuchung die letzten Episodendaten angezeigt werden.

6. Vergewissern Sie sich, dass wichtige programmierte Parameterwerte (z. B. Untere Grenzfrequenz, AV-Verzögerung, LV-Korrektur, Frequenzadaptive Stimulation, Stimulations-Amplitude, Impulsdauer, Empfindlichkeit) optimal auf den aktuellen Zustand des Patienten abgestimmt sind. Wenn das Gerät den Status Ein Jahr verbleibend erreichtestgestellt wird, sollte mindestens alle drei Monate eine erkennen zu können, wann das Gerät ausgetausch-Timer<br>
Status Explantieren erreichtist), ist es besonders wich überprüfen und mithilfe der gängigen medizinischen Leitlinien einen opt<br>
Wenn das Gerät den Status Ein Jahr verbleibend erreicht und/oder ein<br>
festgestellt wird, sollte mindestens alle drei Nonare eine Nachsorgeunity<br>
fest In das Gerät den Status Ein Jahr verbleibend erreicht und/öder eine Magnetellt wird, sollte mindestens alle drei Monate eine Nachsorgeuniersuchungen.<br>
IMELS: Weil die Dauen des Gerät ausgetausch-Timers der Monate beträgt ( France der Status Ein Jahr verbleibend erreicht worden ist.<br>
Routine-Nachsorge sollten folgende Verfahren in Betracht gezog<br>
Jen Sie das Aggregat ab und überprüfen Sie den Bildschirm Überprüfen Sie die Reizschwellen, Elekt at dem Status Ein Jahr verbleibend erreicht und/oder eine Magnetfrequenz von 90 m<br>
st. sollte mindestens alle drei Monate eine Nachsorgeuriersuchung erfolgen, um fecht sint and das Gerät ausgetauscht werden muss<br>
eine err Paris de Reinfeld Quick Notes und Patientendaten, um sie in den Akter<br>
aben de Berichte Quick Notes und Patientendaten, um sie in den Akter<br>
In Bildschirm Arrhythmie-Logbuch und drucken Sie Episodendet<br>
The Mission of the rege sollten folgende Verfahren in Betracht gezogen werden:<br>Forgat ab und überprüfen Sie den Bildschirm Überblick.<br>Keizschwellen, Elektrodenimpedanz und Amplitude intrinsischer Signale.<br>Chite Quick Notes und Patientendaten En der interessanten Episoden aus.<br>
En der interessanten Episoden aus.<br>
En der interessanten Episoden aus.<br>
Startinge programmierte Parameterwerte (z. B. Untere Gren<br>
Startinge programmierte Parameterwerte (z. B. Untere Gr Whimie-Logbuch und drucken Sie Episodendetails und gespeicherte<br>
interessanten Episoden aus.<br>
Signamme zurück, damit bei der nächsten Nachsörgeuntersuchung die<br>
gewerden.<br>
Erforgunzadaptive Stmuldation, Stimulations-Amplit rden<br>
Programmierte Parameterwerte (z. B. Untere Grenzfrequenz,<br>
rellen Zustand des Patienten abgestimmt sind.<br>
Carl Werden.<br>
Carl Werden.<br>
Carl Werden.<br>
Carl Marchan (2011)<br>
Carl Marchan (2011)<br>
Carl Marchan (2012)<br>
Carl Elastand des Patienten abgestimmt sind.<br>
Zustand des Patienten abgestimmt sind.<br>
Monnen.<br>
Monnen.<br>
Werschiedlung.<br>
Werschiedlung.<br>
Werschiedlung.<br>
Werschiedlung.<br>
Werschiedlung.<br>
Werschiedlung.<br>
Werschiedlung.<br>
Werschiedlu

*HINWEIS: Mit Echo-Doppler-Untersuchungen können die AV-Verzögerung und andere Programmieroptionen nach der Implantation nicht-invasiv überprüft werden.*

81

## **EXPLANTATION**

*HINWEIS: Senden Sie alle explantierten Aggregate und Elektroden an Boston Scientific zurück. Die Untersuchung der explantierten Aggregate und Elektroden kann Informationen für eine weitere Verbesserung der Systemzuverlässigkeit und die Anrechnung von Garantieleistungen ergeben.* version überholt.

**WARNUNG:** Nicht wiederverwenden, wiederaufbereiten oder resterilisieren. Die Wiederverwendung, Wiederaufbereitung oder Resterilisierung kann die strukturelle Integrität des Produkts beeinträchtigen und/oder zu Funktionsstörungen des Produkts führen, was wiederum Verletzung, Krankheit oder Tod des Patienten zur Folge haben kann. Die Wiederverwendung, Wiederaufbereitung oder Resterilisierung kann unter Umständen auch das Produkt kontaminieren und/oder eine Infektion des Patienten oder Kreuzinfektionen zur Folge haben; so können unter anderem ansteckende Krankheiten von einem Patienten auf den nächsten übertragen werden. Eine Kontaminierung des Produkts kann zu Verletzung, Krankheit oder Tod des Patienten führen. EXPLANTATION<br>
HIMVEIS: Senden Sie alle explantierten Aggregate und<br>
Untersuchung der explantierten Aggregate und<br>
der Systemzuverlässigkeit und die Anrechnung<br>
WARNUNG: Nicht wiederverwenden, wiedera<br>
Wiederaufbereitung od EXPLANTATION<br>
HINWEIS: Senden Sie alle explantierten Aggregate und Elektro<br>
Untersuching der explantierten Aggregate und Elektro<br>
der Systemzuverlässigkeit und die Anrechnung von Garantieleist<br>
WARNUNG: Nicht wiederverwend Untersuchung der explantierten Aggregate und Elektroden kaider Systemzuverlässigkeit und die Anrechnung von Garantiele<br>
WARNUNG: Nicht wiederverwenden, wiederaufbereiten ode<br>
Wiederaufbereitung oder Resterilisierung kann d WEIS: Senden Sie alle explantierten Aggregate und Elektroden an Bostrauchung der explantierten Aggregate und Elektroden kann Informatione<br>
Systemzuverlässigkeit und die Anrechnung von Garantieleisturgen ergekt<br>
RNUNG: Nich Concert Sier eineren Anglegegate und Einstrahleiten Ausgerundert an Bostof and Sier explained and the American Concert and the American Circle manuformationen für ein<br>
The explainter and die American groom Garantieleistung nn. Die Wiederverwendung, Wiederaufbereitung oder Resterilisien kickontaminieren und/oder eine Infektion des Patienten oder Kreisen infektion des Patienten oder Kreisen ansteckende Krankheiten von einem Patienten auf der F plantieren Aggregate und Cherkhoden Kann Informationen für eine weitere Verbesser<br>
Digkeit und die Anrechnung von Garantieleistungen ergeben.<br>
Weiderverwendung,<br>
weiderverwendung, weiderzubeteiten oder resterilisieren. Die und/oder eine Infektion des Patienten ader Kreuzinfektionen zur Folge haben;<br>
kts kann zu Verteizung, Krankheit oder Tod des Patienten übertragen werden.<br>
kts kann zu Verteizung, Krankheit oder Tod des Patienten übertragen

Nehmen Sie in den folgenden Fällen Kontakt mit Boston Scientific auf:

• Wenn ein Produkt außer Betrieb genommen wird.

• Beim Tod eines Patienten (ungeachtet der Todesursache). Stellen Sie in diesem Fall den Autopsiebericht bereit, falls ein solcher vorliegt.

• Bei anderen Beobachtungen oder Gründen von Komplikationen.

*HINWEIS: Die Entsorgung explantierter Aggregate und/oder Elektroden unterliegt den einschlägigen Gesetzen und Vorschriften. Für die Anforderung eines Produkt-Retouren-Kits wenden Sie sich bitte an Boston Scientific (die Kontaktdaten finden Sie auf dem rückseitigen Einband).* ußer Betrieb genommen wird.<br>
IRer Betrieb genommen wird.<br>
Inter Betrieb genommen wird.<br>
Inter der Cründen von Komplikationen.<br>
Inter der Gründen von Komplikationen.<br>
Inter die Anforderung eines Produkt-Retouren-Kits wenden der Gründen von Komplikationen.<br>
Erder Aggregate und/oder Elektroden unterliegt den einschlägige<br>
Enducks-Retourner-Kits wenden Sie sich bitte einer rückseitigen Einband).<br>
Vorgangs der Anodisierung kann eine Verfärbung de ti der Todesursache). Stellen Sie im diesem Fall den Autopsiebericht<br>
unden von Komplikationen<br>
erm die Rodukt-Retouren-Kits wenden Sie sich bitte en Boston.<br>
erm rücksettigen Einband).<br>
Magnegats versichten des Aggregats erines Produkt-Retouren - Kits wenden Sie Sich bitte an Boston<br>
reines Produkt-Retouren - Kits wenden Sie Sich bitte an Boston<br>
rückseitigen Einband).<br>
Ner Anodisierung kann eine Verfarbung des Aggregats<br>
nen dazu führen,

*HINWEIS: Aufgrund des normalen Vorgangs der Anodisierung kann eine Verfärbung des Aggregats eingetreten sein, die aber keine Auswirkungen auf die Funktion des Aggregats hat.* Punktion des Aggregats hat.<br>
Funktion des Aggregats hat.<br>
De Teiner Einsacherung explantiert wird. Die Temperaturen.<br>
Nazu führen, dass das Aggregat explodiert.<br>
Verzich des Aggregats explodiert.<br>
Verzich des Aggregats exp

VORSIGHT: Stellen Sie sicher, dass das Aggregat vor einer Einäscherung explantiert wird. Die Temperaturen<br>bei der Verbrennung in einem Krematorium konnen dazu führen, dass das Aggregat explodient<br>82<br>82<br>And Connection of th bei der Verbrennung in einem Krematorium können dazu führen, dass das Aggregat explodiert.<br>82

**VORSICHT:** Führen Sie vor Explantation, Reinigung oder Versand des Geräts folgende Schritte durch, um ein Überschreiben wichtiger Therapiedaten zu verhindern:

- Den Brady-Modus des Aggregats auf Aus programmieren
- Vent. Tachy-EGM-Speicherung auf Aus programmieren

Reinigen und desinfizieren Sie das Aggregat nach Standardverfahren zur Handhabung kontaminierter Geräte. Beachten Sie bei der Explantation und Rücksendung des Aggregats und/oder der Elektrode folgende Punkte:

- Fragen Sie das Aggregat ab, und drucken Sie einen umfassenden Bericht.
- Deaktivieren Sie das Aggregat vor der Explantation.
- Trennen Sie die Elektroden vom Aggregat.

• Wenn Elektroden explantiert werden, versuchen Sie, sie intakt zu explantieren, und senden Sie sie ungeachtet ihres Zustands ein. Entfernen Sie die Elektroden nicht mit Gefäßklemmen oder anderen Klemmwerkzeugen, die die Elektroden beschädigen könnten. Verwenden Sie Werkzeuge nur, wenn die Elektroden mit der Hand nicht entfernt werden können. • VORSICHT: Führen Sie vor Explantation, Retingung oder Versand des Geräts folgende Schritte durch, um<br>
• Den Brady<sup>3</sup>Modius des Aggregat auf Aus programmieren<br>
• Vert. Tachy-EGM-Specifierung auf Aus programmieren<br>
• Vert VORSICHT: Führen Sie Vor Explantation<br>
ein Überschreiben wichtiger Therapiedate<br>
Den Brady-Modus des Aggregats au<br>
Vert. Tachy-EGM-Speicherung auf<br>
Reinigen und desinfizieren Sie das Aggregat and<br>
Reinigen und desinfiziere VORSICHT: Führen Sie vor Explantation, Reinigung od<br>
ein Überschreiben wichtiger Therapiedaten zu verhinden.<br>
Den Brady-Wodus des Aggregats auf Aus programmie<br>
Nent Tachy-EGM-Speccherung auf Aus programmie<br>
Reinigen und de Vent. Tachy-EGM-Speicherung auf Aus program<br>
Vent. Tachy-EGM-Speicherung auf Aus programm<br>
Reinigen und desinfizieren Sie das Aggregat nach Stand<br>
Beachten Sie bei der Explantation und Rücksendung de<br>
Fragen Sie das Aggreg ein Überschreiben wichtiger Therapiedaten zu verhinden:<br>
Ven Brady-Modus des Aggregats auf Aus programmieren<br>
Vent. Tachy-EGM-Speicherung auf Aus programmieren<br>
Reinigen und desinfizieren Sie das Aggregat nach Standardverf Den Brady-Modus des Aggregats auf Aus programmieren<br>
Vent. Tachy-EGM-Speicherung auf Aus programmieren<br>
vent. Tachy-EGM-Speicherung auf Aus programmieren<br>
vien und desinfizieren Sie das Aggregat nach Standardverfahren zur Fören Sie das Aggregat ab, und drucken Sie einen umfassenden E<br>Kitwieren Sie das Aggregat vor der Explantation.<br>
Innen Sie die Elektroden verm Aggregat.<br>
In Elektroden explantiert werden, versuchen Sie, sie intakt zu ex<br>
a Wholdus des Aggregats auf Aus programmieren<br>
hy-KEOM-Specific Fung auf Aus programmieren<br>
esinfizieren Sie dis Aggregat auf Aus programmieren<br>
esinfizieren Sie dis Aggregat and Auckendung des Aggregats und/oder der Elektr A gareget vorder Sterlingen anderen Bie, sie intalk zu explantieren, und senden Sie sie stands ein. Entfernen Sie die Elektroden mehr mit Gefäßklemmen oder anderer als stands ein. Entfernen Sie die Elektroden mehr mer Desi

Aggregat und die Elektroden mit einem Desinfektionsmittel abwaschen (aber nicht eintauchen), um<br>Körperflüssigkeiten und Verschmutzungen zu entfernen. Achten Sie darauf, dass keine Flüssigkeiten in Körperflüssigkeiten und Verschmutzungen zu entfernen. Achten Sie darauf, dass keine Flüssigkeiten in die Elektroden-Anschlüsse des Aggregats gelangen. Notice of the schemation of the state of the state of the state of the state of the state of the state of the state of the state of the state of the state of the state of the state of the state of the state of the state of

You a street of observed to the street of Judente verzen de la de la de la de la de la de la de la de la de la de la de la de la de la de la de la de la Nepot Baston Scientific am das Aggregat und/oder die Elektrod Elazio, Ne használja istrana.

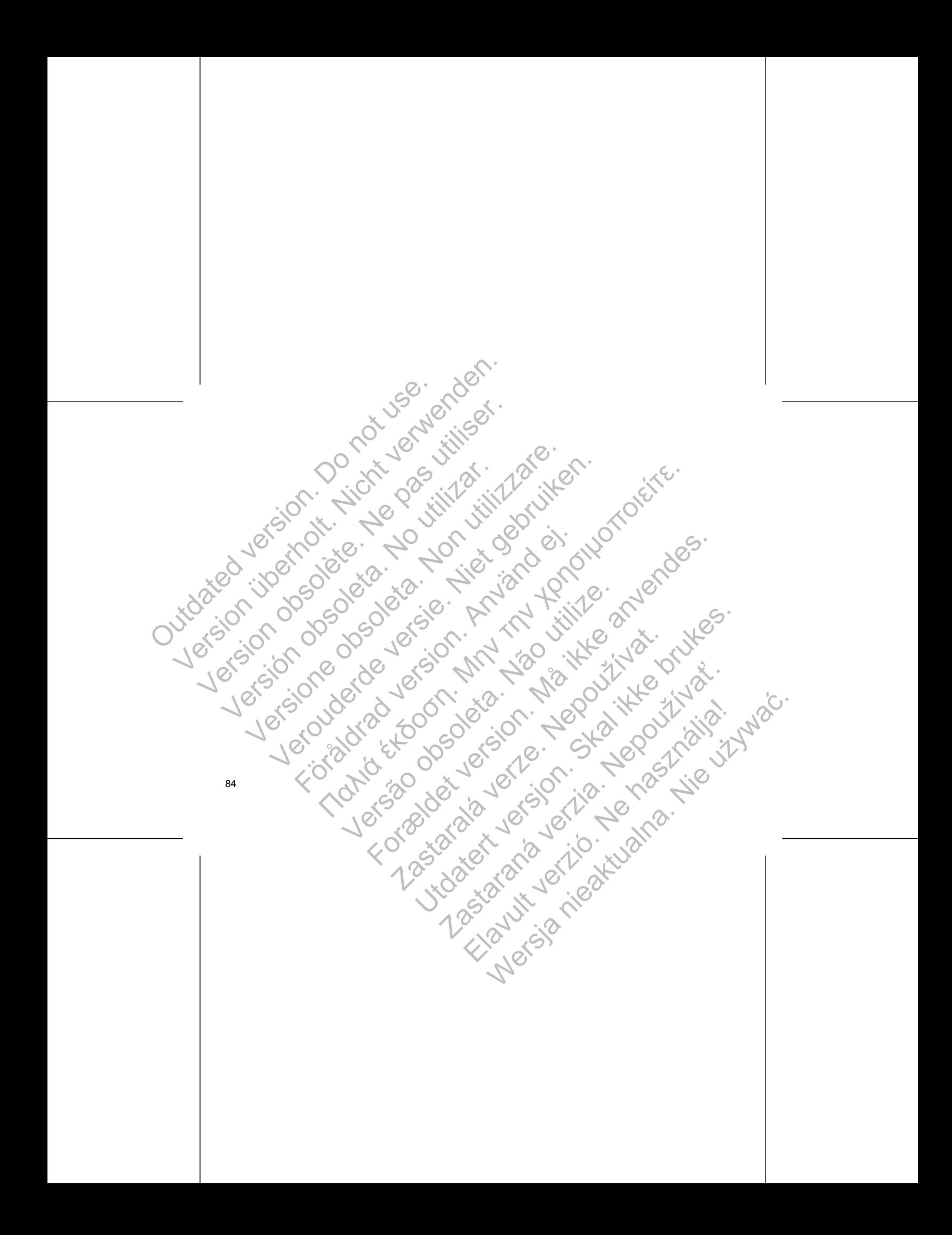

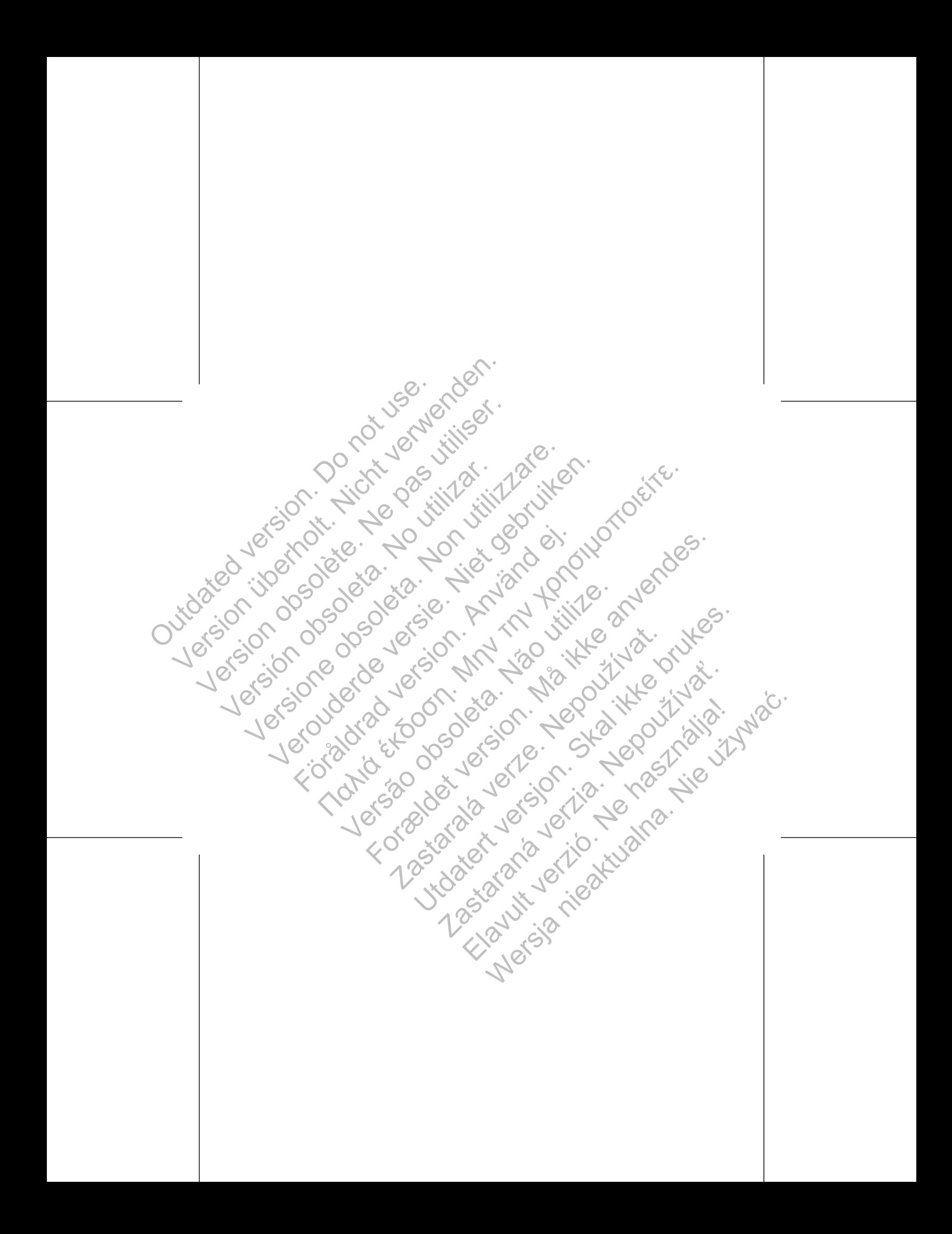

Weitere Referenzinformationen finden Sie auf www.bostonscientific-international.com/manuals.

© 2014 Boston Scientific Corporation or its affiliates.<br>All rights reserved.<br>359254-002 DE All rights reserved. 359254-002 DE Europe 2014-05

Boston Scientific 4100 Hamline Avenue North St. Paul, MN 55112-5798 USA Soston<br>
Scientific<br>
Weitere Referenzinformationen finden Sie artiste<br>
Weitere Referenzinformationen finden Sie artiste<br>
Boston. Scientific<br>
4100 Hamline Avenue North<br>
St. Paul, MN 55112-5798 USA<br>
Guidant Europe NV/SA: Bost

Guidant Europe NV/SA; Boston Scientific Green Square, Lambroekstraat 5D 1831 Diegem, Belgium Solon Scientific<br>
Weitere Referenzinformationen finder Sie auf Marian Science<br>
Weitere Referenzinformationen finder Sie auf Marian Science<br>
Solon Scientific<br>
St. Paul, MN 55112-5798 USA<br>
St. Paul, MN 55112-5798 USA<br>
Scienc Boston<br>
Weitere Referenzinformationen finden Sie auf<br>
Weitere Referenzinformationen finden Sie auf<br>
www.bostonscientific-international.com/manuals.<br>
Soston Scientific<br>
4100 Hamiline Ayenue Worth<br>
St. Paul, MN 55112-5798 US SCIENTIFIC<br>
Weitere Referenzinformationen finden Sie auf<br>
www.bostonscientific-international.com/manuals.<br>
Soston Scientific<br>
4100 Hamline Avenue North<br>
St. Paul, MN 55112-5798 USA<br>
EC REP<br>
Guidant Europe NV/SA; Boston Sci SCIENTIFIC<br>
Veitere Referenzinformationen finden Sie auf 12014 Bostone<br>
Weitere Referenzinformationen finden Sie auf 12014 Bostone<br>
Weitere Sternen Sie (1976)<br>
Version Scientific. International Com/manuals.<br>
1.100 Hamline Verbreiten (1971)<br>
Versier (1971)<br>
Versier (1971)<br>
Versier (1971)<br>
Versier (1971)<br>
Versier (1971)<br>
Versier (1971)<br>
Versier (1971)<br>
Versier (1971)<br>
Versier (1971)<br>
Versier (1971)<br>
Versier (1971)<br>
Versier (1971)<br>
Versier (19

www.bostonscientific.com 1.800.CARDIAC (227.3422) +1.651.582.4000

Authorized 2014 (VISIONIST, VALITUDE); Authorized 2013 (INLIVEN, INTUA); Authorized 2011 (INVIVE) The intermational finders Sie authorities of the Connection of the Connection of the Connection of the Connection of the Connection of the Connection of the Connection of the Connection of the Connection of the Connection Jos Sides version. And Northwest Reading the Control of the Control of the Control of the Control of the Control of the Control of the Control of the Control of the Control of the Control of the Control of the Control of t Versão de la Constitution de la Constitution Forældet version. Må ikke anvendes. Zastaralá verze. Nepoužívat. UNDER WARD SKAL IN DER WARD SKAL IN DER RATING BRAND WARD SCREEN TO THE RATING BRAND WARD SCREEN TO THE RATING BRAND WARD SCREEN TO THE RATING BRAND WARD SCREEN TO THE RATING BRAND WARD SCREEN TO THE RATING BRAND WARD SCRE Zastaraná verzia. Nepoužíva<sup>ť</sup>. ECOOSE WERD WARD WARD WARD NIE WARD WARD